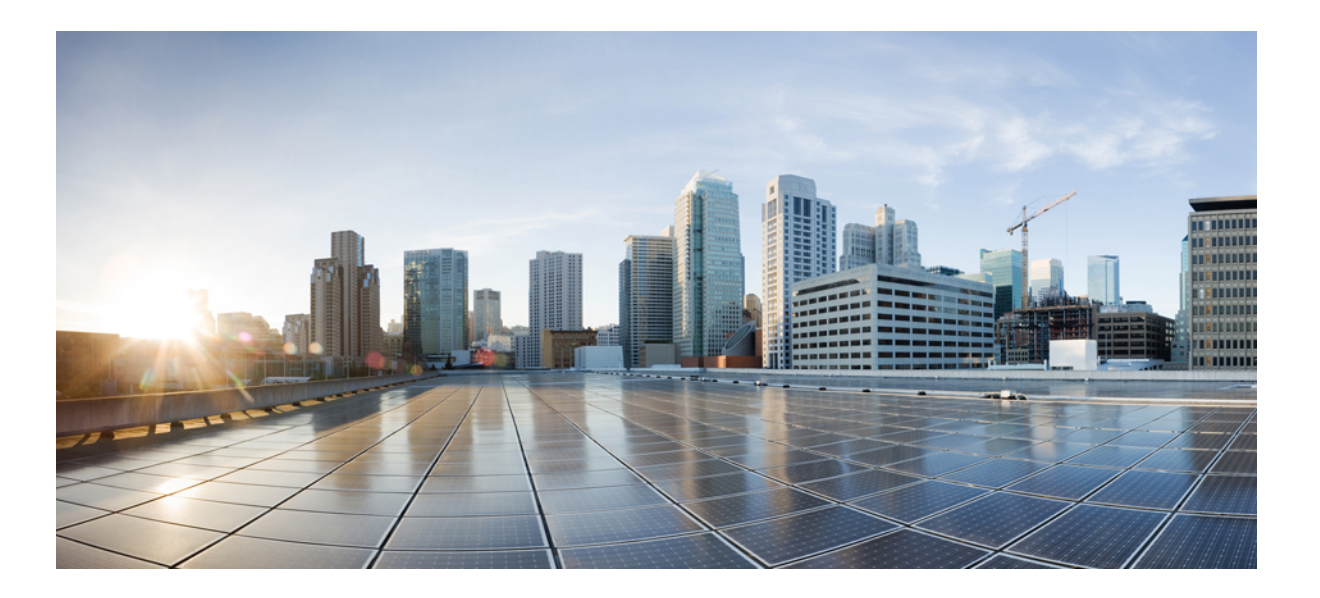

### **Test Results for Cisco Collaboration Systems Release 11.6 for Japan**

**First Published:** 2017-04-24 **Last Modified:** 2017-04-28

### **Americas Headquarters**

Cisco Systems, Inc. 170 West Tasman Drive San Jose, CA 95134-1706 USA http://www.cisco.com Tel: 408 526-4000 800 553-NETS (6387) Fax: 408 527-0883

© 2017 Cisco Systems, Inc. All rights reserved.

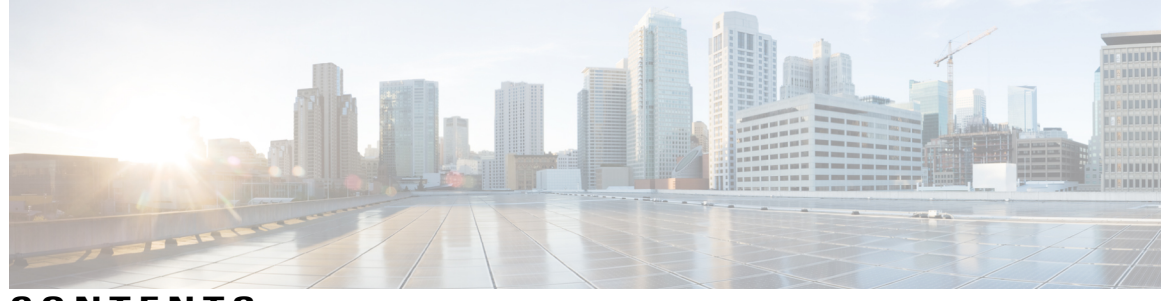

**CONTENTS**

 $\overline{\phantom{a}}$ 

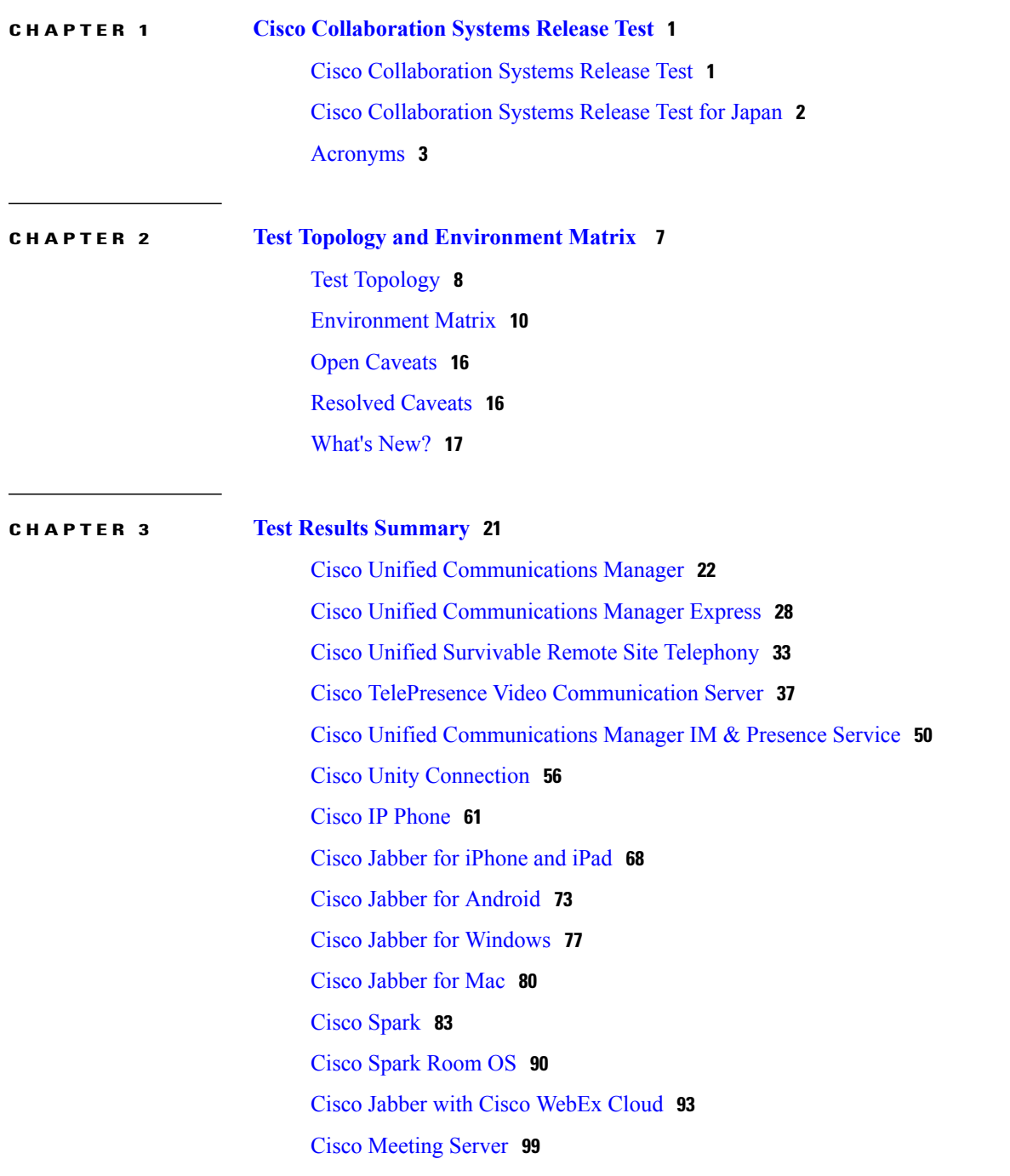

Cisco [TelePresence](#page-110-0) Multipoint Control Unit **107** Cisco [TelePresence](#page-115-0) Management Suite **112** Cisco [TelePresence](#page-123-0) Conductor **120** Cisco [TelePresence](#page-127-0) Server **124** Cisco [TelePresence](#page-133-0) Content Server **130** Cisco [Jabber](#page-138-0) Guest **135** Cisco [Fastlane](#page-141-0) **138** Cisco Mobile and [Remote](#page-144-0) Access **141** Cisco Prime [Collaboration](#page-152-0) **149** Cisco Prime [Collaboration](#page-152-1) Provisioning **149** Cisco Prime [Collaboration](#page-158-0) Assurance **155** Cisco Prime [Collaboration](#page-165-0) Analytics **162** Cisco Unified [Communication](#page-170-0) System Upgrade Test **167** [Upgrade](#page-170-1) Paths **167** [Upgrade](#page-172-0) 8.6.2 to 11.5 **169** [Upgrade](#page-176-0) 9.1.2 to 11.5 **173** [Upgrade](#page-180-0) 10.5.2 to 11.5 **177** [Upgrade](#page-184-0) 11.0.1 to 11.5 **181** Related [Documentation](#page-187-0) **184**

<span id="page-4-0"></span>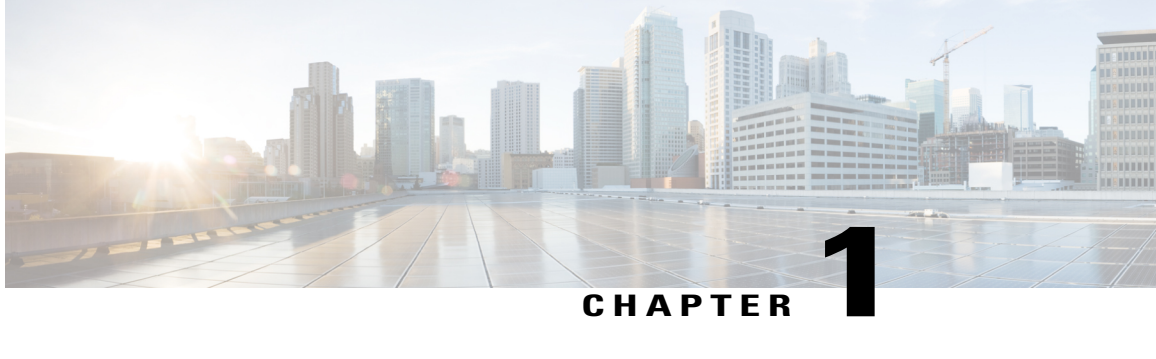

## **Cisco Collaboration Systems Release Test**

- Cisco [Collaboration](#page-4-1) Systems Release Test, page 1
- Cisco [Collaboration](#page-5-0) Systems Release Test for Japan, page 2
- [Acronyms,](#page-6-0) page 3

### <span id="page-4-1"></span>**Cisco Collaboration Systems Release Test**

Cisco Collaboration Systems Release test is an integral part of the Enterprise Voice Solution Management which includes key components such as Cisco Spark, Cisco WebEx and Cisco Meeting server. It is a program that validates and tests specified system-level solution for the various products and platforms in the Cisco Collaboration System.

Cisco Collaboration Systems Release, the systems integration layer, ensures that the Collaboration Systems Release components are delivered across the various engineering teams, when combined, improves the software quality. This is achieved by testing the different components.

The requirements for Cisco Collaboration Systems Release is derived based on the following:

- Popular customer scenarios
- Customer demands for upgrade
- Inputs from various Business Units, fields and Cisco Services

The test bed architecture is built based on the Solution Reference Network Design (SRND), cross-section of product deployment models etc. The different types of testing carried out as a part of Cisco Collaboration Systems Release are:

- Interoperability/Compatibility
- Functionality
- Availability/Reliability/Stability
- Performance/Scalability/Capacity
- Usability/Serviceability
- Special focus area CAP (Customer Assurance Program)/Technical Assistance Center (TAC)

• Security

### <span id="page-5-0"></span>**Cisco Collaboration Systems Release Test for Japan**

Cisco Collaboration Systems Release test for Japan includes key components such as Cisco Spark, Cisco WebEx, Cisco Meeting server, which is in turn an add-on testing at the solution level, where the requirements gathered are specific to Japanese usage and market. The requirements are derived based on the following:

- Customer found defects in selected Collaboration products
- High priority cases that are covered by the Cisco Collaboration Systems Release test team
- Inputs from SE's and TAC team of Cisco Japan

The test execution is carried out on selected Collaboration products, which affects the Japanese segment and that are prioritized by SE's of the Cisco Japan team. Japanese specific equivalents such as Japanese locale and JPNP for Numbering Plan are implemented.

The objective of Cisco Collaboration Systems Release for Japan is to run a sub-set of system testing that is not covered by Cisco Collaboration Systems Release Test and implement equivalents with Japanese environment such as Japanese OS, localized application, selected Cisco Compatible Products and third party equipment.

In this Cisco Collaboration Systems Release for Japan, the following components are tested.

- Cisco Unified Communications Manager
- Cisco Unified Communications Manager IM and Presence Service
- Cisco Unified Communications Manager Express
- Cisco Unified Survivable Remote Site Telephony
- Cisco TelePresence Video Communication Server
- Cisco TelePresence Video Communication Server Expressway
- Cisco Unity Connection
- Cisco IP Phones
- Cisco Wireless IP Phone 8821
- Cisco Jabber for Windows
- Cisco Jabber for Mac
- Cisco Jabber for Android
- Cisco Jabber for iPhone and iPad
- Cisco Spark for iPhone and iPad
- Cisco Spark for Android
- Cisco Spark for Windows
- Cisco Spark for Mac
- Cisco Spark for Web
- Cisco Expressway
- Cisco Meeting Server
- Cisco WebEx Meetings Server
- Cisco Meeting App
- Skype for Business Interoperability
- Cisco TelePresence Endpoints
- Cisco TelePresence Multipoint Control Unit
- Cisco TelePresence Management Suite
- Cisco TelePresence Conductor
- Cisco TelePresence Server
- Cisco TelePresence Content Server
- Cisco Jabber Guest
- Cisco Mobile and Remote Access
- Cisco Prime Collaboration

## <span id="page-6-0"></span>**Acronyms**

Π

### **Collaboration Systems Release**

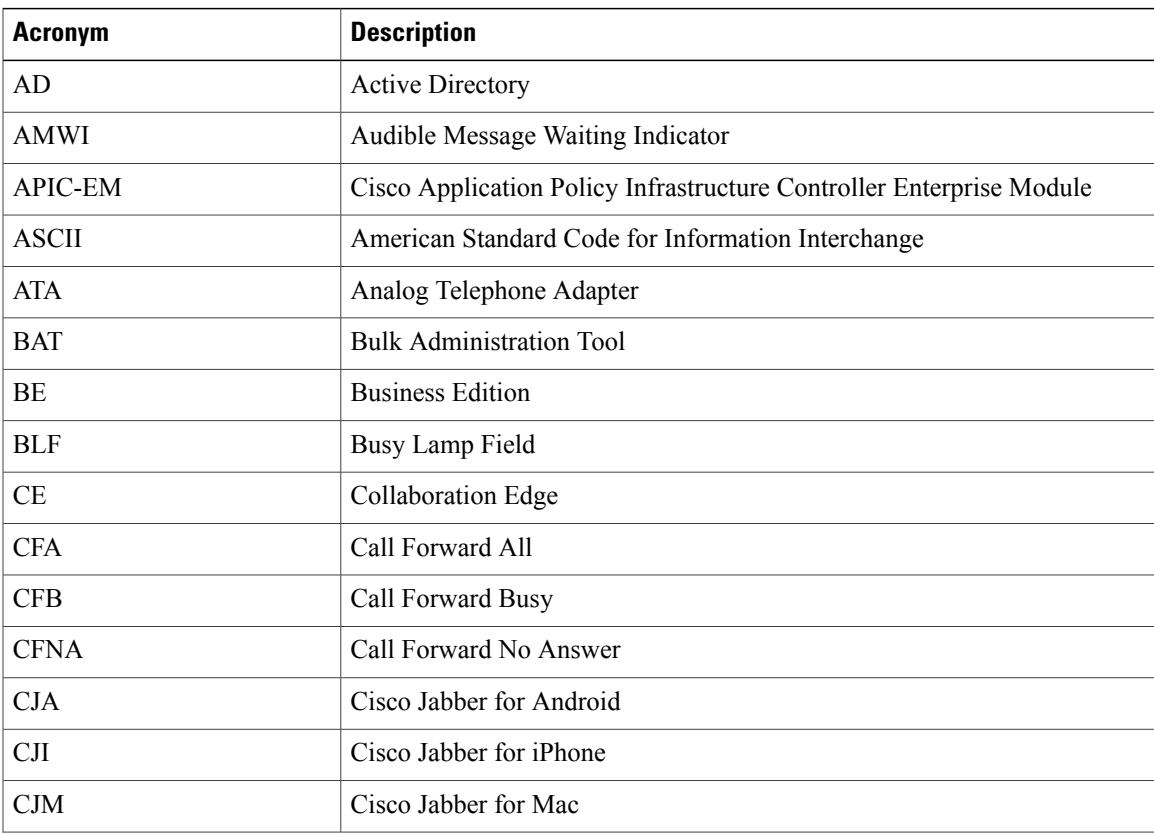

 $\mathbf{I}$ 

I

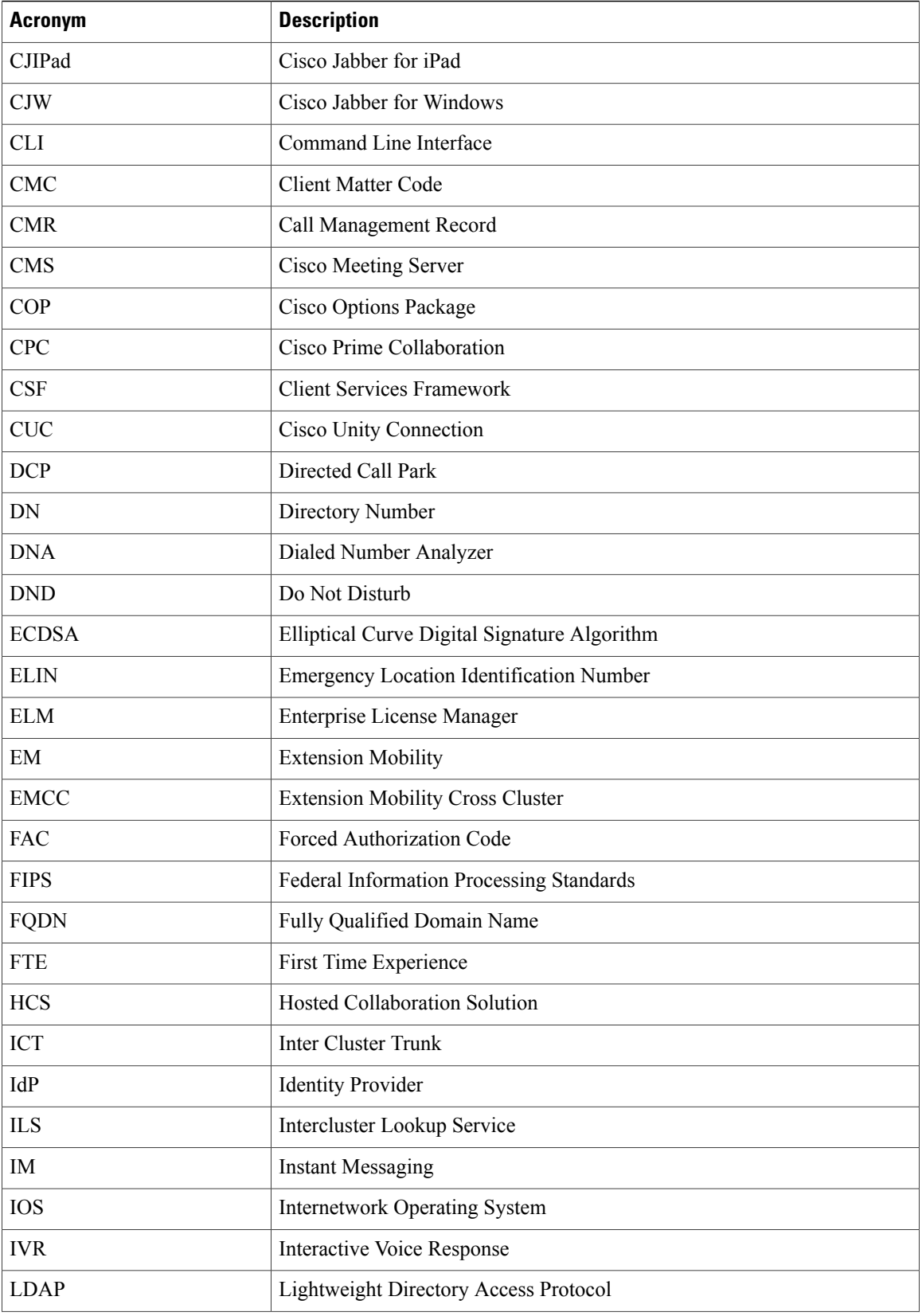

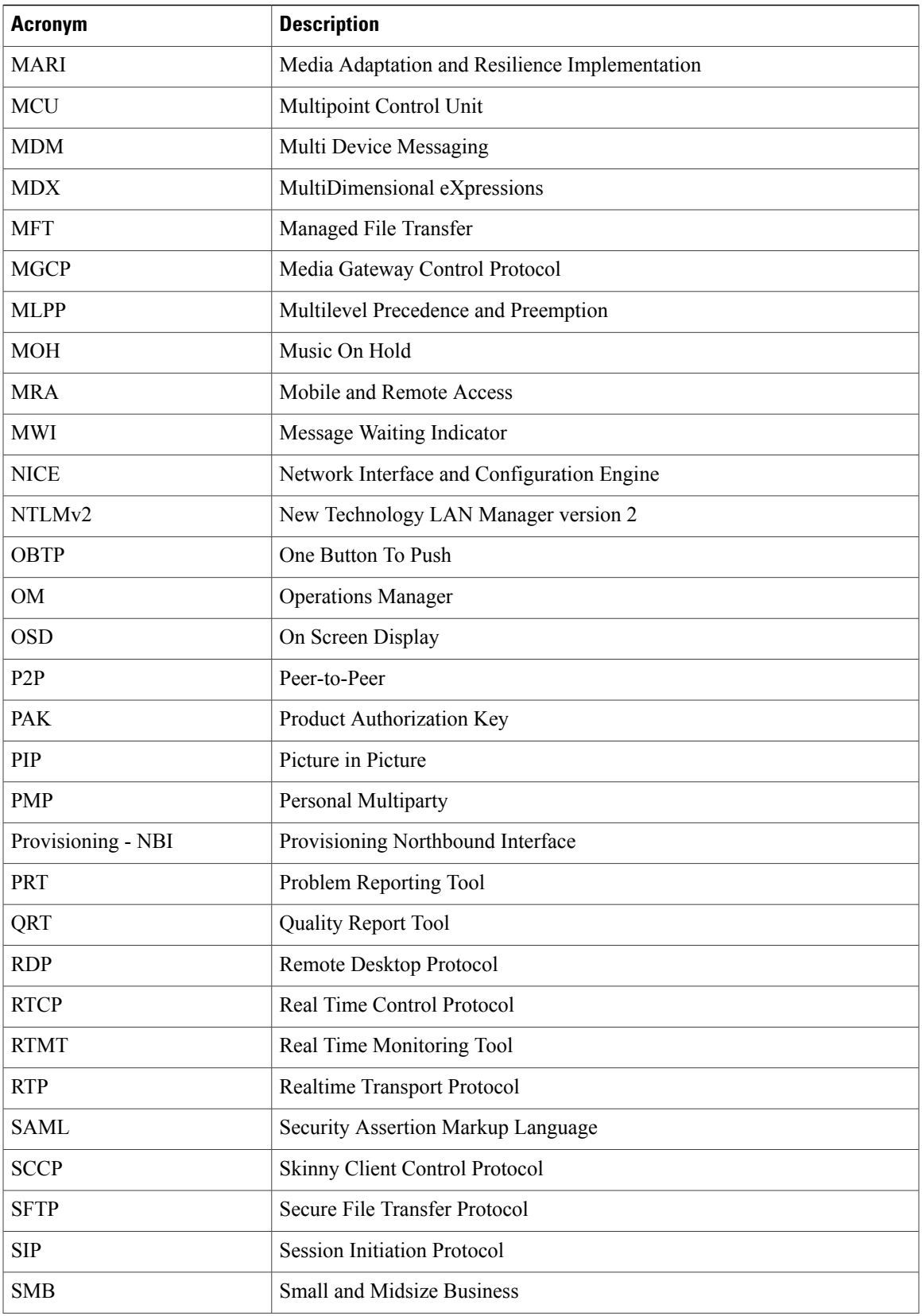

 $\mathbf{I}$ 

I

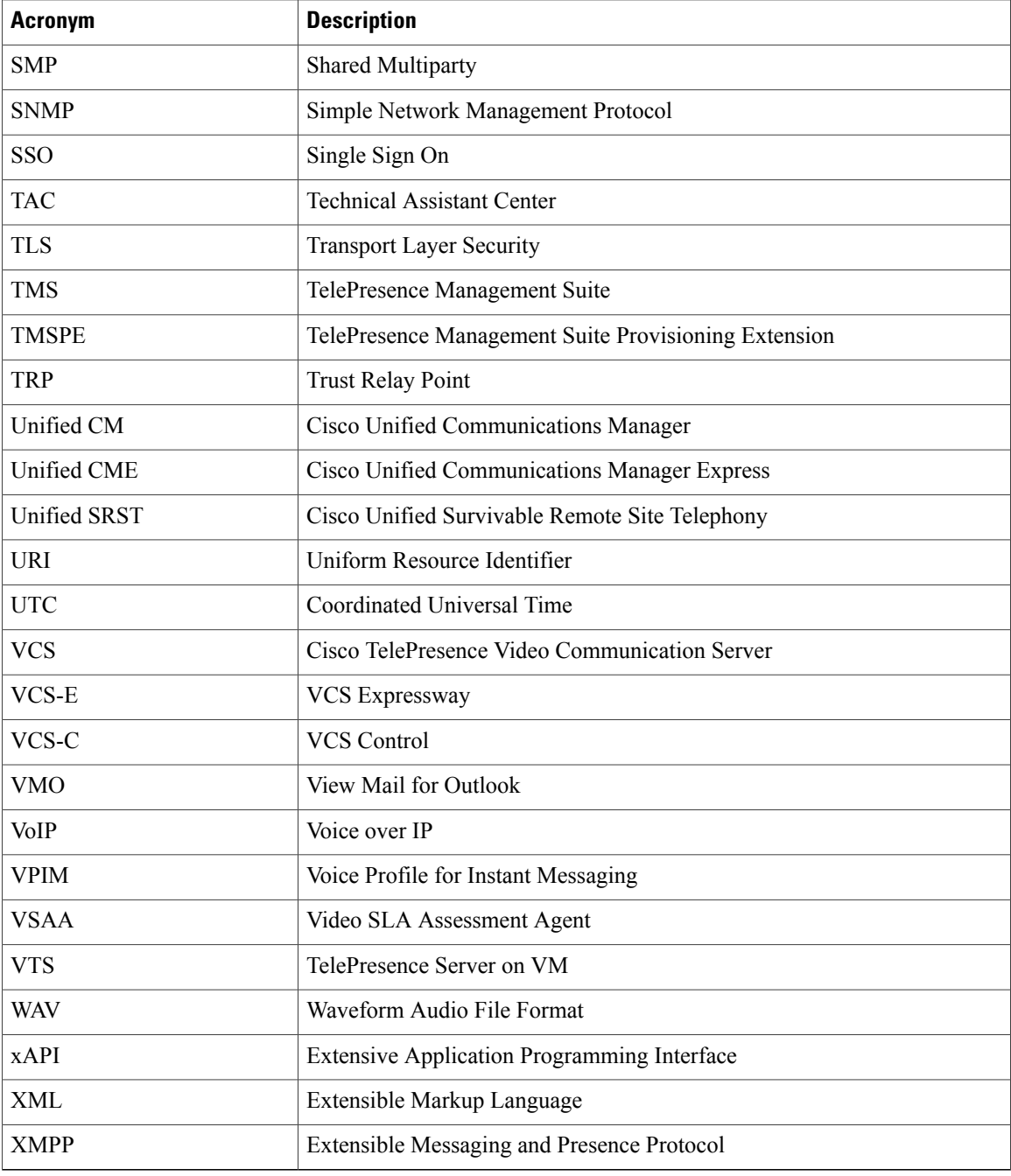

<span id="page-10-0"></span>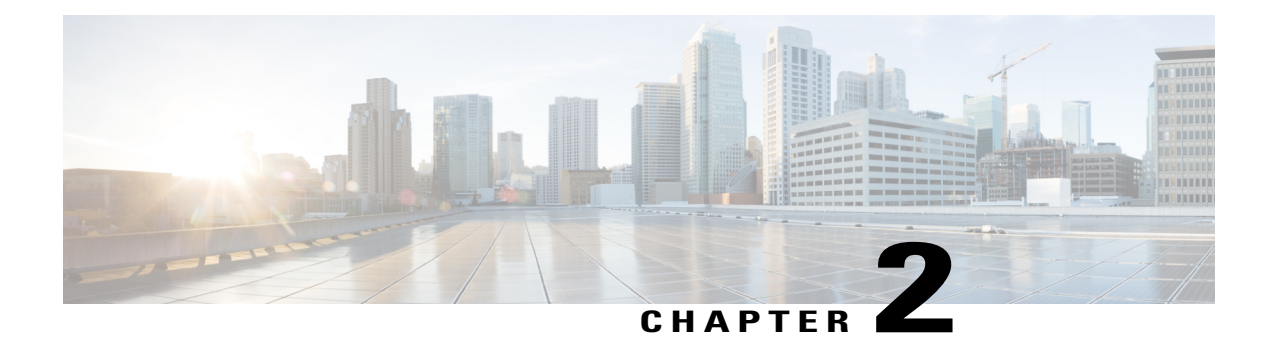

# **Test Topology and Environment Matrix**

- Test [Topology,](#page-11-0) page 8
- [Environment](#page-13-0) Matrix, page 10
- Open [Caveats,](#page-19-0) page 16
- [Resolved](#page-19-1) Caveats, page 16
- [What's](#page-20-0) New?, page 17

Ī

# <span id="page-11-0"></span>**Test Topology**

**Cisco Collaboration Systems Release**

### **Figure 1: Topology in Use**

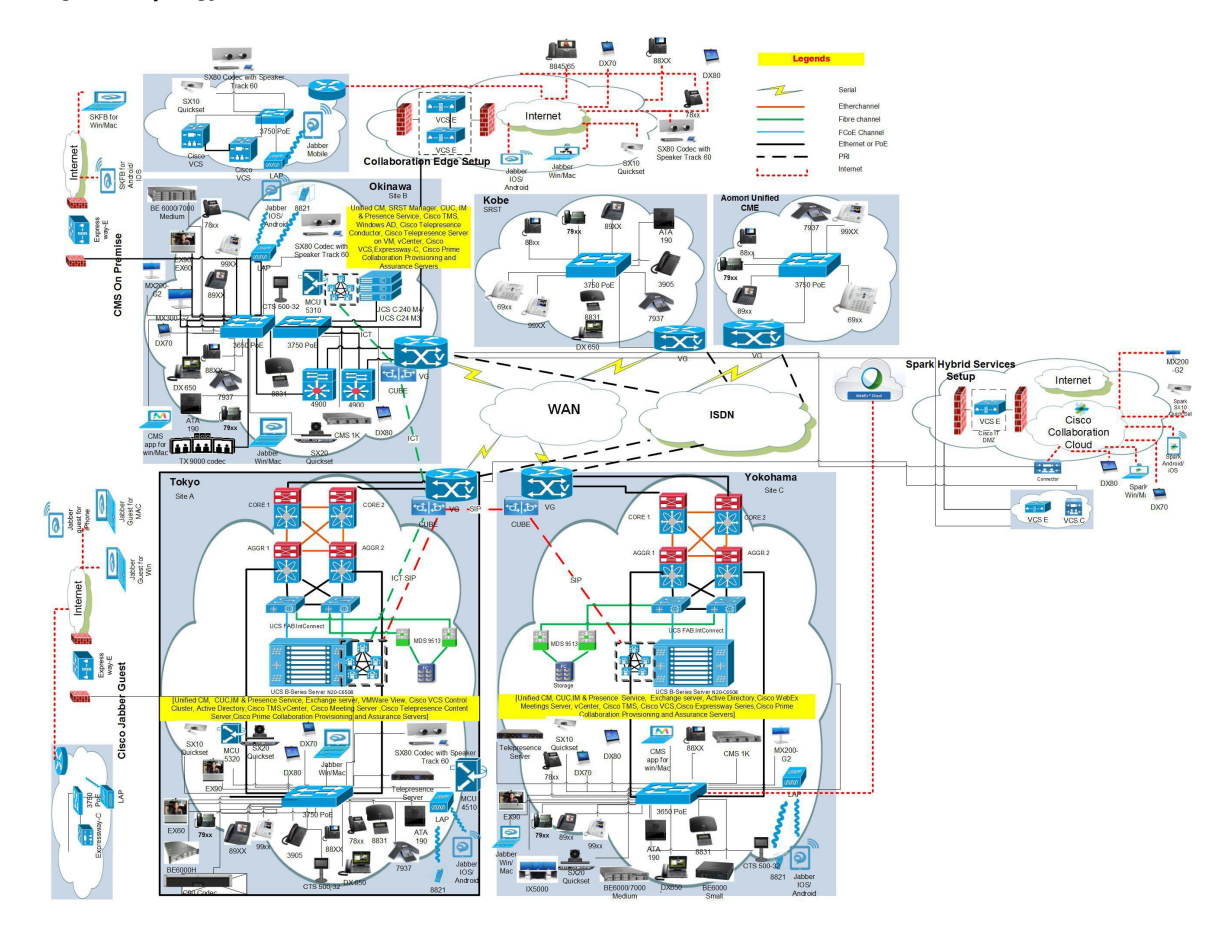

 $\mathbf{I}$ 

### **Cisco Collaboration Systems Upgrade Test**

**Figure 2: Topology in Use**

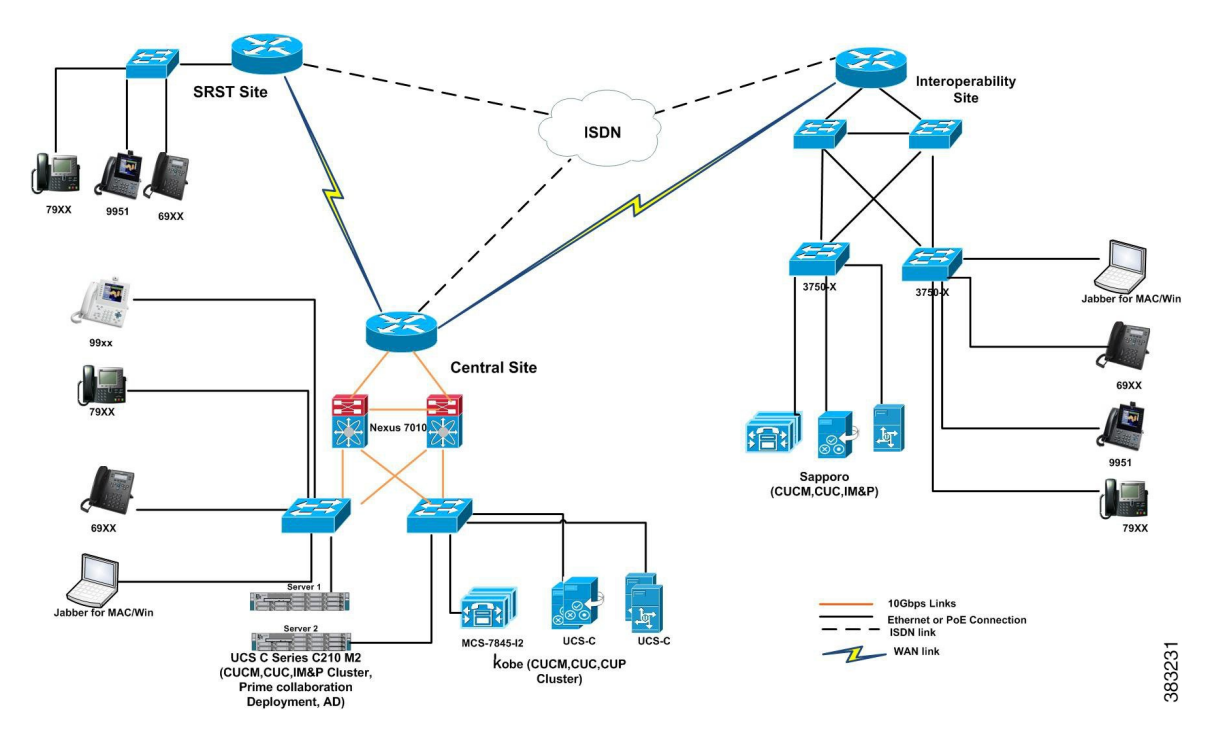

 $\mathbf{I}$ 

T

# <span id="page-13-0"></span>**Environment Matrix**

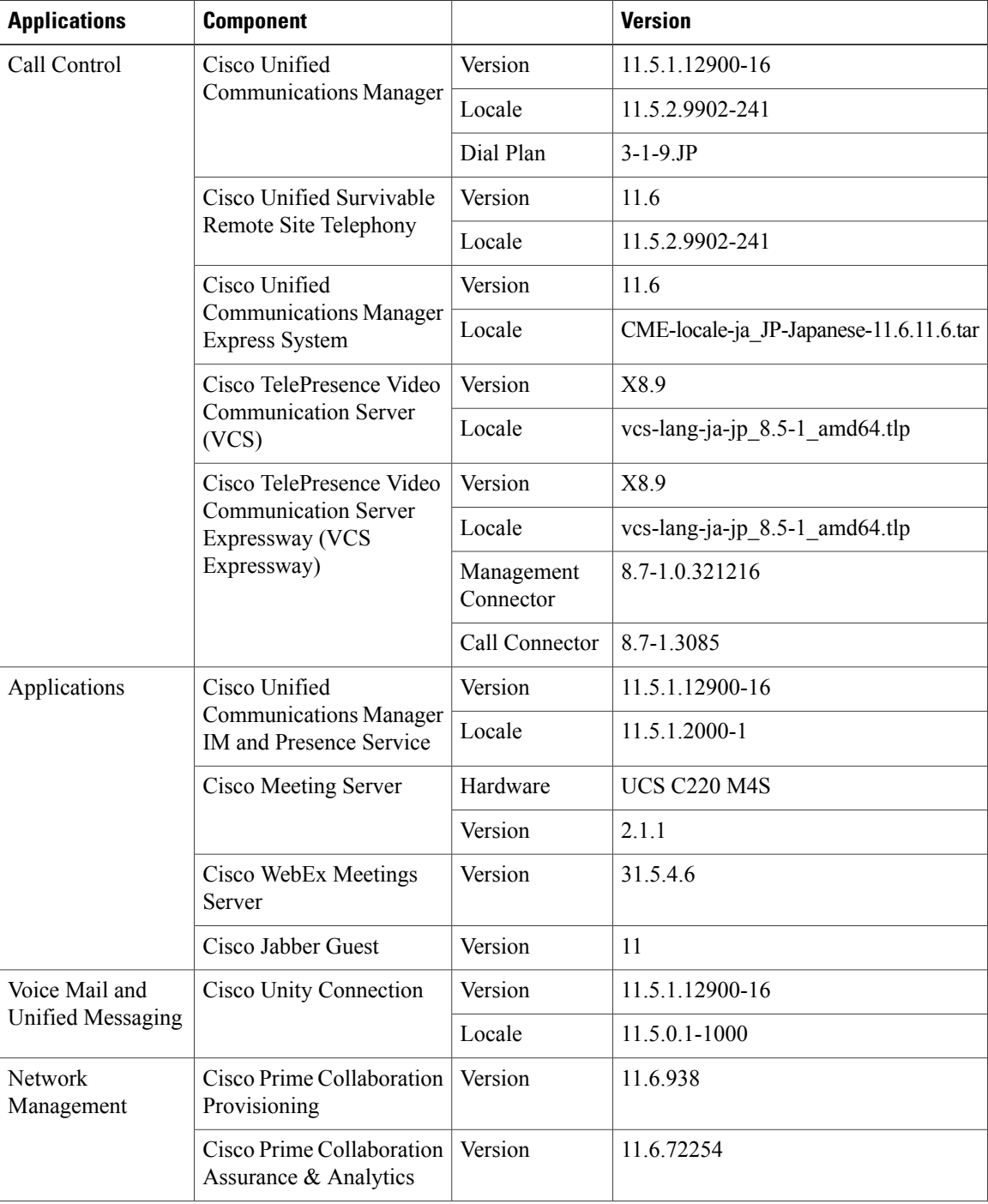

 $\overline{\phantom{a}}$ 

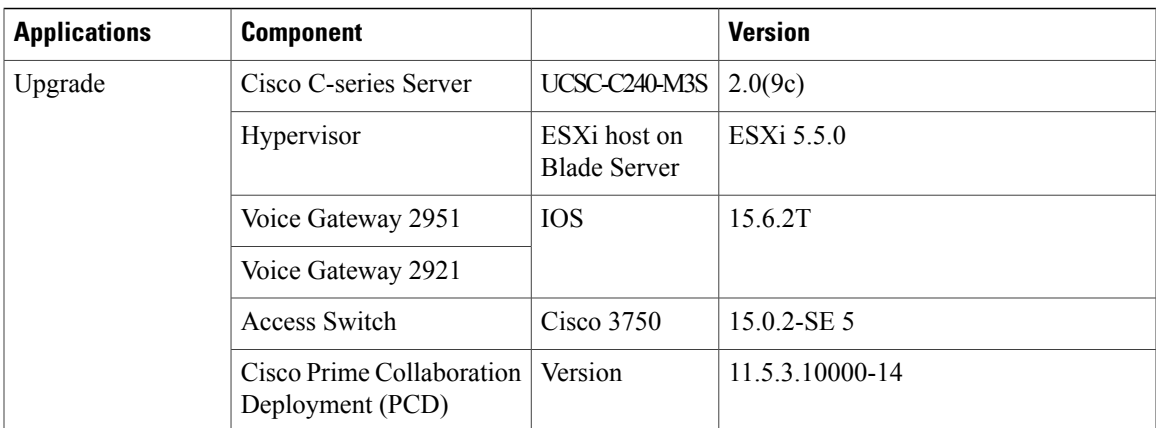

T

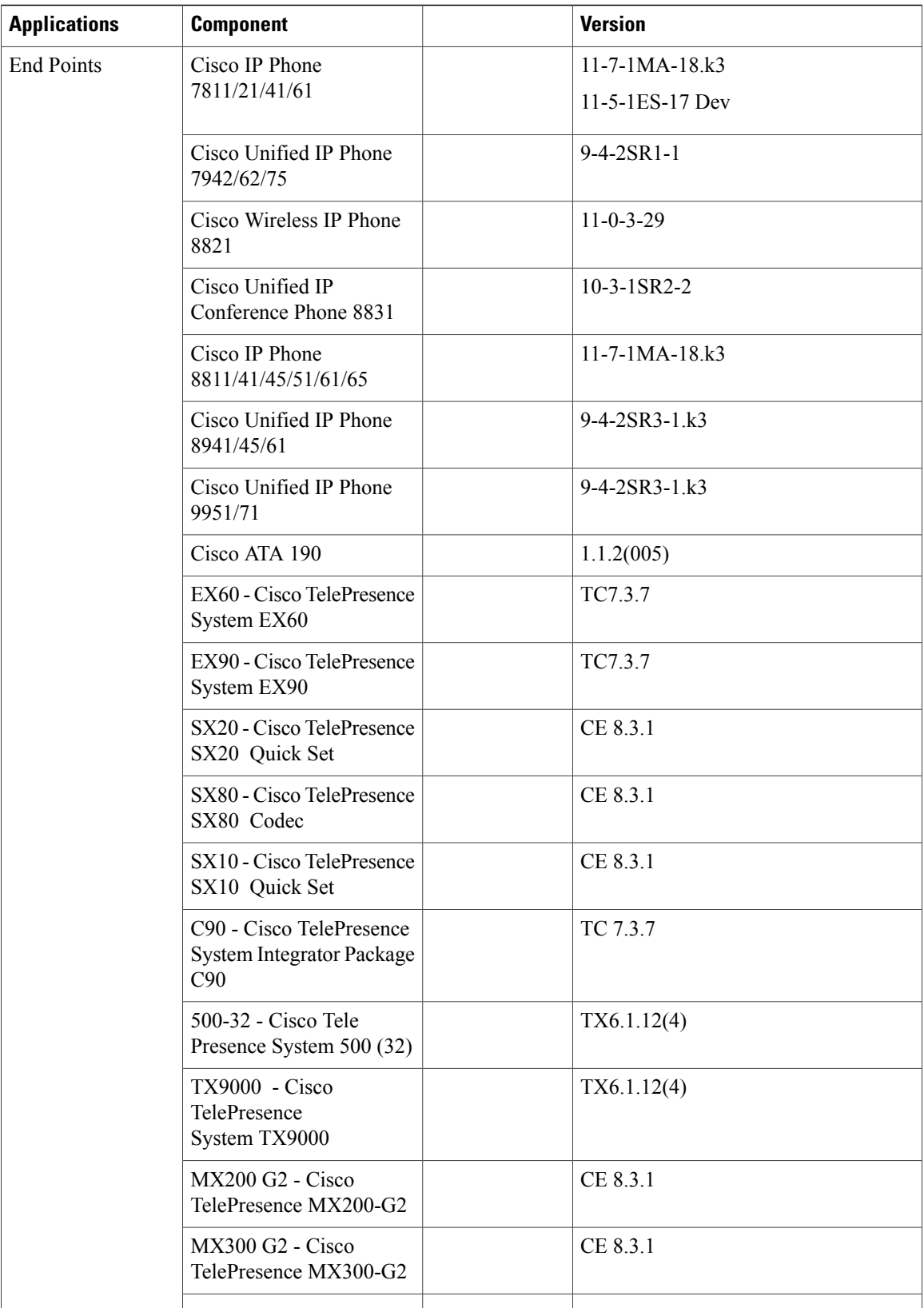

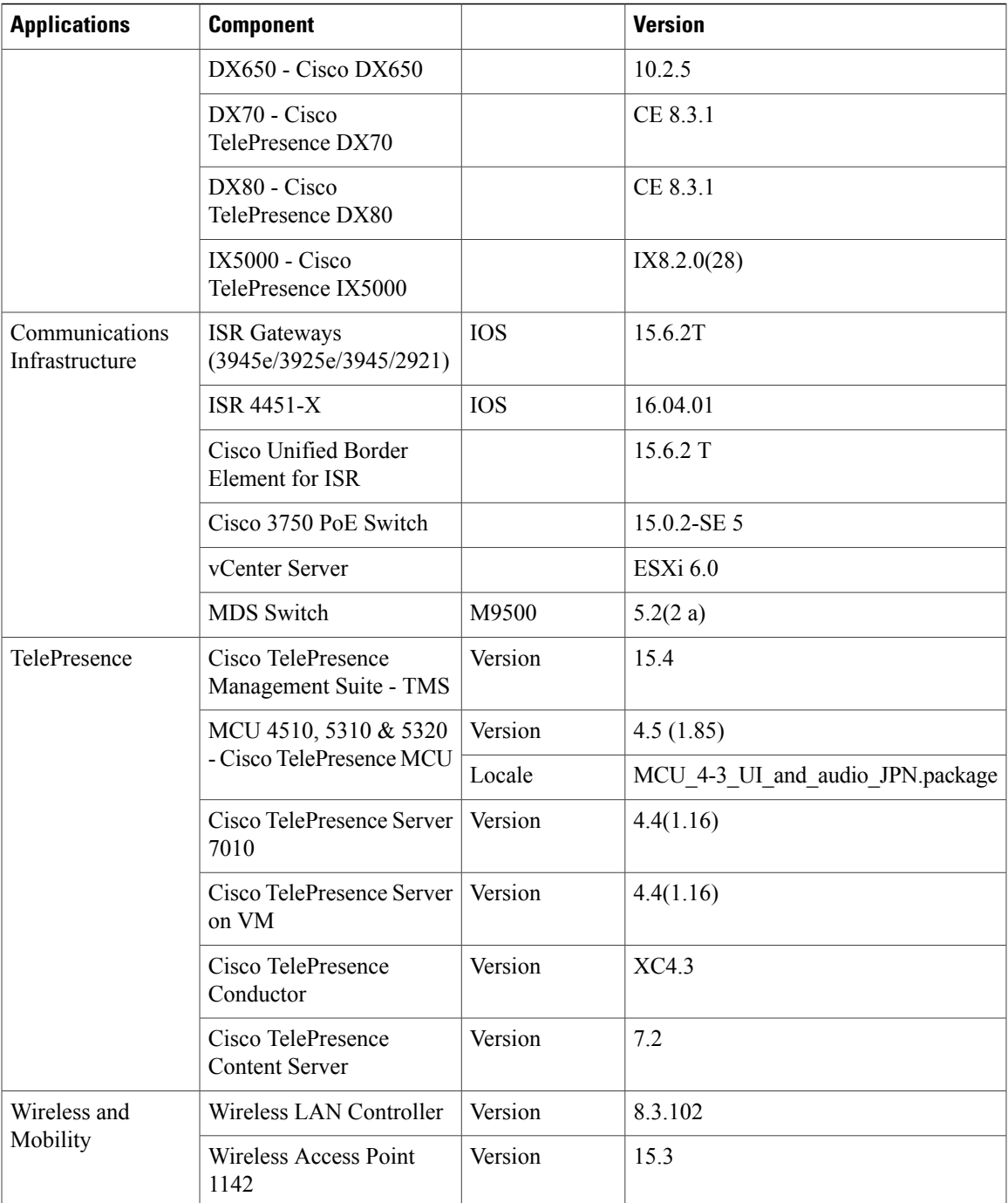

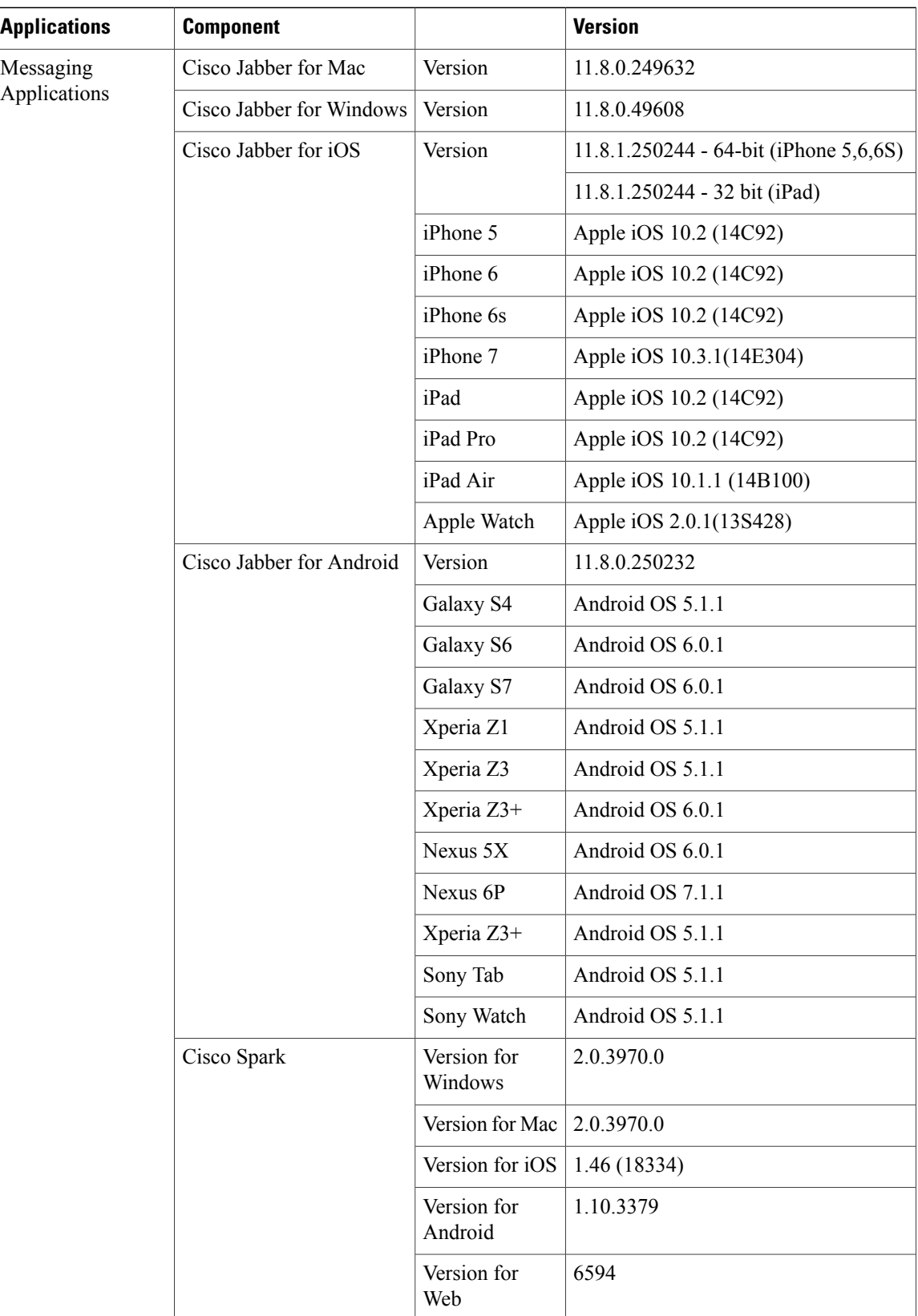

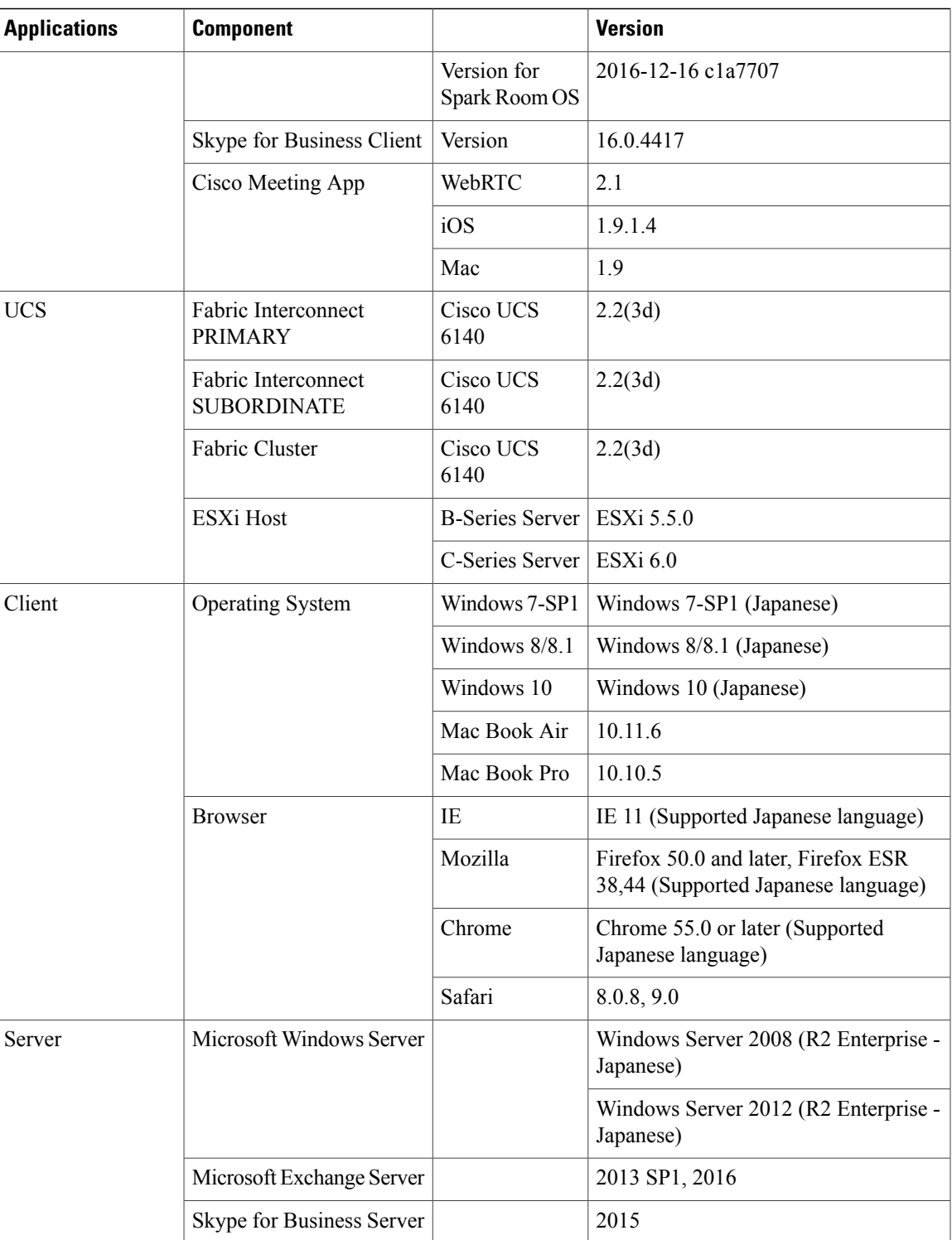

T

# <span id="page-19-0"></span>**Open Caveats**

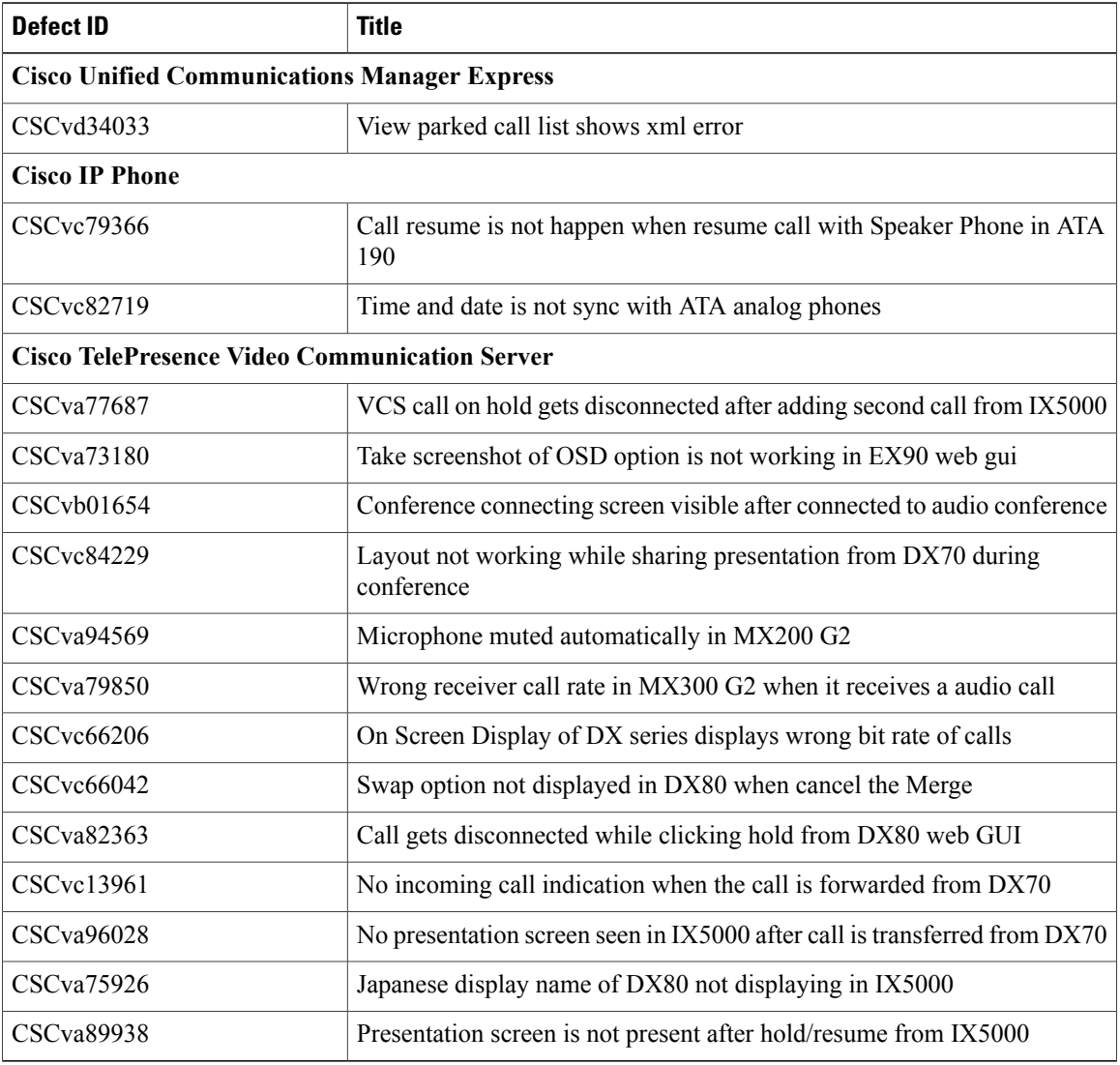

## <span id="page-19-1"></span>**Resolved Caveats**

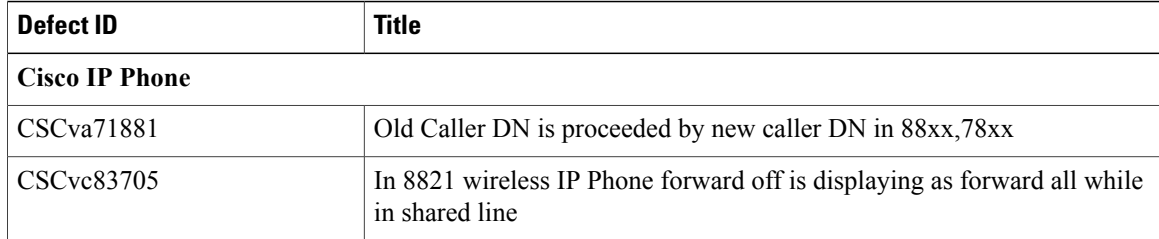

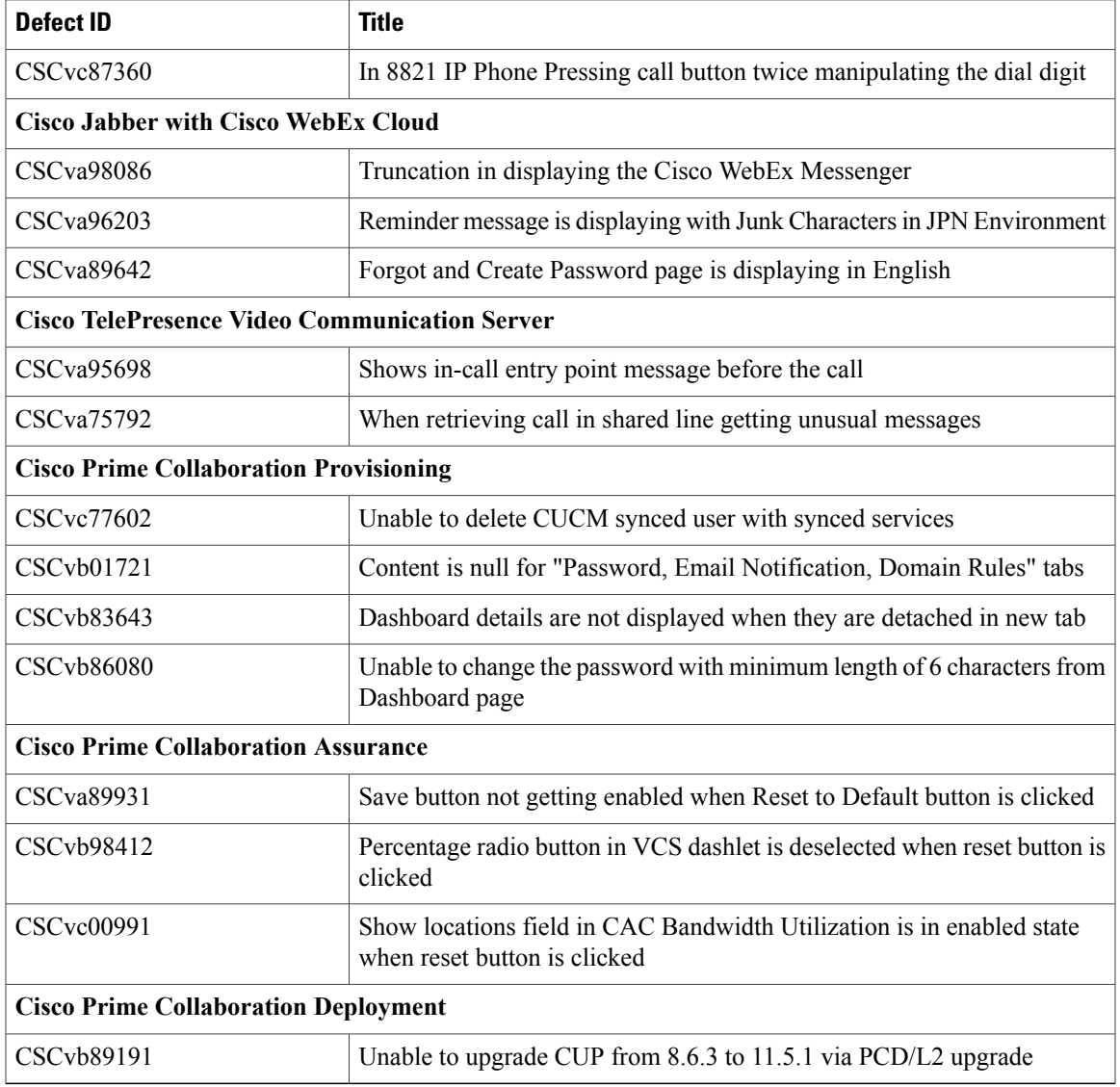

### <span id="page-20-0"></span>**What's New?**

Г

### **Cisco Spark Hybrid Services**

Cisco Spark Hybrid Services securely link your on-premises deployment with the Cisco Collaboration Cloud. This connection lets you keep your existing deployment, make it highly secure, better calls and user experience and eases the transition to cloud.

Cisco Hybrid Call Services (Call Aware and Call Connect) connect your existing Cisco call control solution to the Cisco Spark service so that they work together. You do a one-time setup of the services. When you register your environment to the cloud, a software connector is installed automatically on your equipment. Your connector communicates securely with our service in the cloud. This is significant for existing customers who want to continue to use the products they are currently using for calls.

### **Cisco Jabber with Cisco WebEx Cloud on Apple Watch**

Cisco WebEx Meetings is a universal app for iPad, iPhone and Apple Watch. The WebEx Meetings for Apple Watch app is an extension of the Cisco WebEx Meetings app for iPhone. If your Apple Watch is paired with an iPhone on which you have installed WebEx Meetings, the application will automatically appear on your Apple Watch home screen when the phone and watch are connected.

#### **Actions you can take on Apple Watch:**

- Start or End a meeting
- Audio Conference
- In-meetings interactions from Apple Watch

### **Cisco Meeting Server**

Cisco Meeting Server software brings video, audio, and web communication together to meet the collaboration needs of the modern workplace. It allows anyone to create and join meetings easily, from a room or desktop video system, mobile client, or browser. Everyone gets a consistent, familiar meeting experience, whether they are joining a meeting using a Cisco or third-party video endpoint, a Cisco Jabber® client, a WebRTC-compatible browser, or Skype for Business. Allow everyone to create and attend virtual meetings from a room or desktop video system, a mobile client, or a browser with the advanced interoperability and scalability of Cisco Meeting Server.

Anyone can join a meeting and enjoy a high-quality, consistent, and familiar experience using:

- Cisco or Third-Party Video Endpoints
- Cisco Jabber Client
- Cisco Meeting App(Native or with WebRTC compatible browser)
- High Scalability and Geographic Distribution

#### **Cisco Meeting App**

The Cisco Meeting App, which is included in the Cisco Meeting Server license, enables easy meeting access via a client or WebRTC-enabled browser. Cisco meeting app runs on Microsoft Windows, Apple Mac OS and IOS for iPhone and iPads and there is also a WebRTC app that is supported on chrome browsers.

#### **Cisco Meeting Server 1000**

The CMS 1000 is a pre-configured version of the Cisco UCS C220 M4 Rack Server. The Cisco UCS® C220 M4 Rack Server is the most versatile, general-purpose enterprise infrastructure and application server in the industry. It is a high-density two-socket enterprise-class rack server that delivers industry-leading performance and efficiency for a wide range of enterprise workloads, including virtualization, collaboration, and bare-metal applications. The Cisco UCS C-Series Rack Servers can be deployed as standalone servers or as part of the Cisco Unified Computing System (Cisco UCS) to take advantage of Cisco's standards-based unified computing innovations that help reduce customers' total cost of ownership (TCO) and increase their business agility.

### **Skype for Business**

Cisco Unified Communications capabilities can now be accessed directly from Microsoft Skype for Business or Microsoft Lync UC Clients. This easy-to-deploy desktop integration lets you extend the instant messaging functionality of Microsoft Lync and Skype for Business Clients with proven Cisco Unified Communications (UC) services. With this tight integration for Microsoft Lync and Skype for Business clients, you get a consistent user experience, enhanced communications capabilities, and reduced infrastructure complexity.

### **Cisco Fast Lane**

Cisco and Apple are working on a joint effort focused on enabling control and optimization of quality of service (QoS) for iOS apps on Apple devices running on Cisco enterprise networks.

This fast lane enables several beneficial functions:

- Your WLC QoS configuration is optimized globally to better support real-time applications such as voice and video
- Apple iOS devices can send upstream voice traffic without the requirement to perform WMM TSPEC/TCLAS negotiation. The infrastructure will honor the voice marking for these devices
- You can apply a fast lane configuration profile to your Apple iOS devices, and decide which applications should receive QoS marking upstream, and which applicationsshould be sent as best effort or background

On the Cisco infrastructure side, Cisco AP will advertise the support for the fast lane as soon as the feature is enabled on the target WLAN. On the client side, iOS devices running iOS 10 or higher will look for fast lane support in AP management frames. The iOS device will also mark its support for fast lane in upstream frames. The Fast Lane QoS feature is done to give better QoS treatment for Apple clients when compared to other clients.

### **Scenario:**

• Cisco Spark with iOS 10

 $\mathbf l$ 

I

<span id="page-24-0"></span>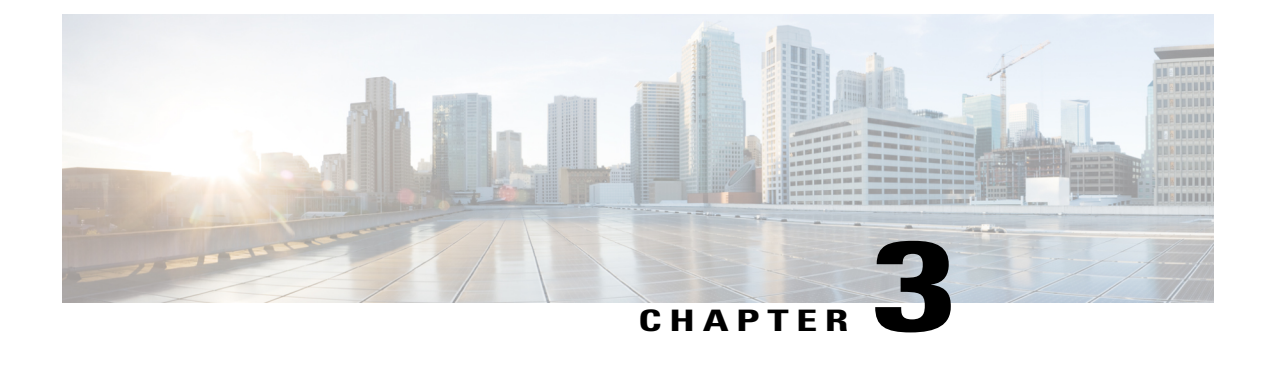

## **Test Results Summary**

- Cisco Unified [Communications](#page-25-0) Manager, page 22
- Cisco Unified [Communications](#page-31-0) Manager Express, page 28
- Cisco Unified Survivable Remote Site [Telephony,](#page-36-0) page 33
- Cisco TelePresence Video [Communication](#page-40-0) Server, page 37
- Cisco Unified [Communications](#page-53-0) Manager IM & Presence Service, page 50
- Cisco Unity [Connection,](#page-59-0) page 56
- Cisco IP [Phone,](#page-64-0) page 61
- Cisco Jabber for [iPhone](#page-71-0) and iPad, page 68
- Cisco Jabber for [Android,](#page-76-0) page 73
- Cisco Jabber for [Windows,](#page-80-0) page 77
- Cisco [Jabber](#page-83-0) for Mac, page 80
- Cisco [Spark,](#page-86-0) page 83
- Cisco Spark [Room](#page-93-0) OS, page 90
- Cisco Jabber with Cisco [WebEx](#page-96-0) Cloud, page 93
- Cisco [Meeting](#page-102-0) Server, page 99
- Cisco [TelePresence](#page-110-0) Multipoint Control Unit, page 107
- Cisco [TelePresence](#page-115-0) Management Suite, page 112
- Cisco [TelePresence](#page-123-0) Conductor, page 120
- Cisco [TelePresence](#page-127-0) Server, page 124
- Cisco [TelePresence](#page-133-0) Content Server, page 130
- Cisco [Jabber](#page-138-0) Guest, page 135
- Cisco [Fastlane,](#page-141-0) page 138
- Cisco Mobile and [Remote](#page-144-0) Access, page 141
- Cisco Prime [Collaboration,](#page-152-0) page 149

T

- Cisco Unified [Communication](#page-170-0) System Upgrade Test, page 167
- Related [Documentation,](#page-187-0) page 184

# <span id="page-25-0"></span>**Cisco Unified Communications Manager**

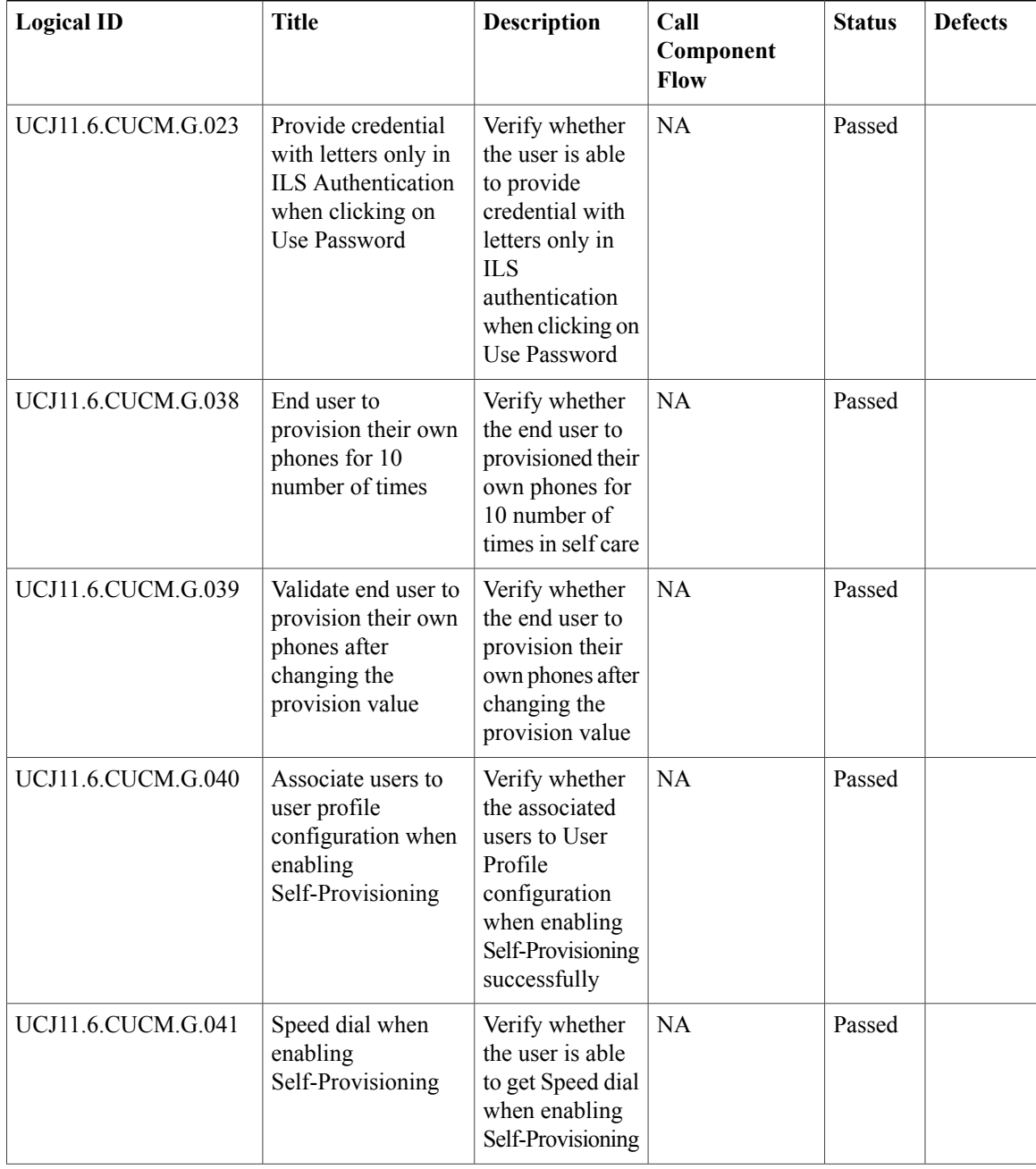

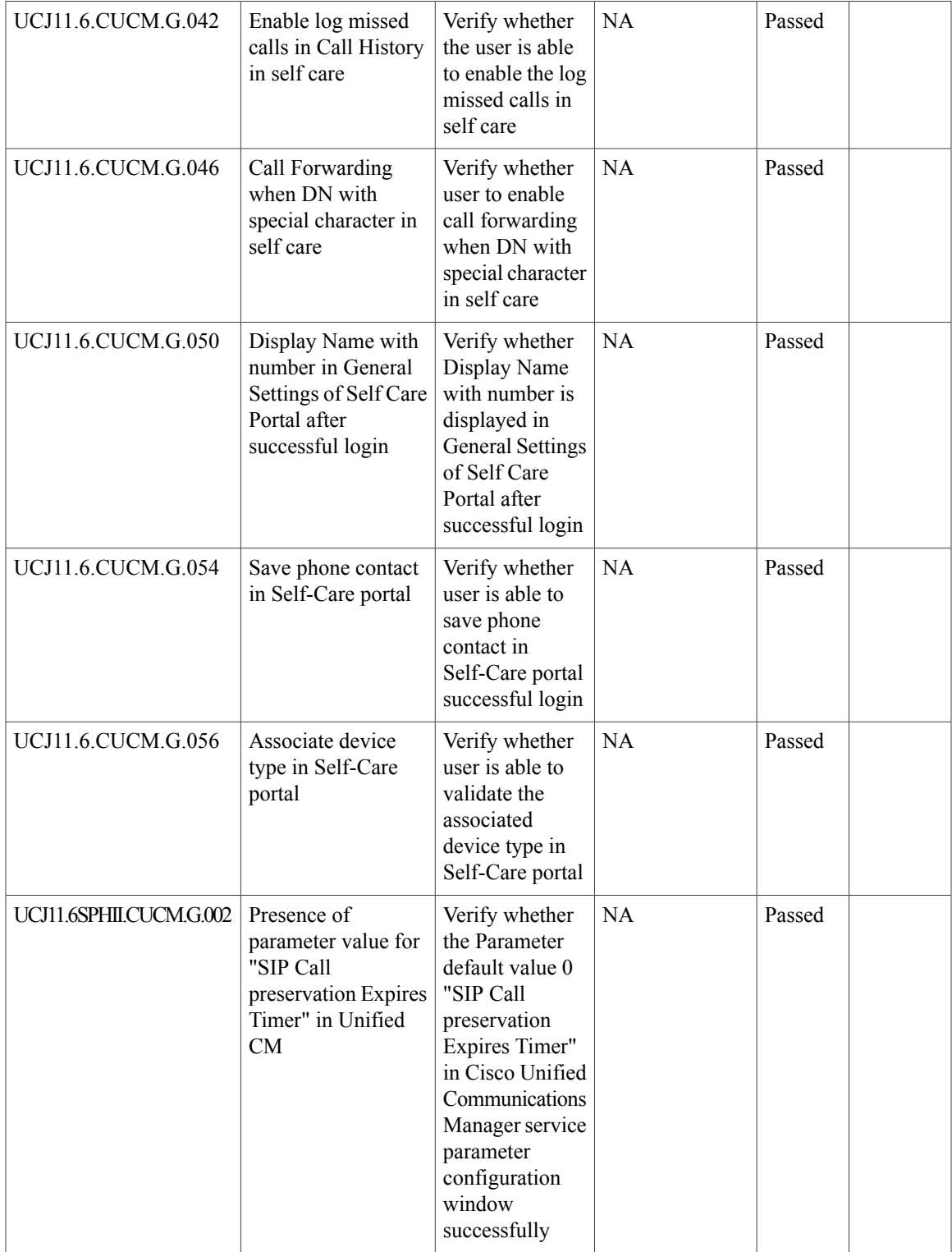

T

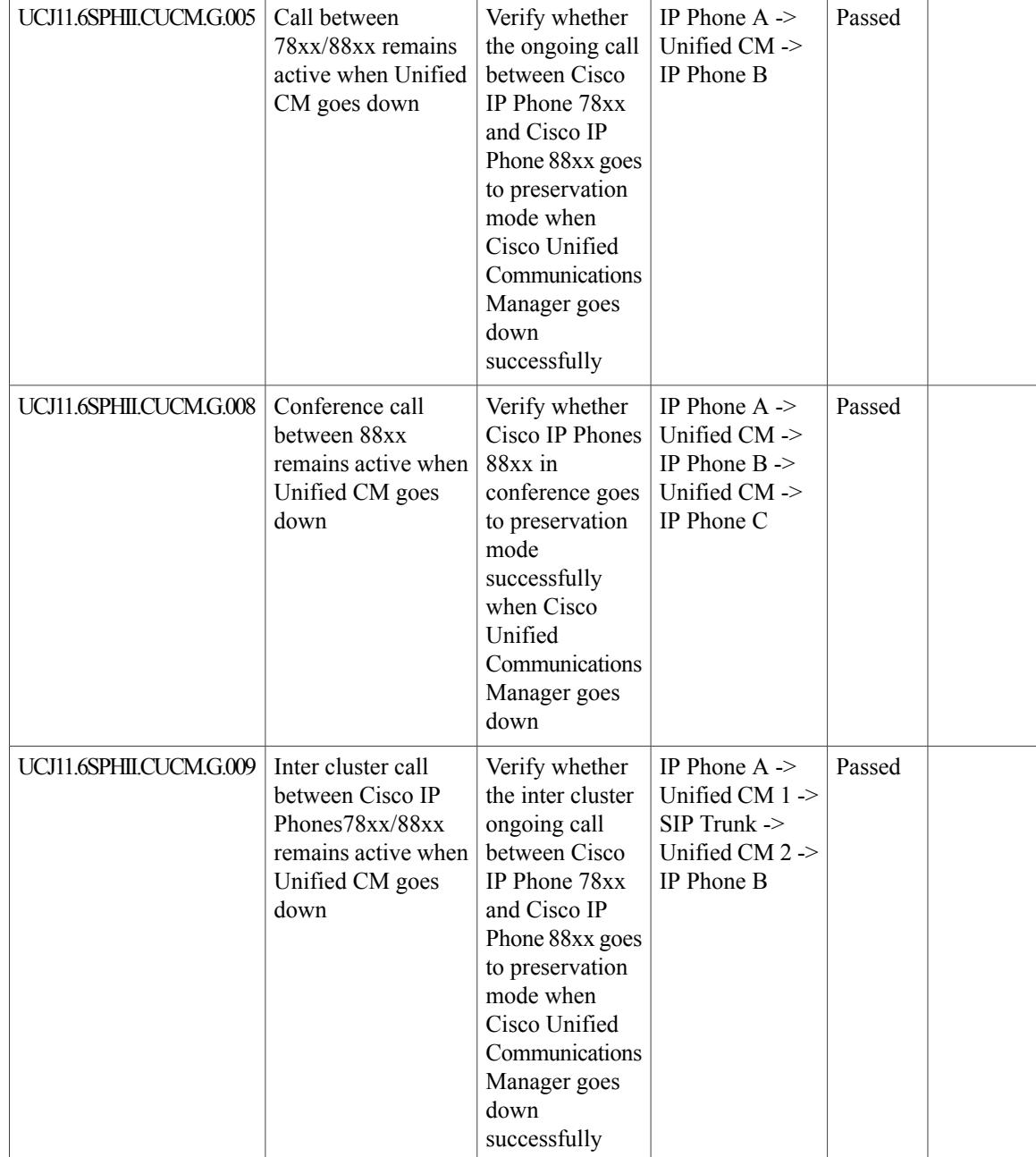

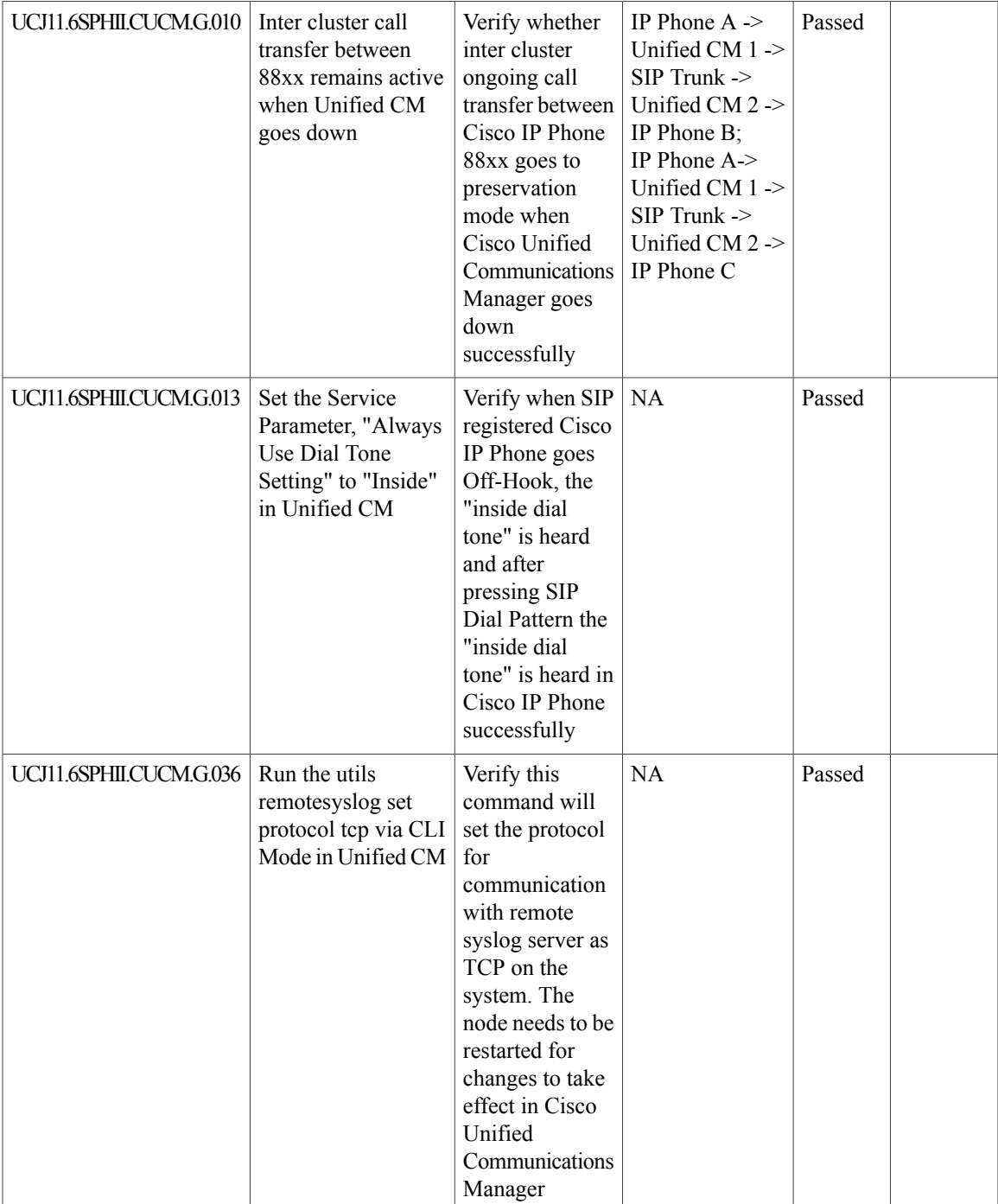

I

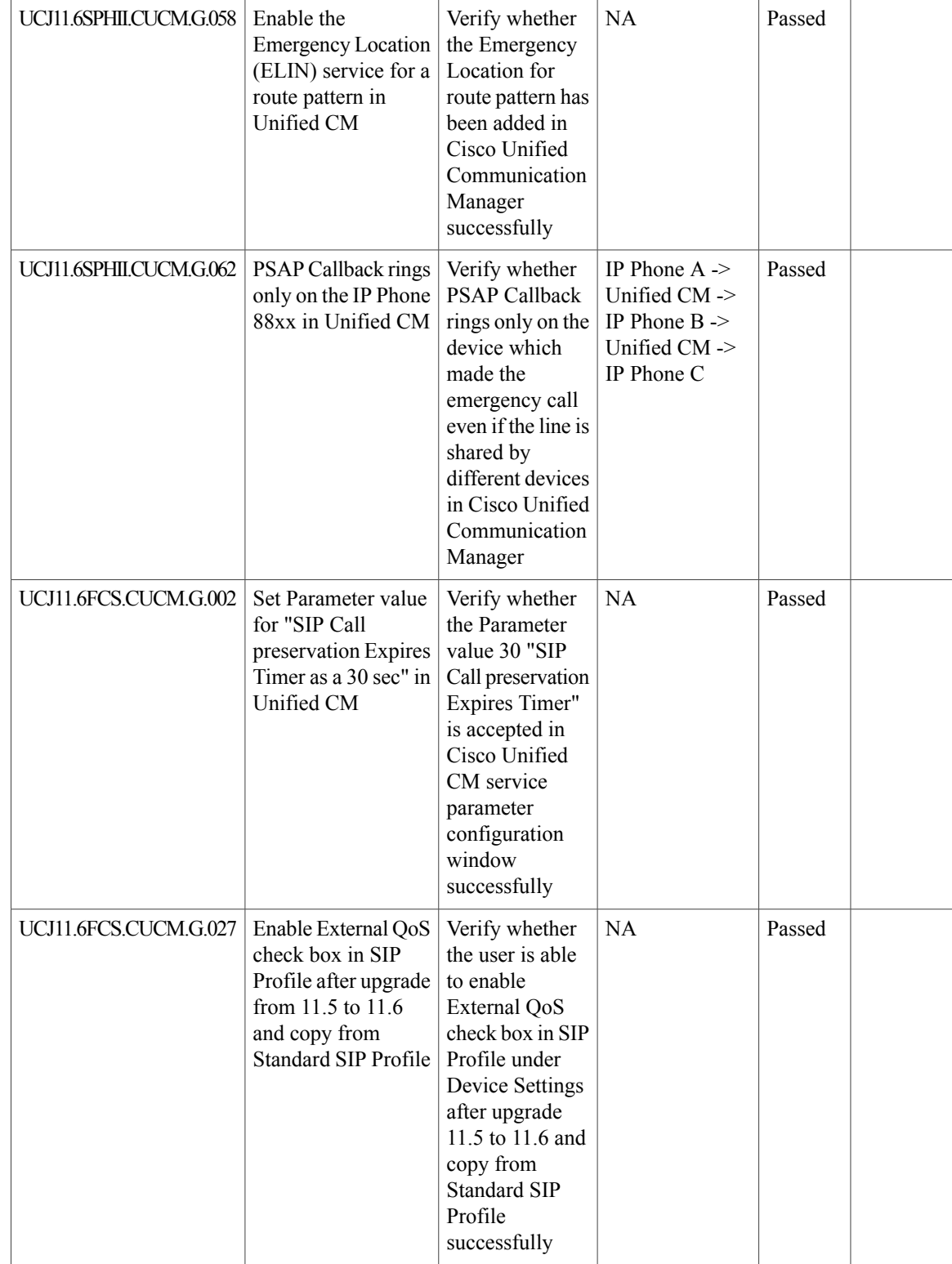

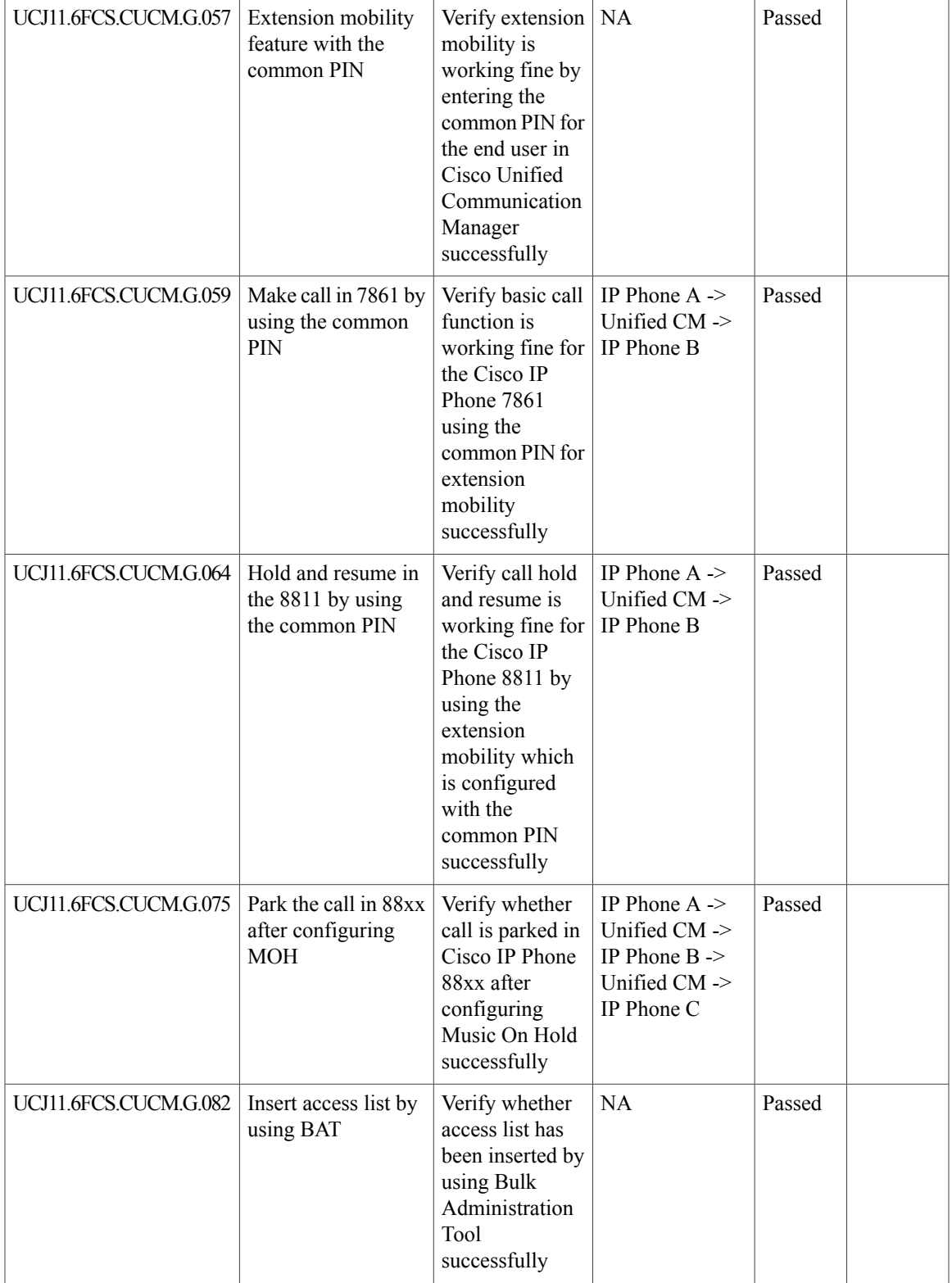

T

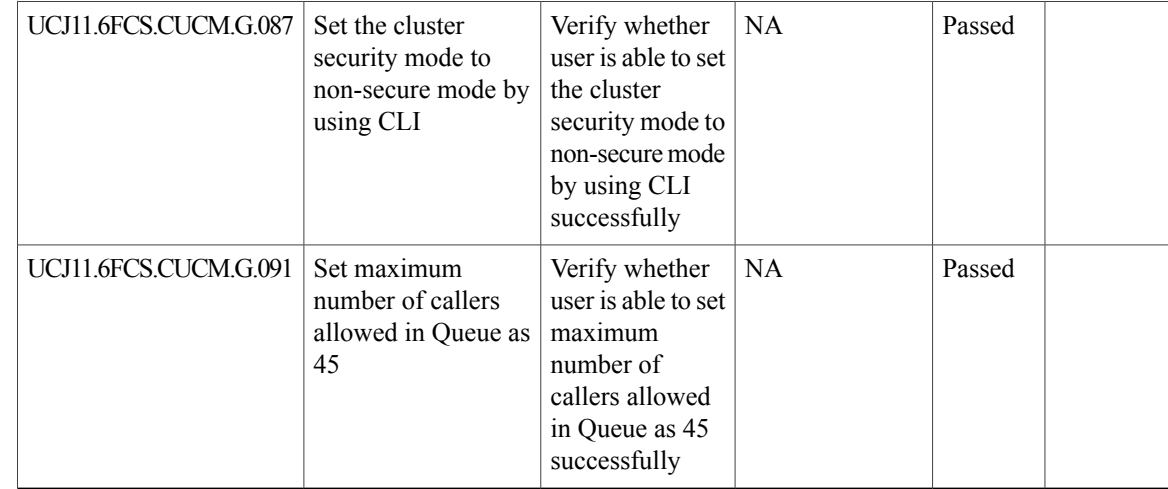

# <span id="page-31-0"></span>**Cisco Unified Communications Manager Express**

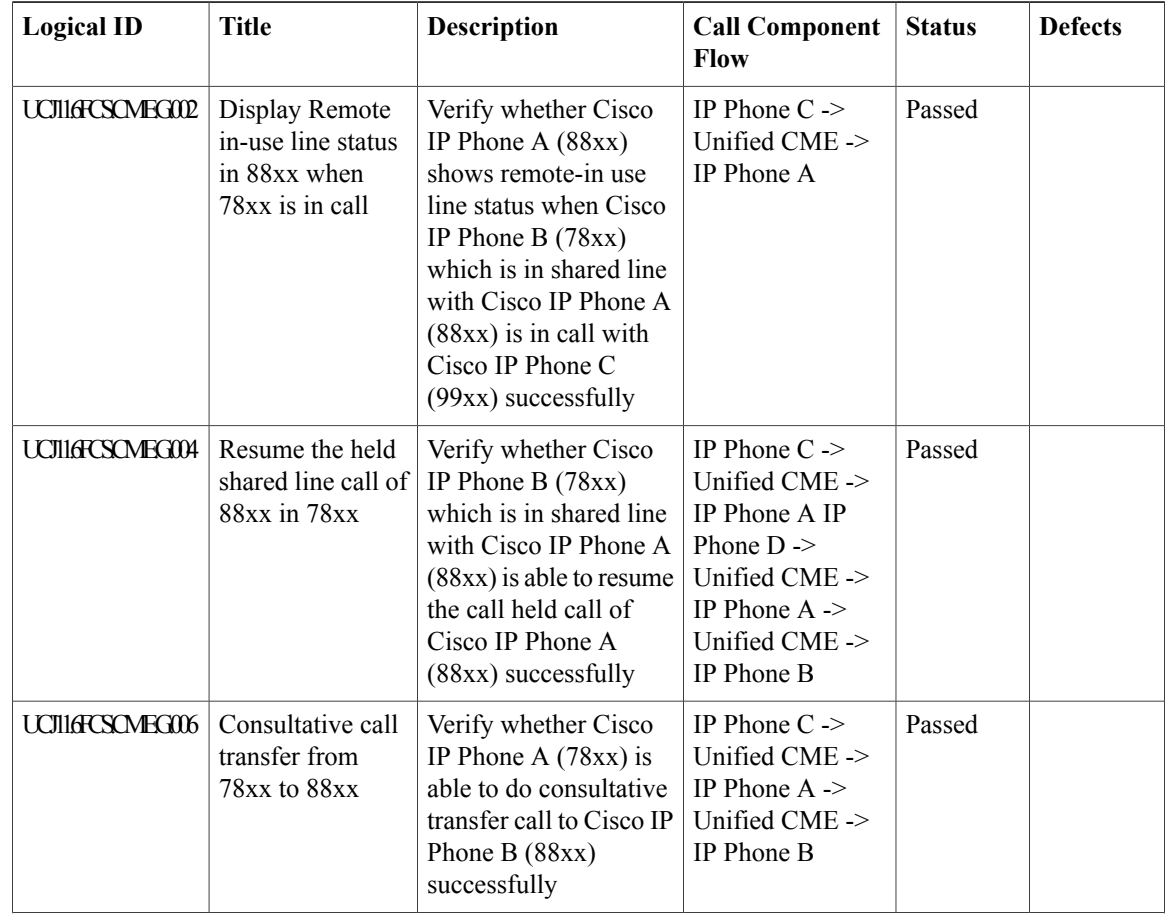

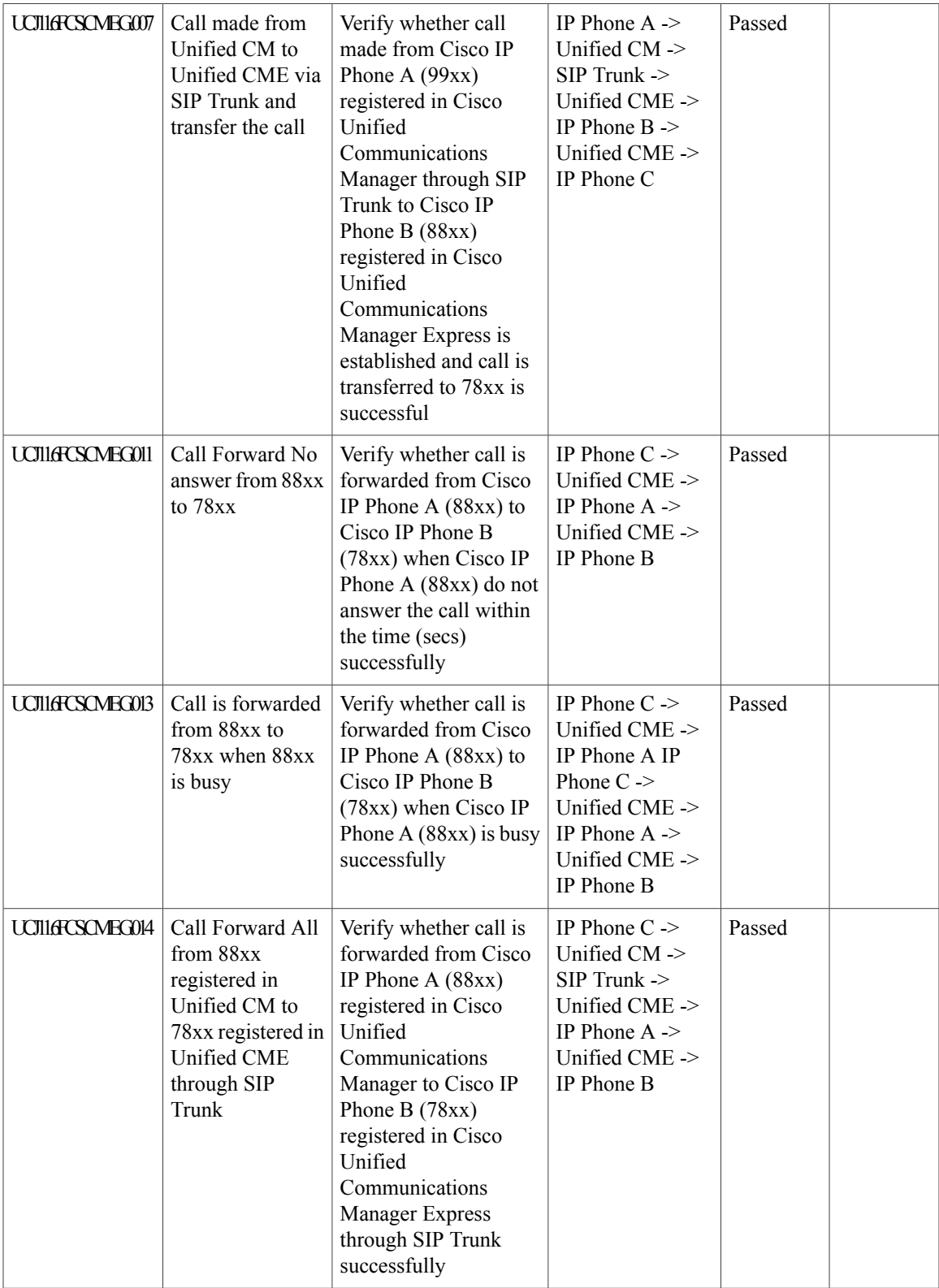

I

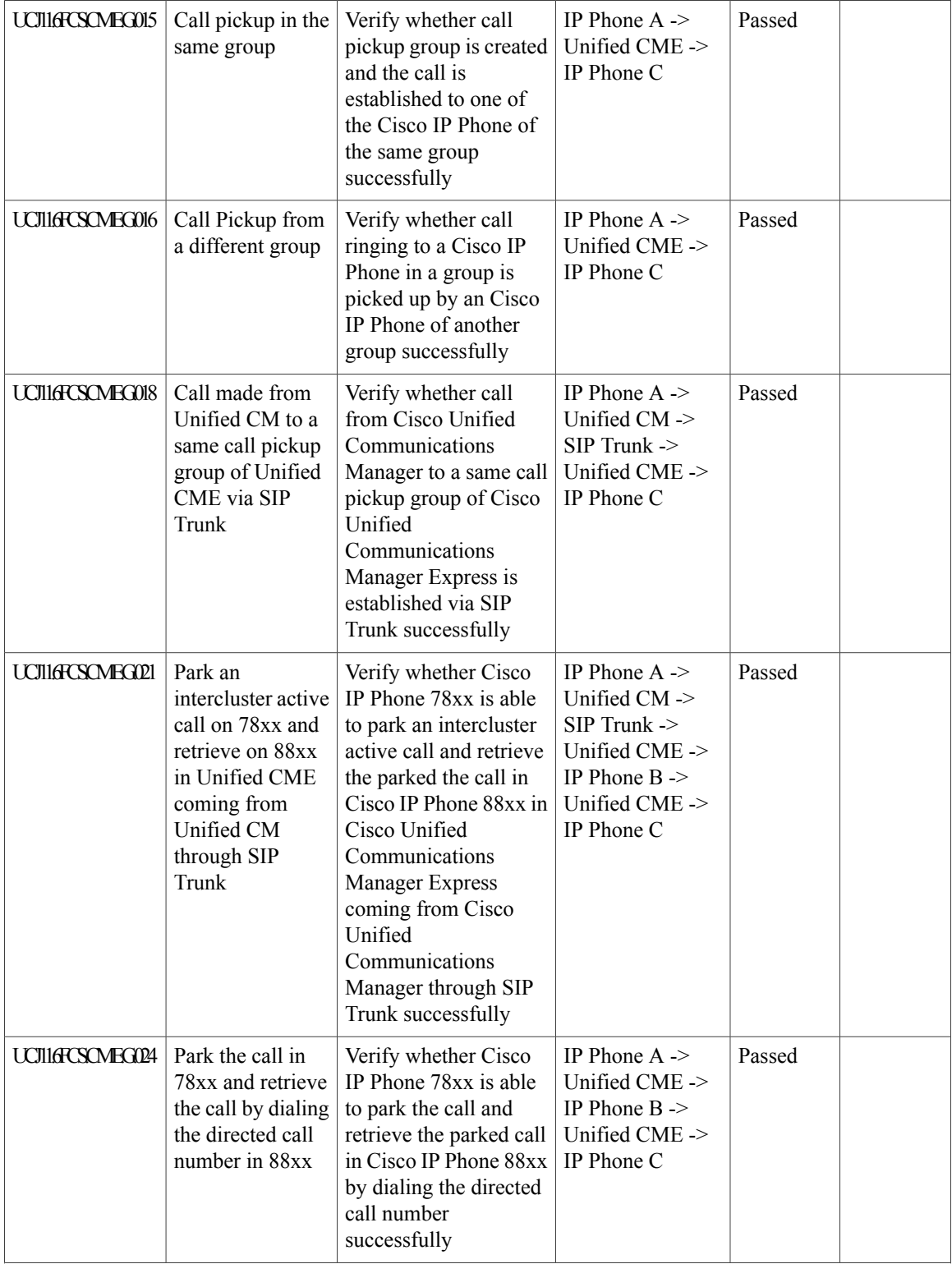

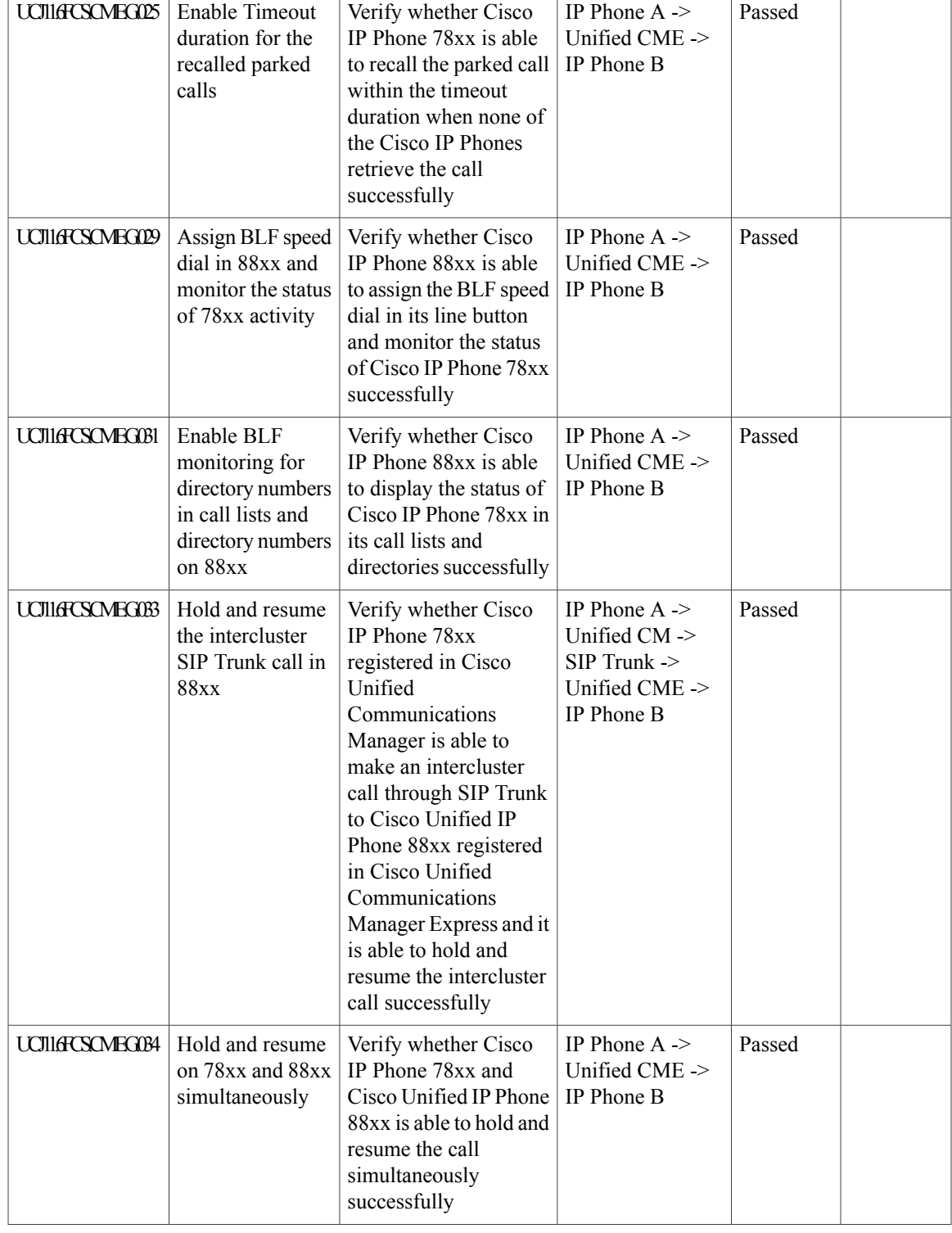

T

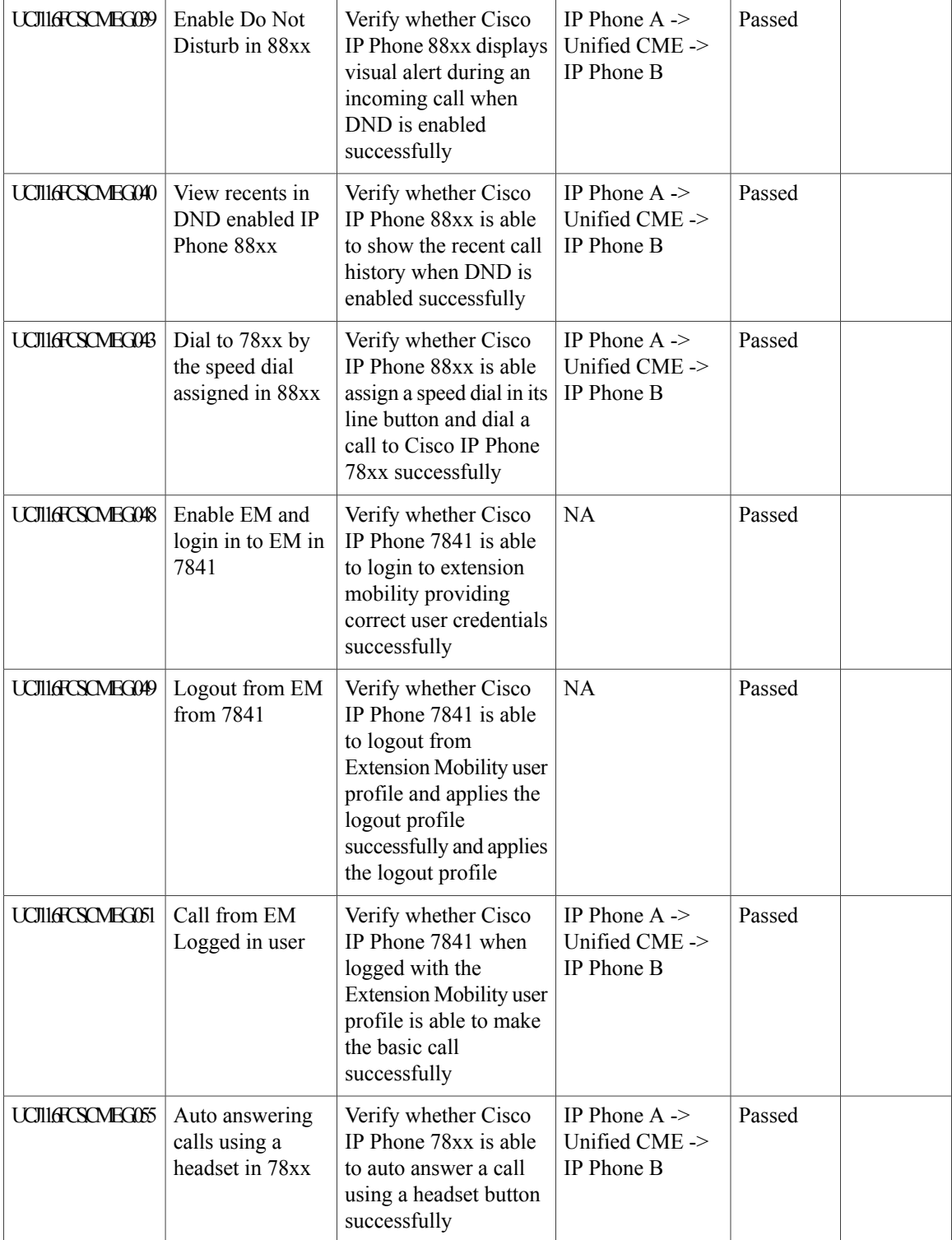
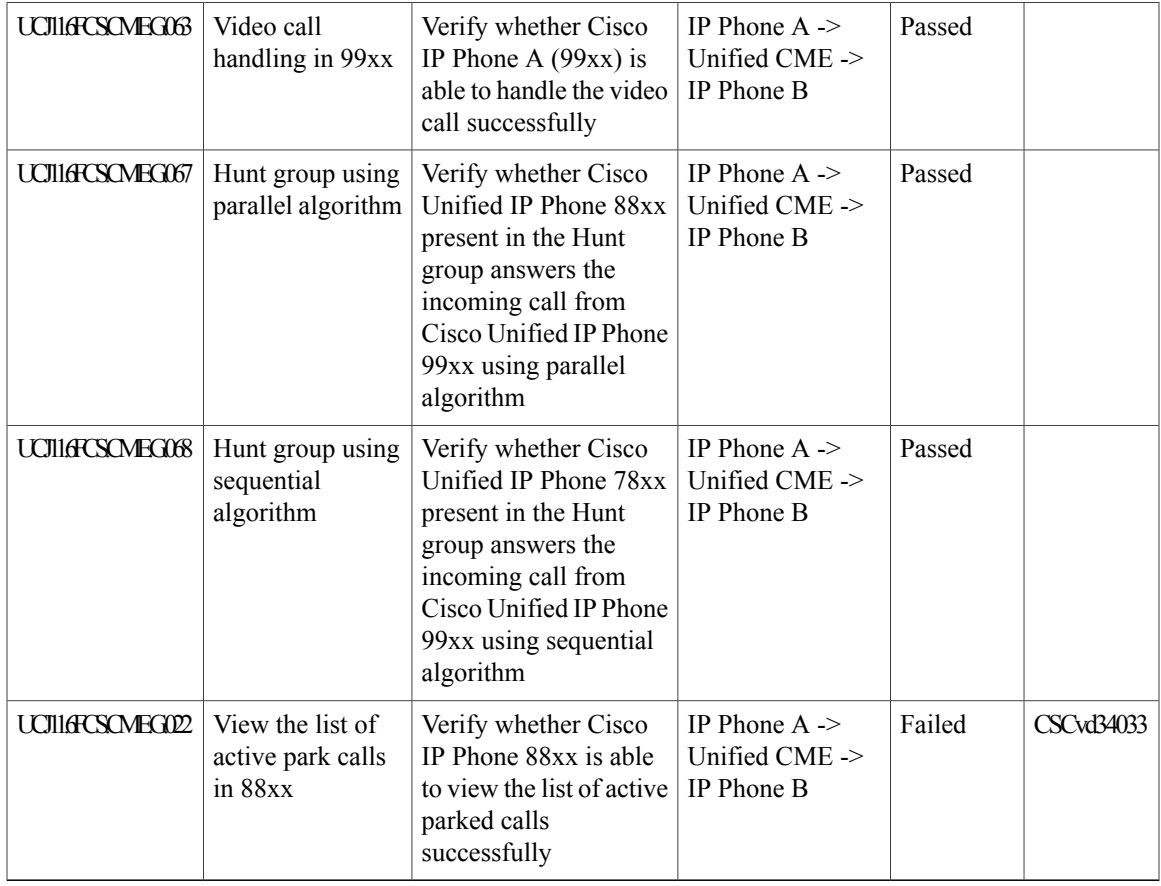

## **Cisco Unified Survivable Remote Site Telephony**

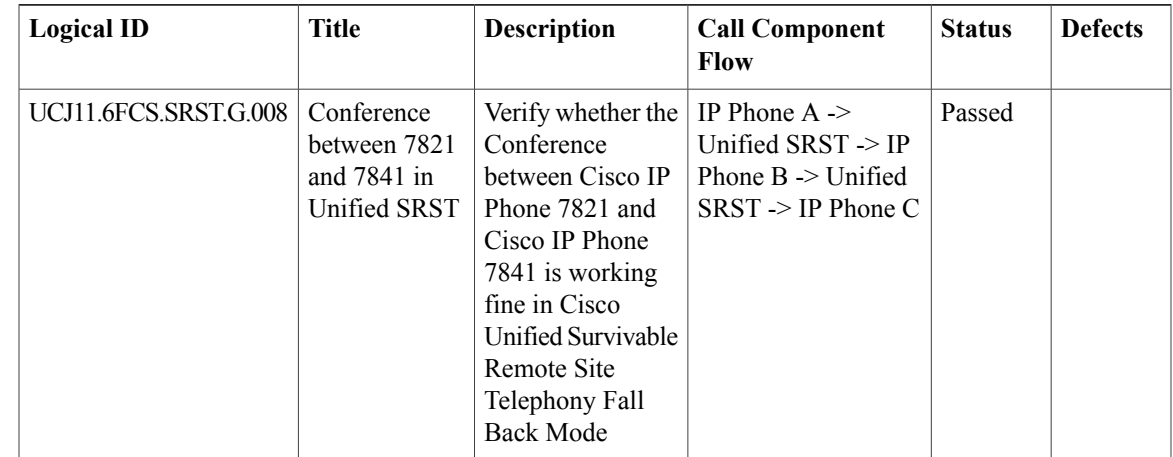

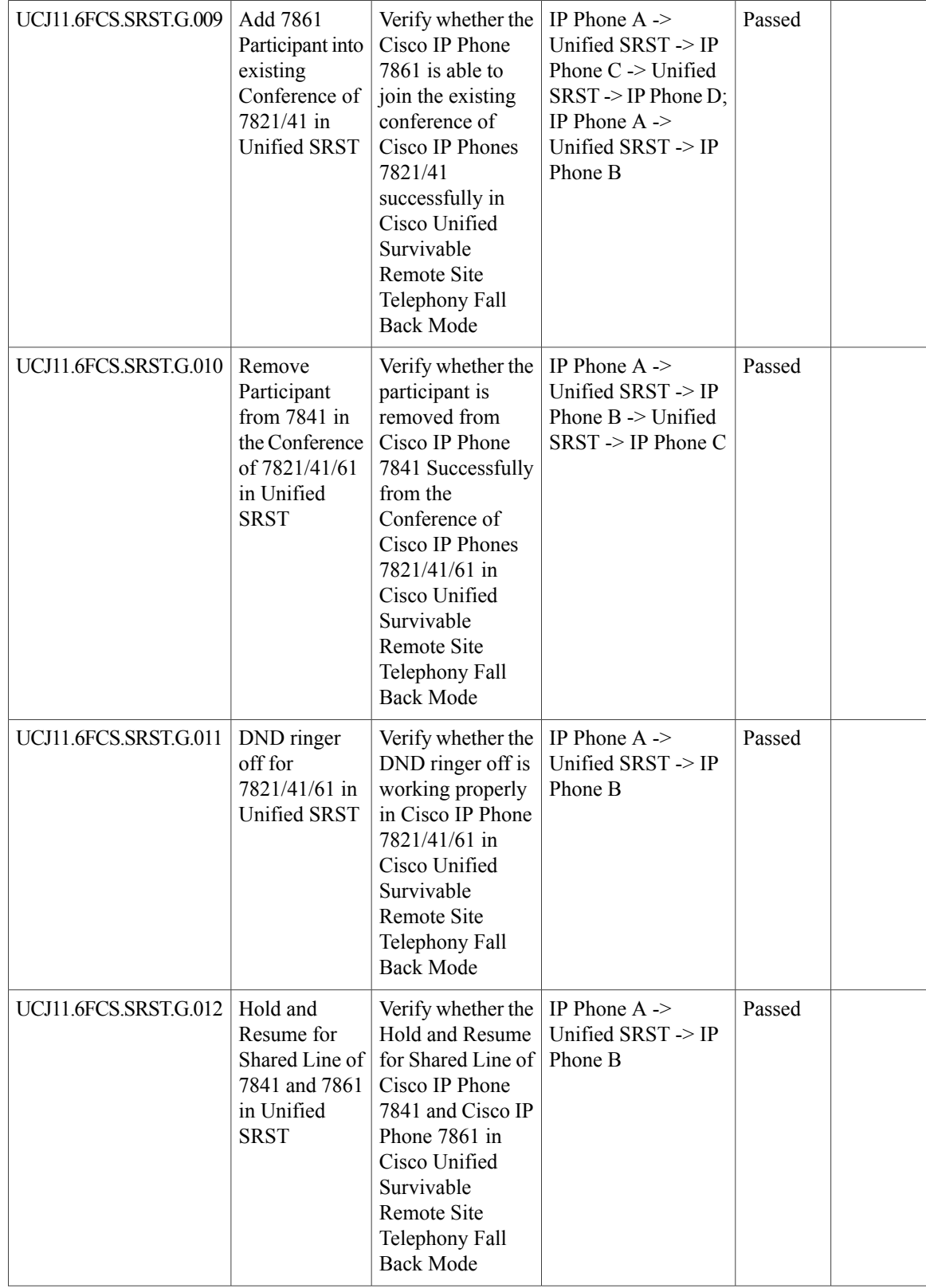

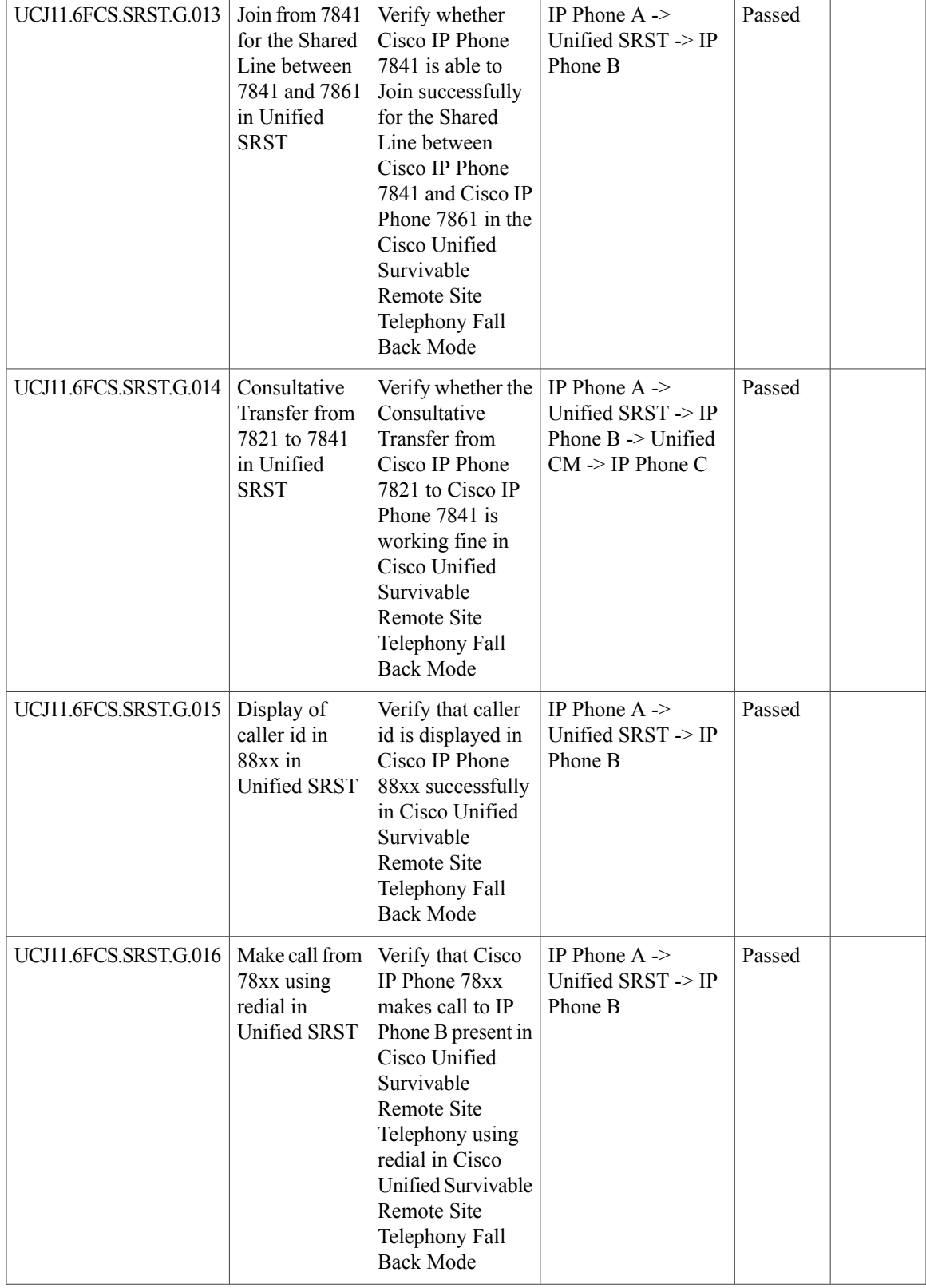

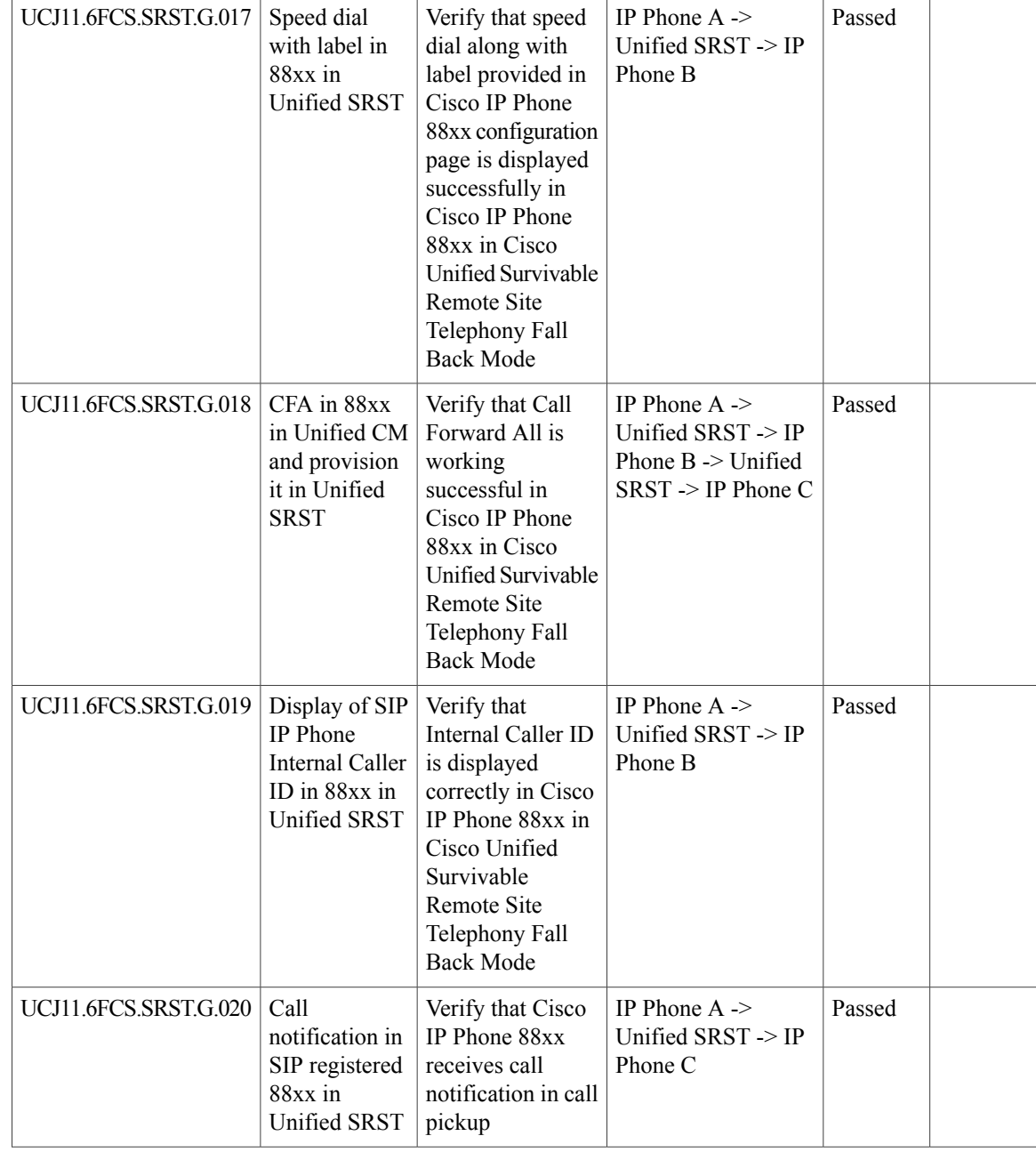

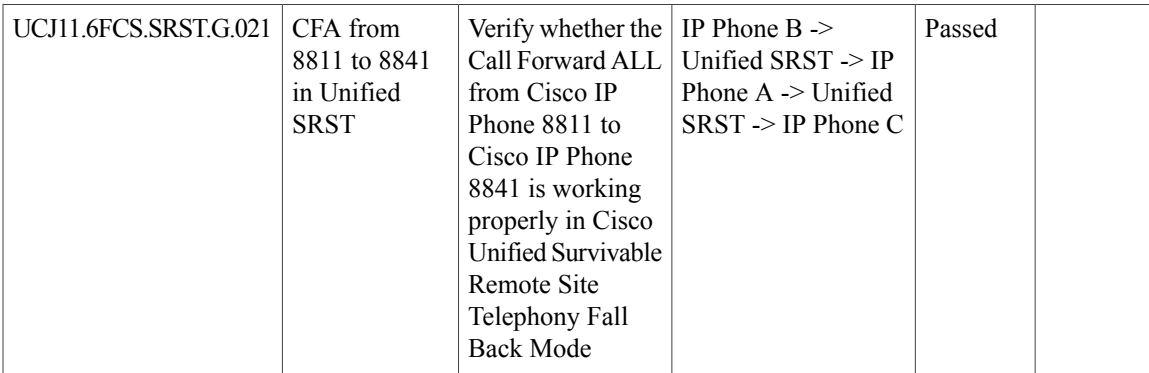

### **Cisco TelePresence Video Communication Server**

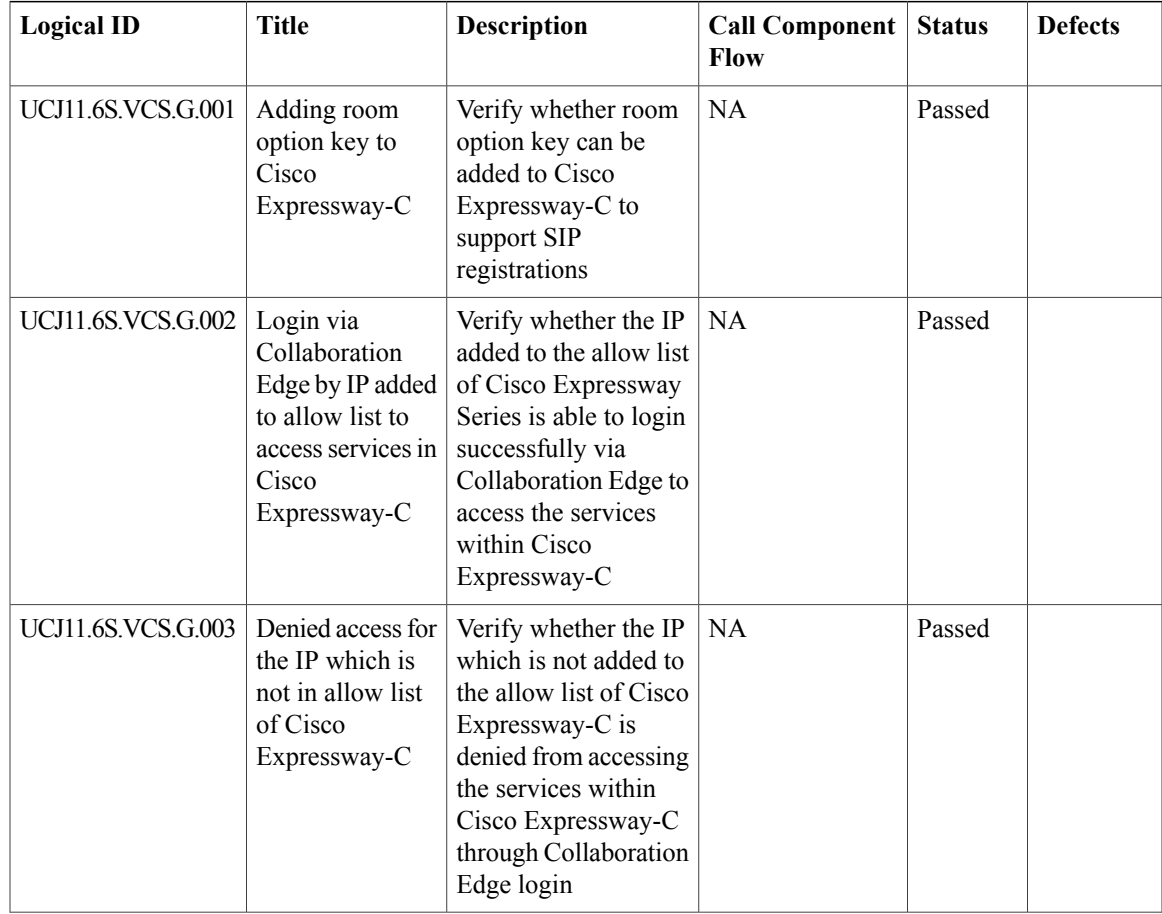

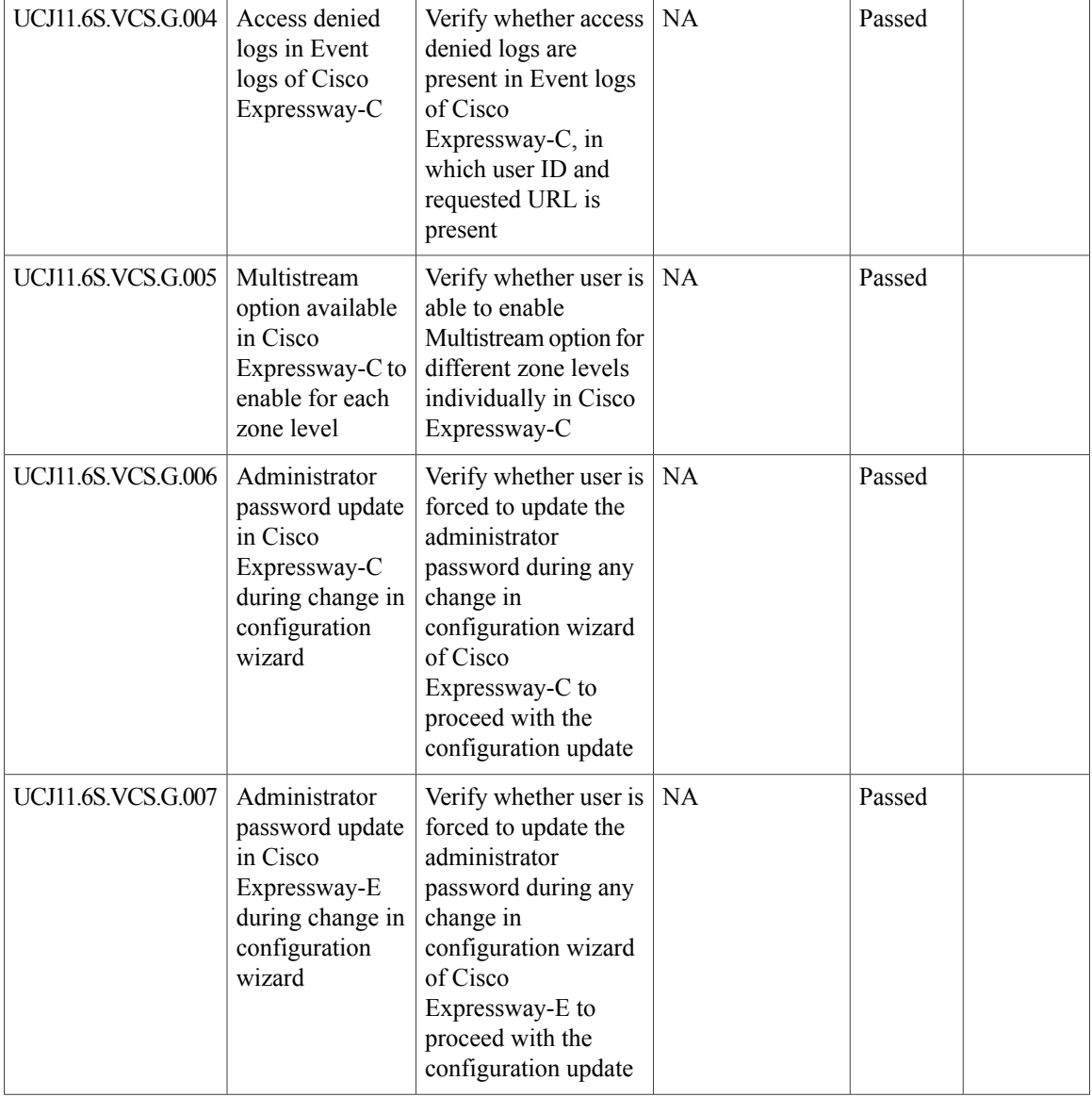

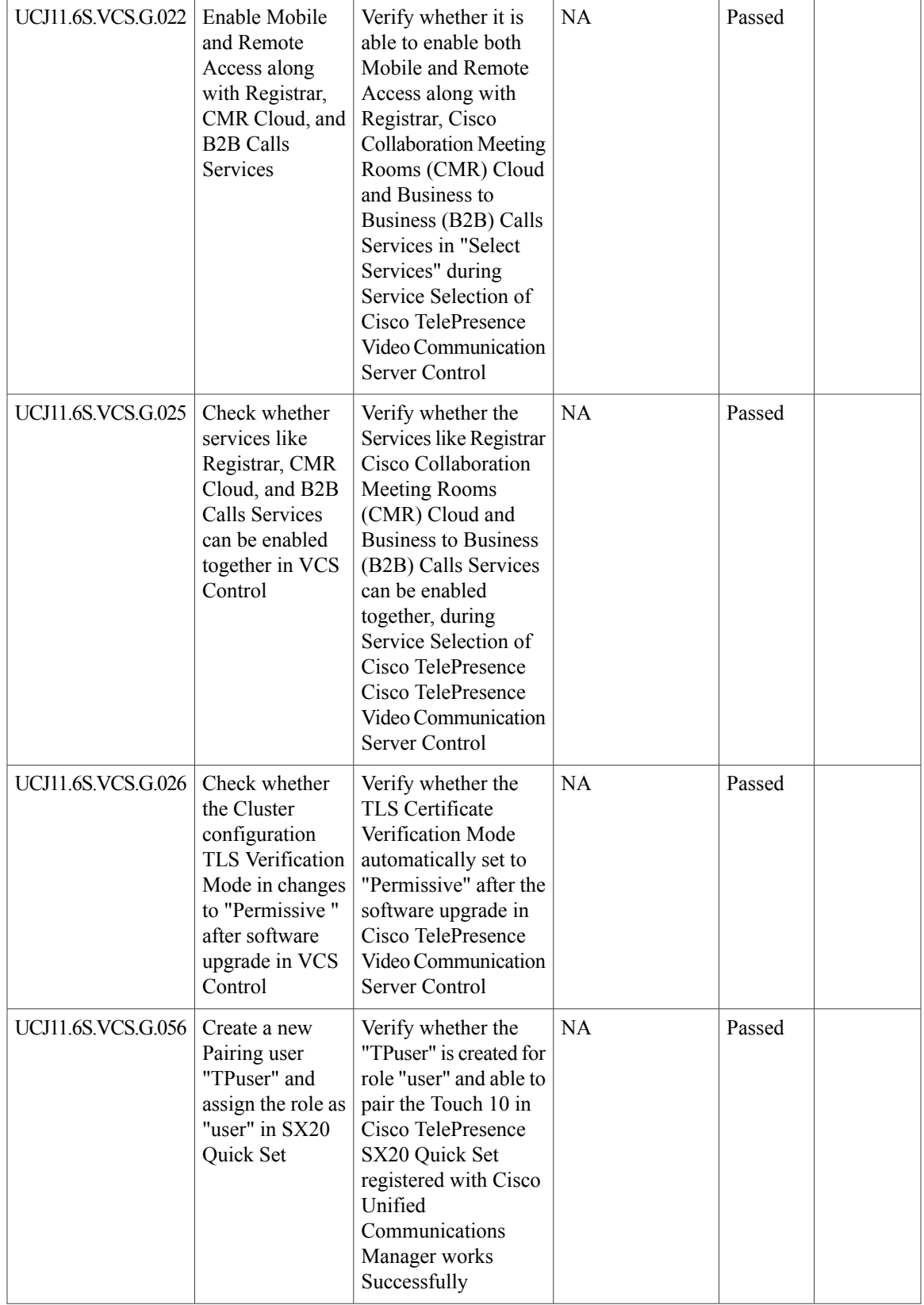

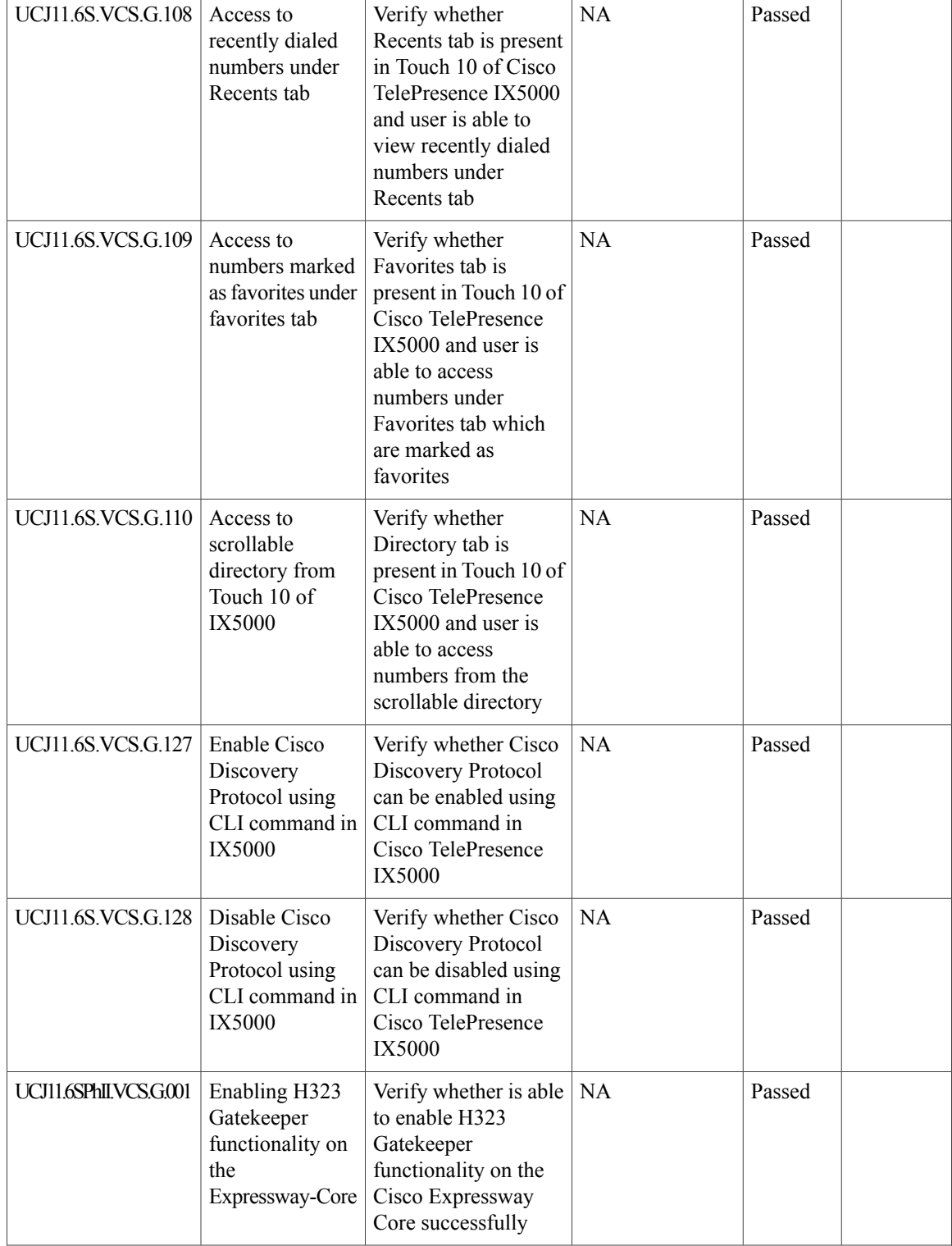

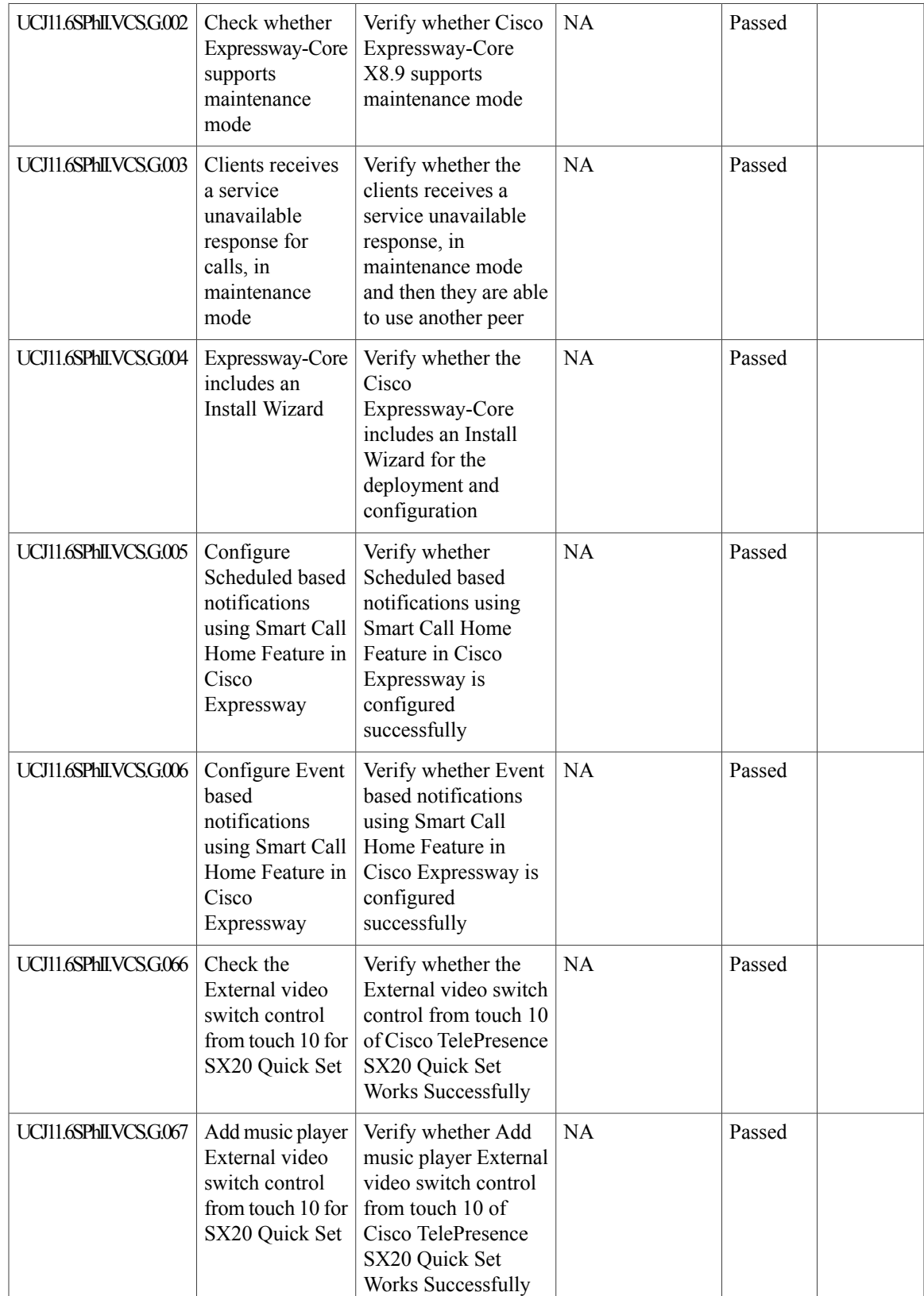

T

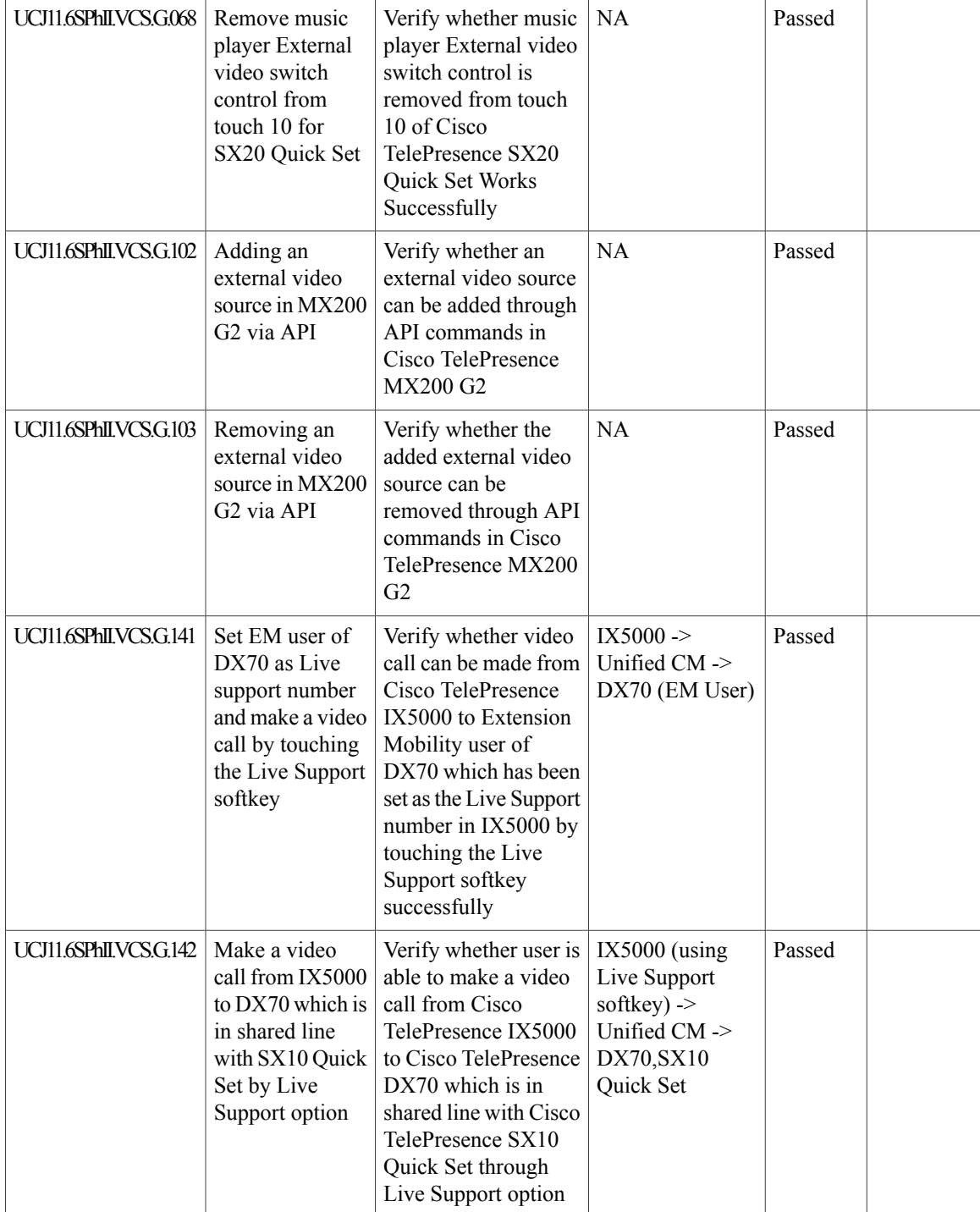

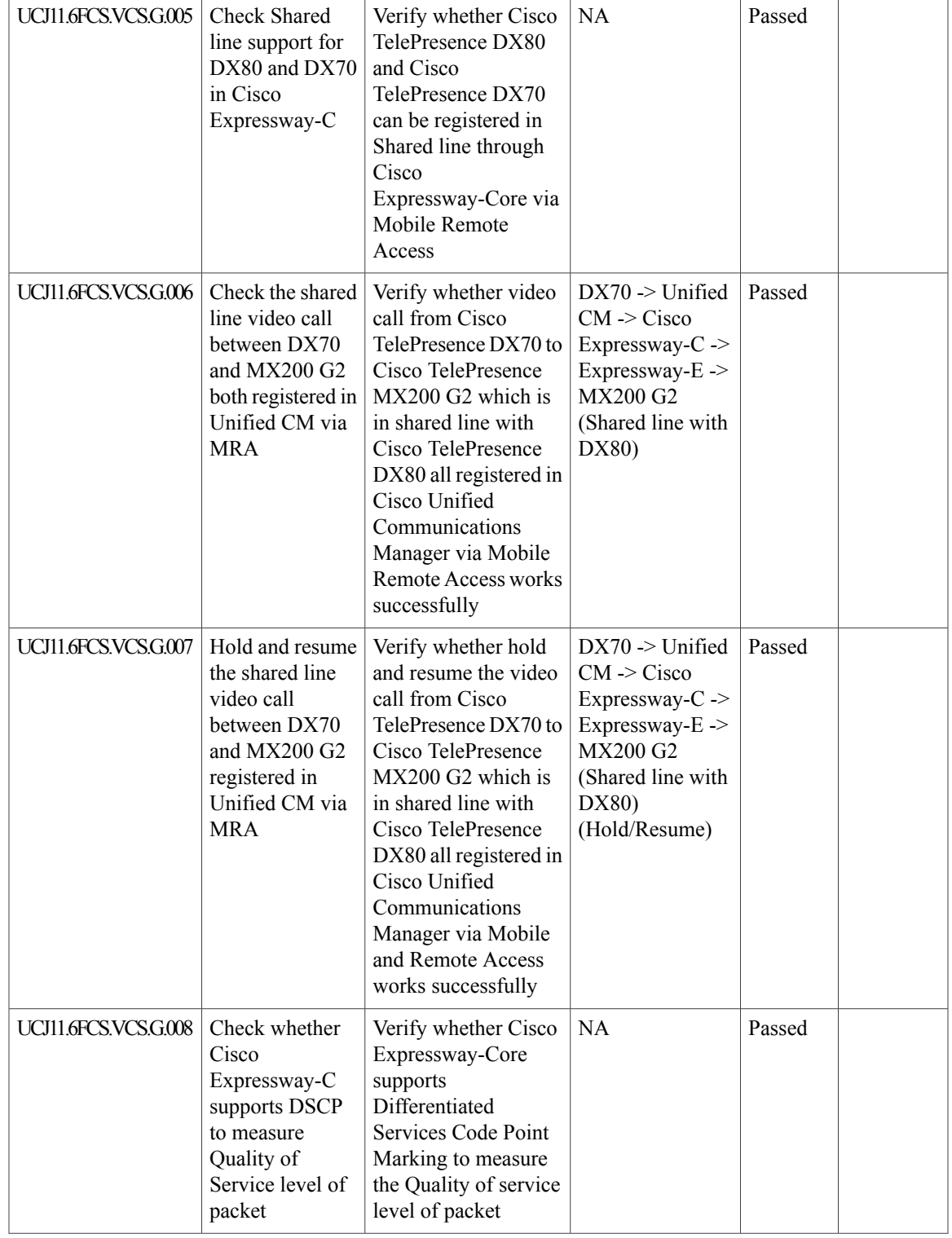

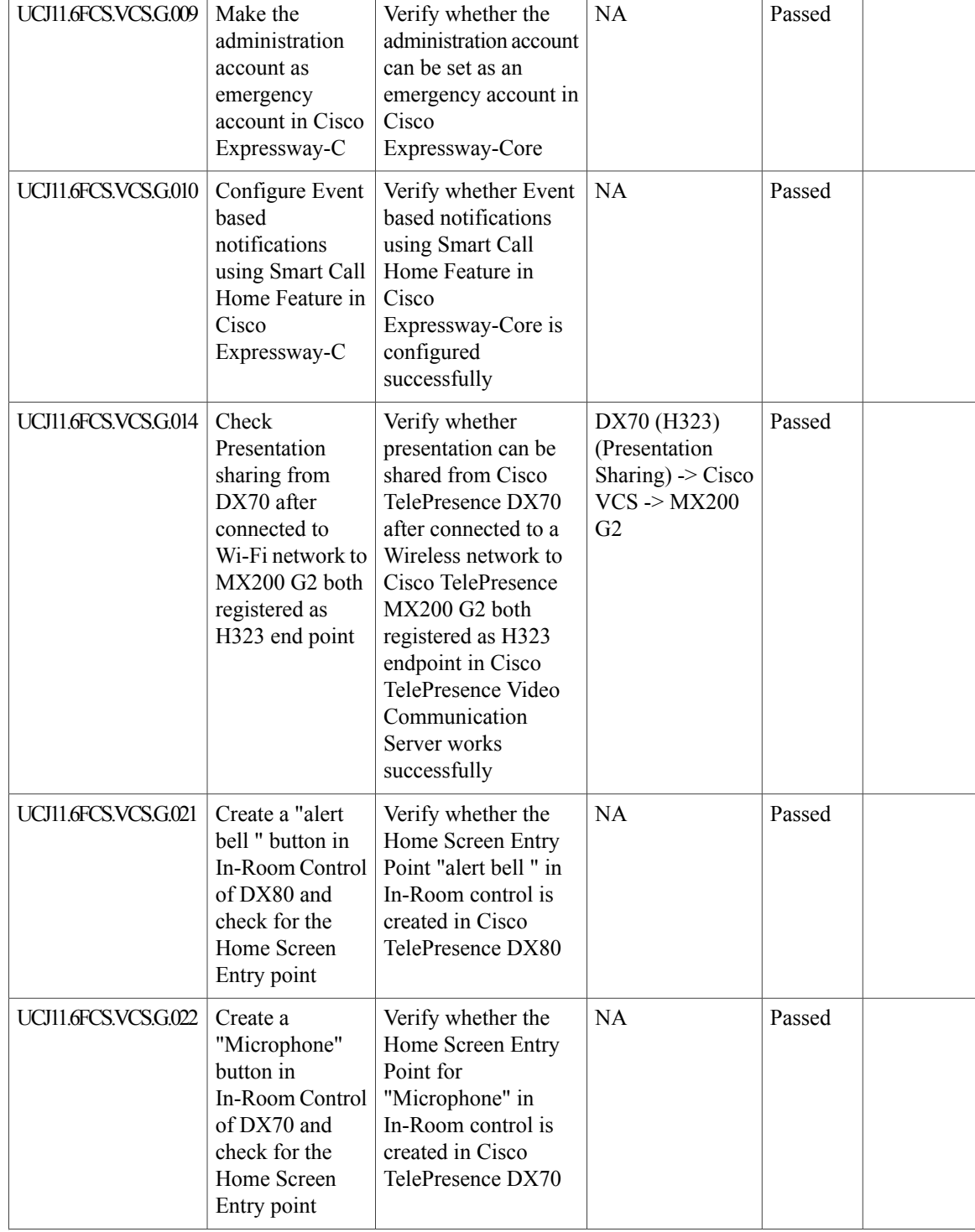

 $\mathbf{I}$ 

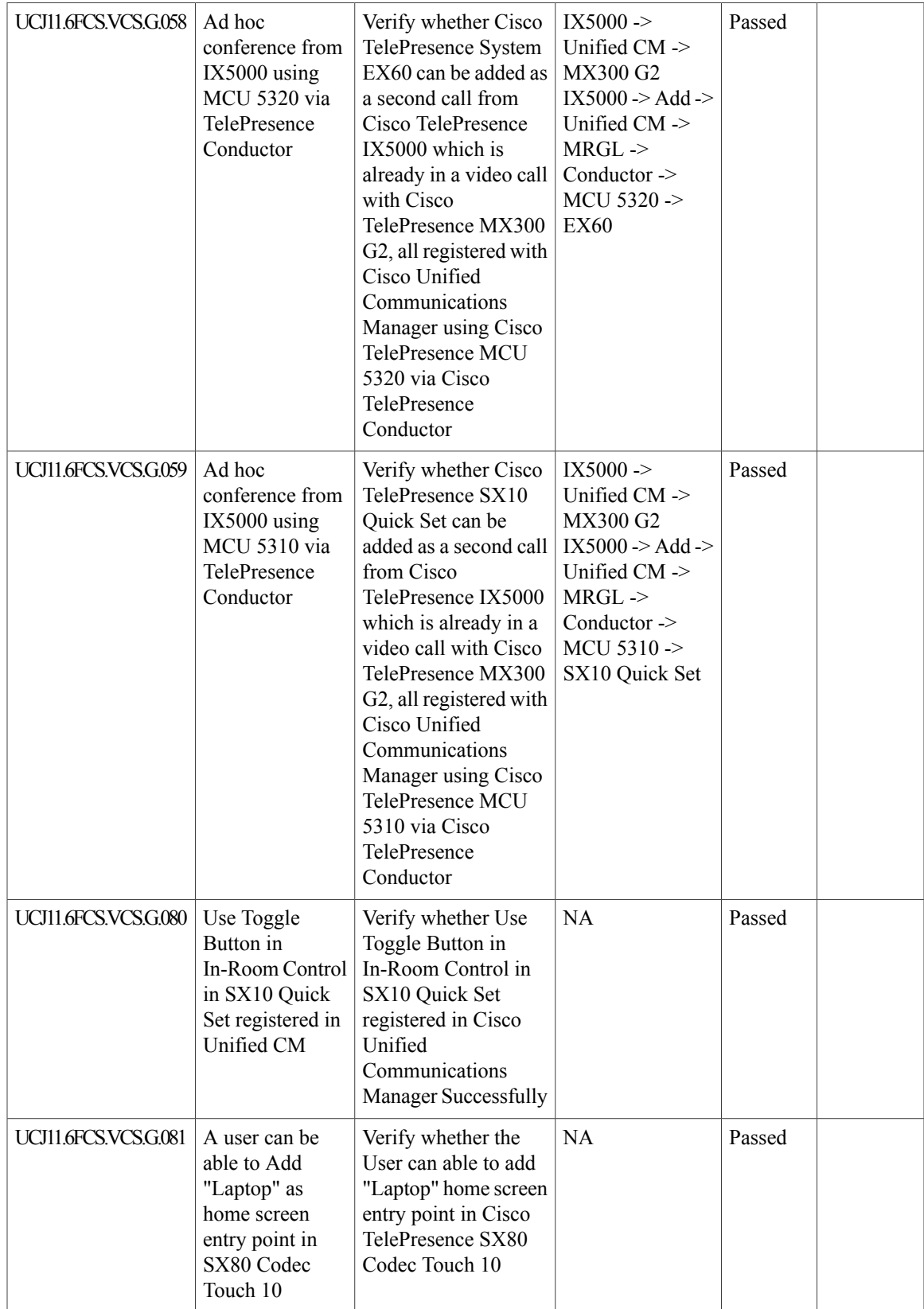

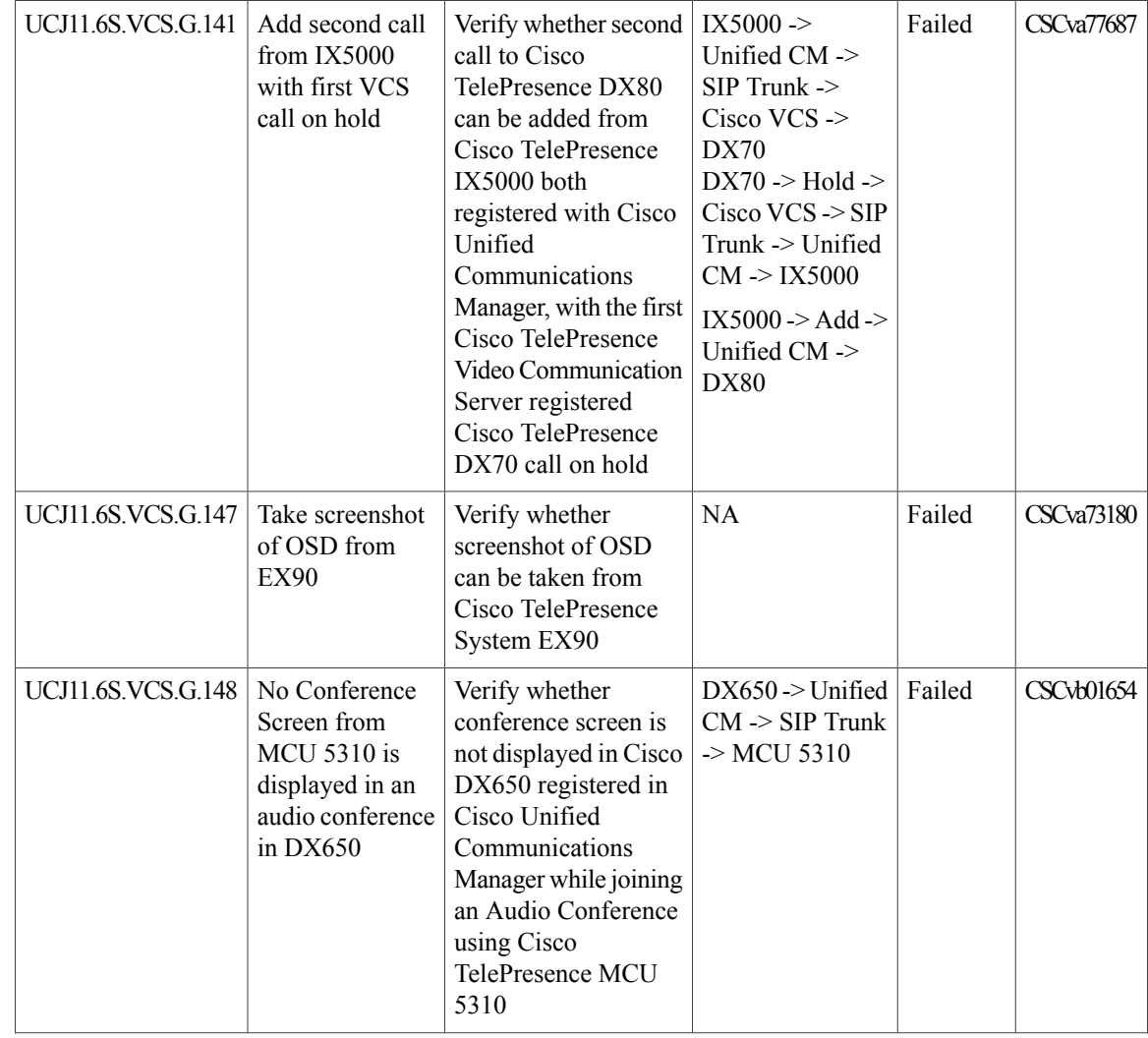

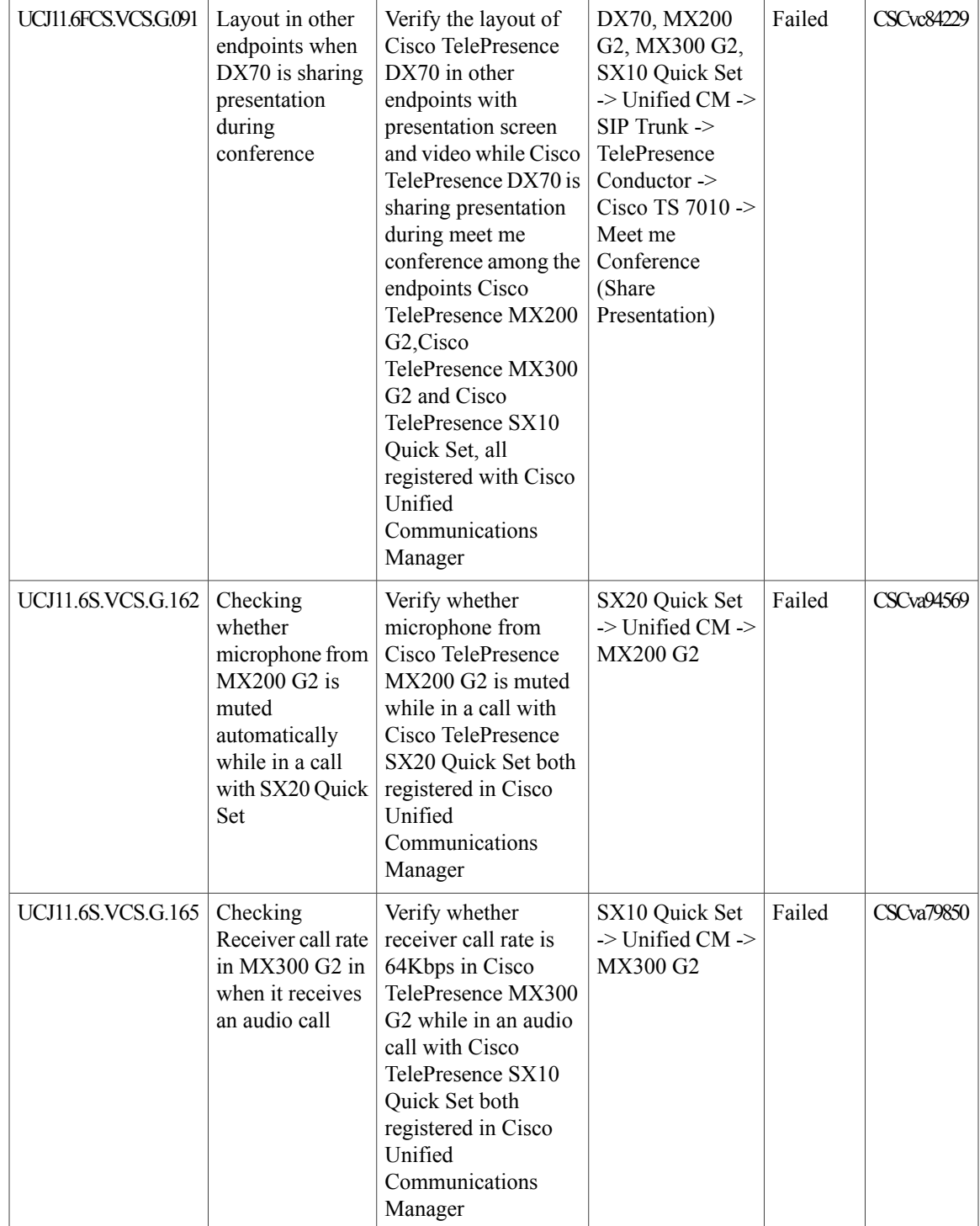

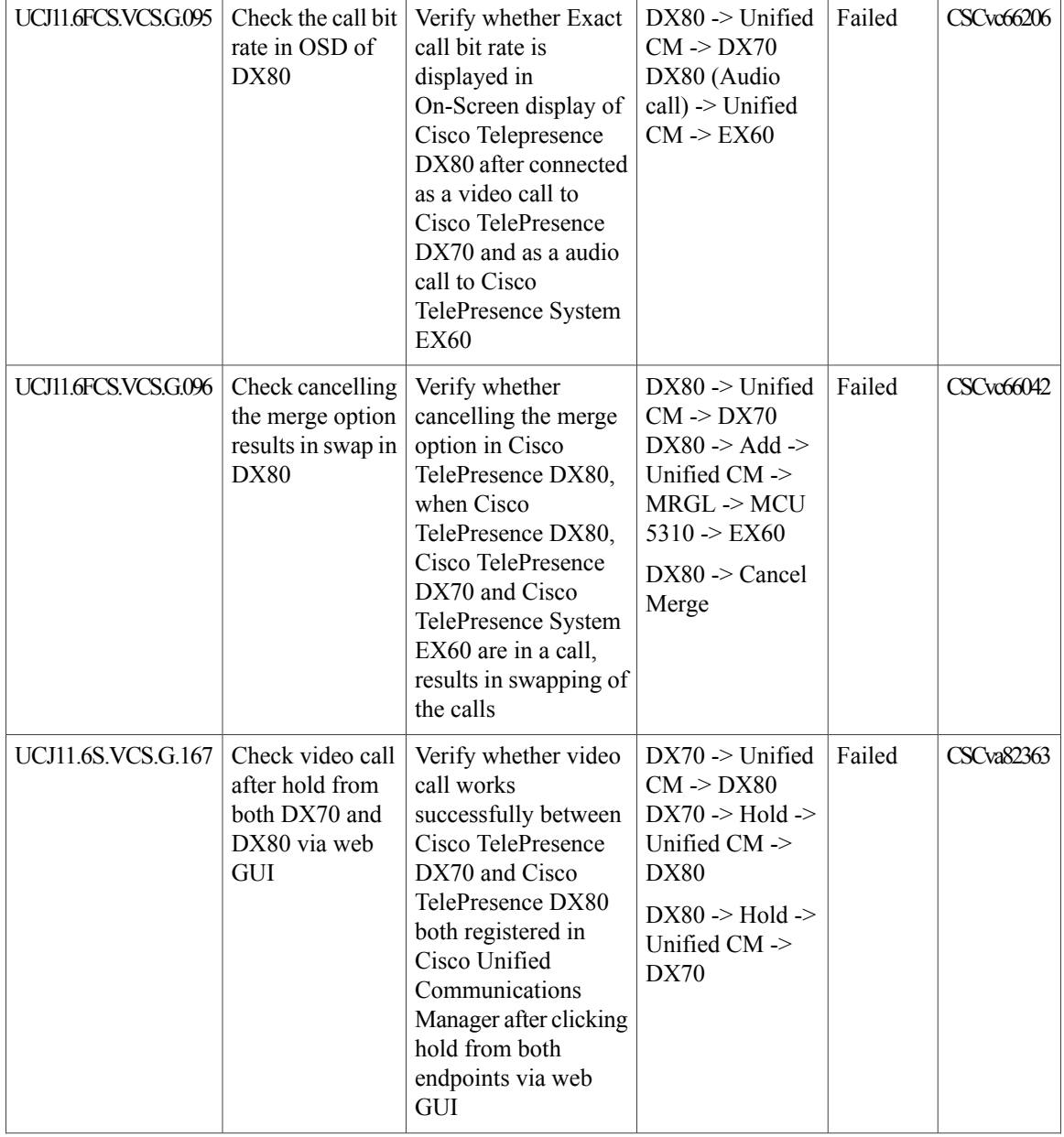

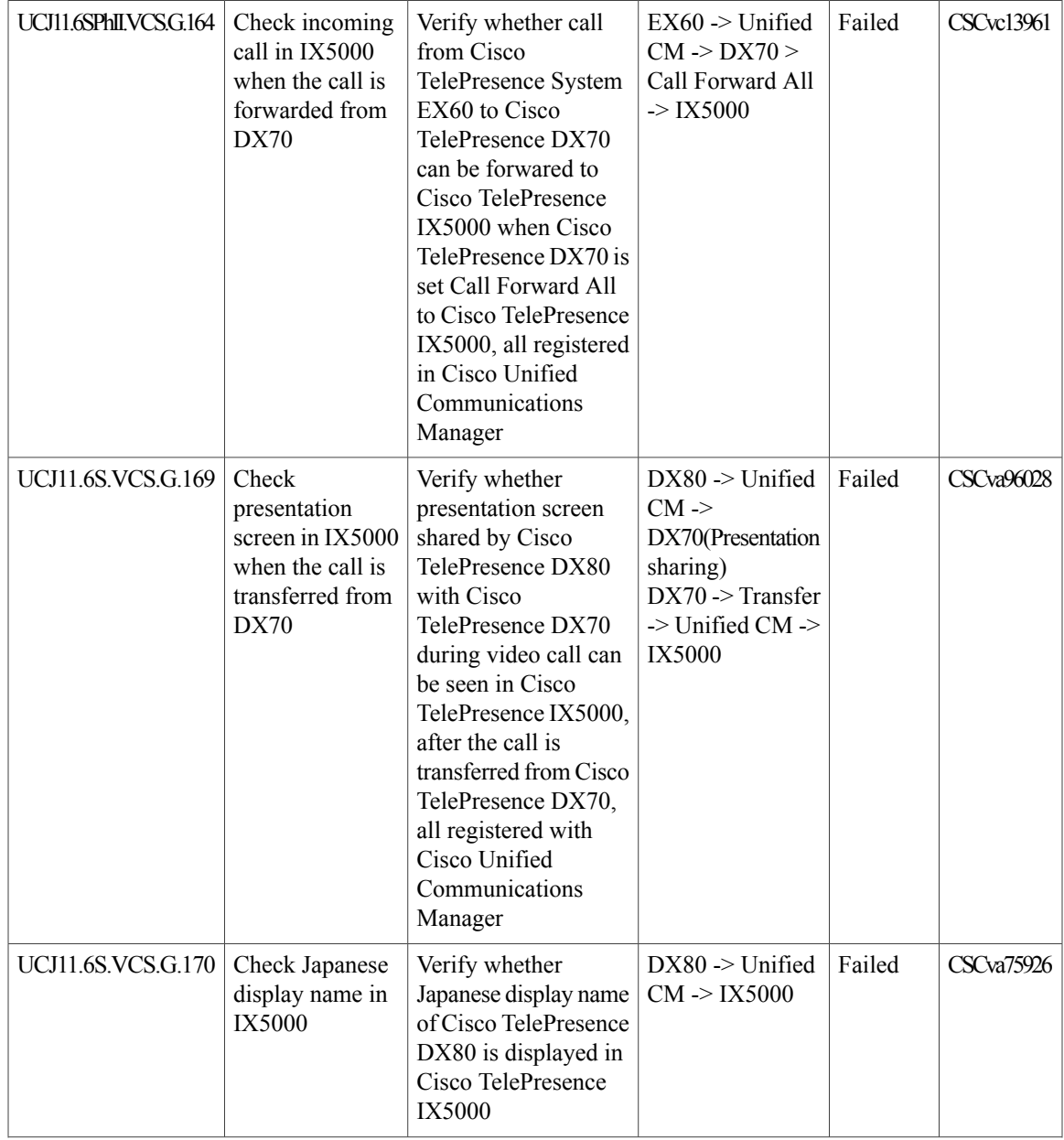

 $\overline{\phantom{a}}$ 

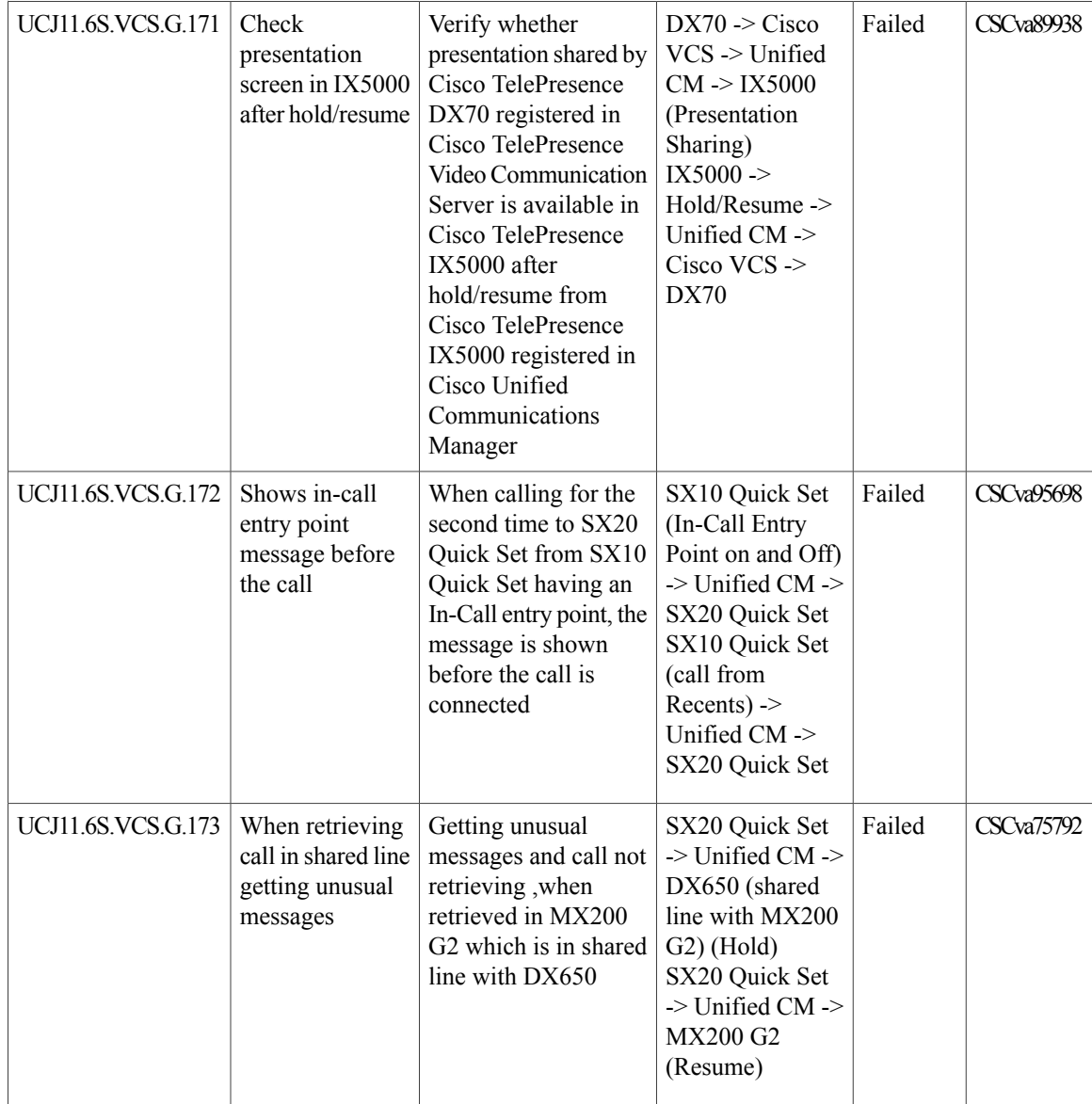

## **Cisco Unified Communications Manager IM & Presence Service**

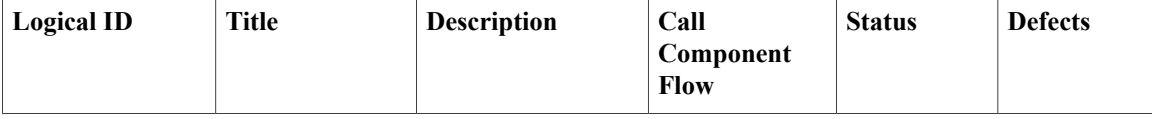

 $\overline{\phantom{a}}$ 

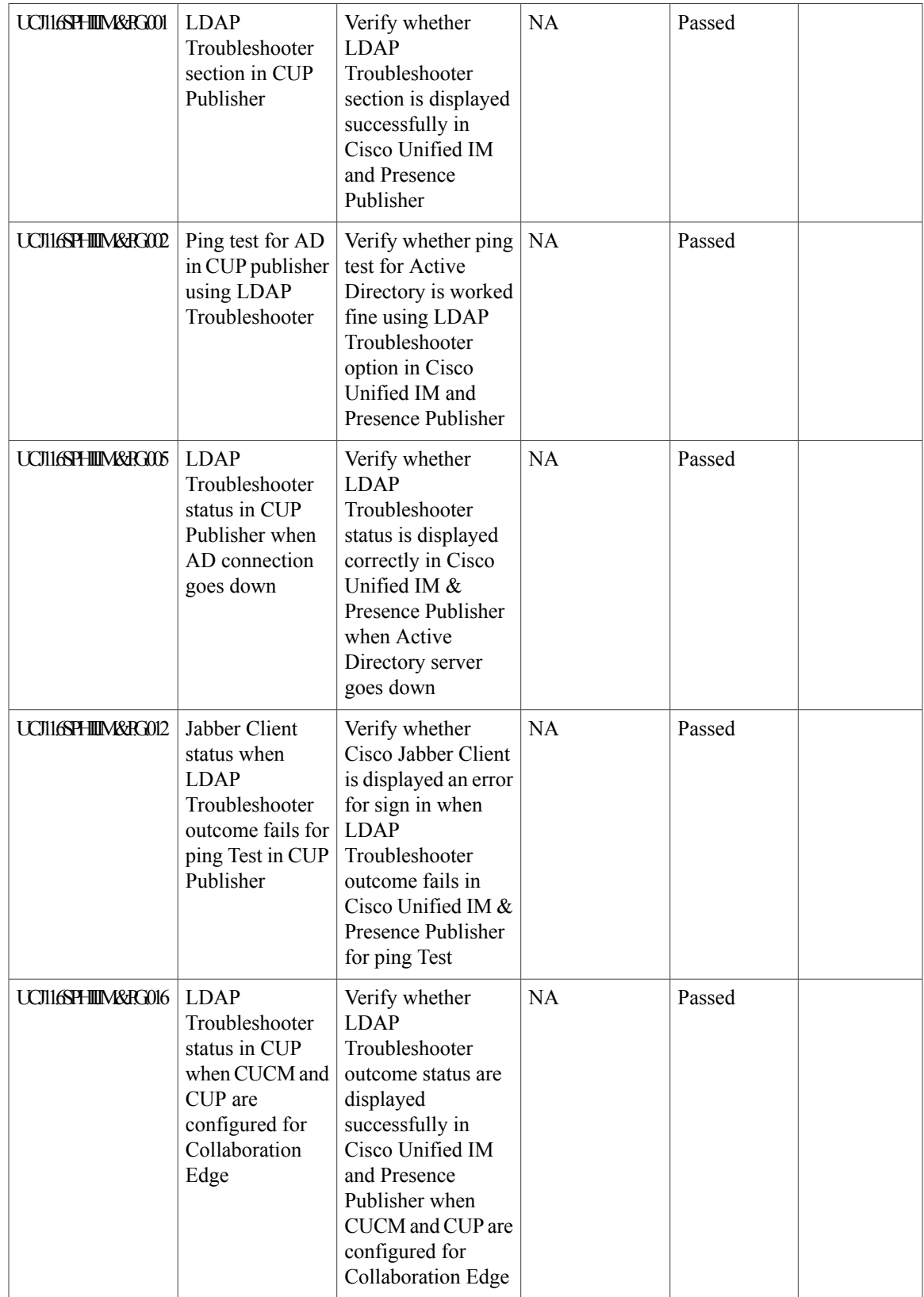

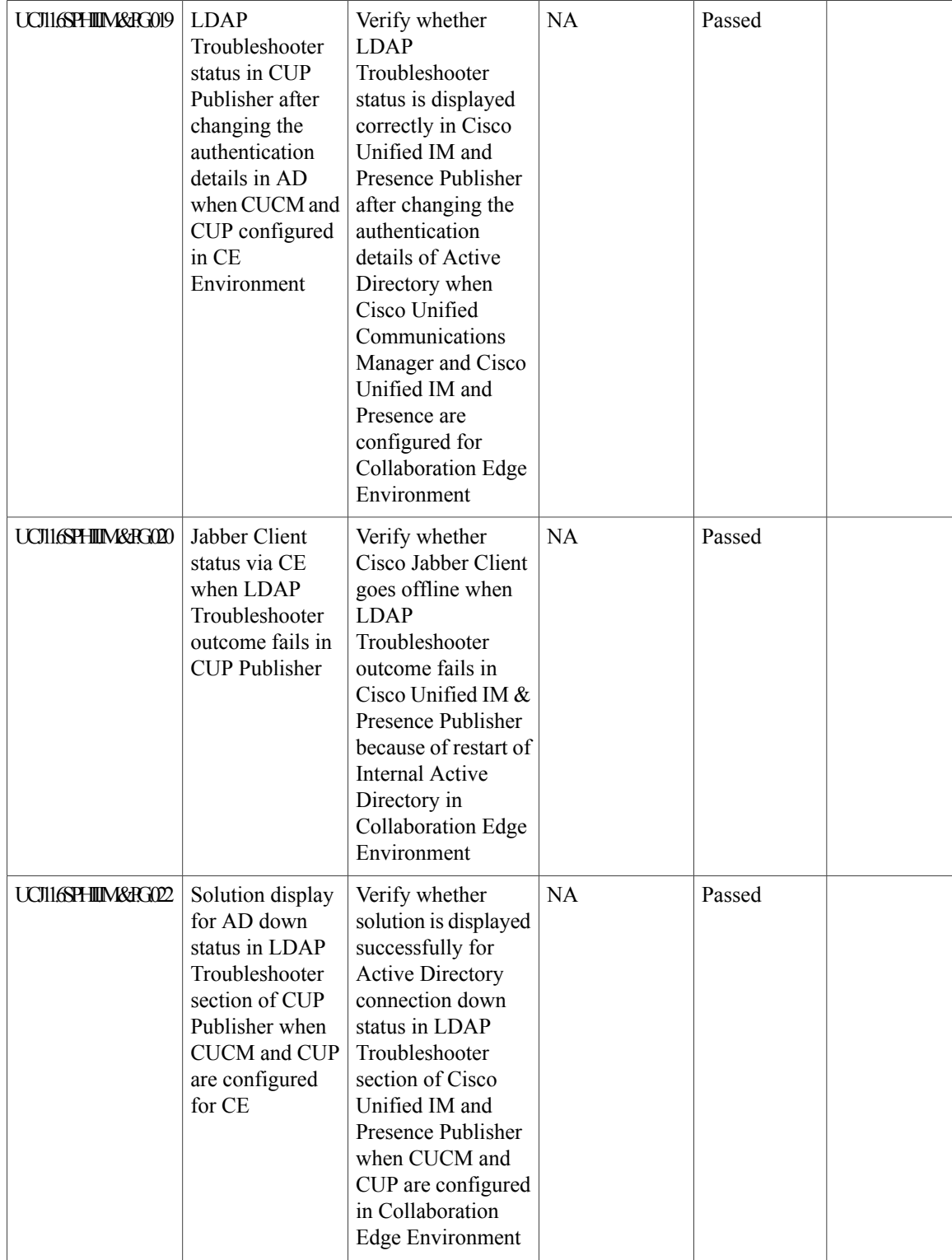

 $\overline{\phantom{a}}$ 

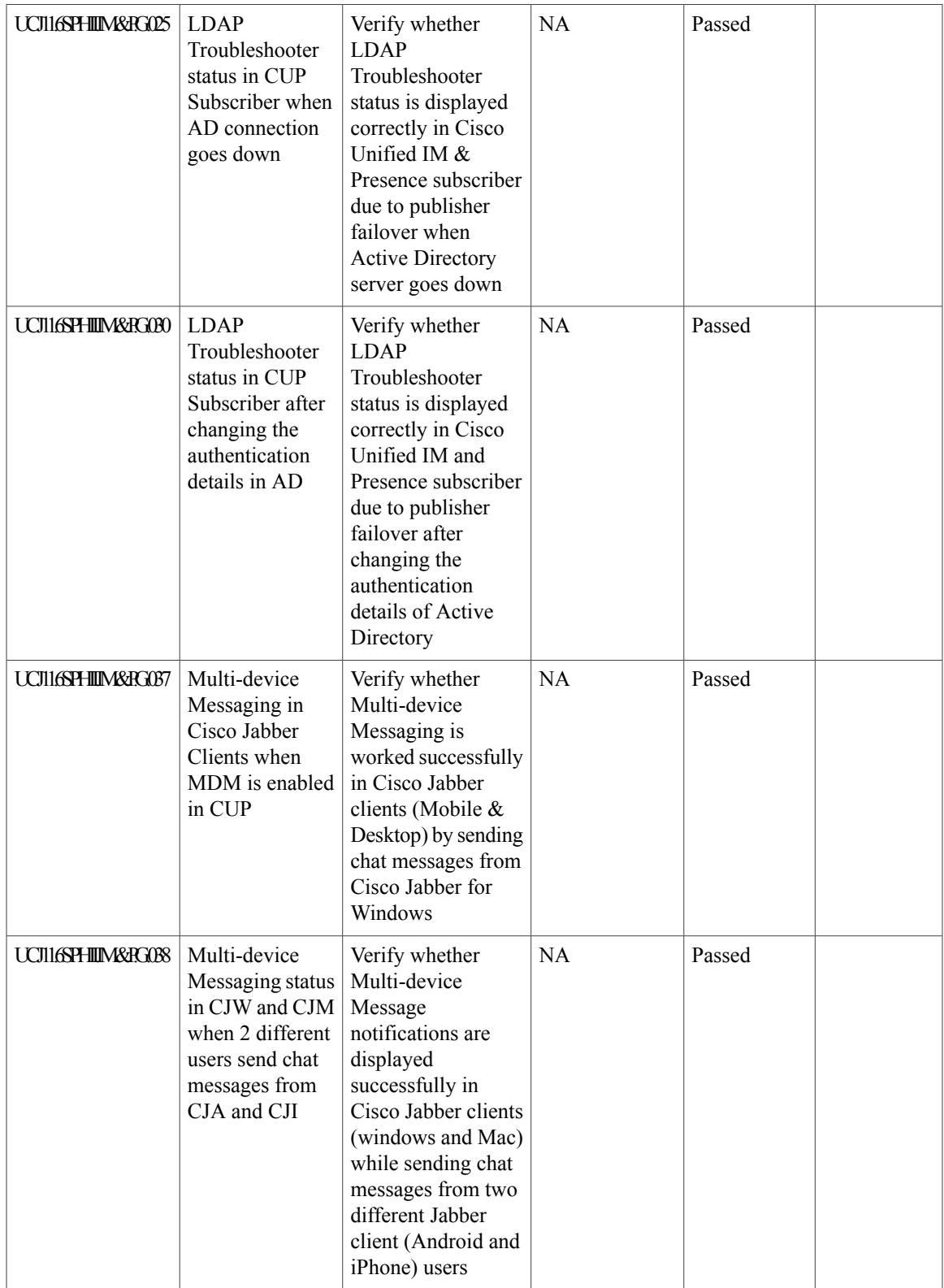

T

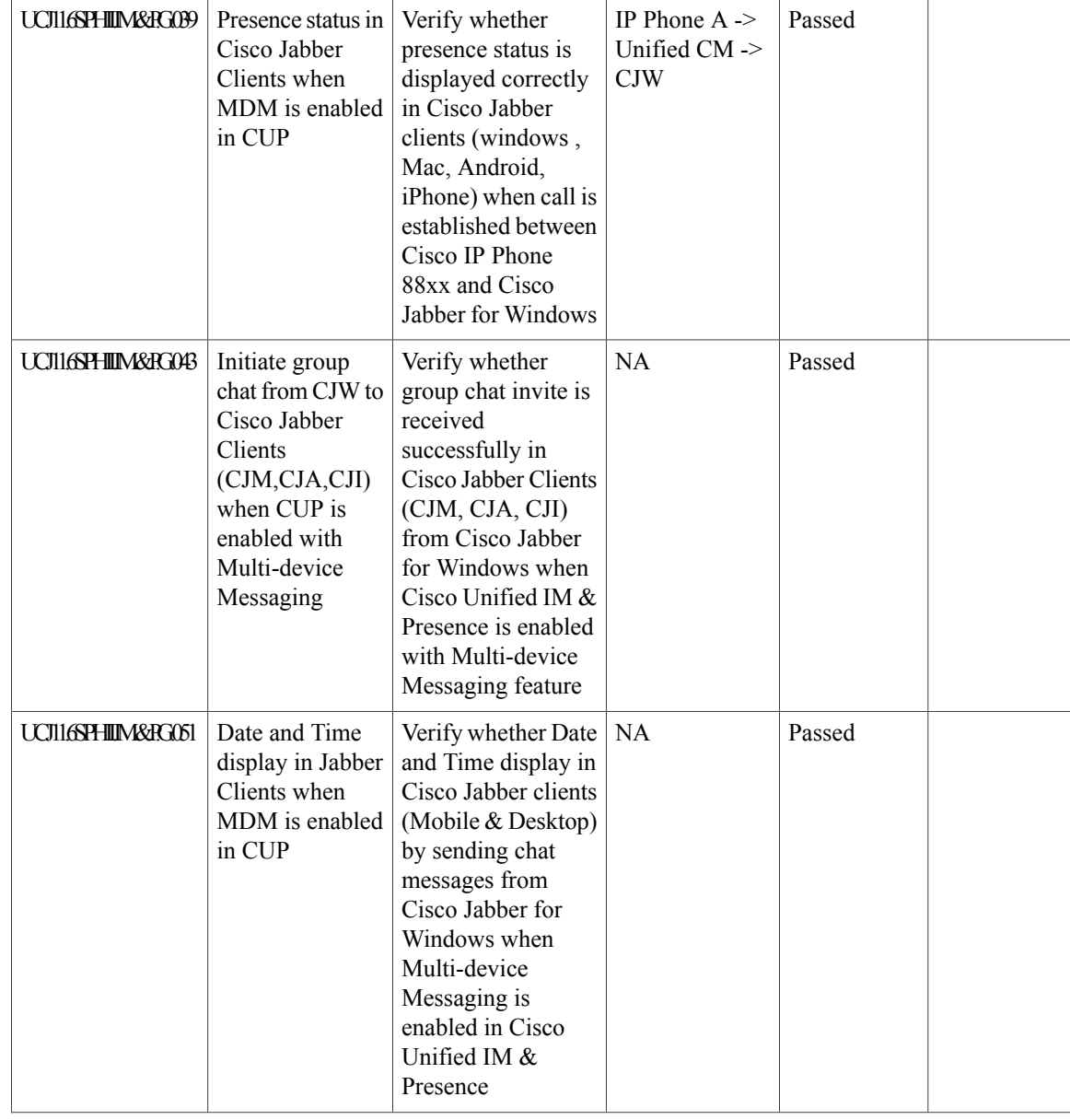

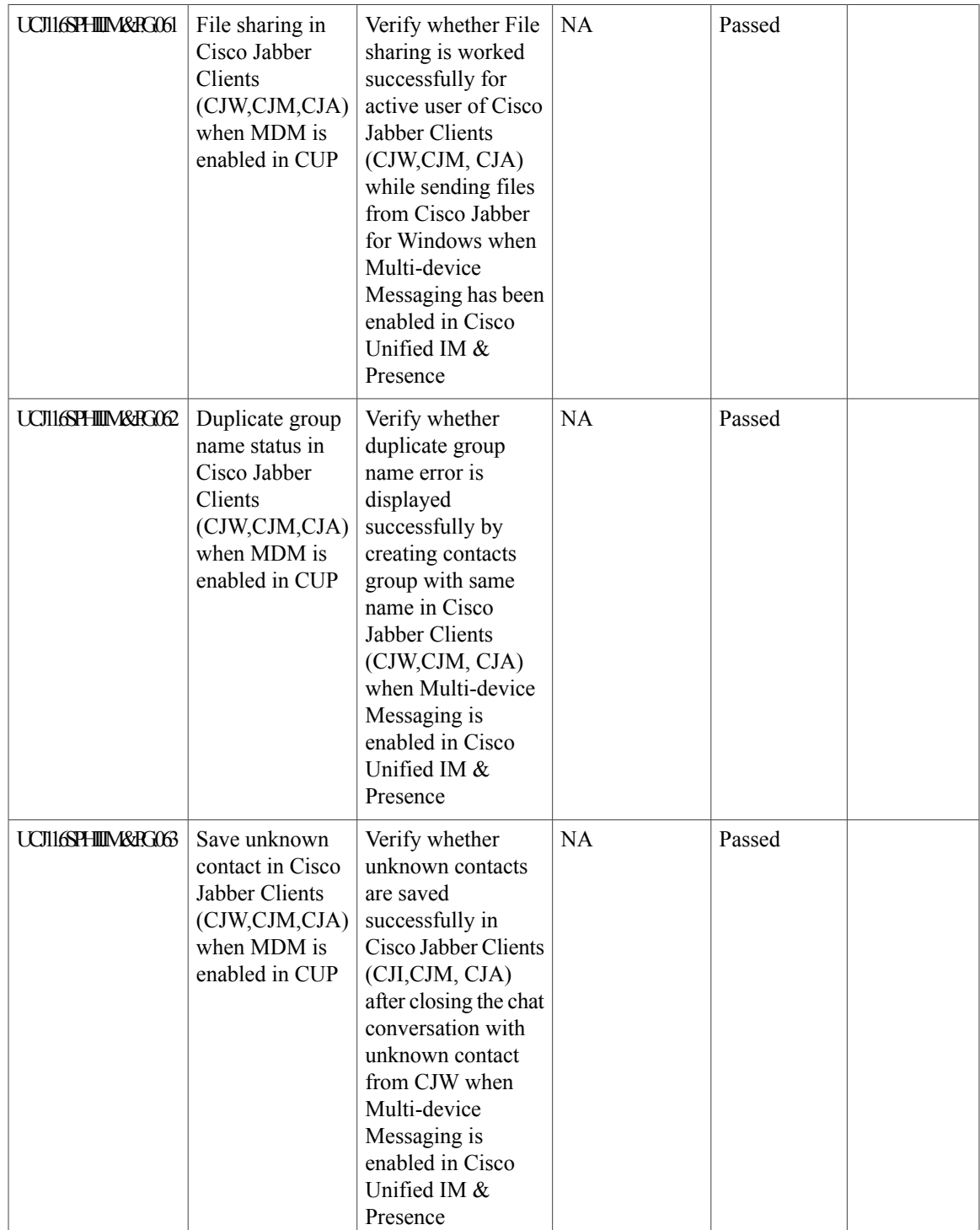

T

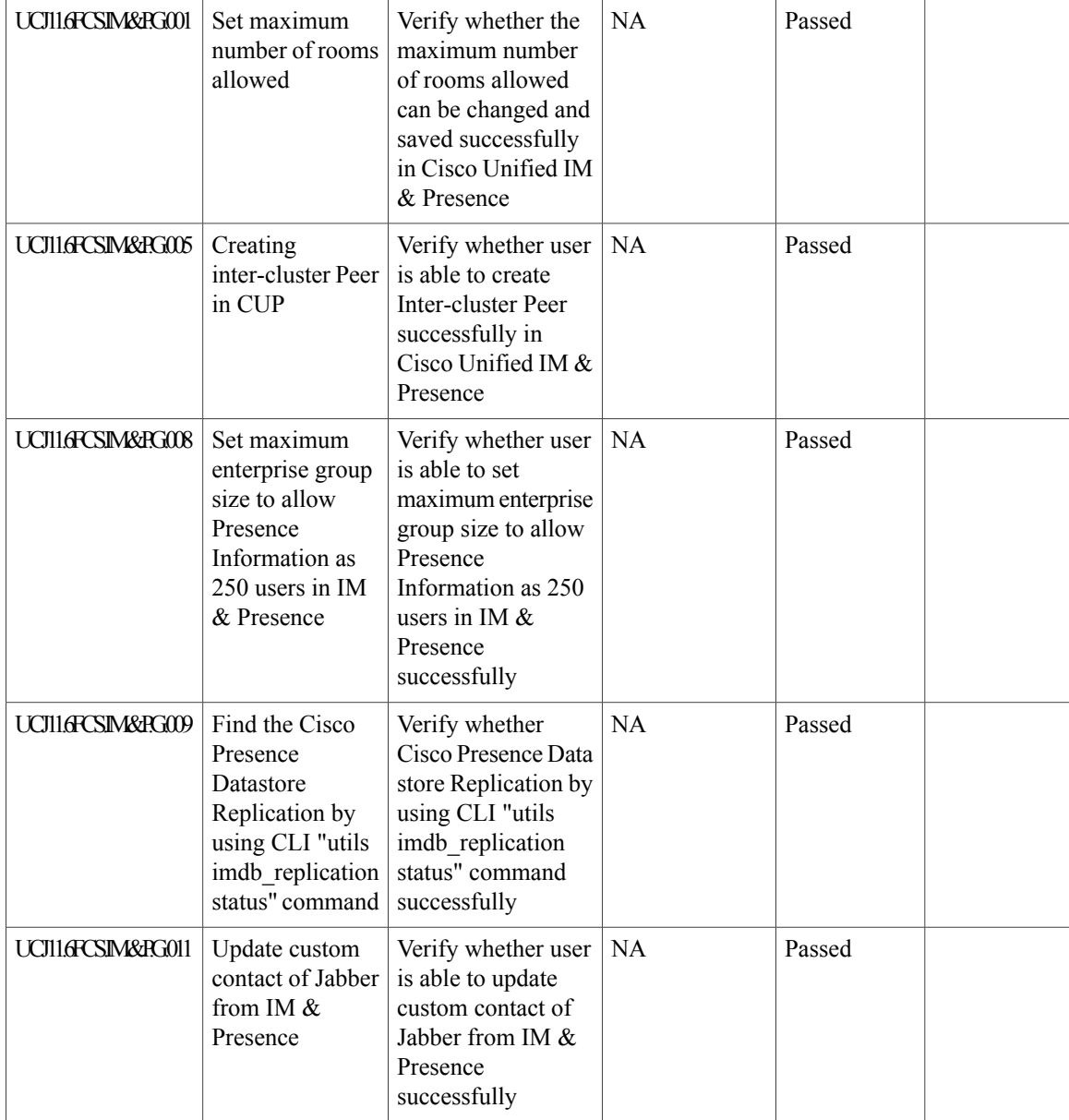

# **Cisco Unity Connection**

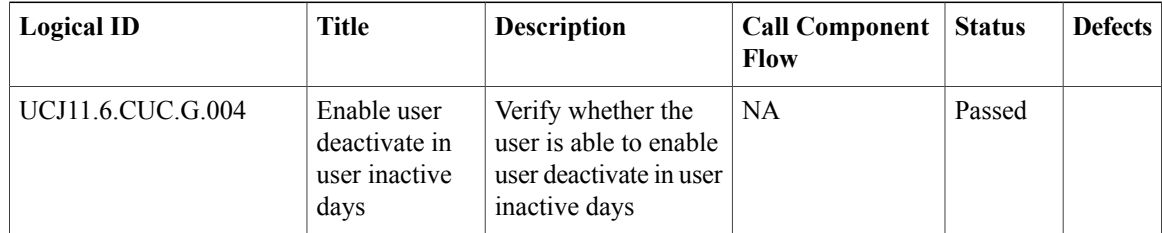

 $\mathbf{I}$ 

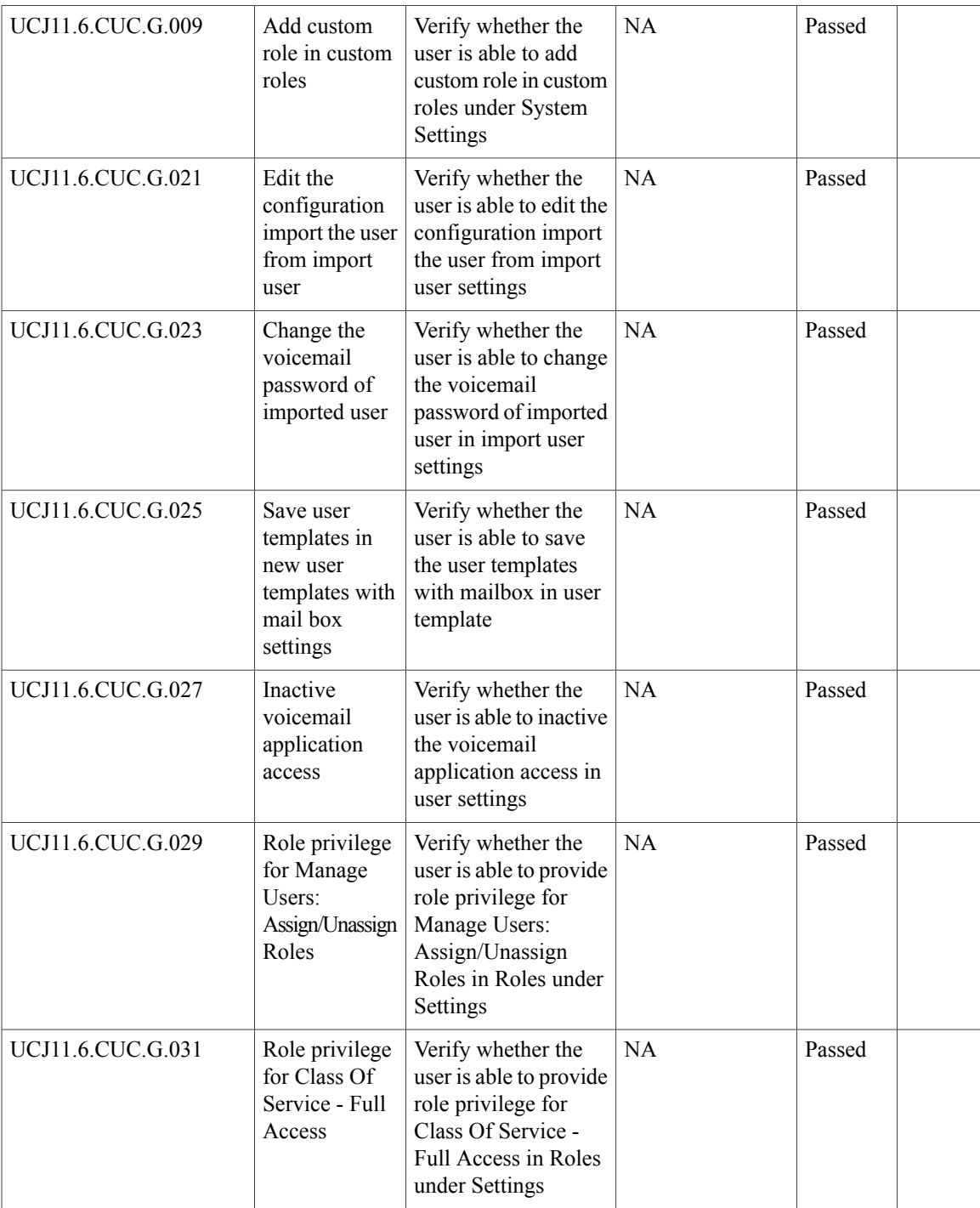

T

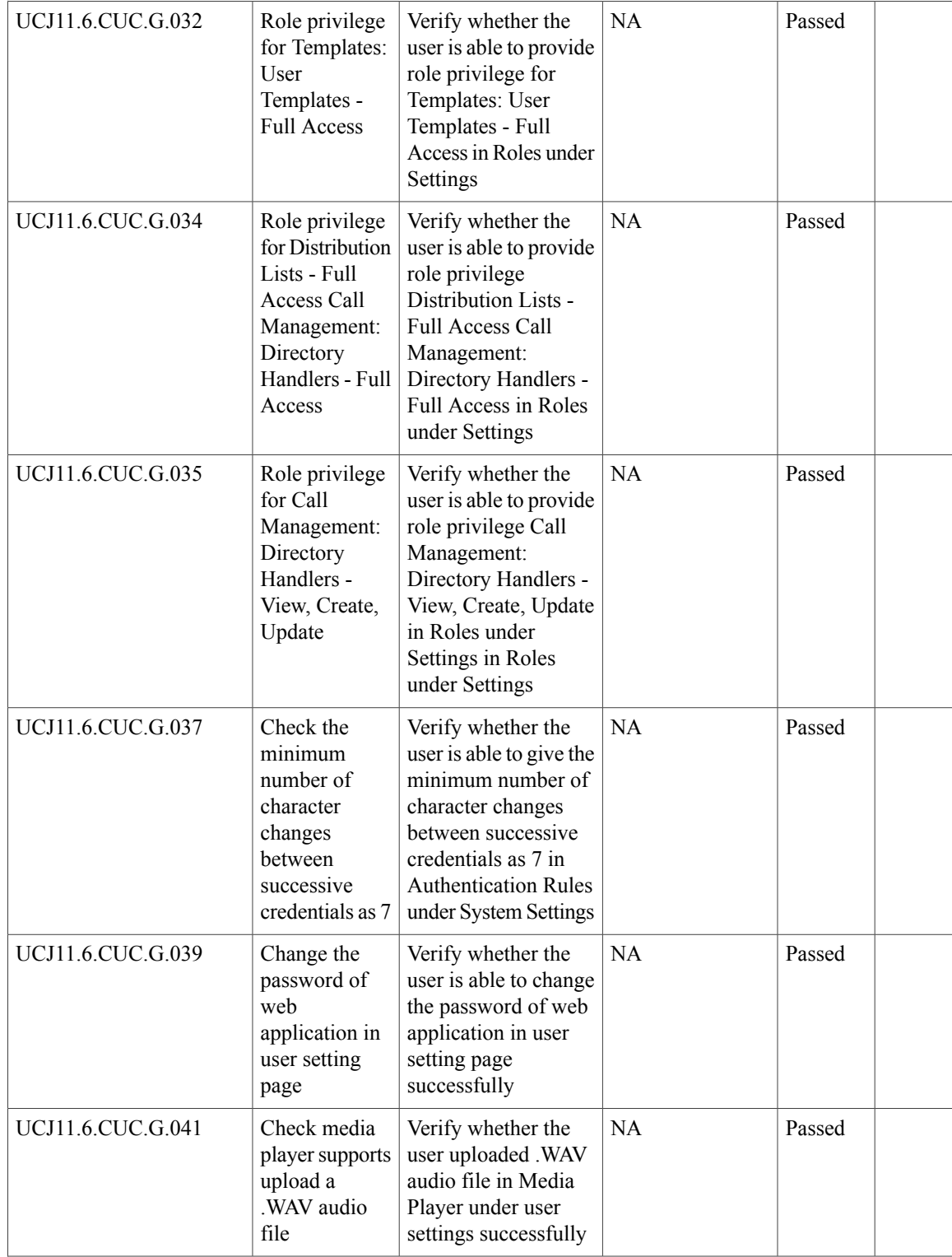

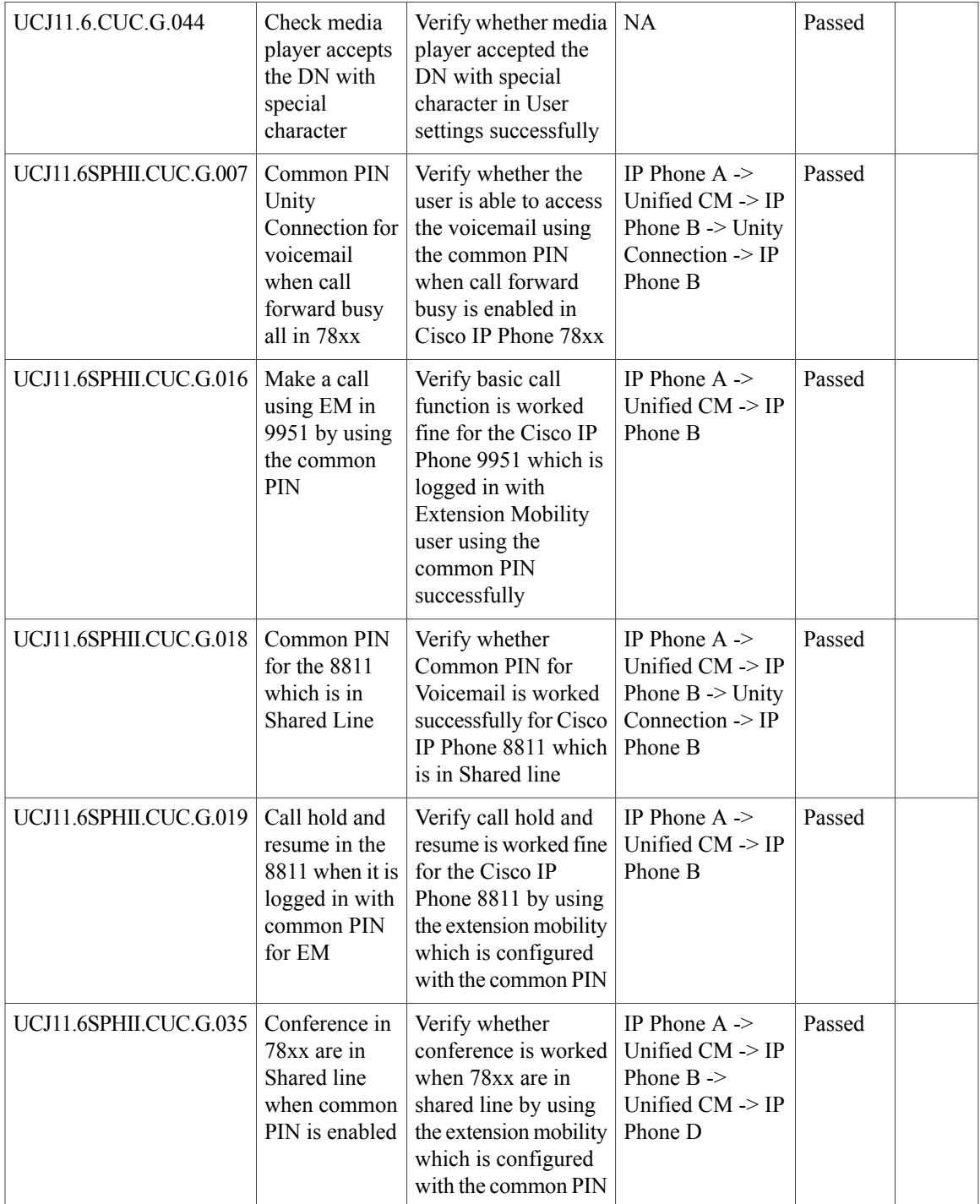

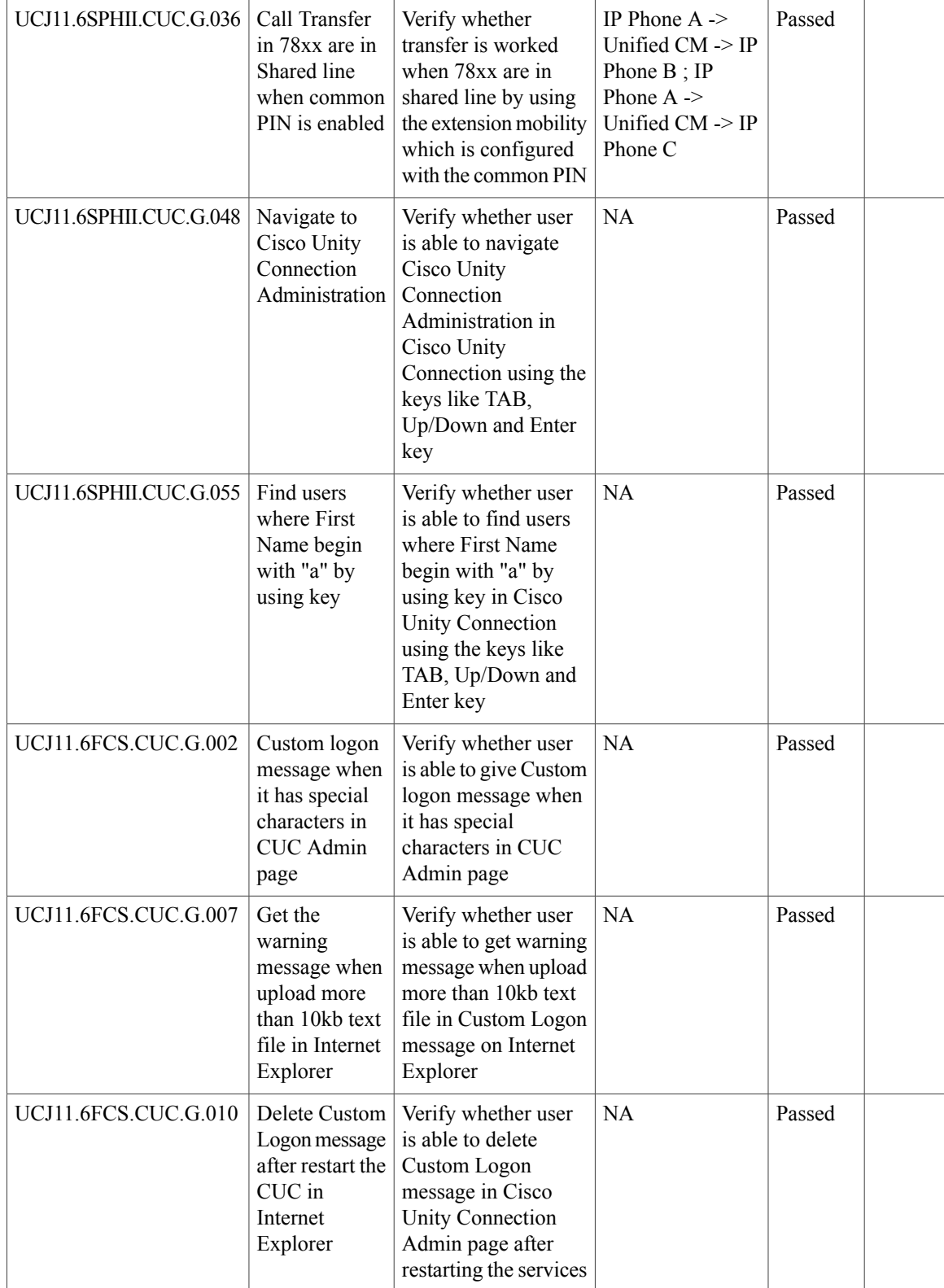

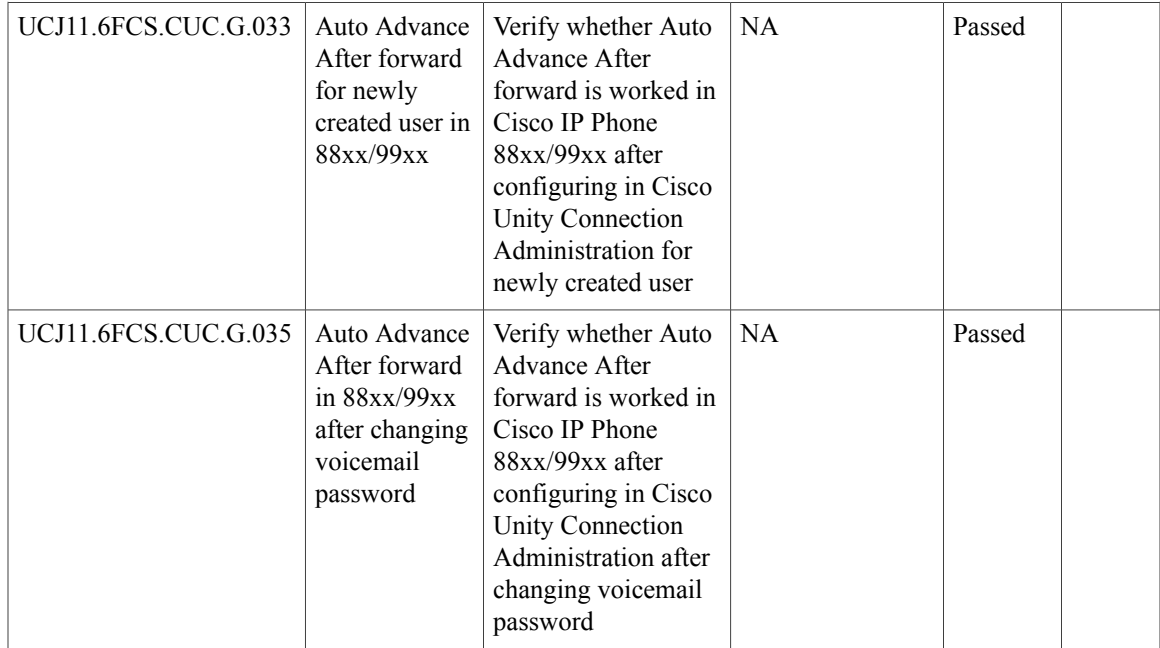

## **Cisco IP Phone**

 $\overline{\phantom{a}}$ 

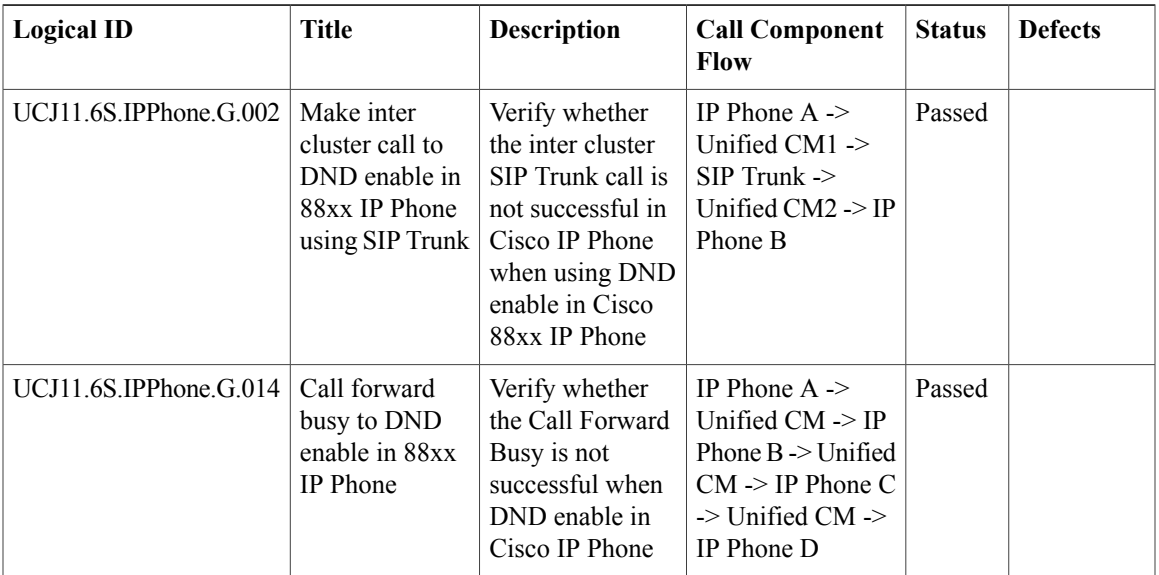

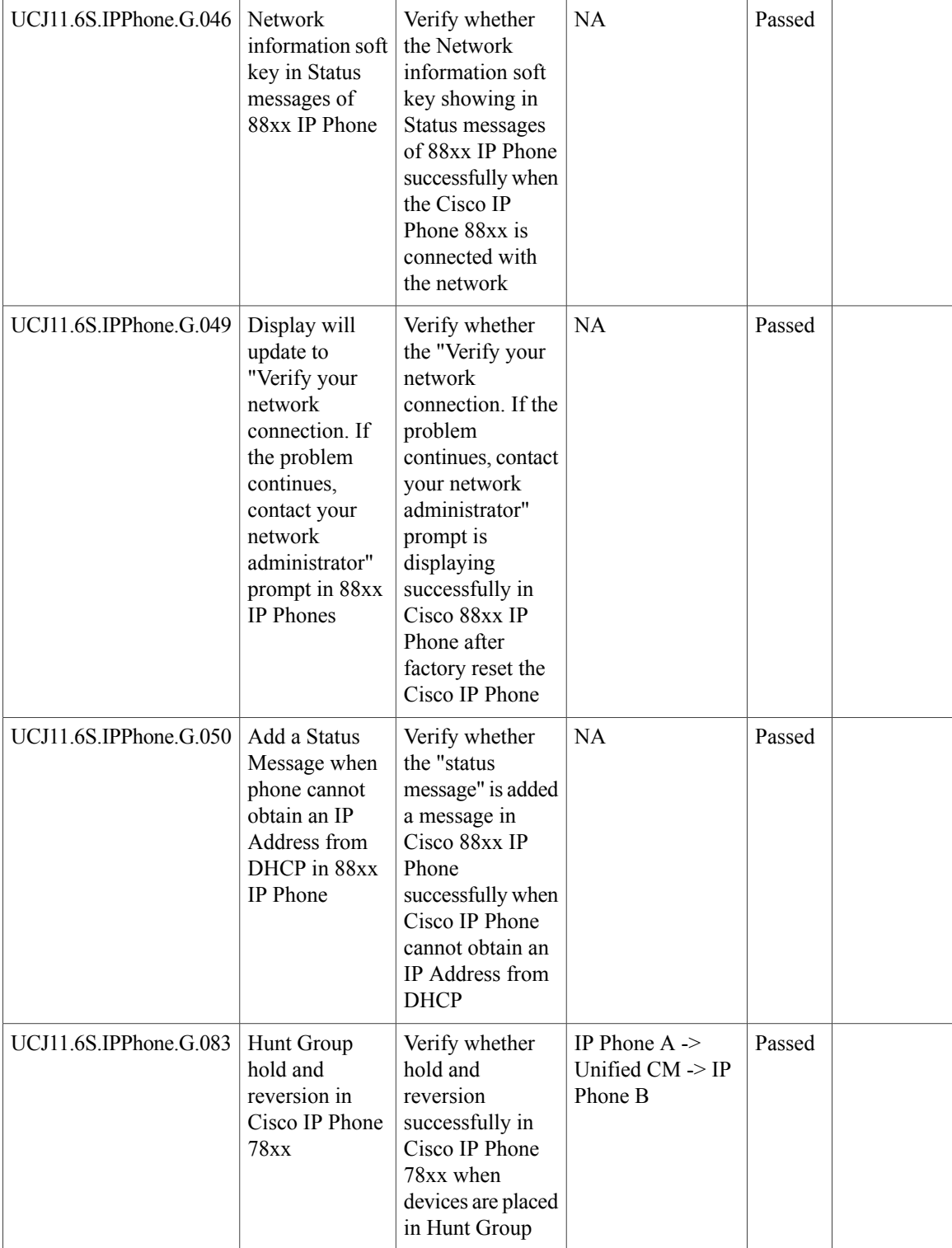

 $\overline{\phantom{a}}$ 

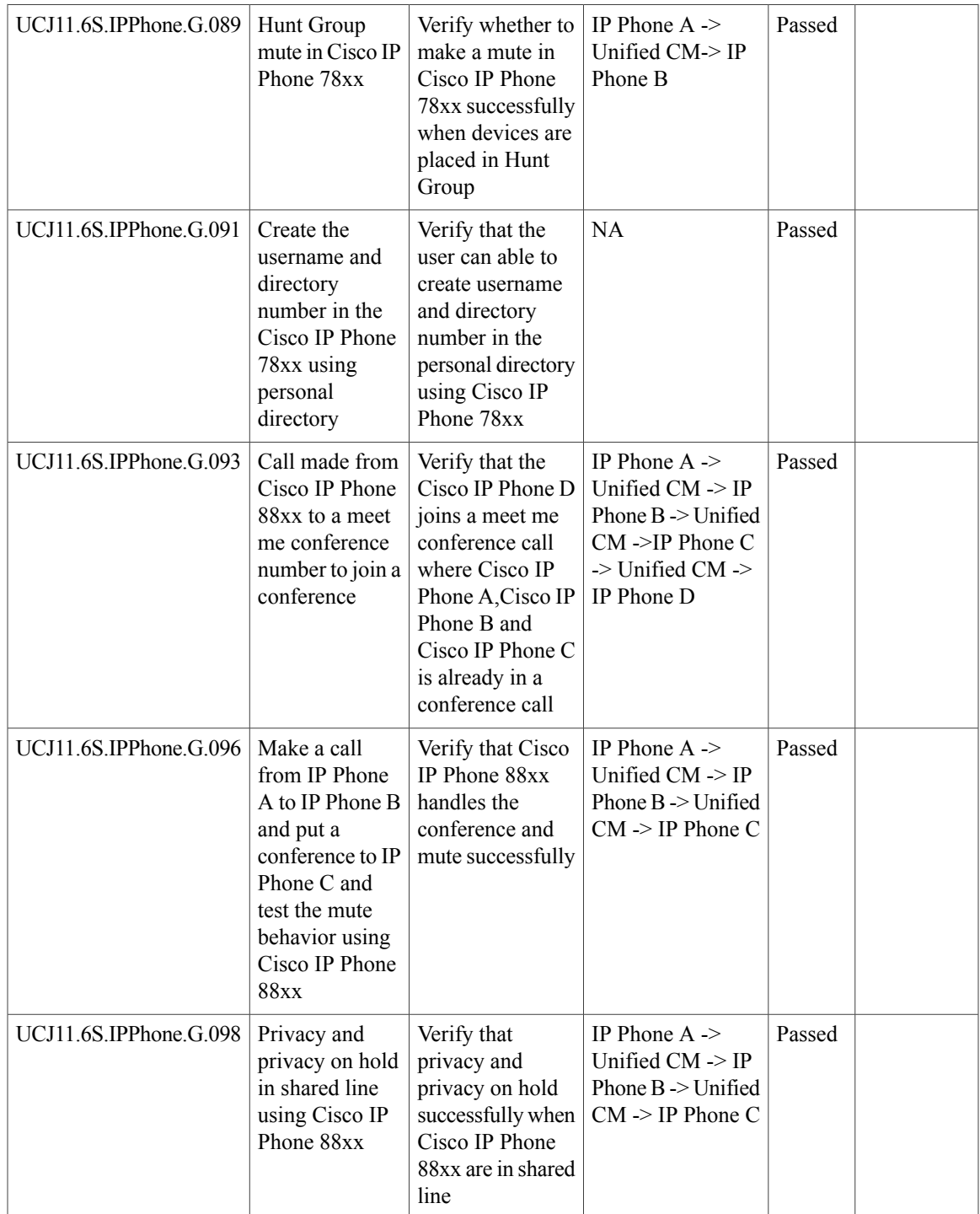

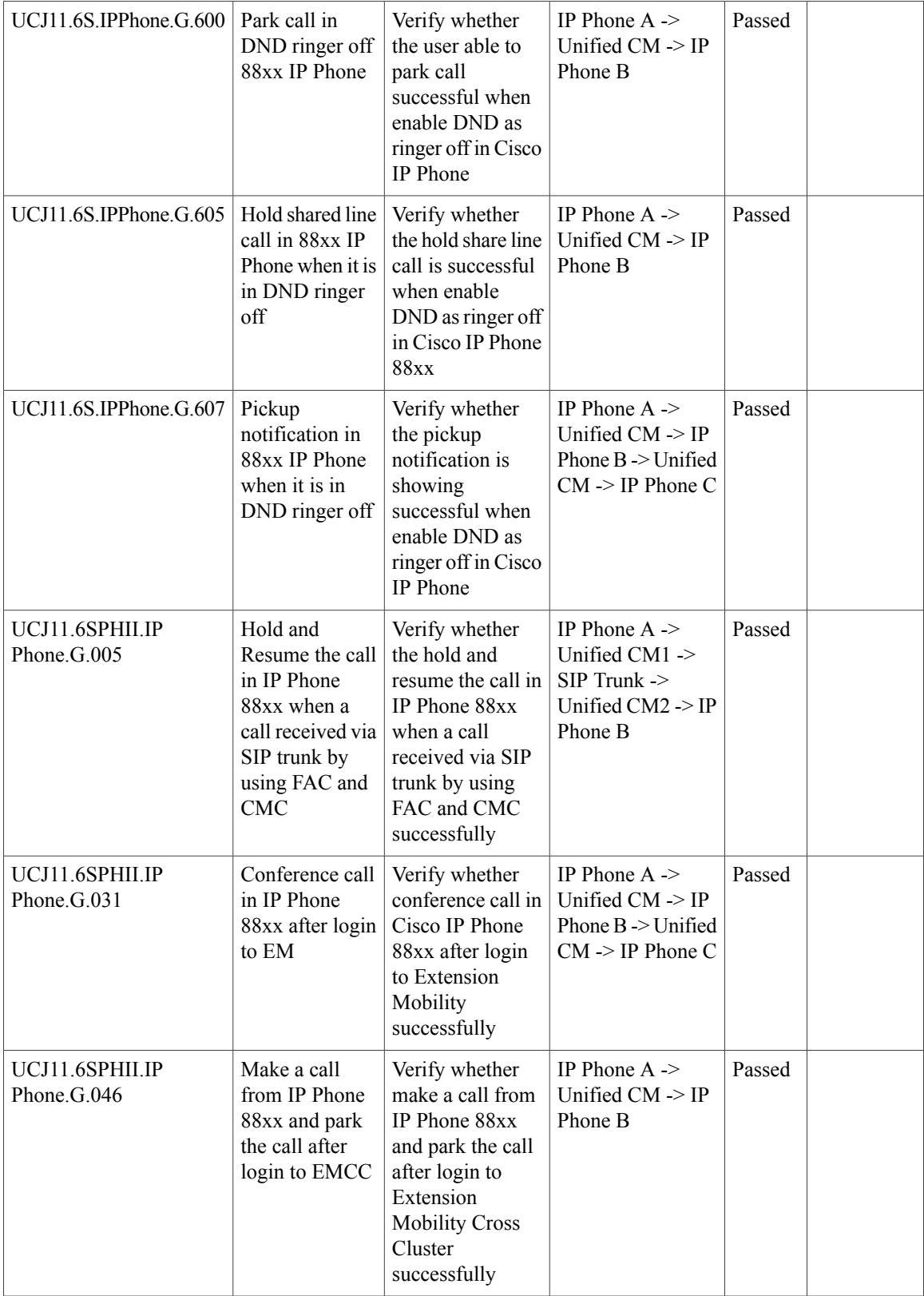

 $\overline{\phantom{a}}$ 

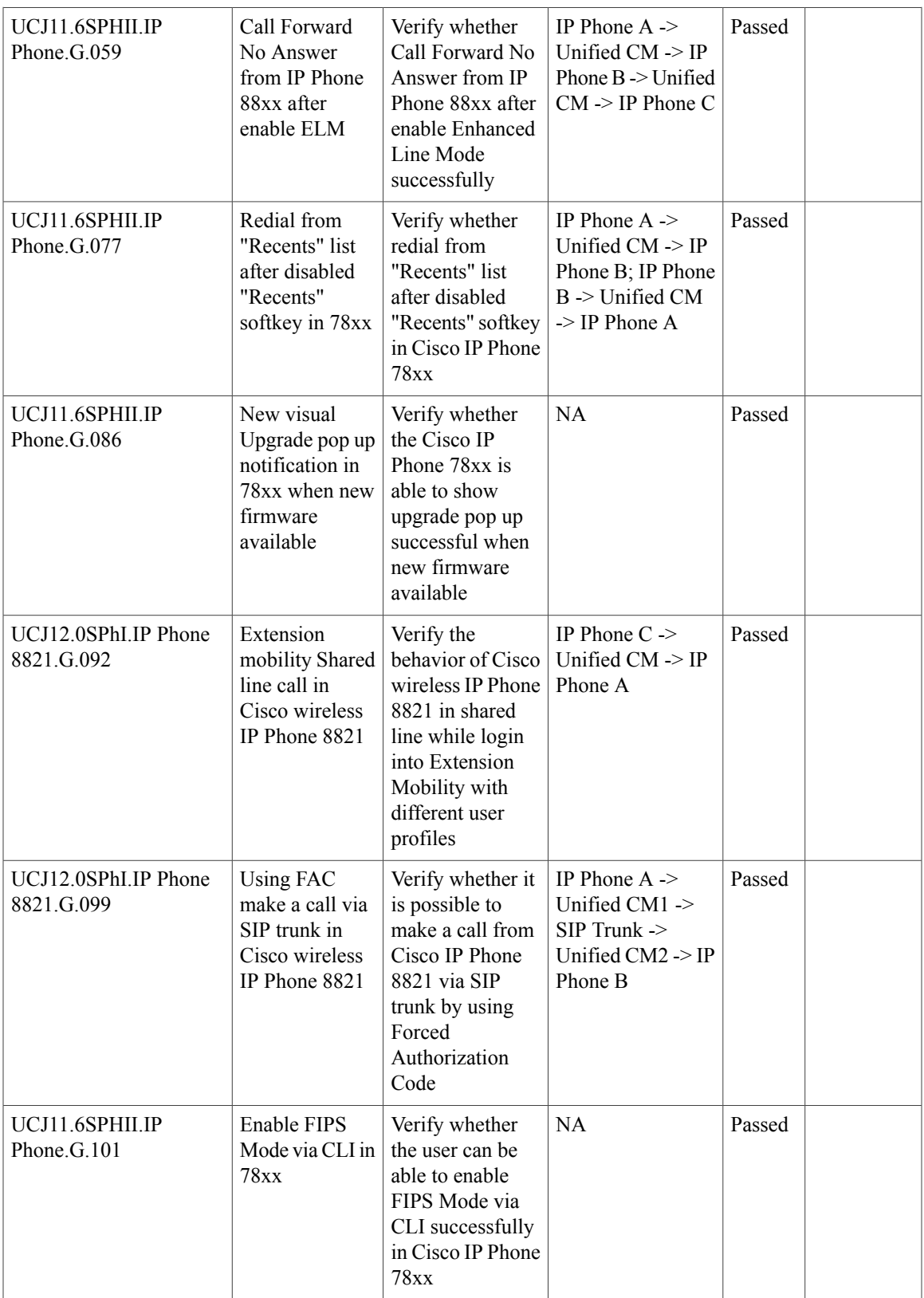

T

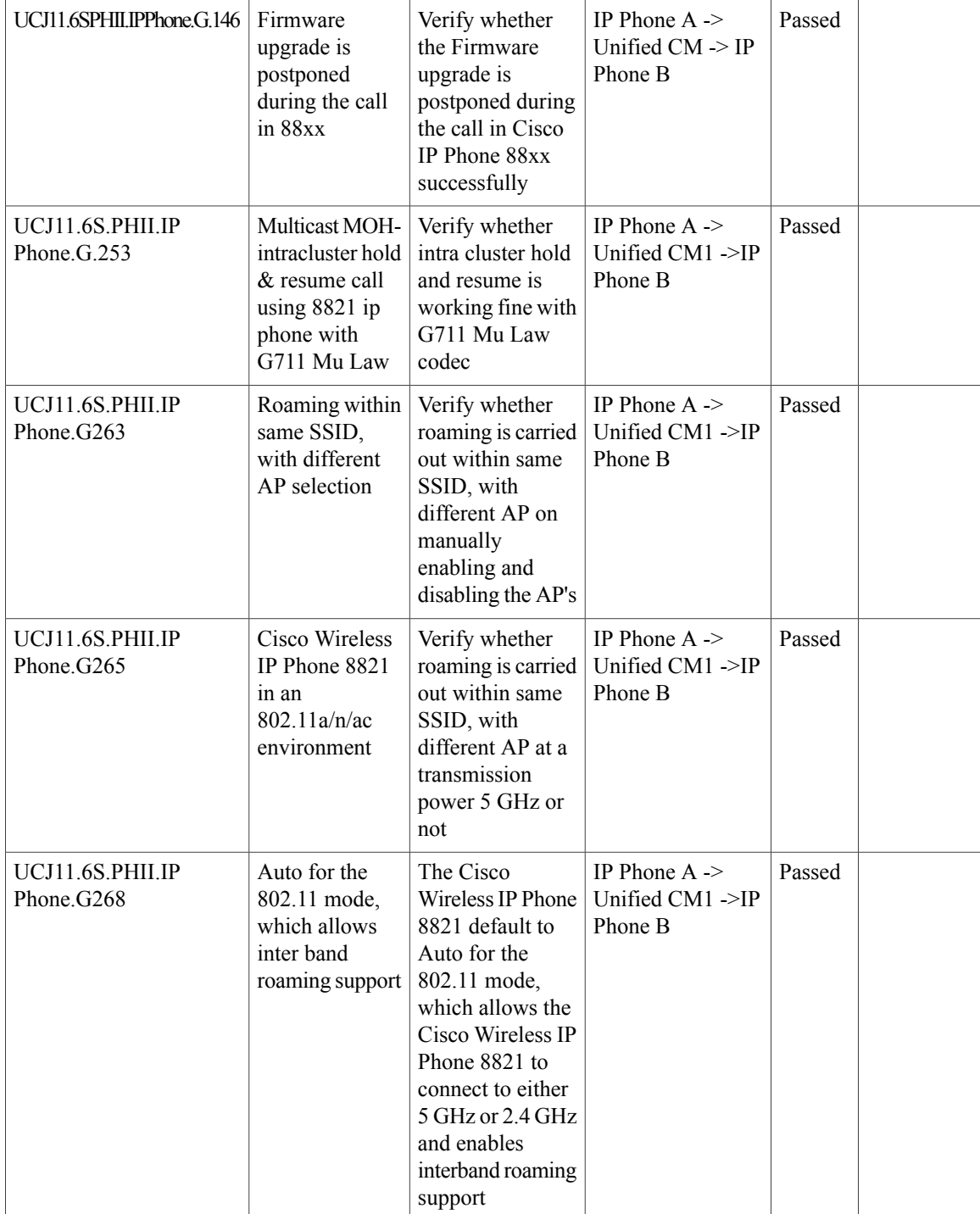

 $\overline{\phantom{a}}$ 

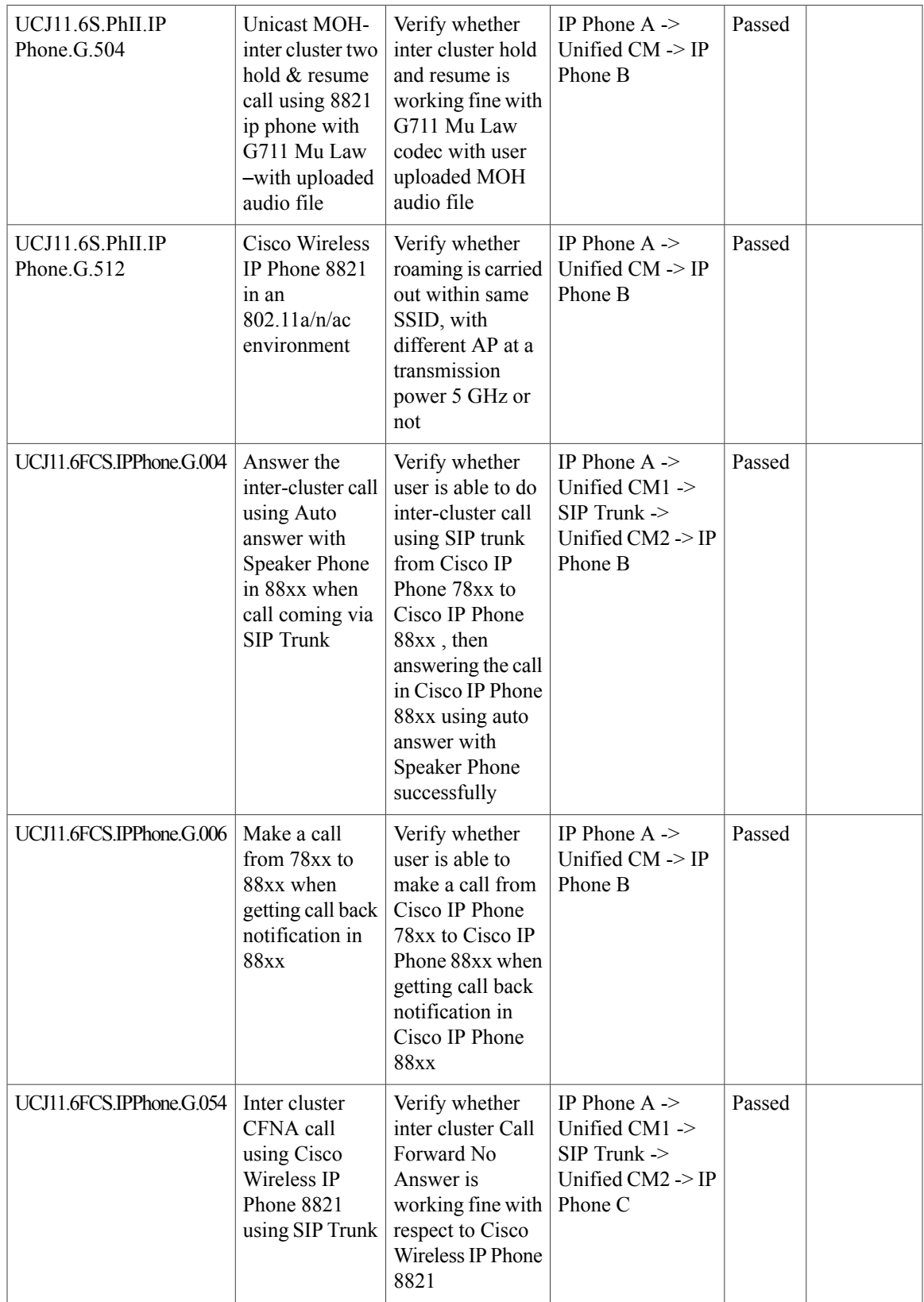

T

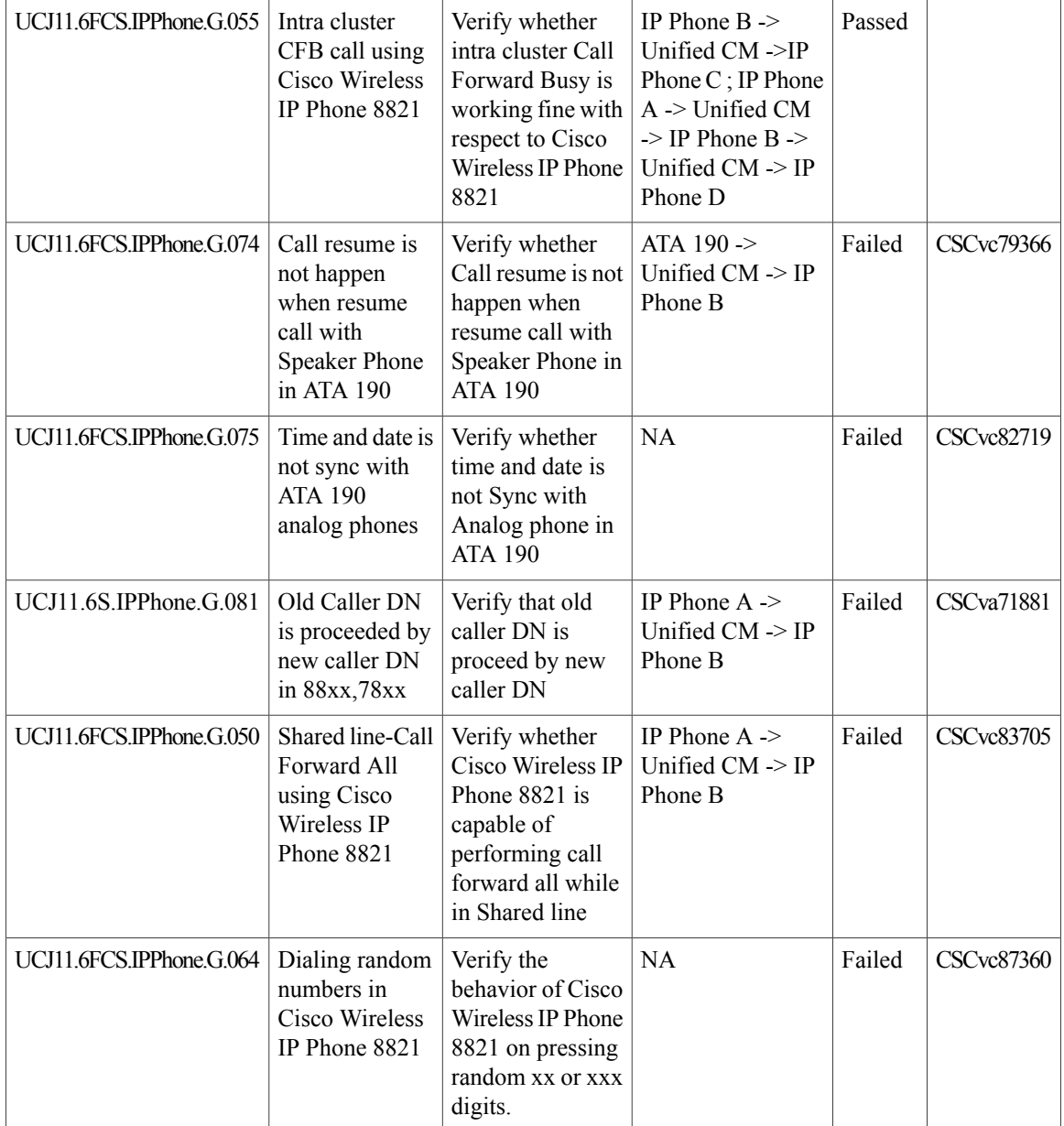

#### **Cisco Jabber for iPhone and iPad**

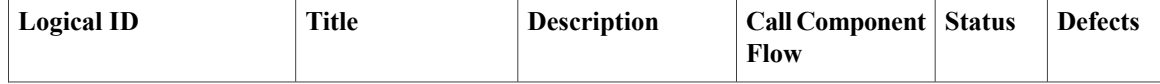
$\mathbf{I}$ 

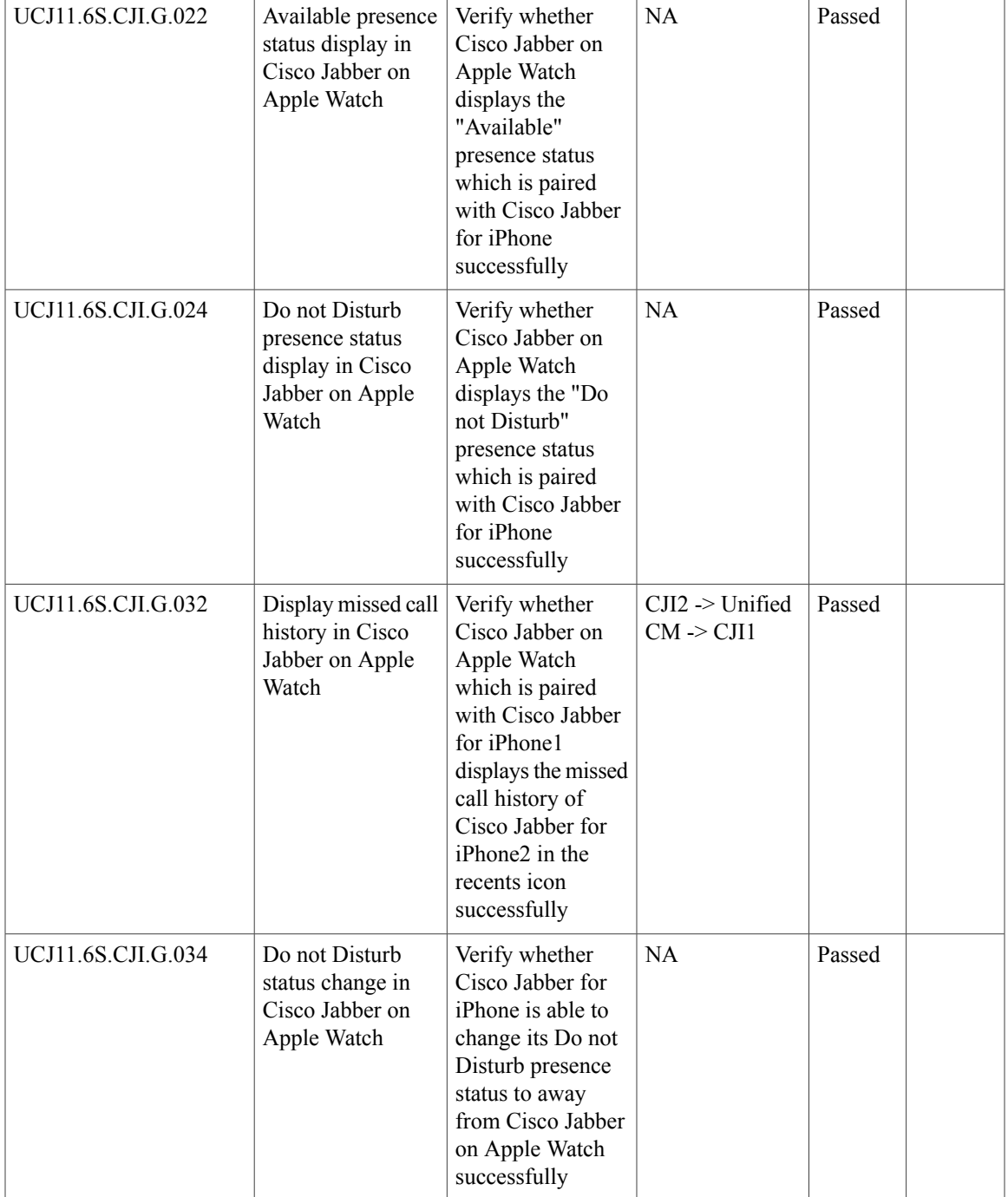

I

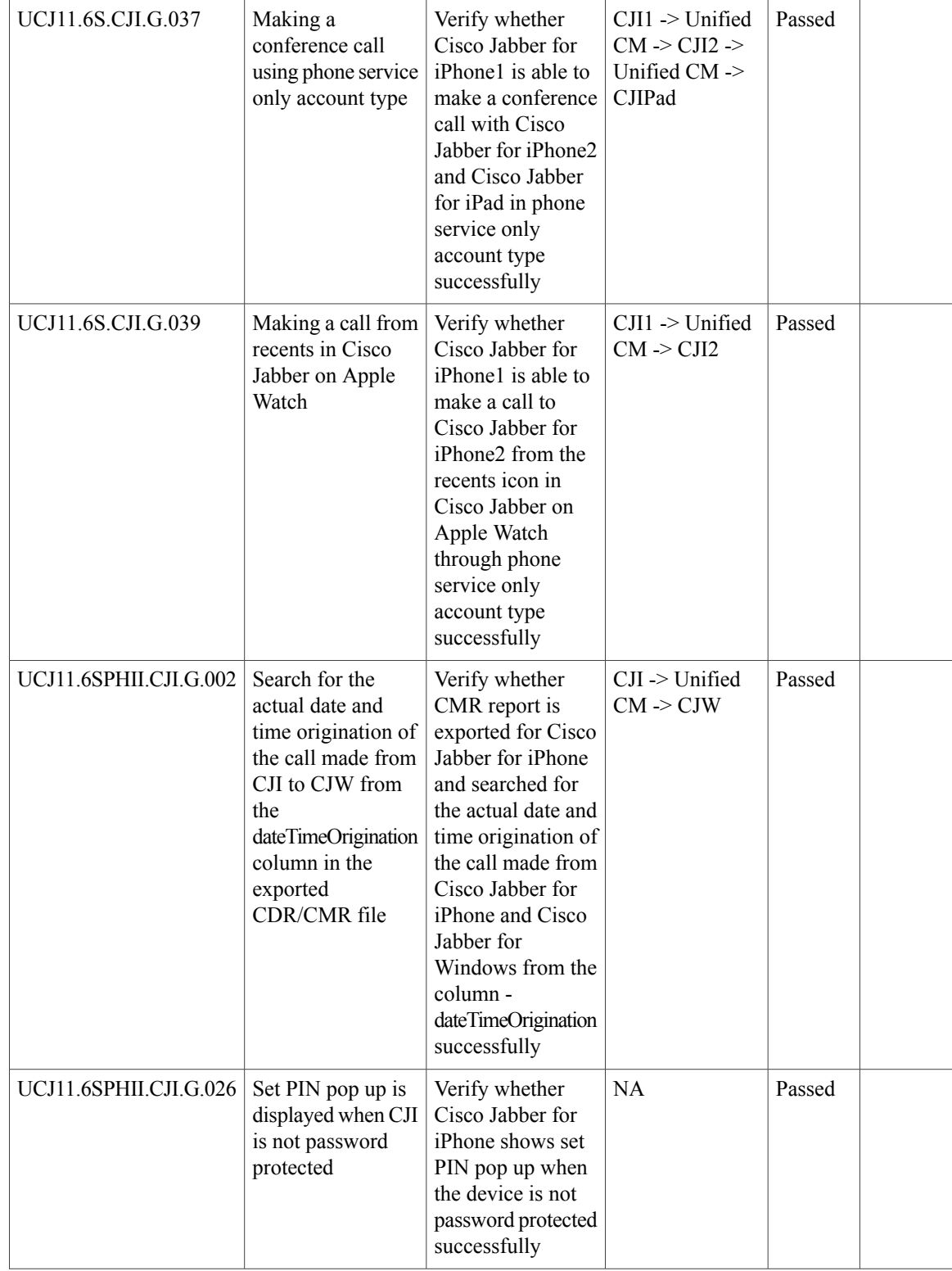

 $\mathbf{I}$ 

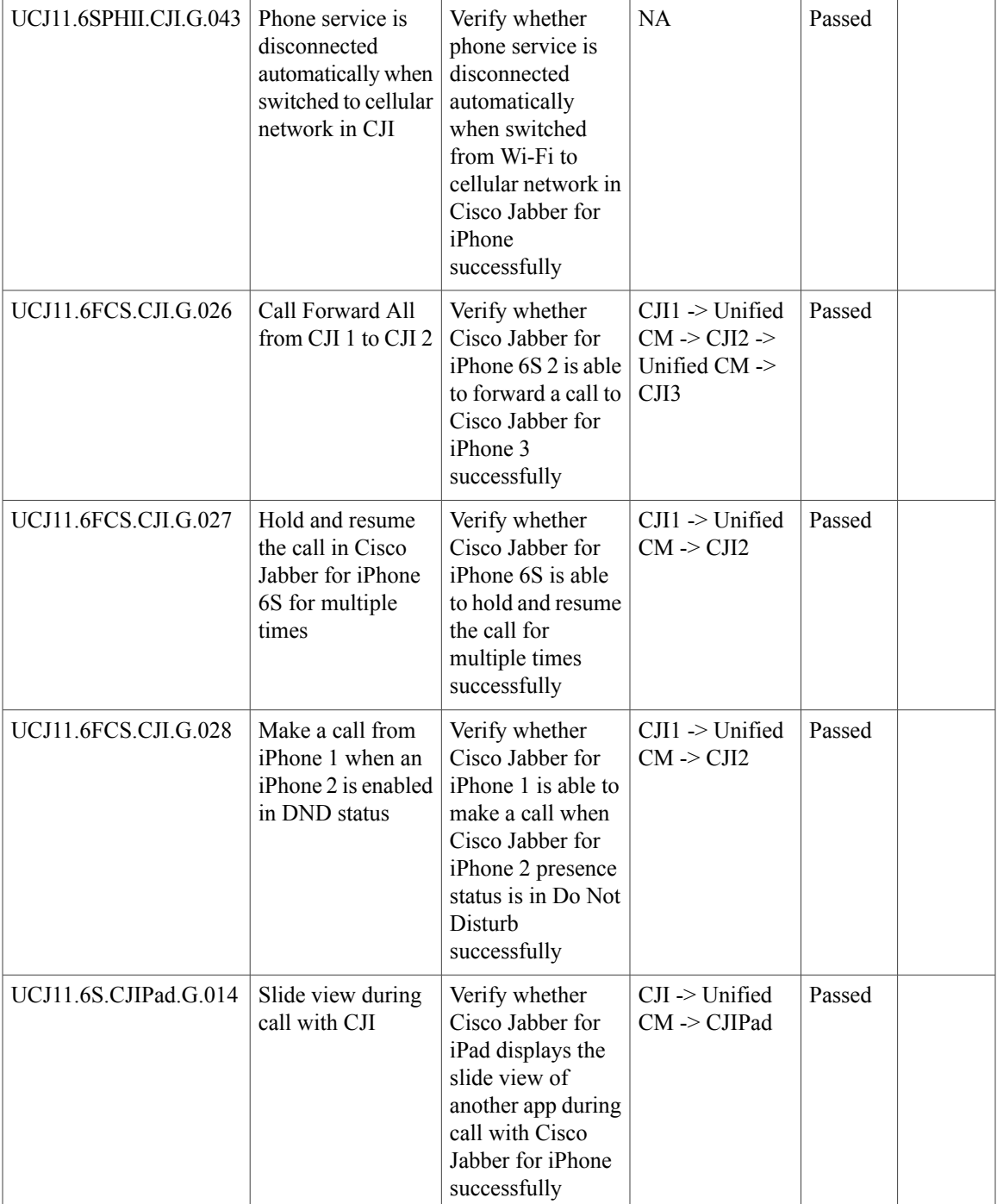

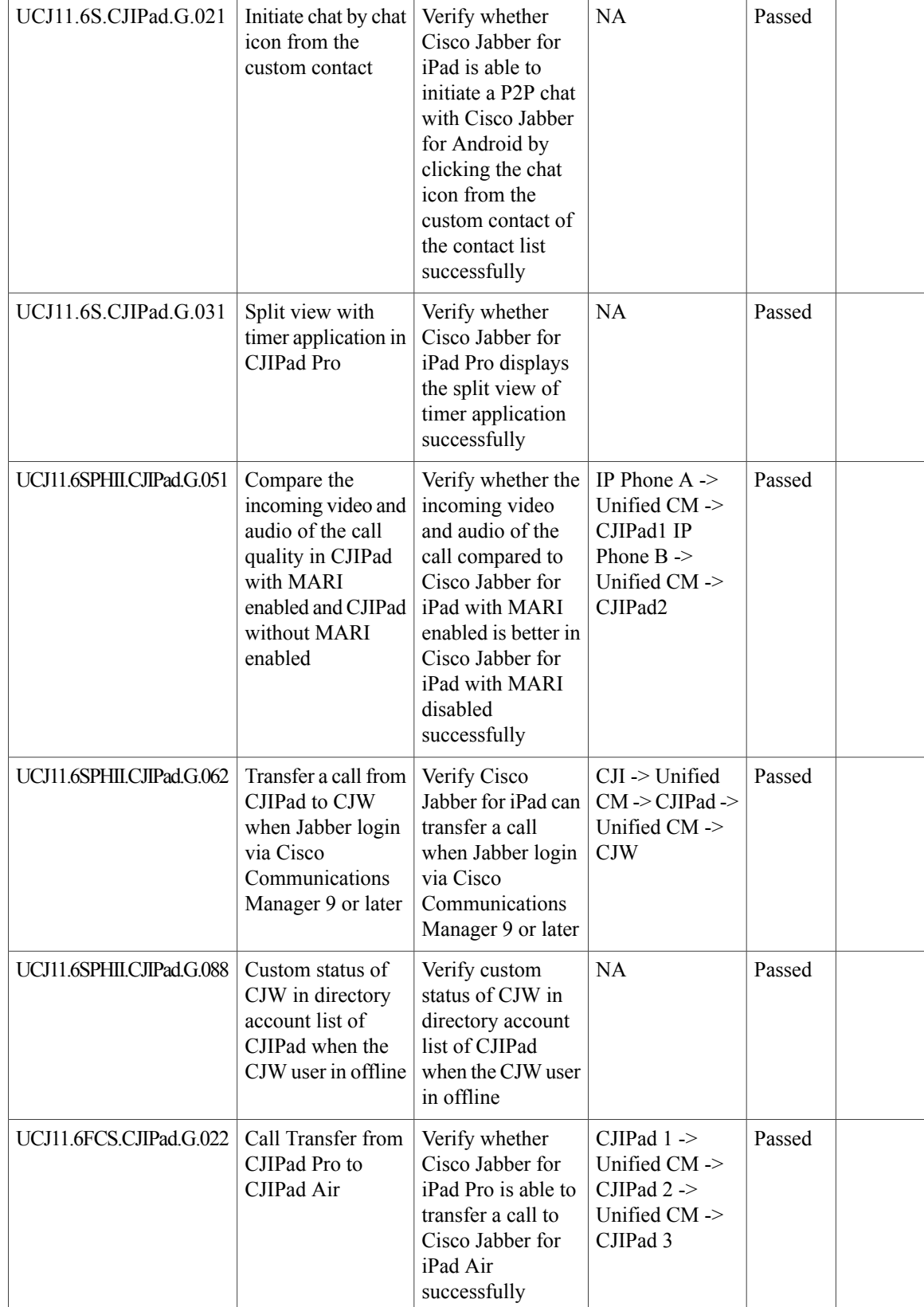

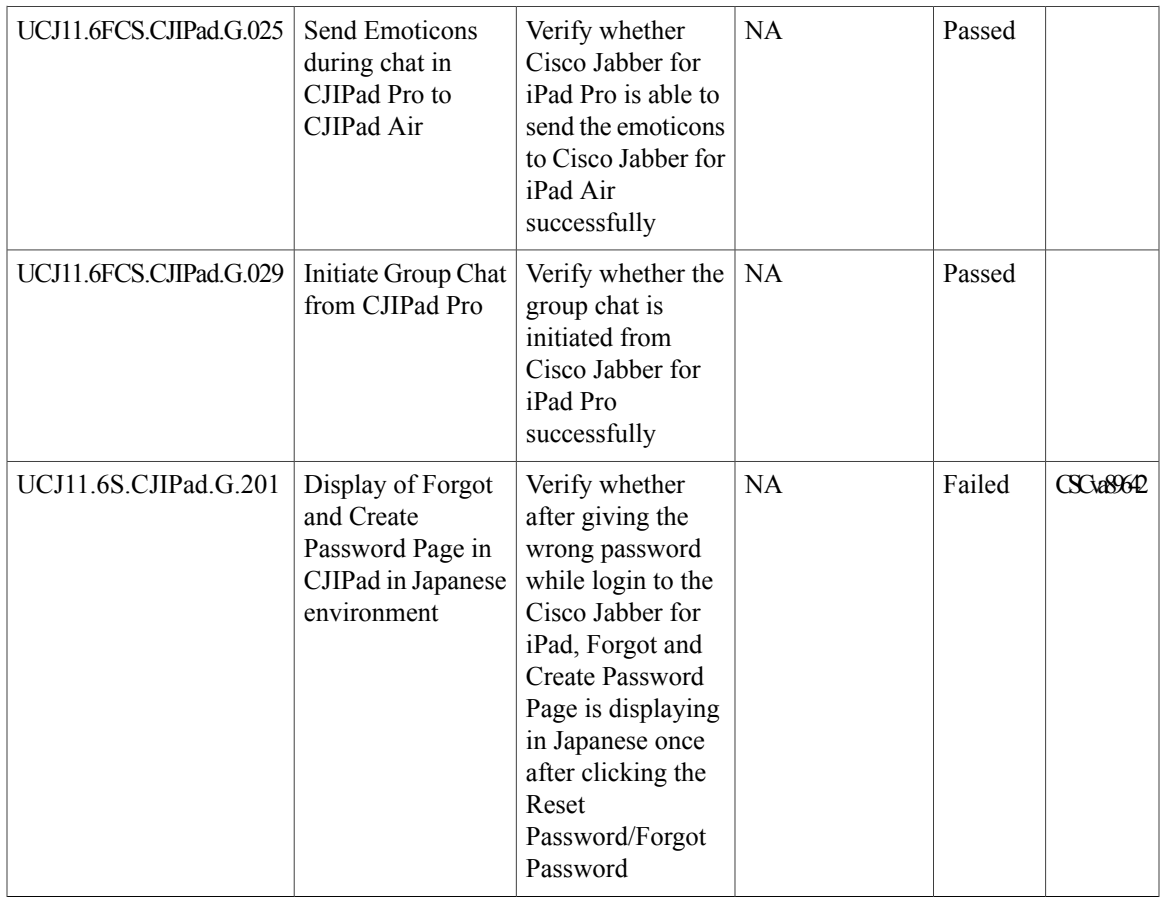

# **Cisco Jabber for Android**

 $\mathbf{I}$ 

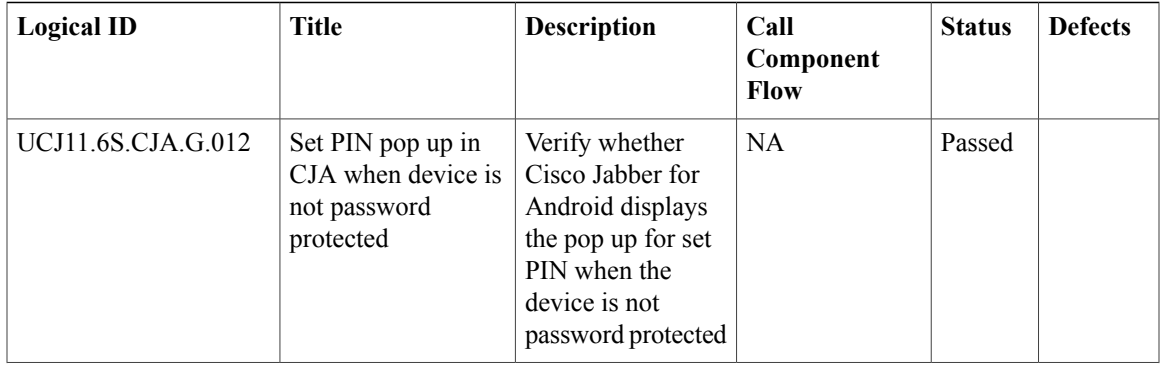

T

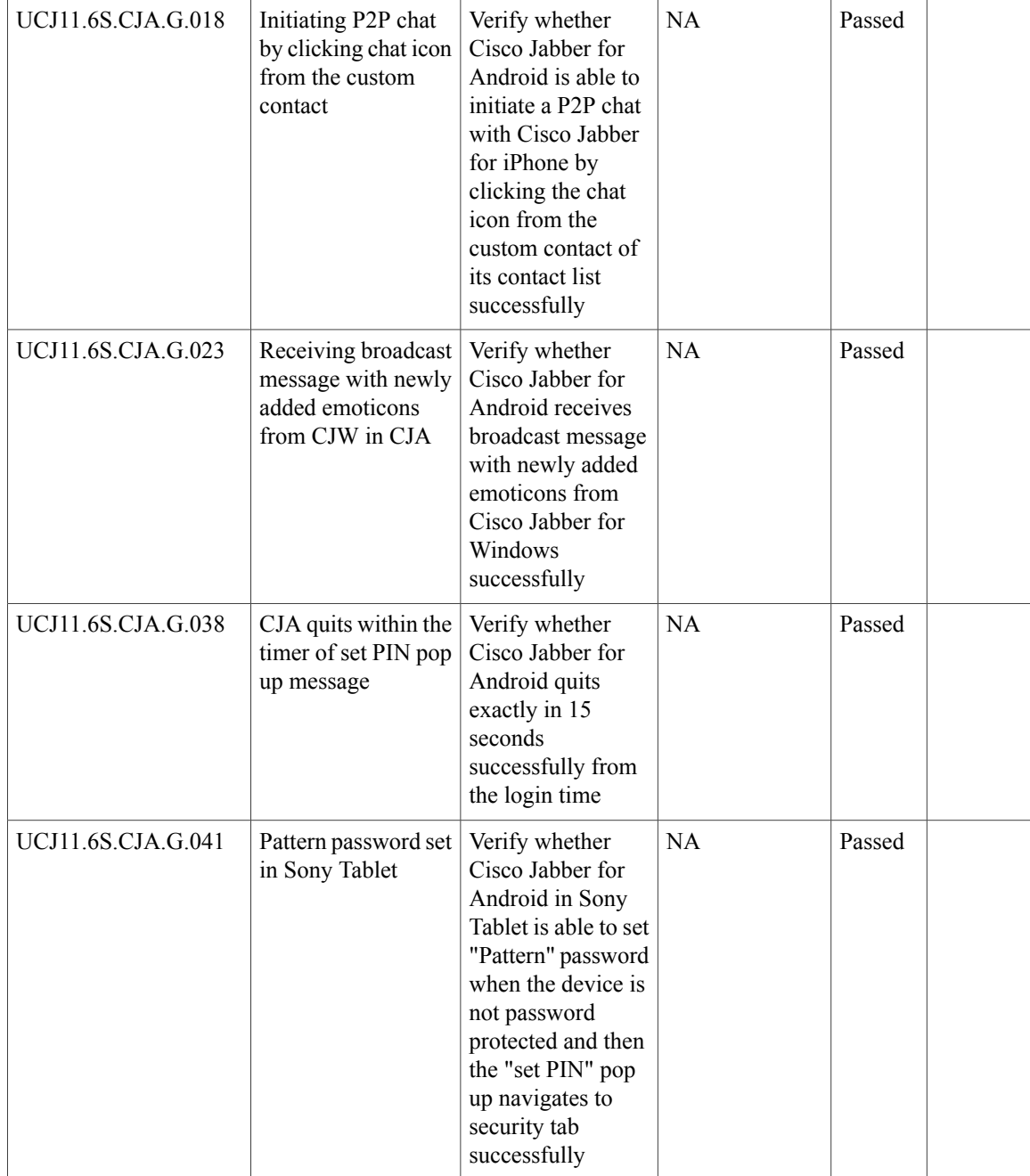

 $\mathbf{I}$ 

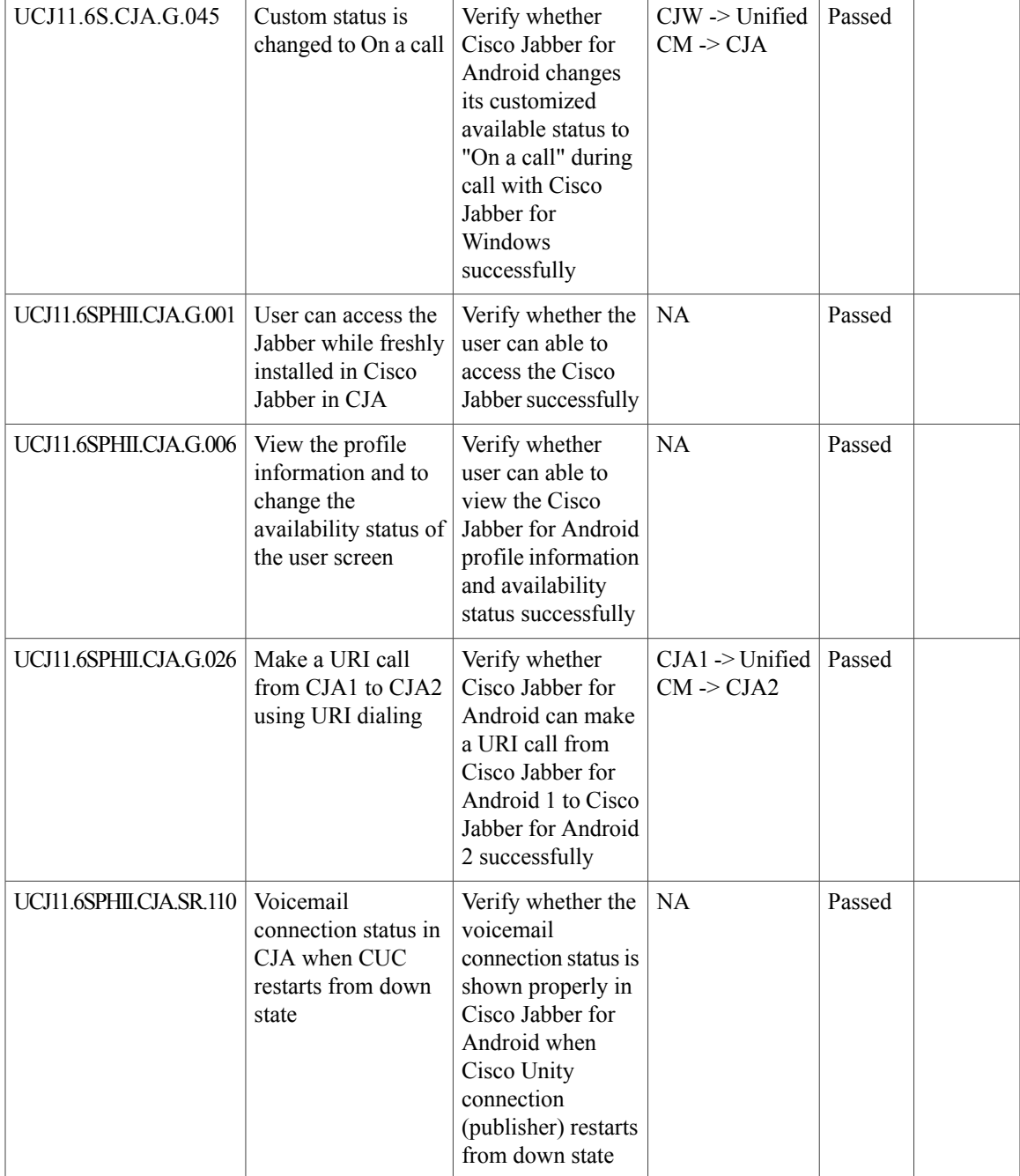

T

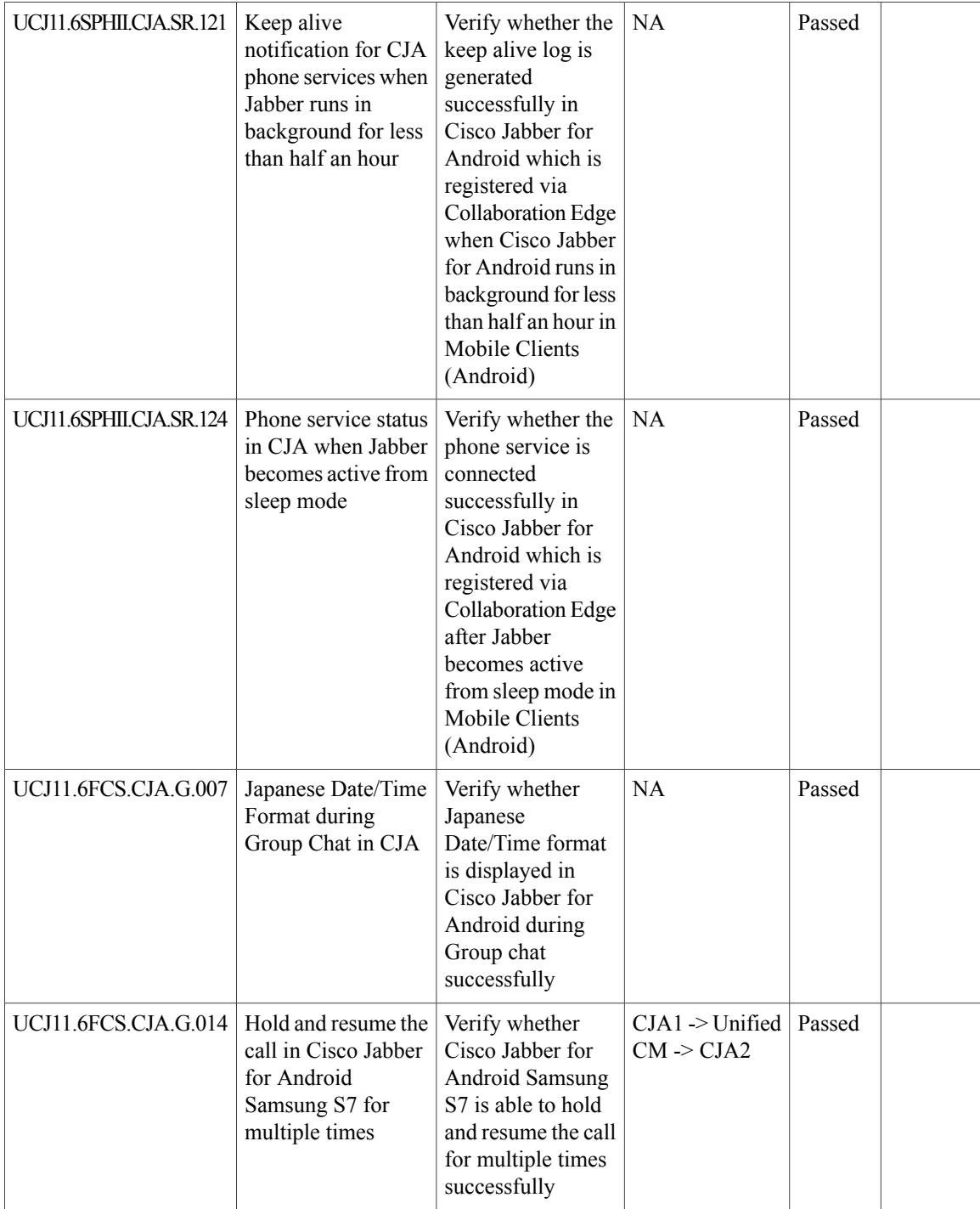

 $\mathbf{I}$ 

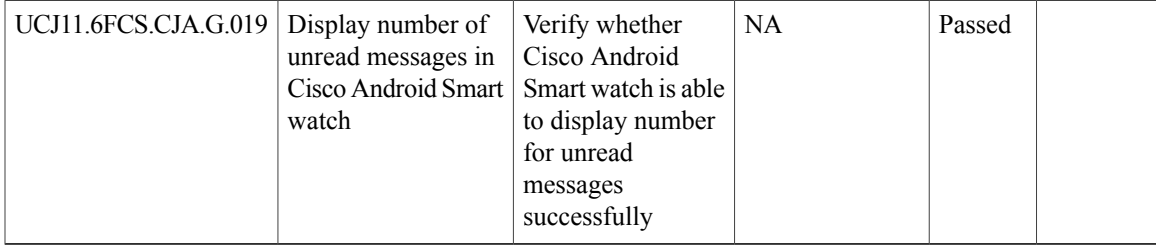

#### **Cisco Jabber for Windows**

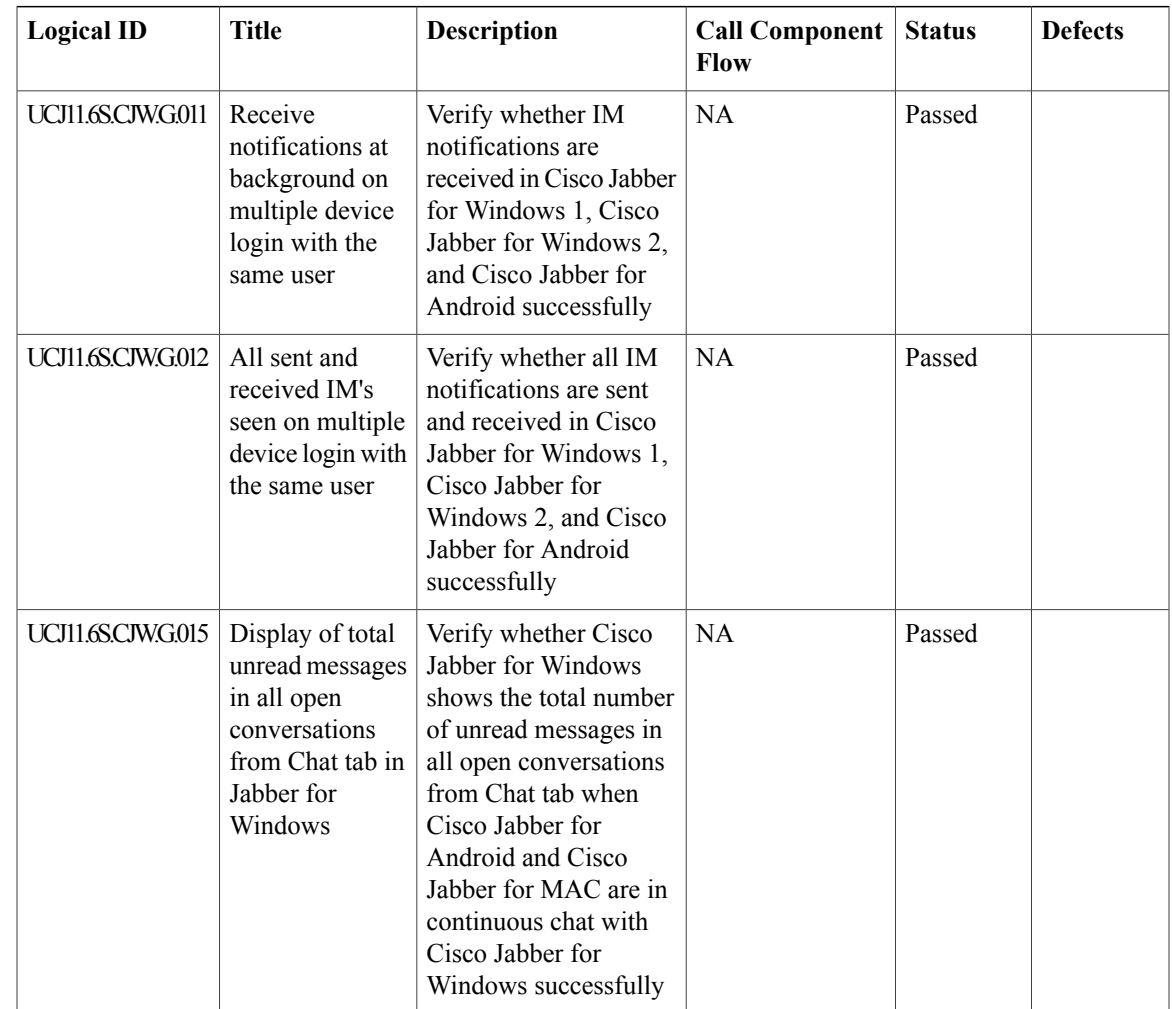

 $\overline{\phantom{a}}$ 

I

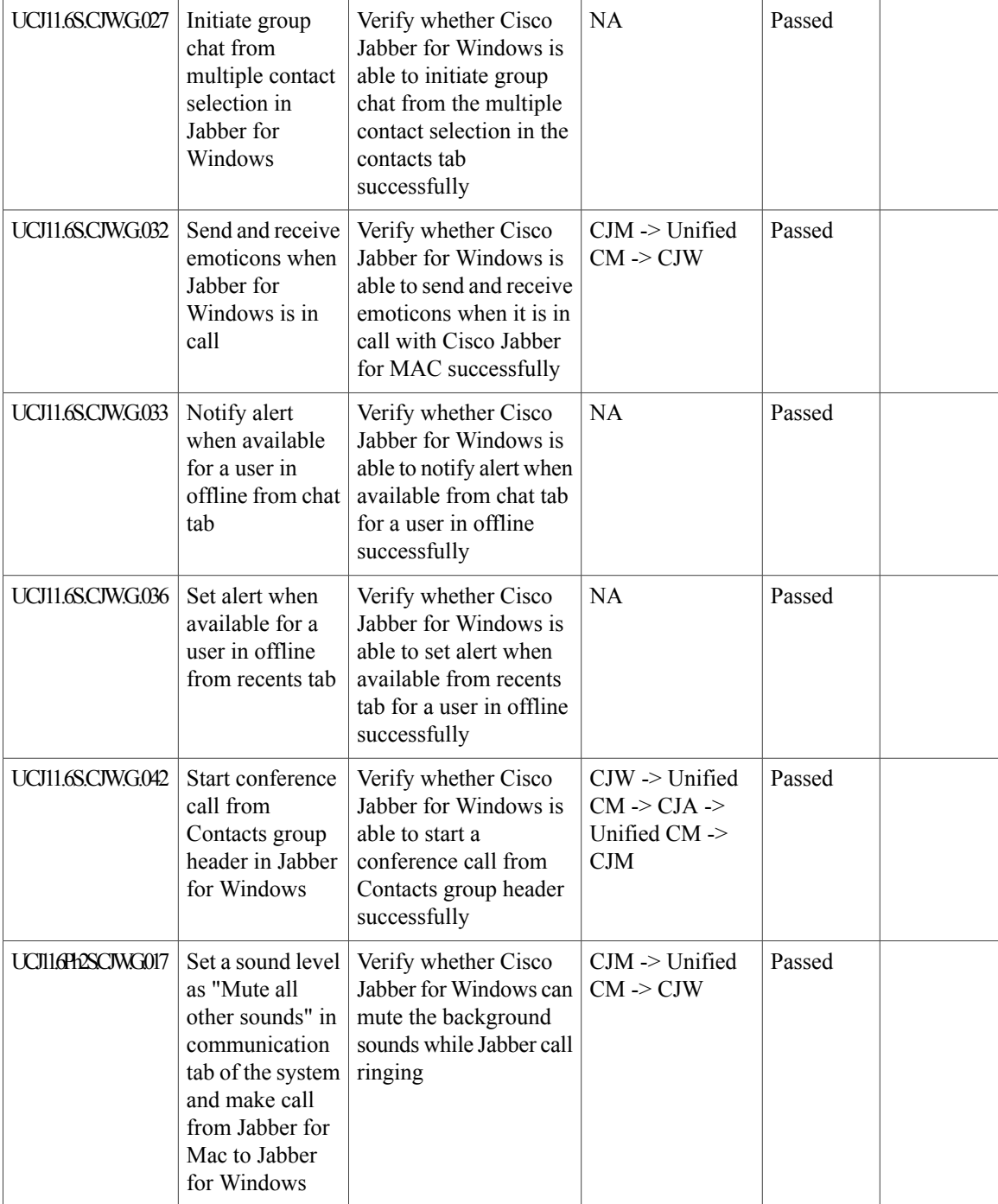

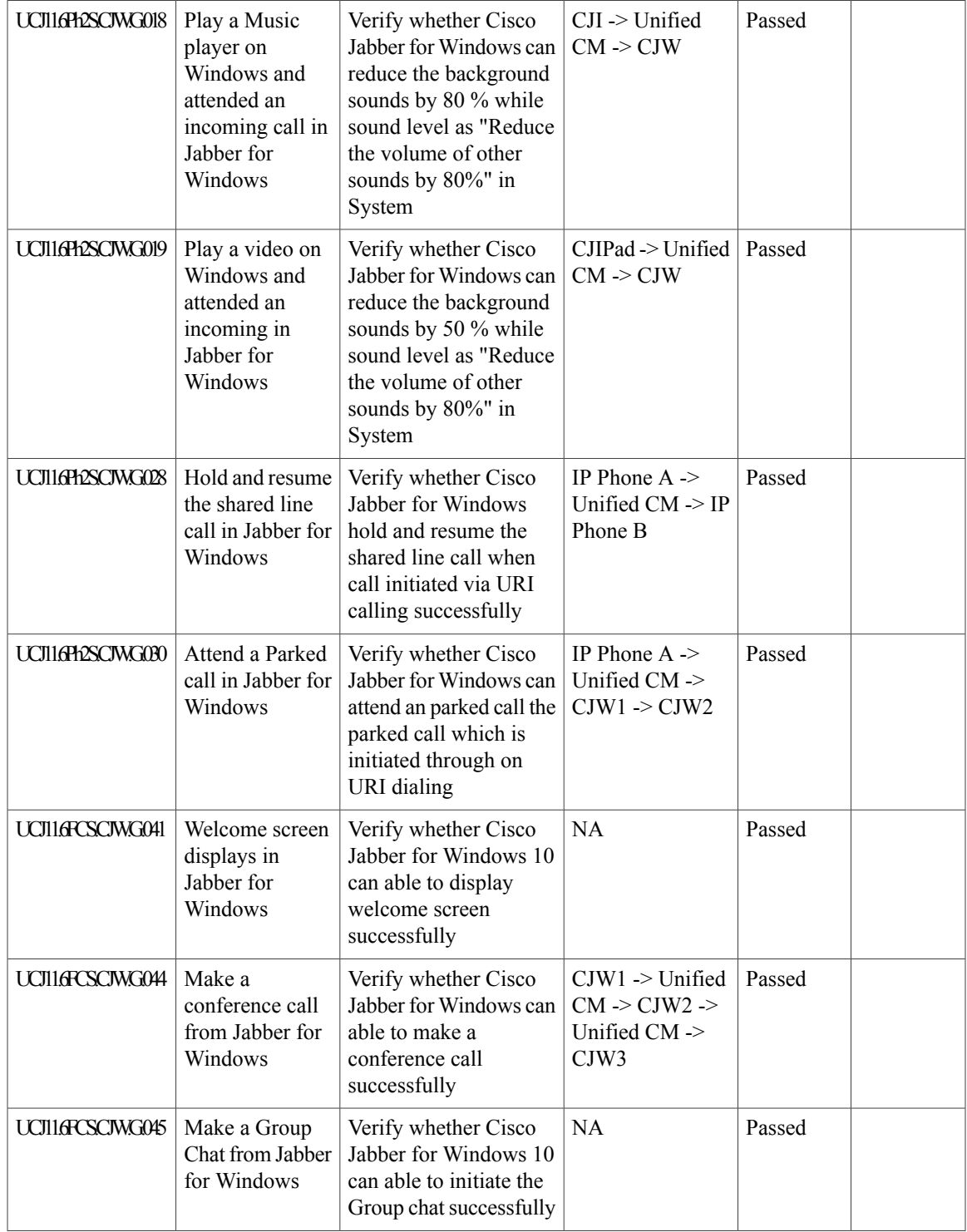

 $\mathbf I$ 

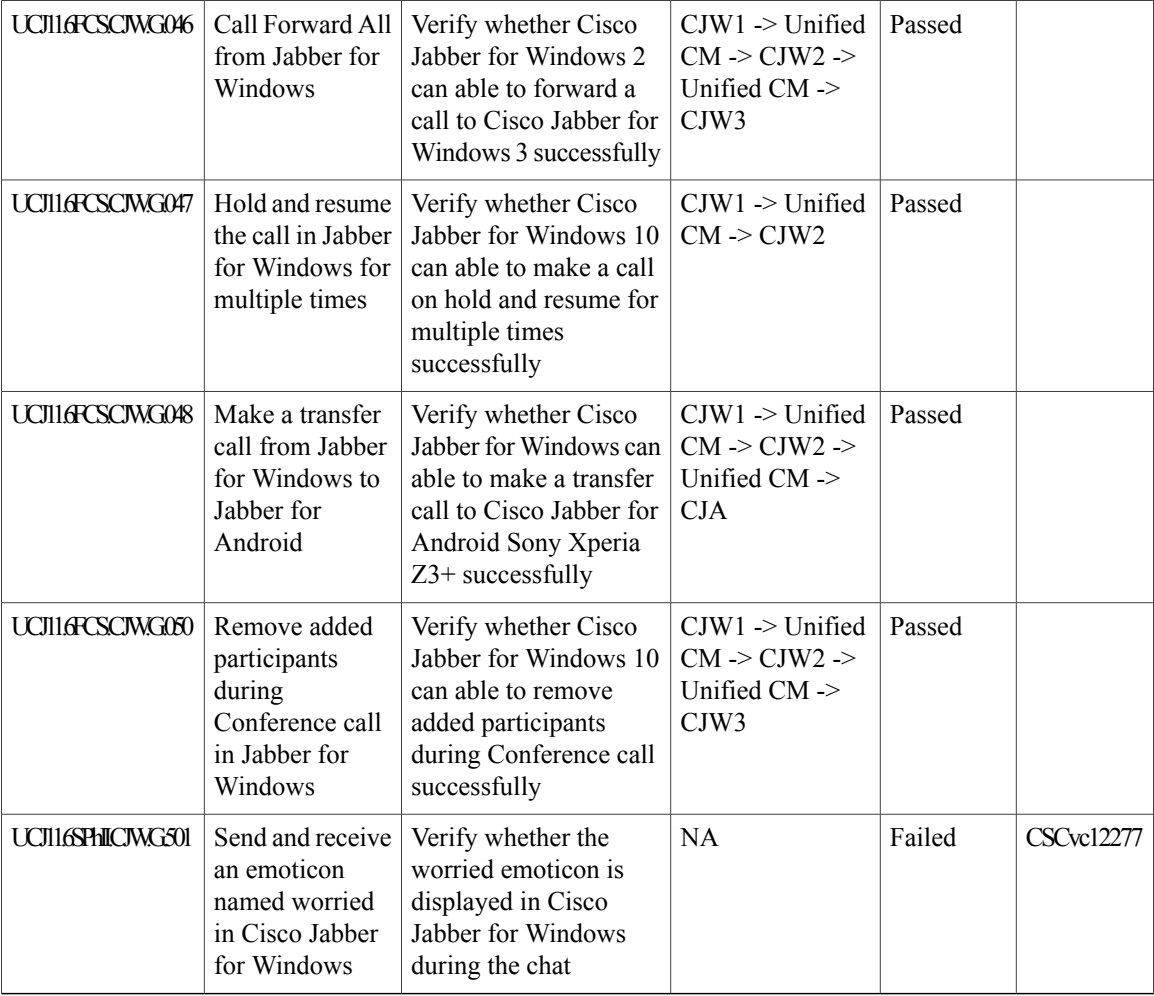

# **Cisco Jabber for Mac**

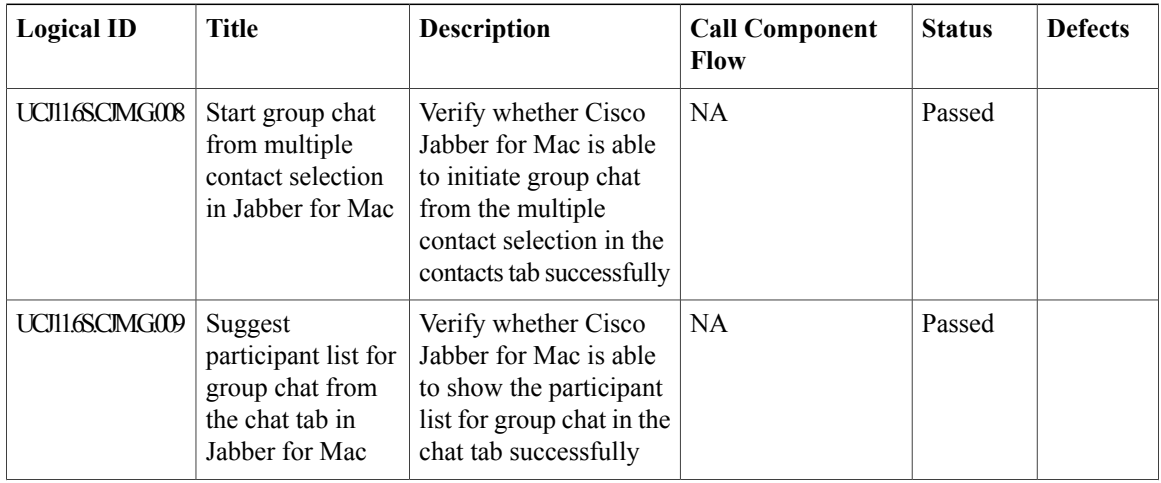

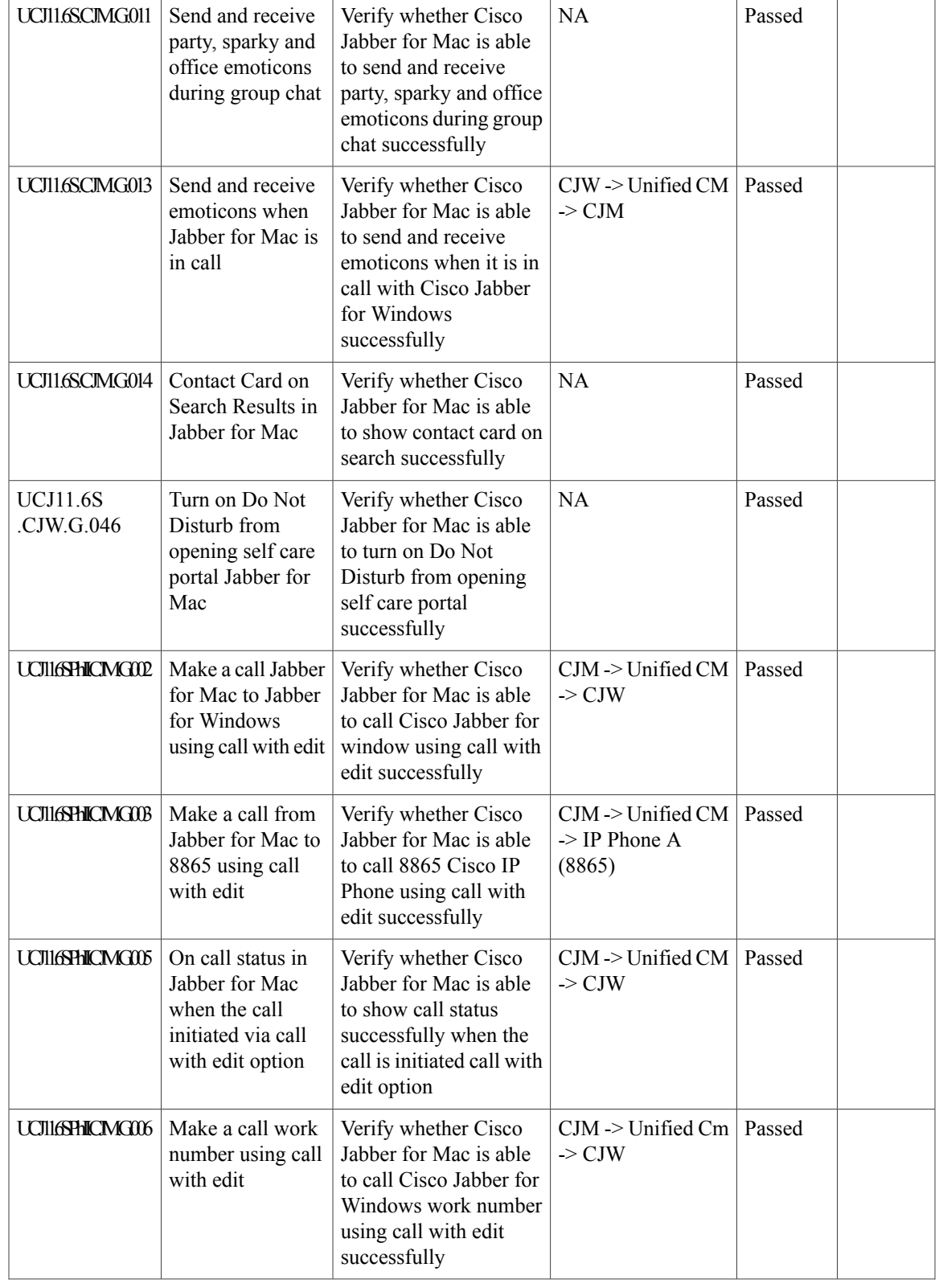

I

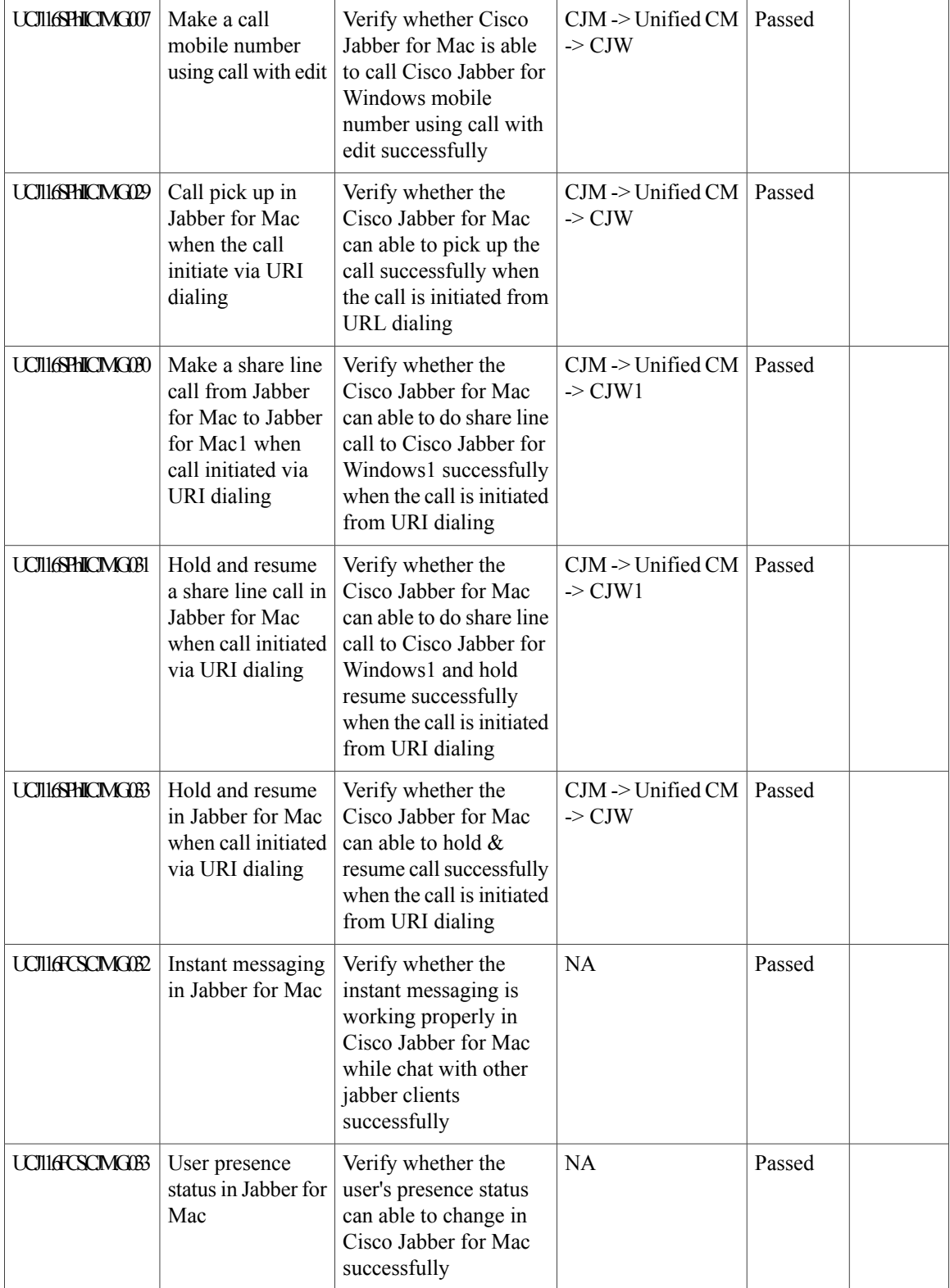

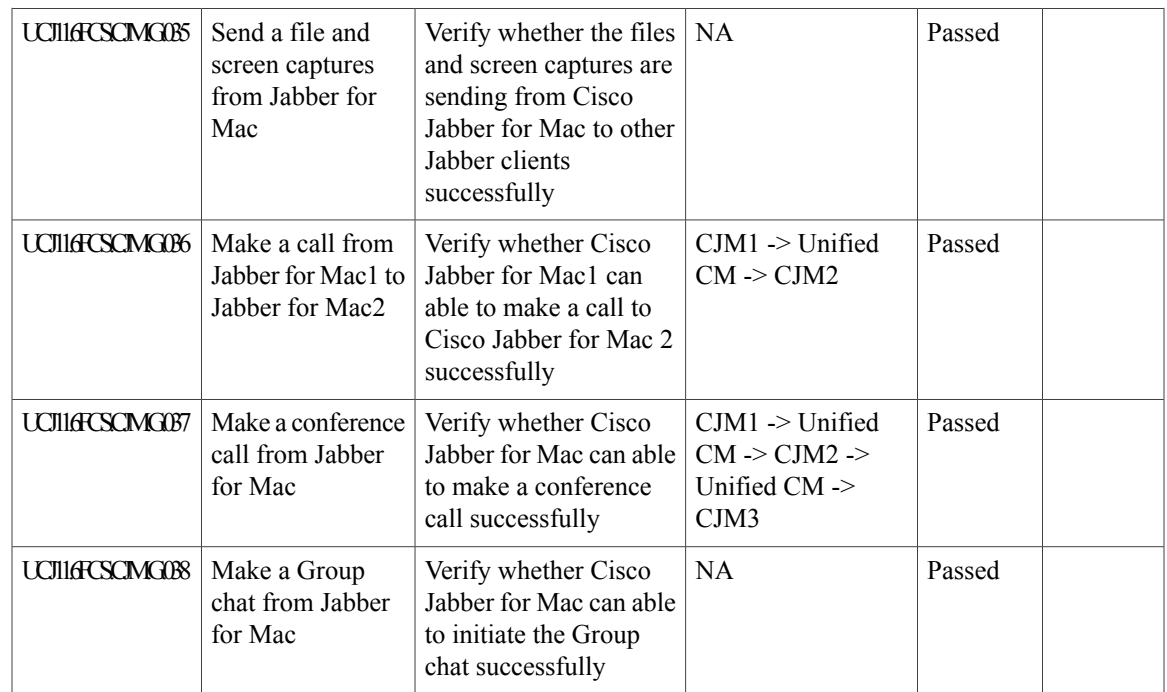

# **Cisco Spark**

 $\overline{\phantom{a}}$ 

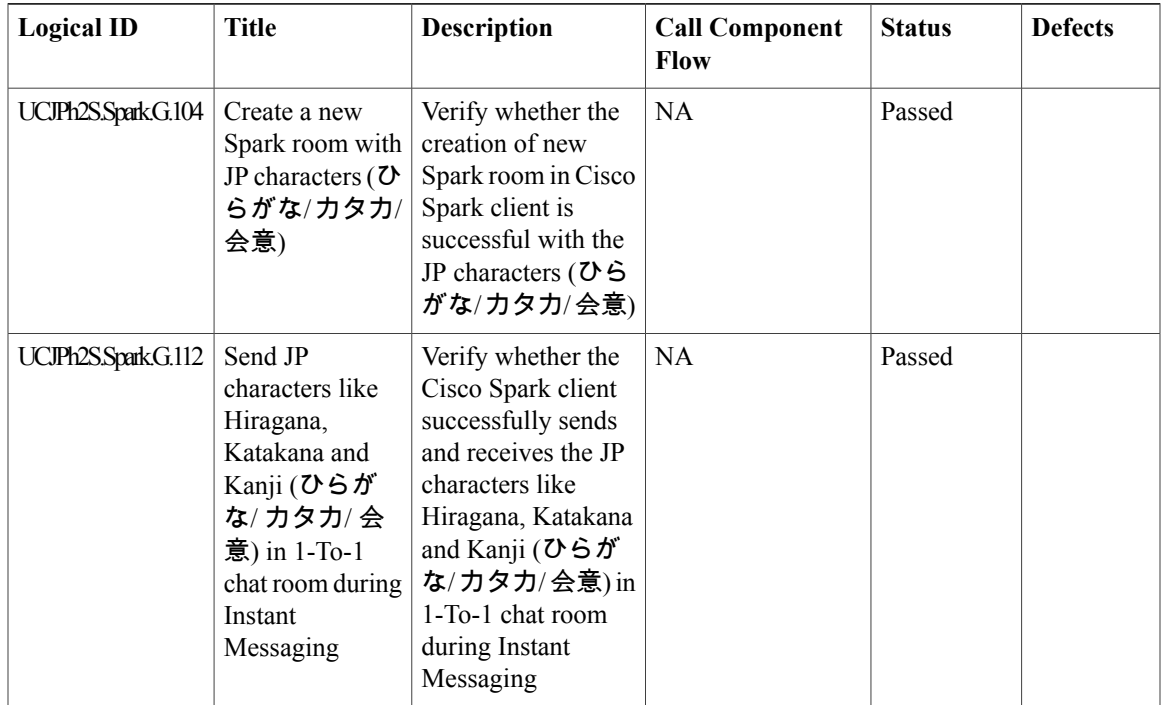

I

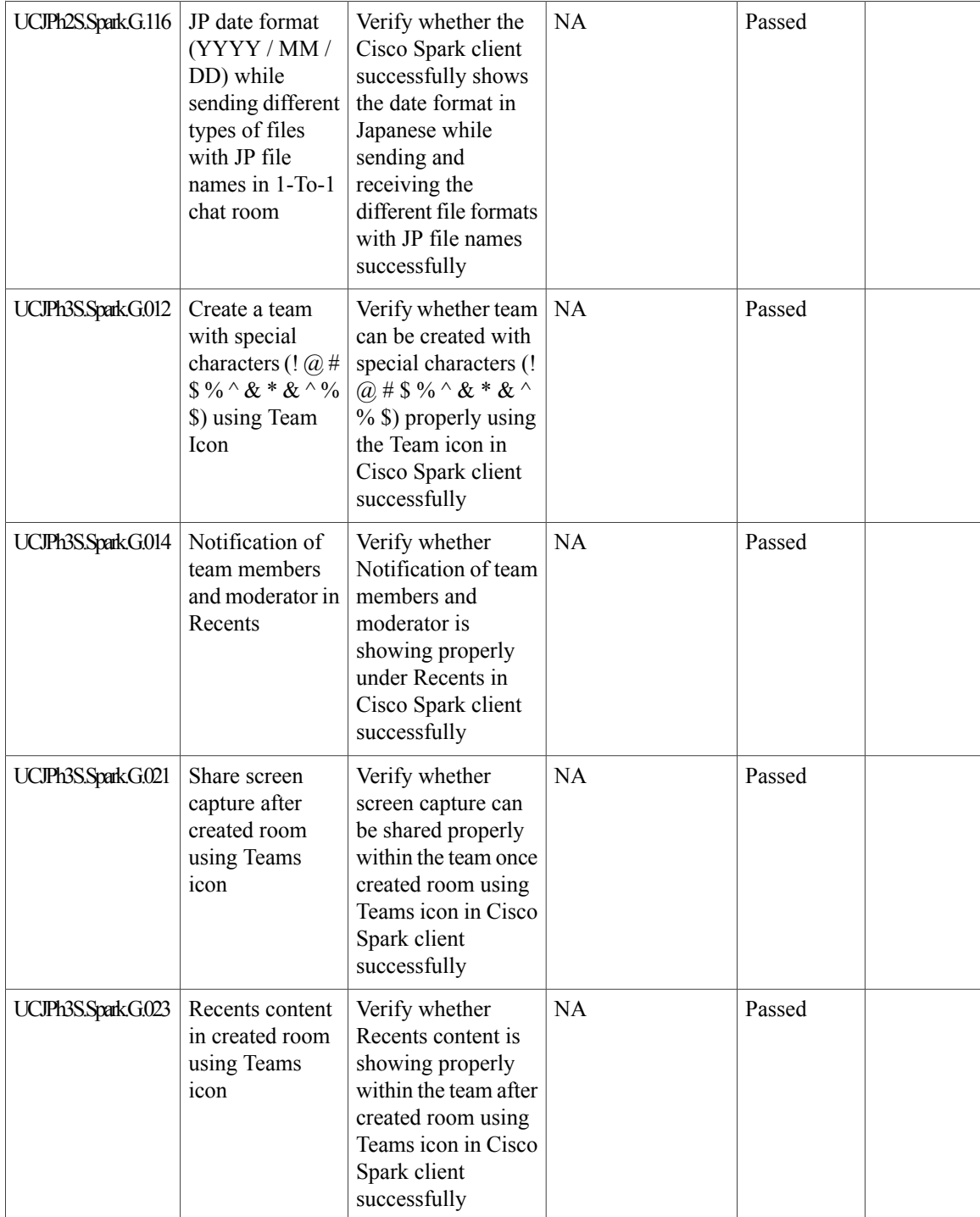

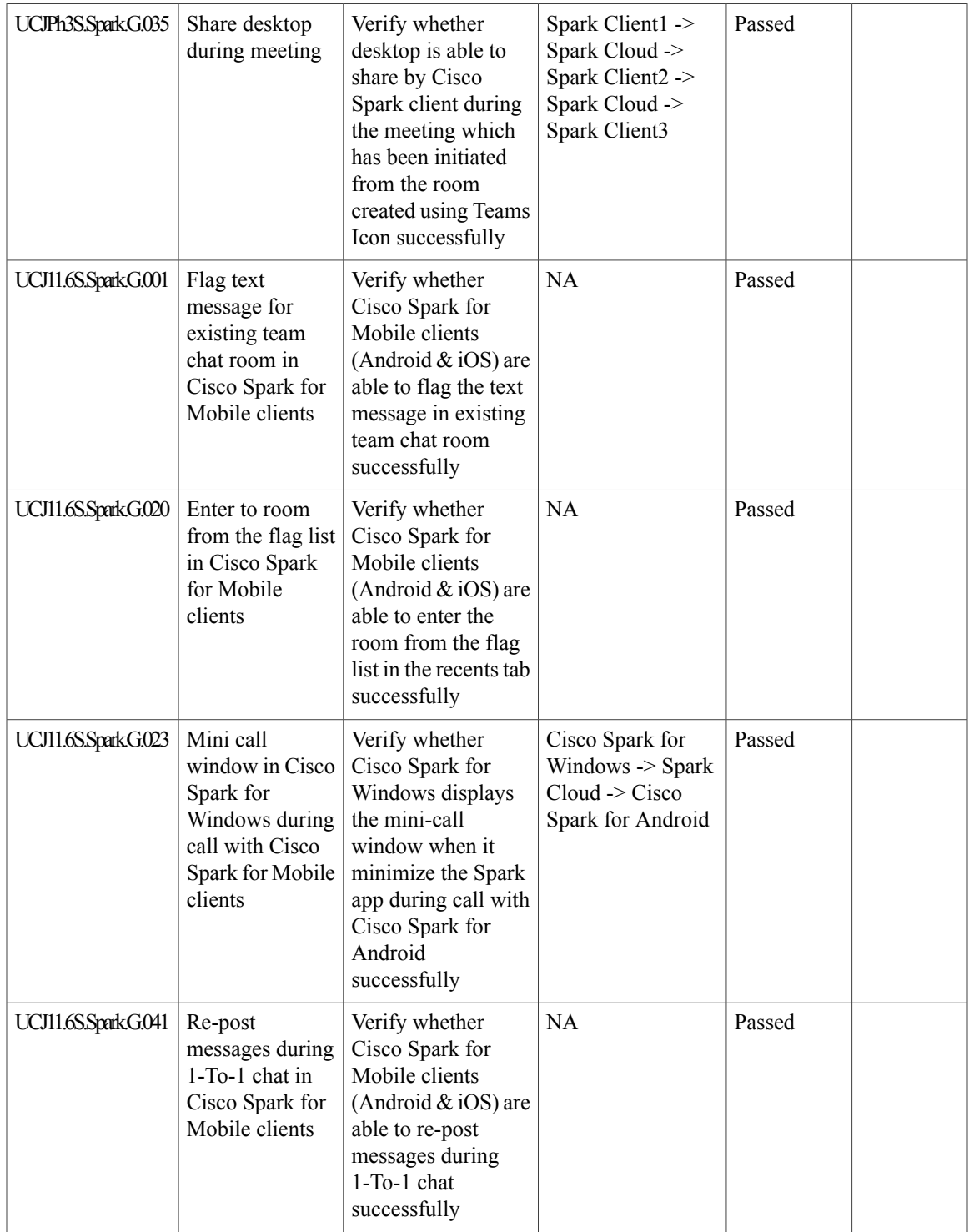

T

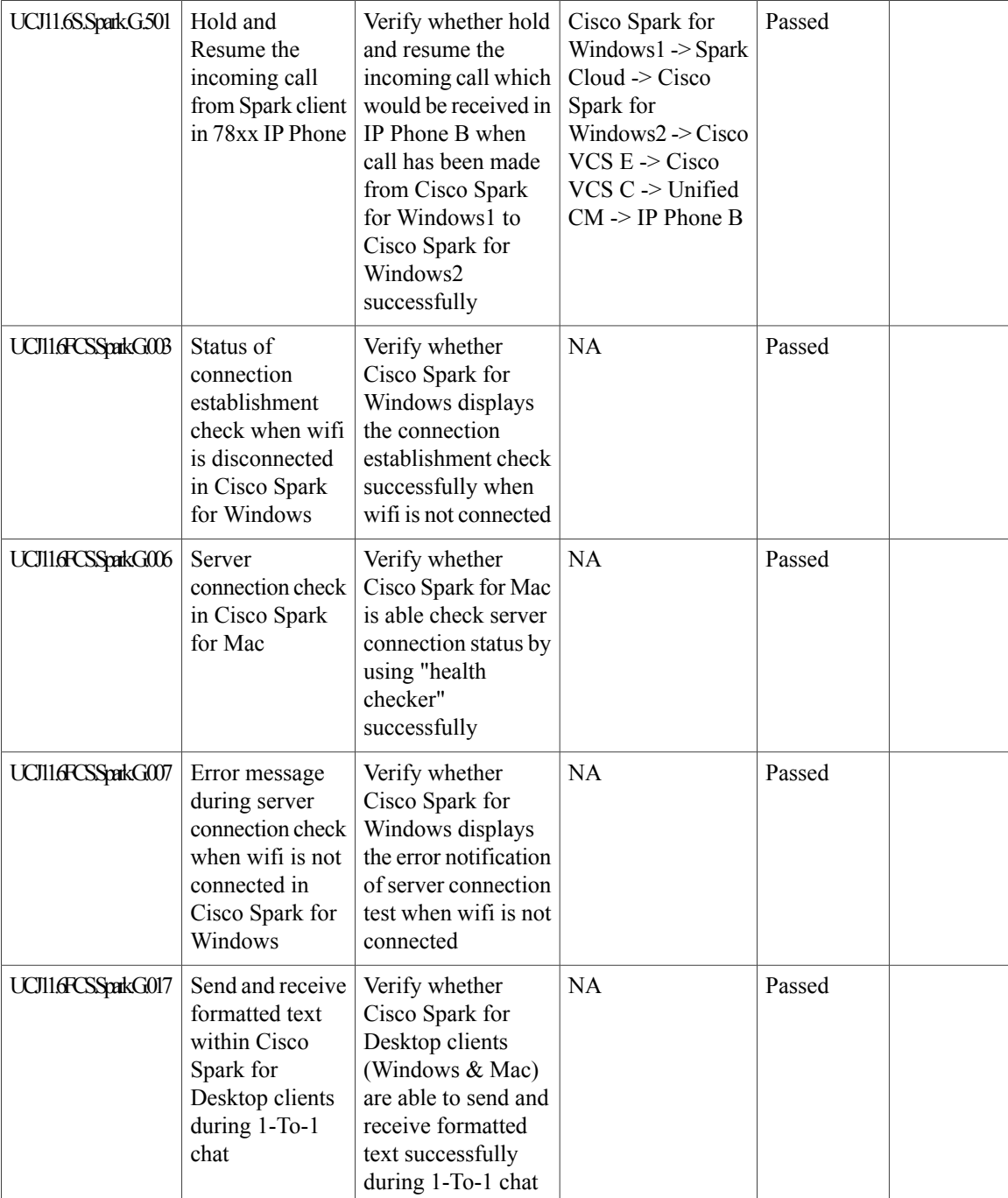

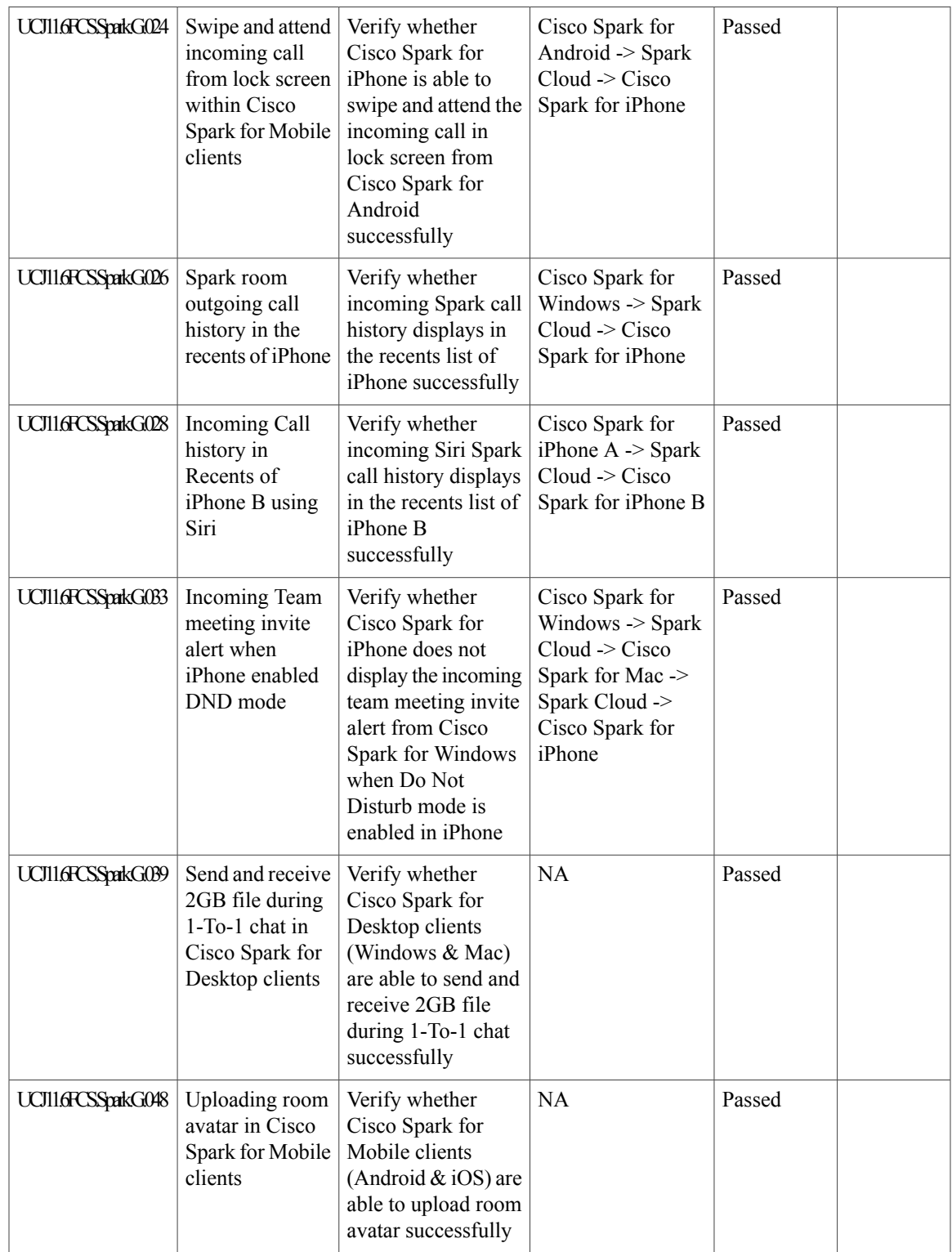

I

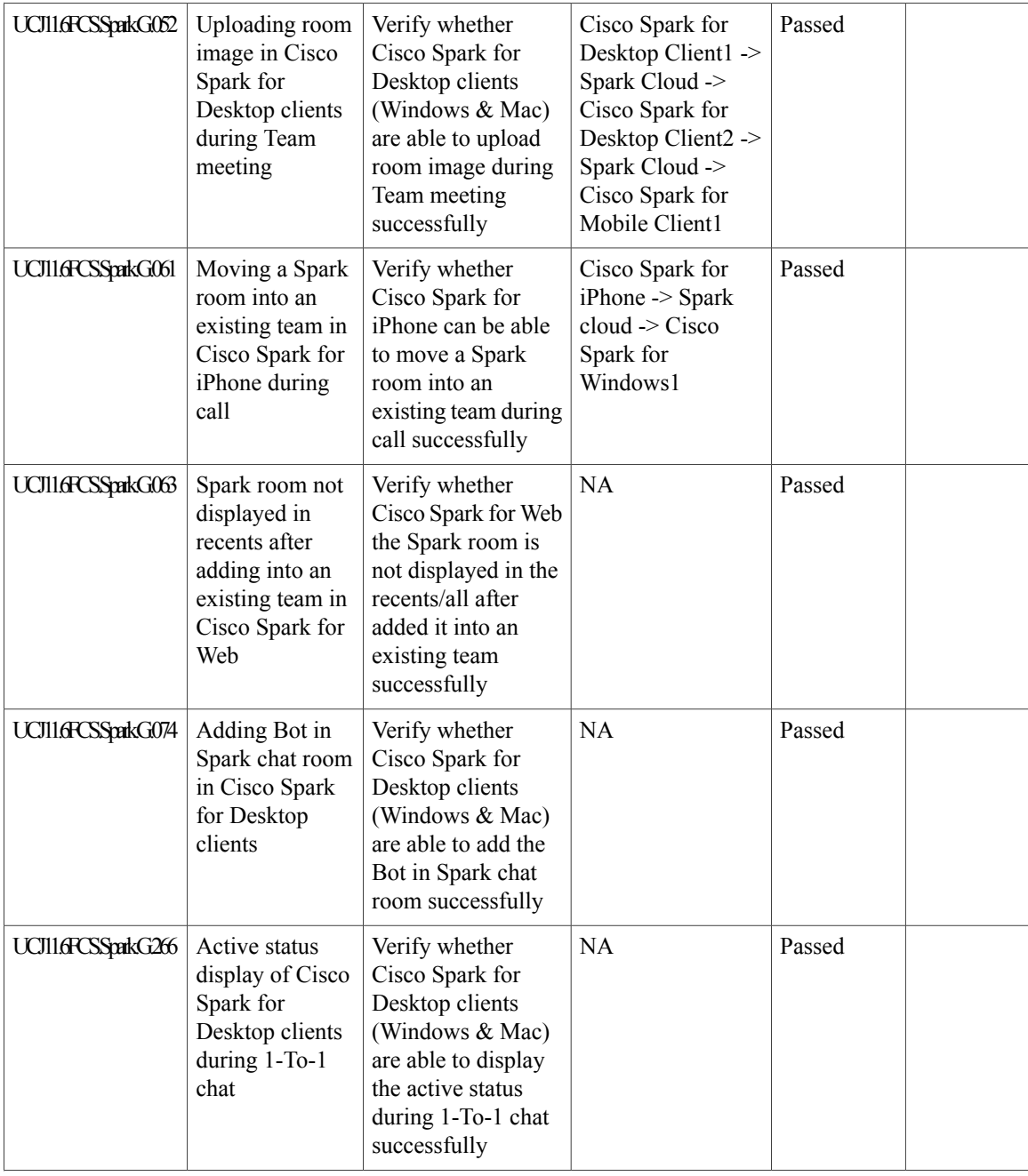

 $\mathbf{I}$ 

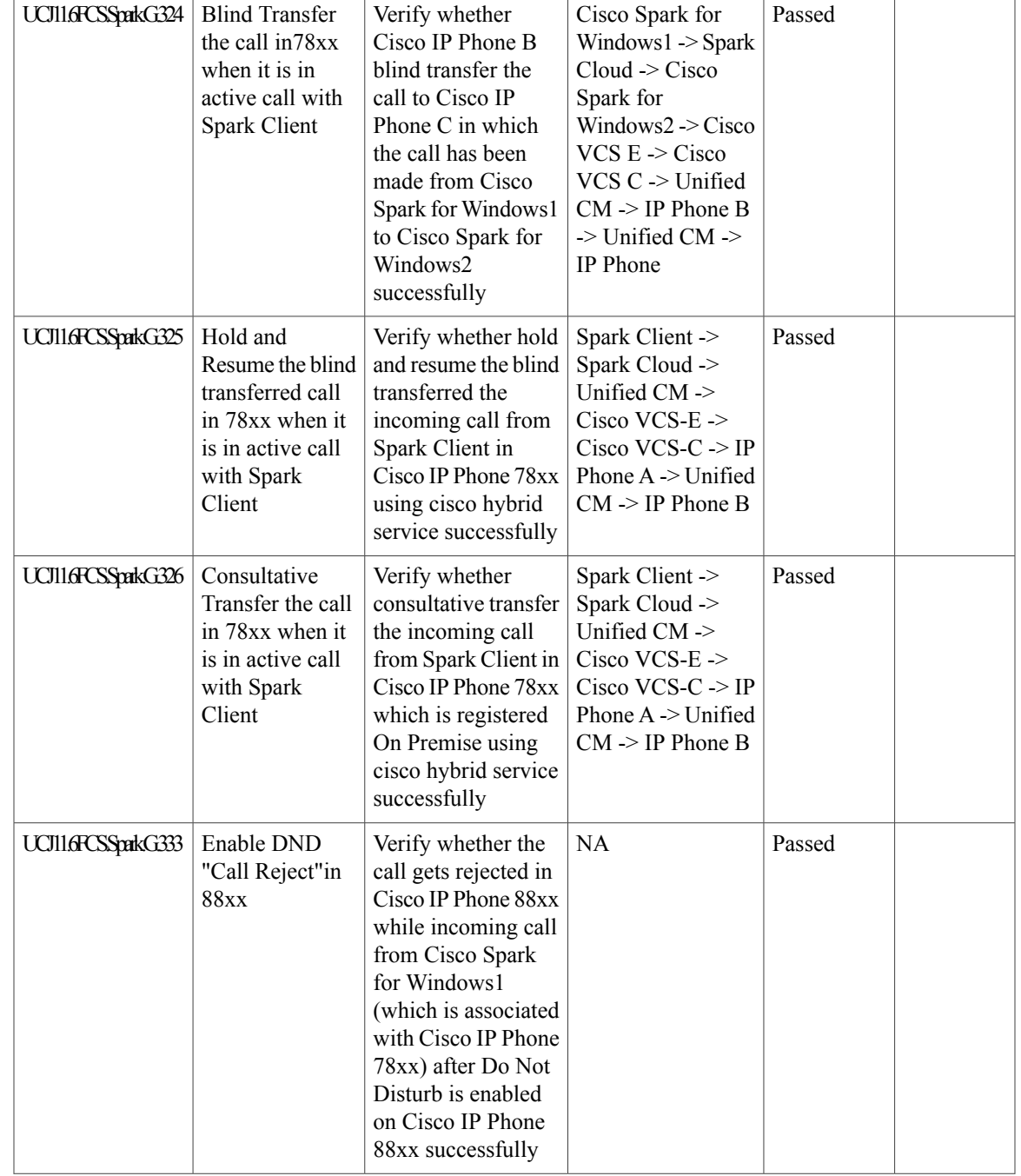

1

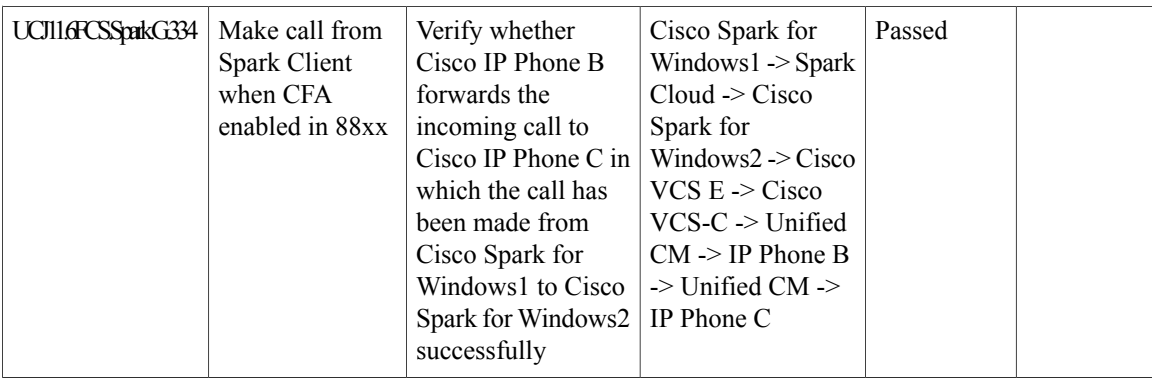

# **Cisco Spark Room OS**

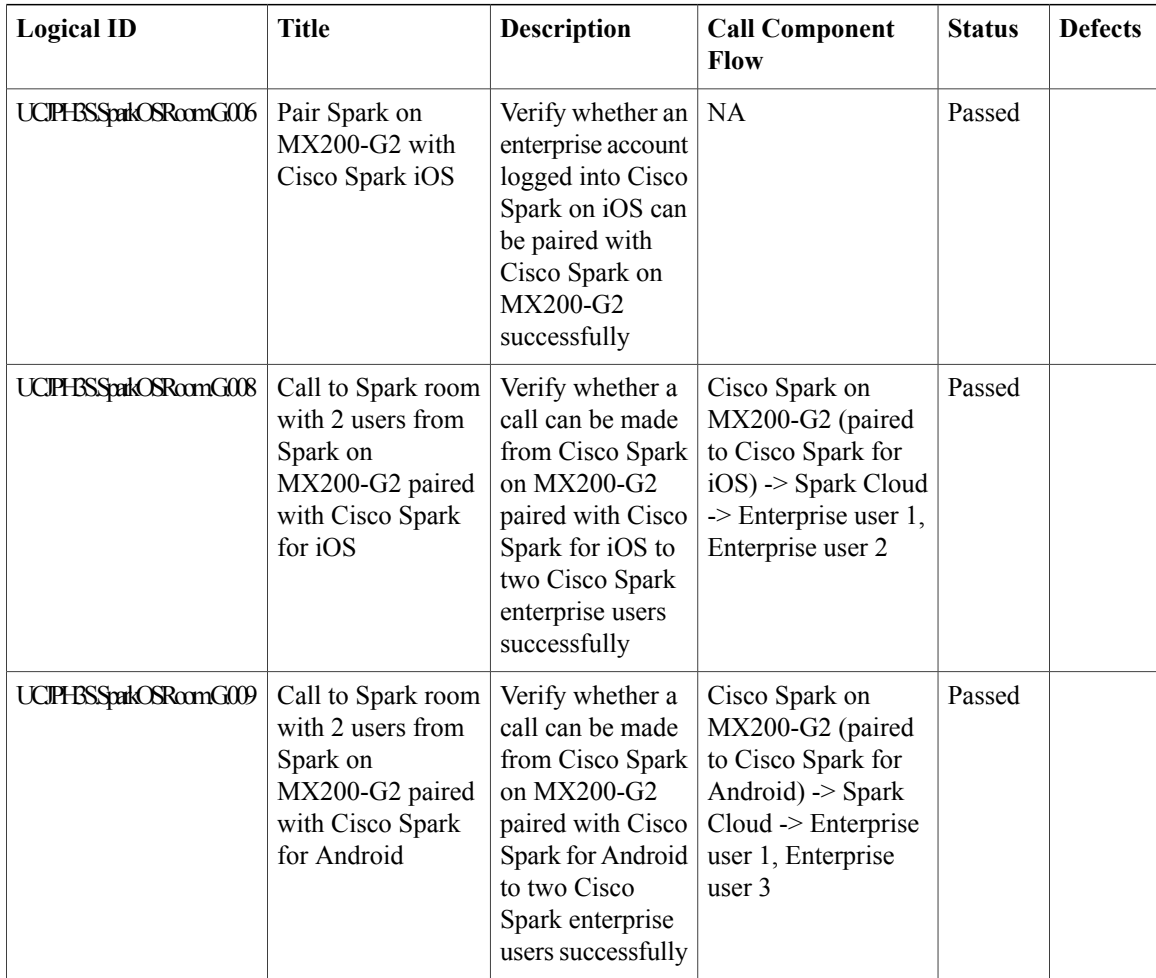

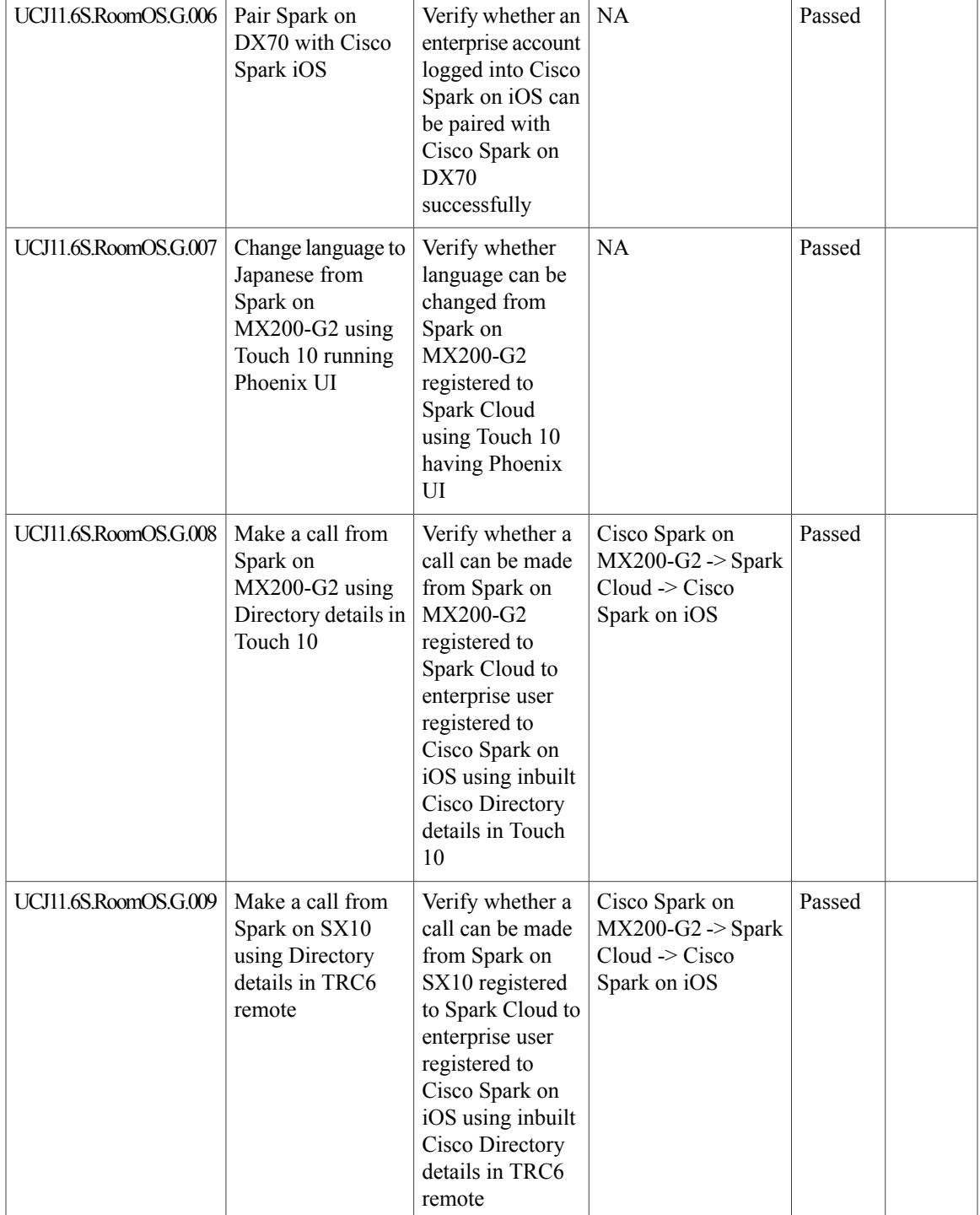

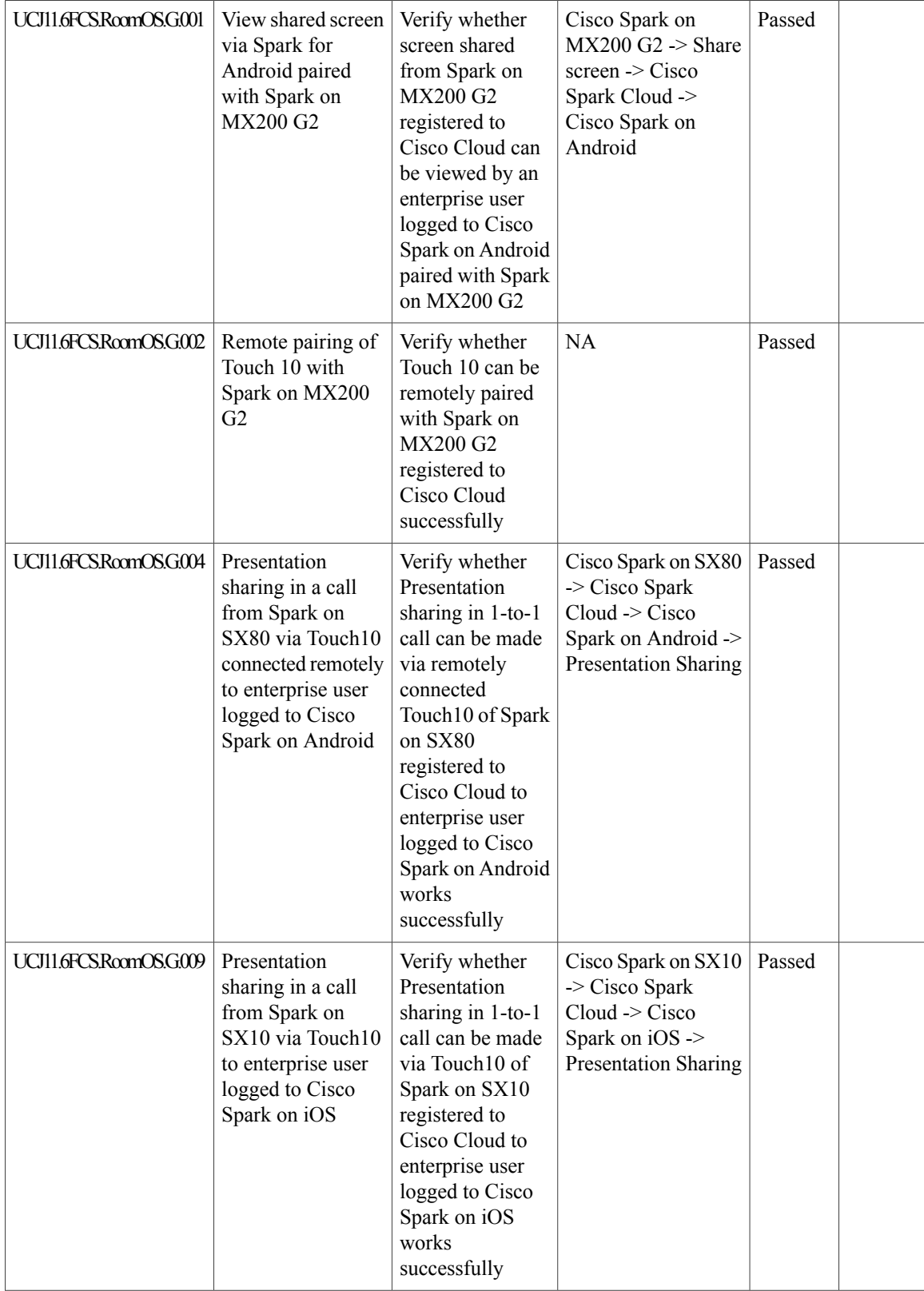

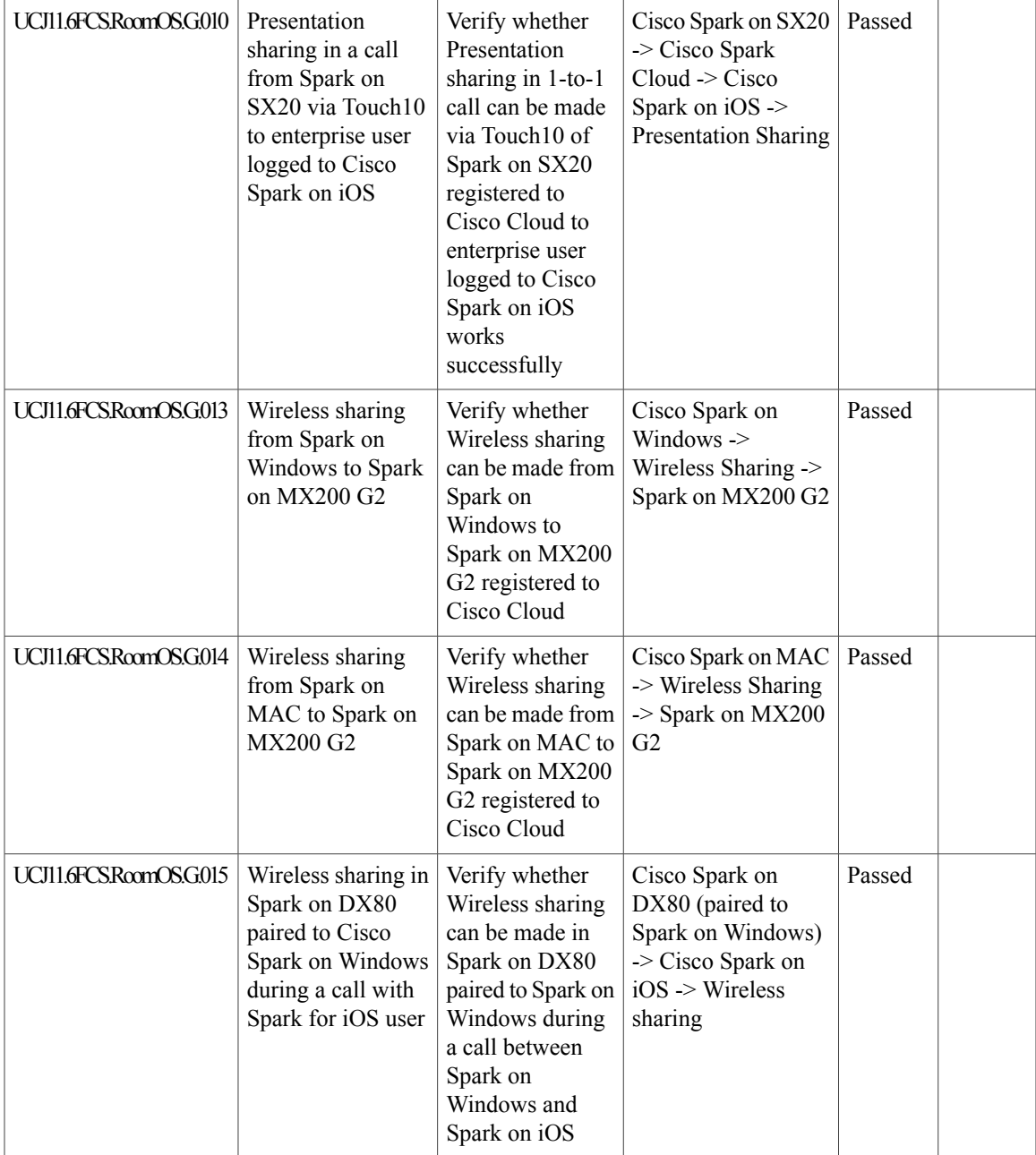

#### **Cisco Jabber with Cisco WebEx Cloud**

 $\mathbf{I}$ 

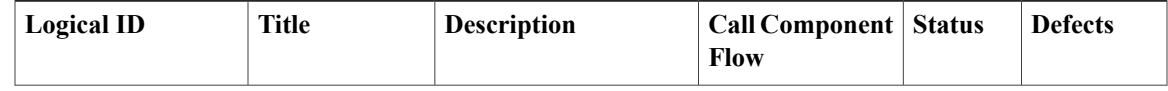

I

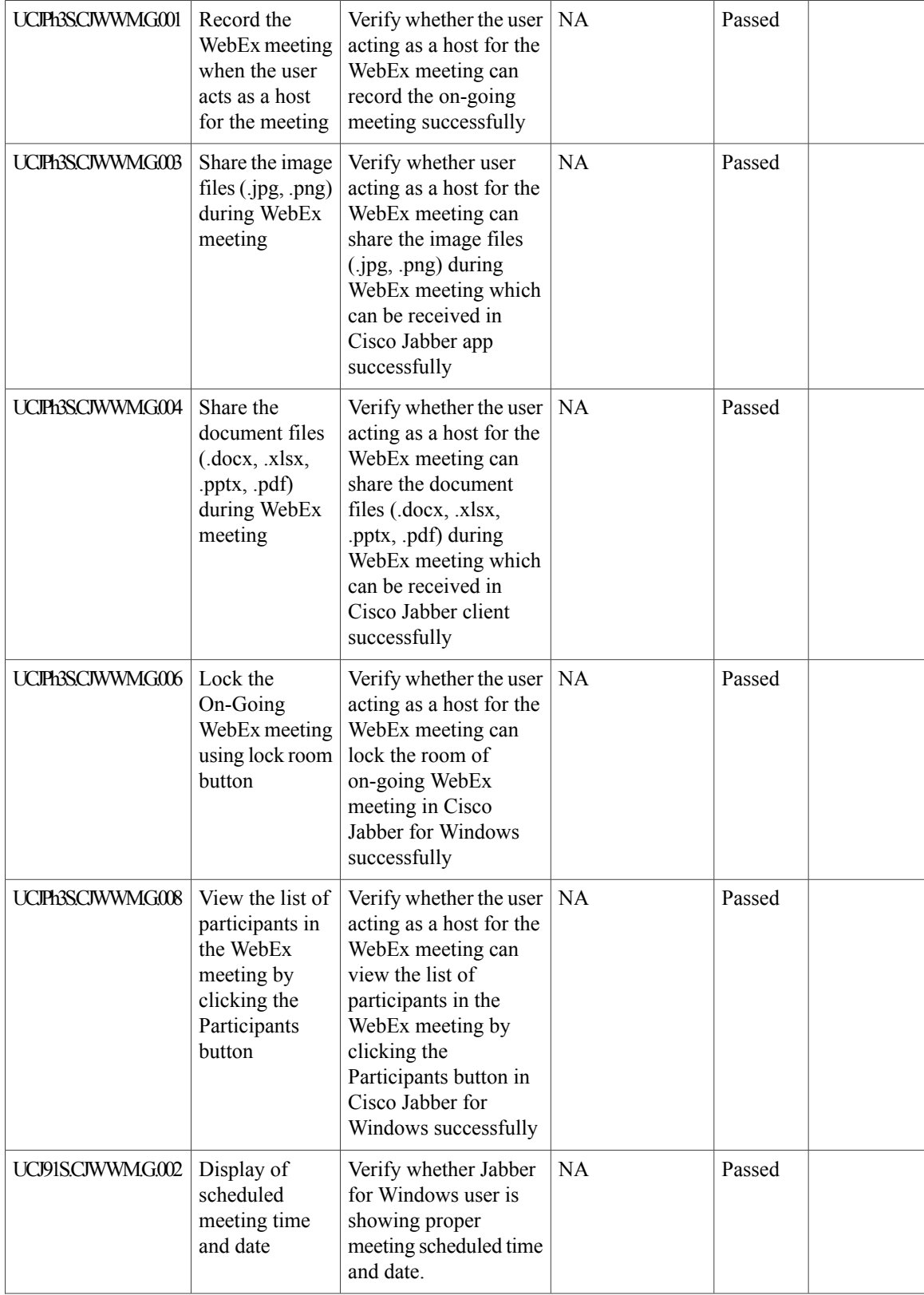

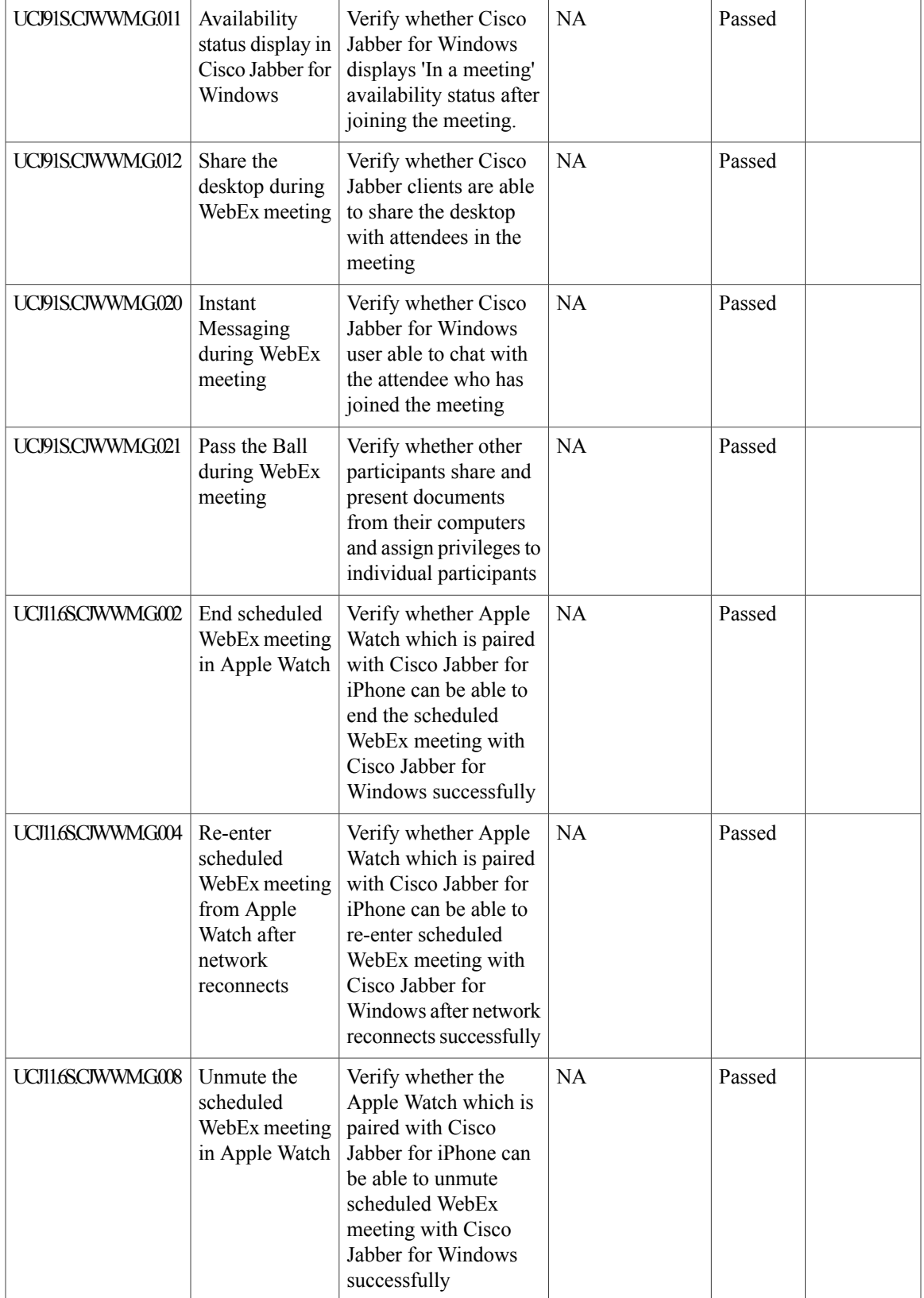

 $\mathbf l$ 

T

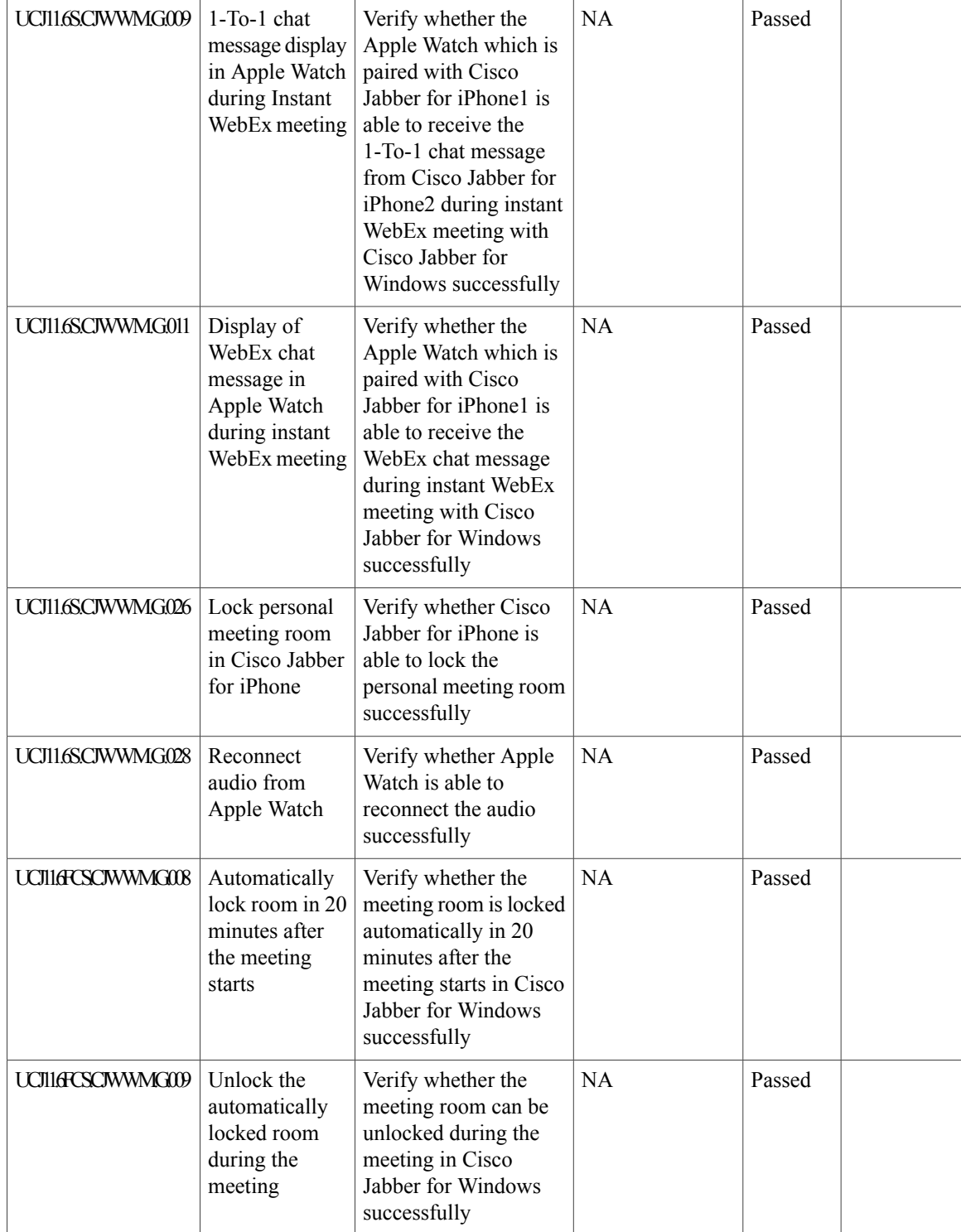

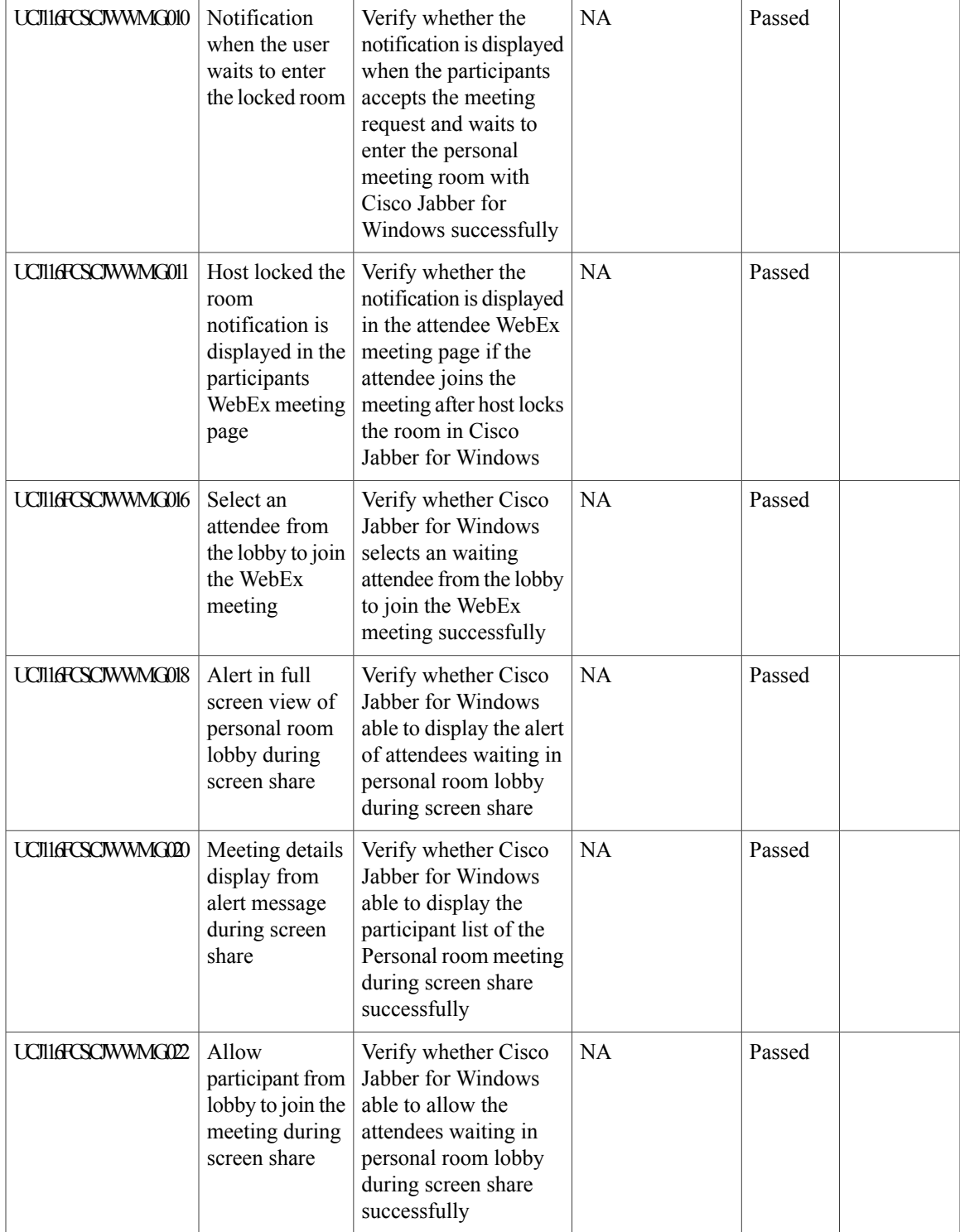

 $\mathbf l$ 

I

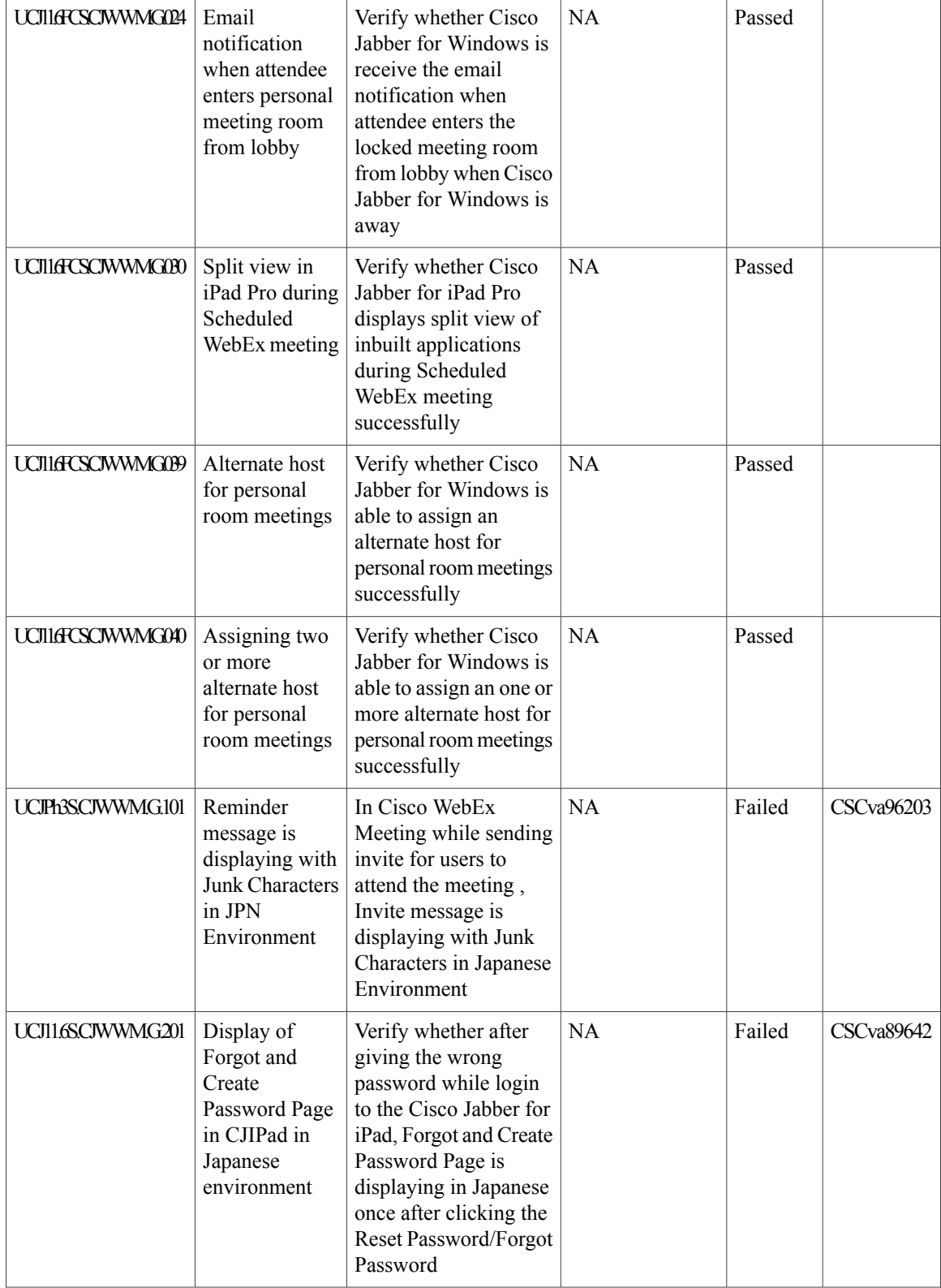

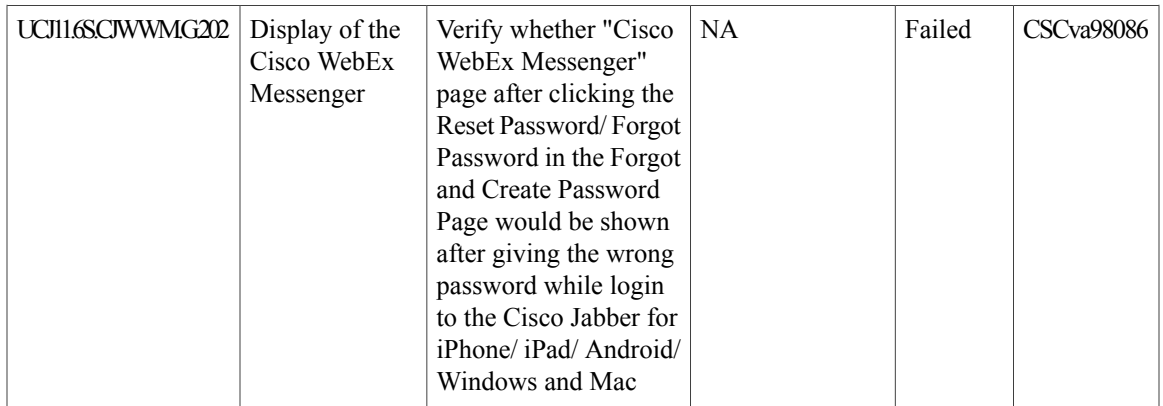

# **Cisco Meeting Server**

 $\mathbf{I}$ 

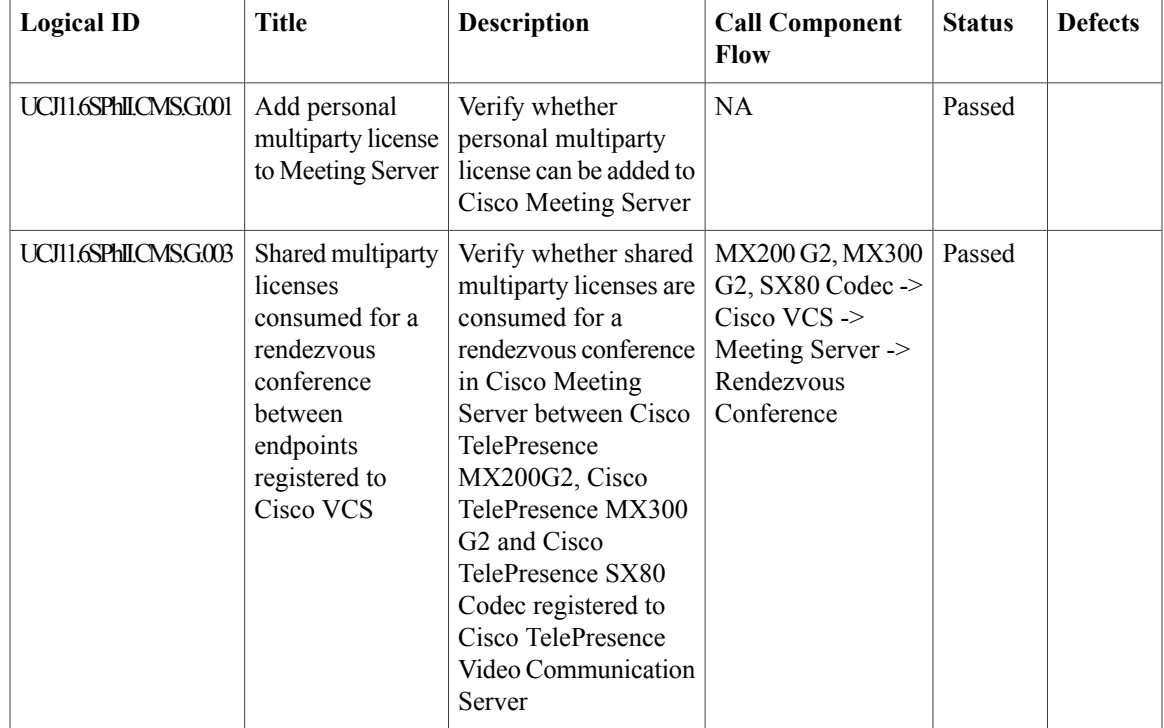

1

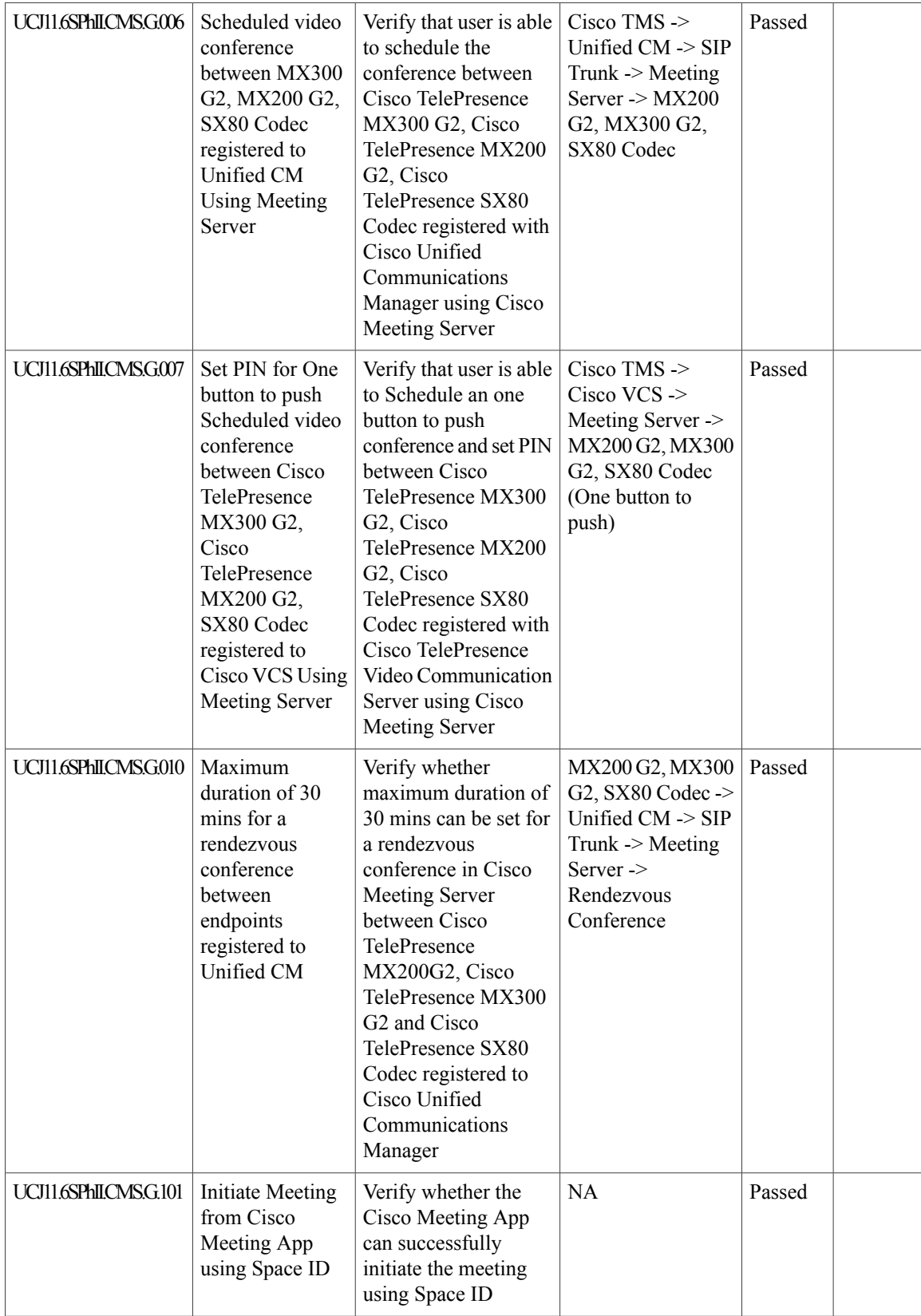

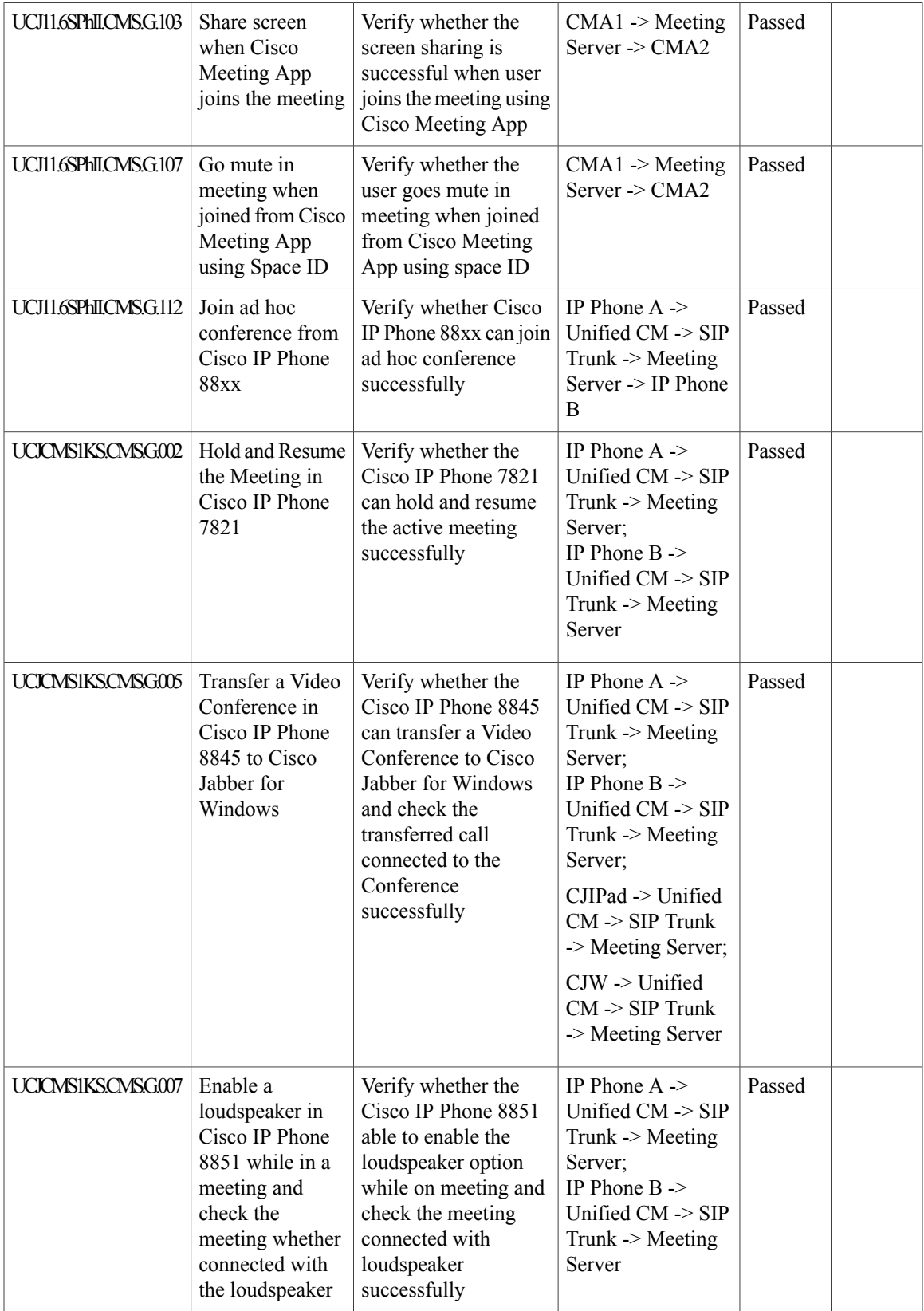

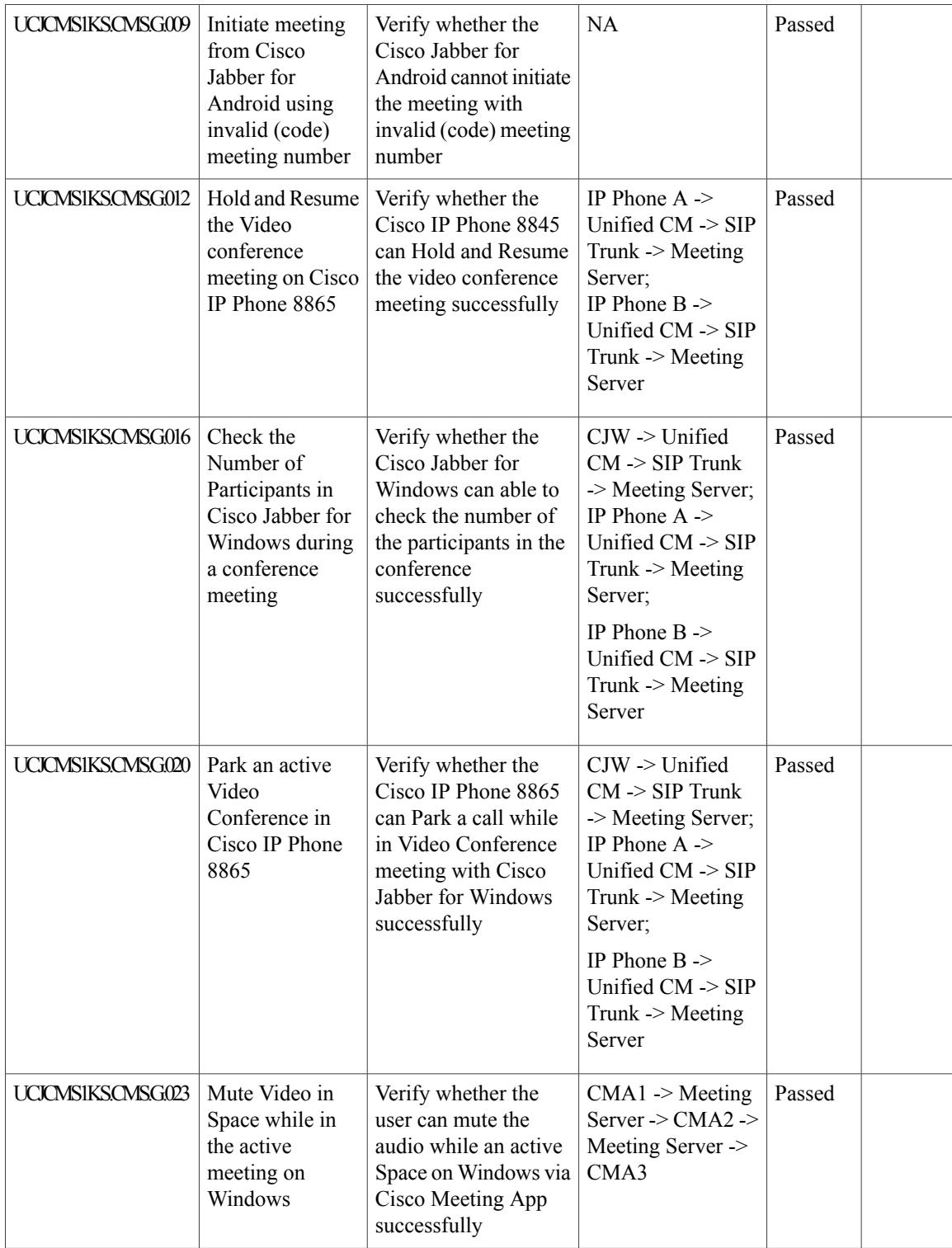

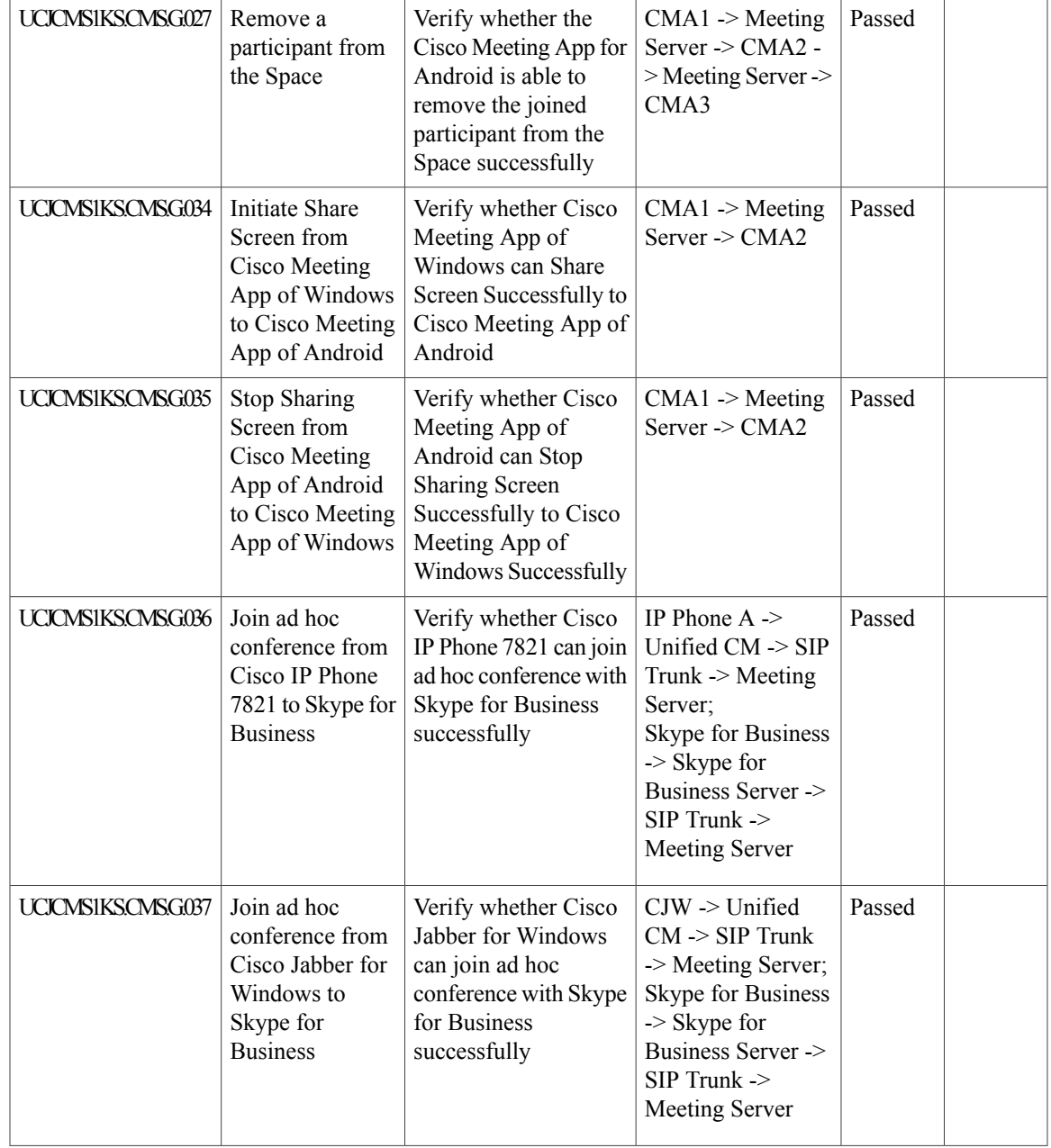

T

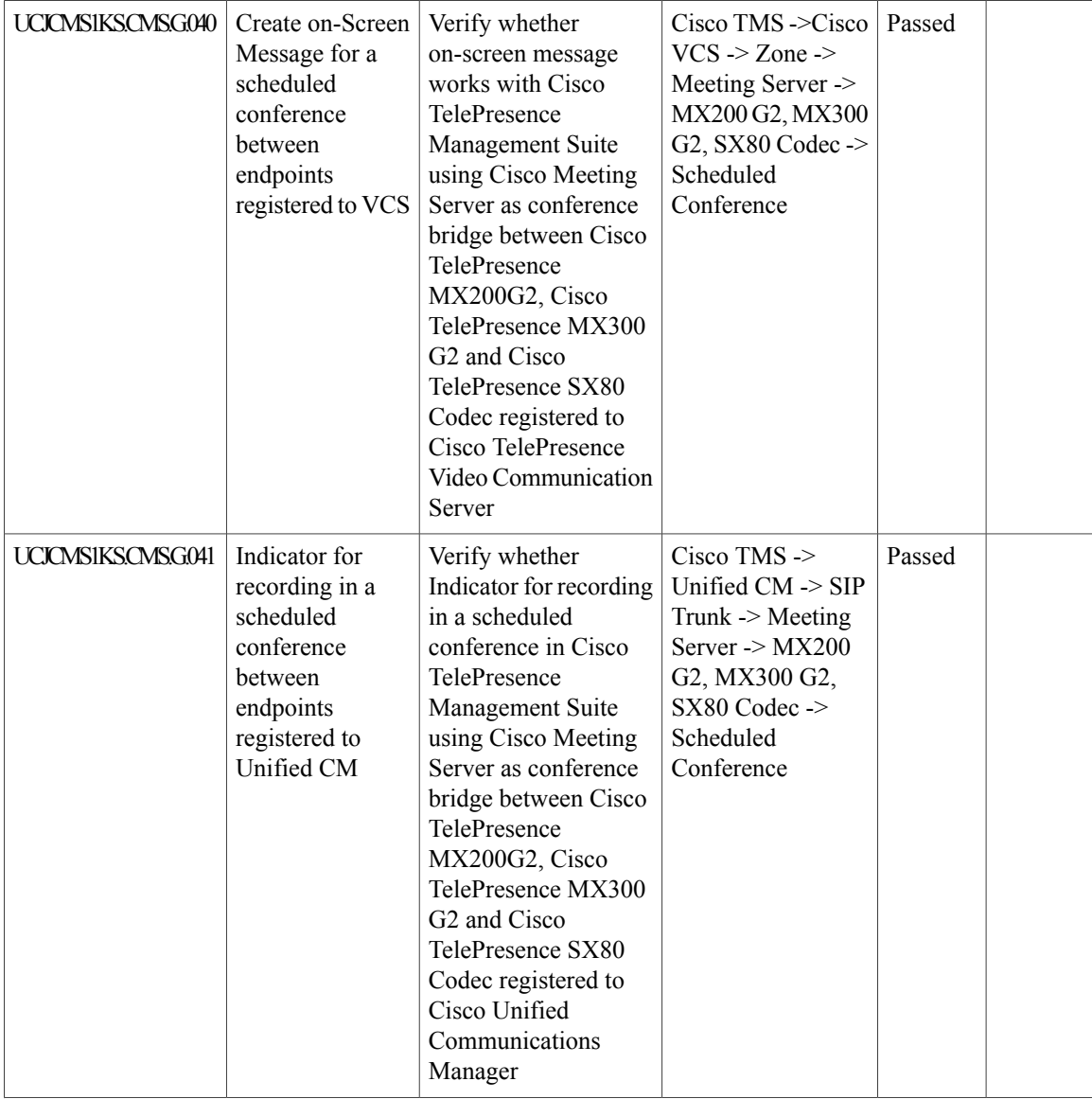
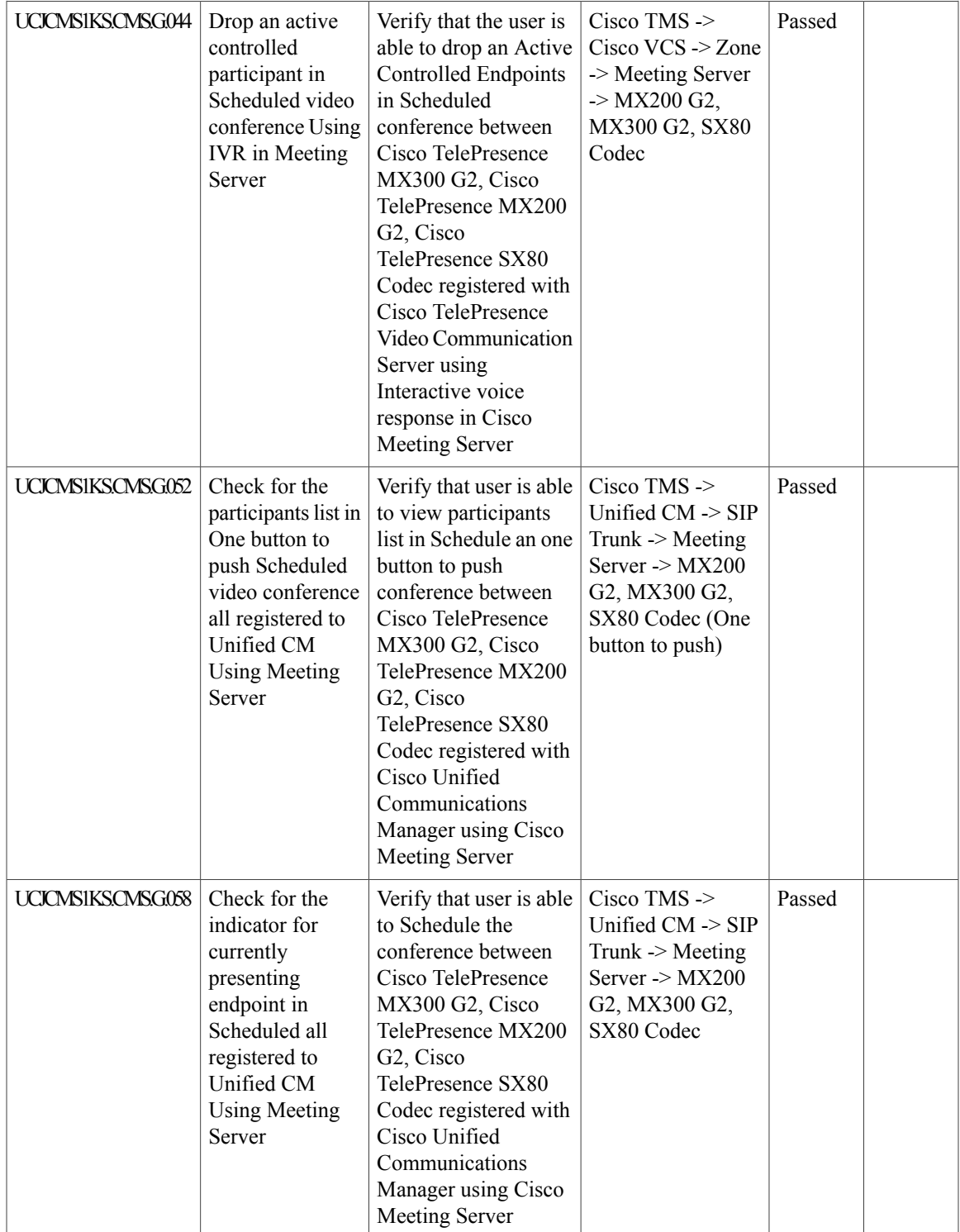

I

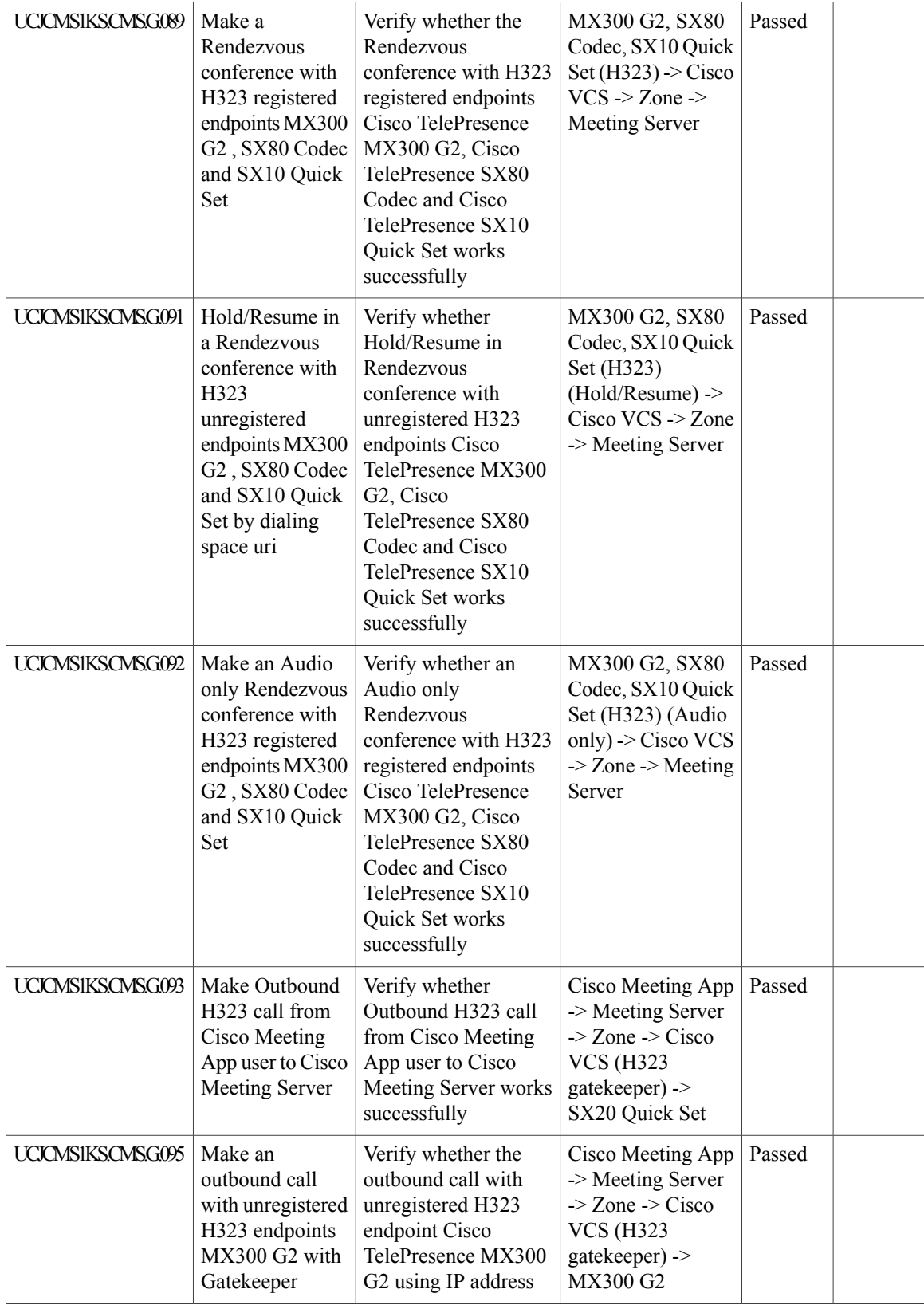

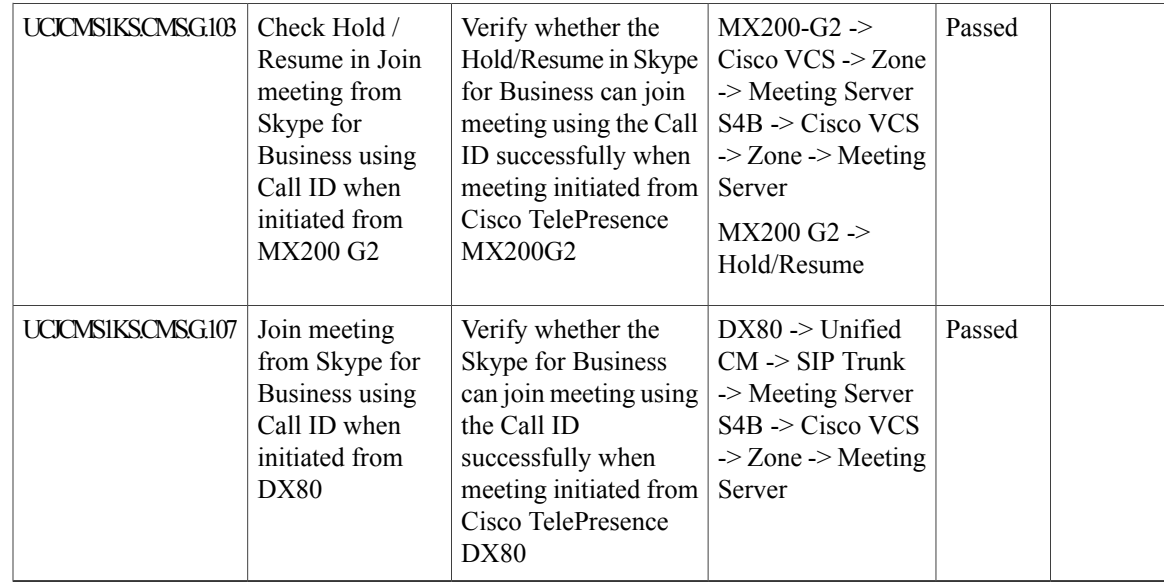

# **Cisco TelePresence Multipoint Control Unit**

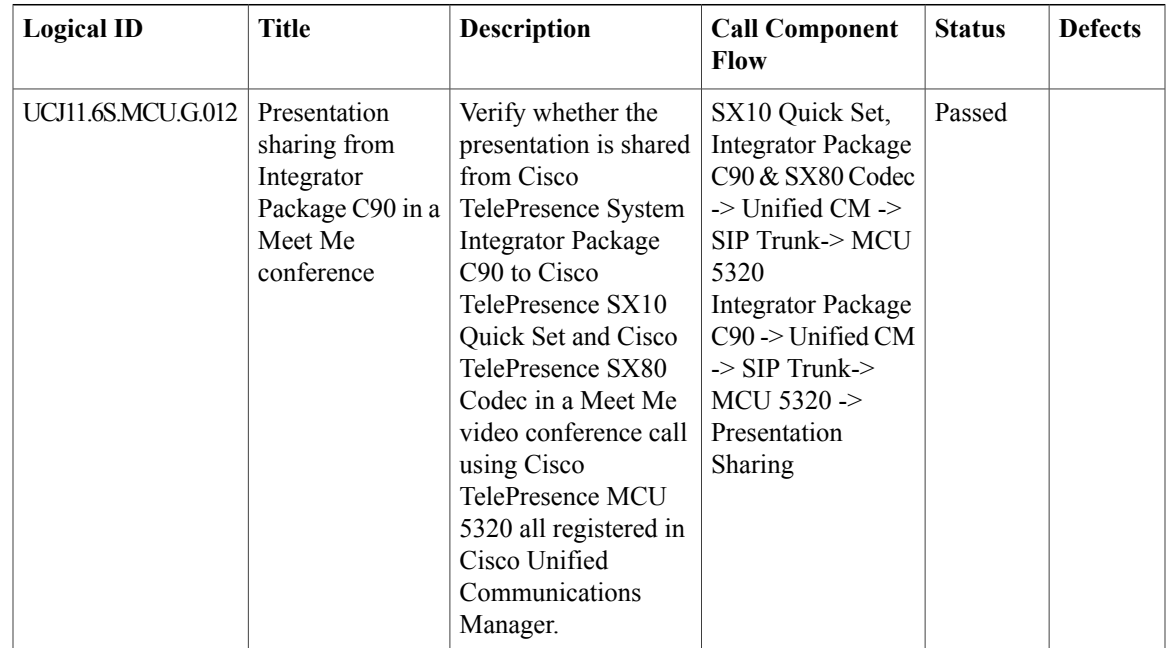

T

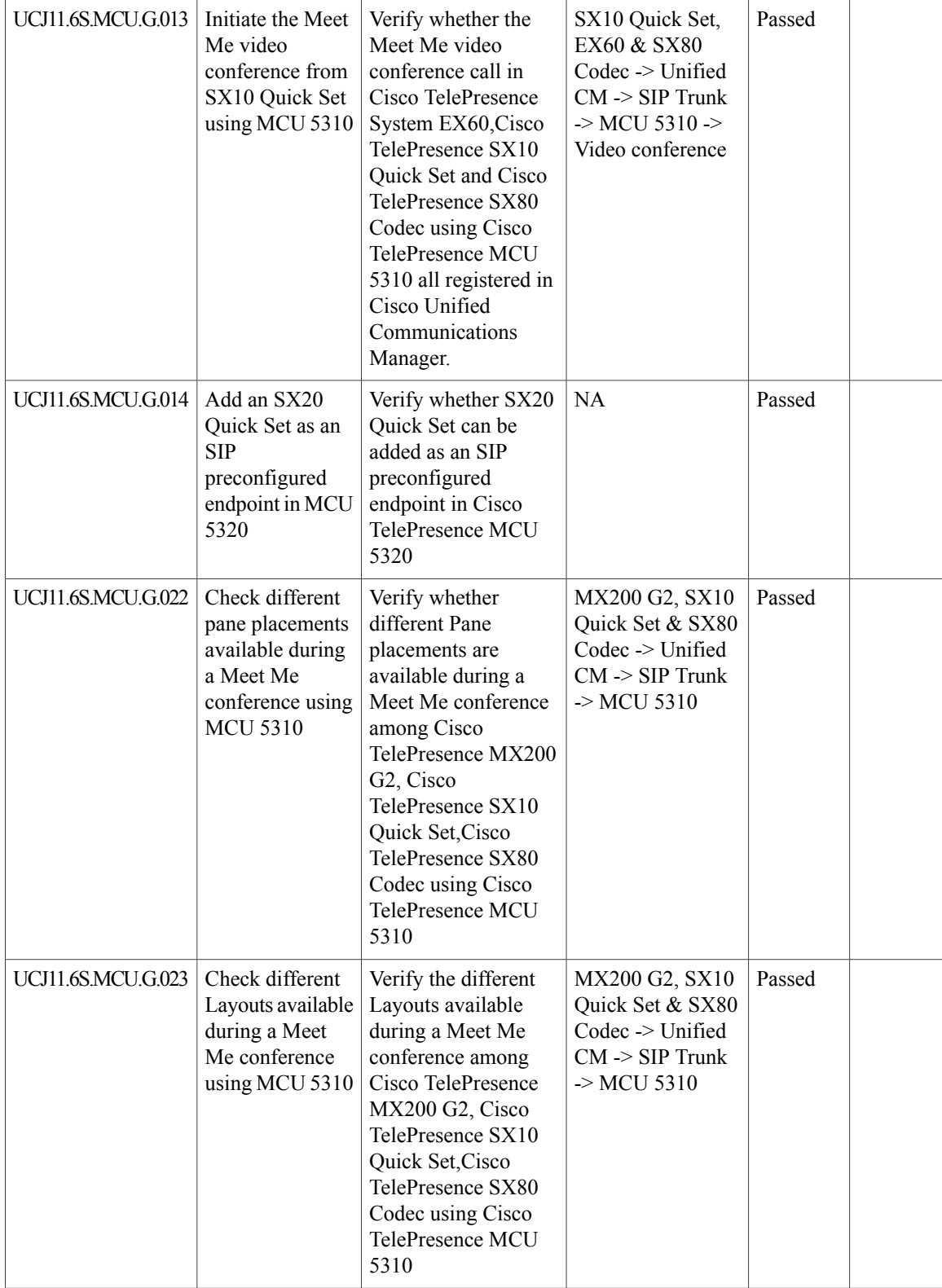

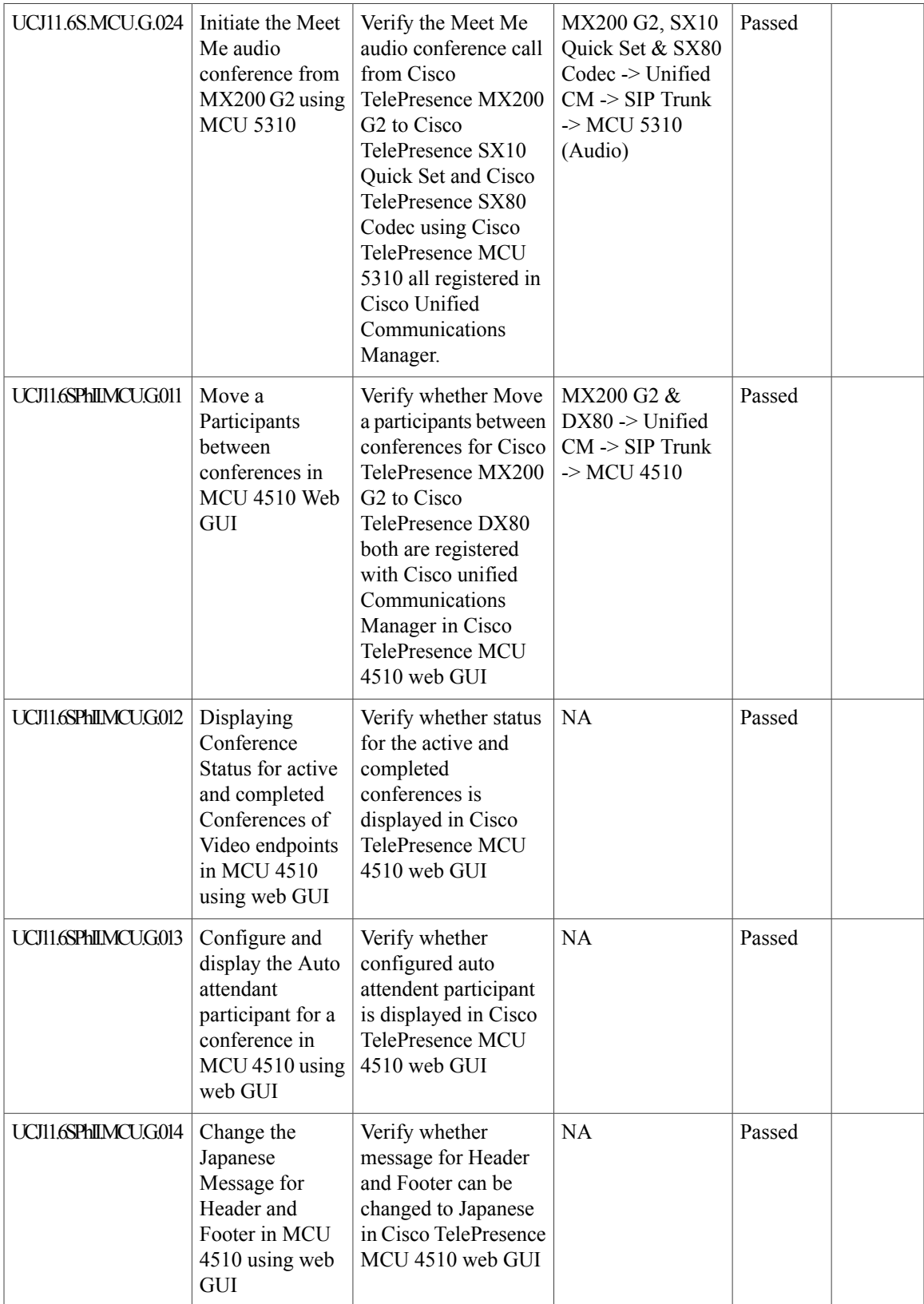

T

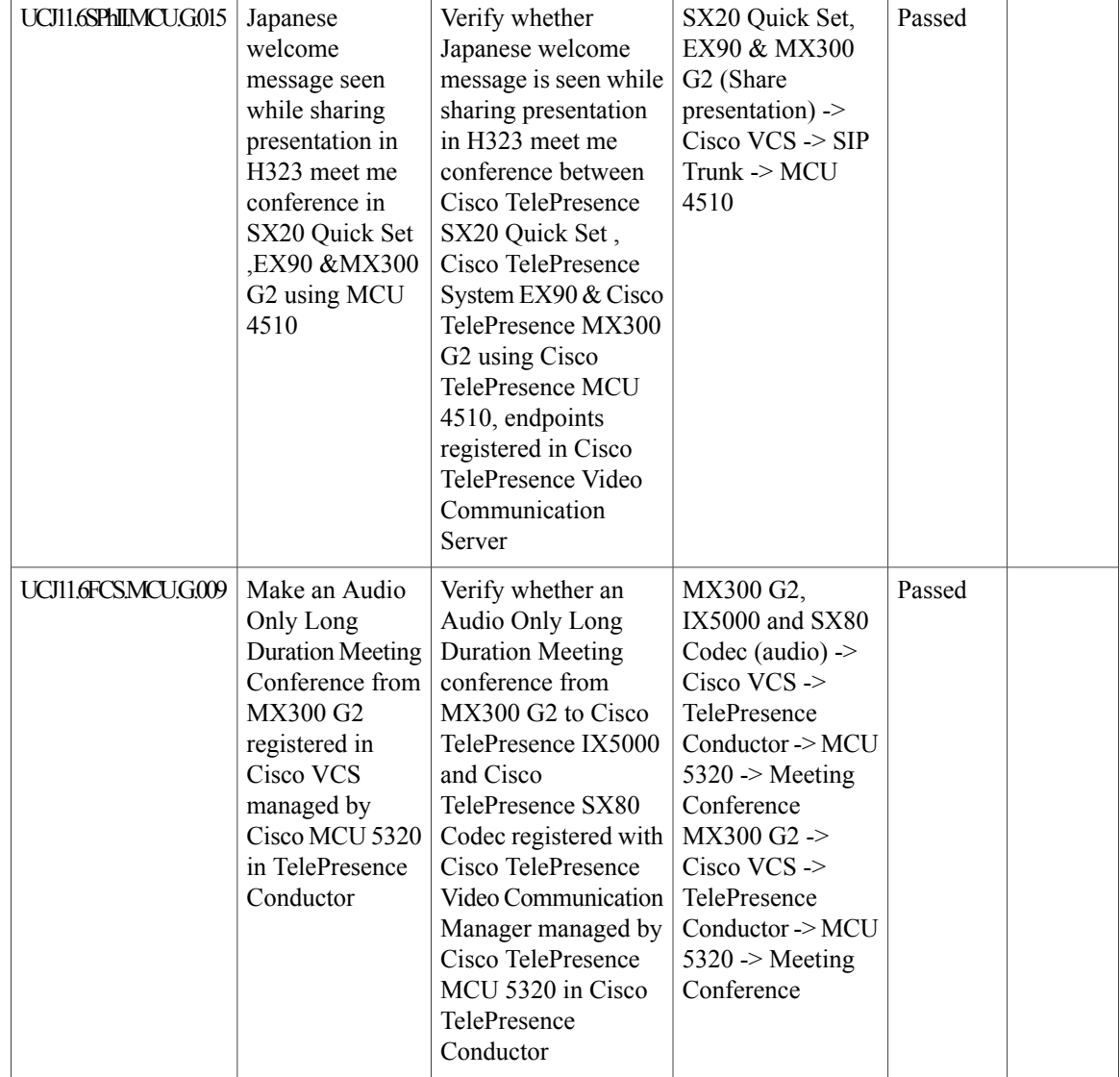

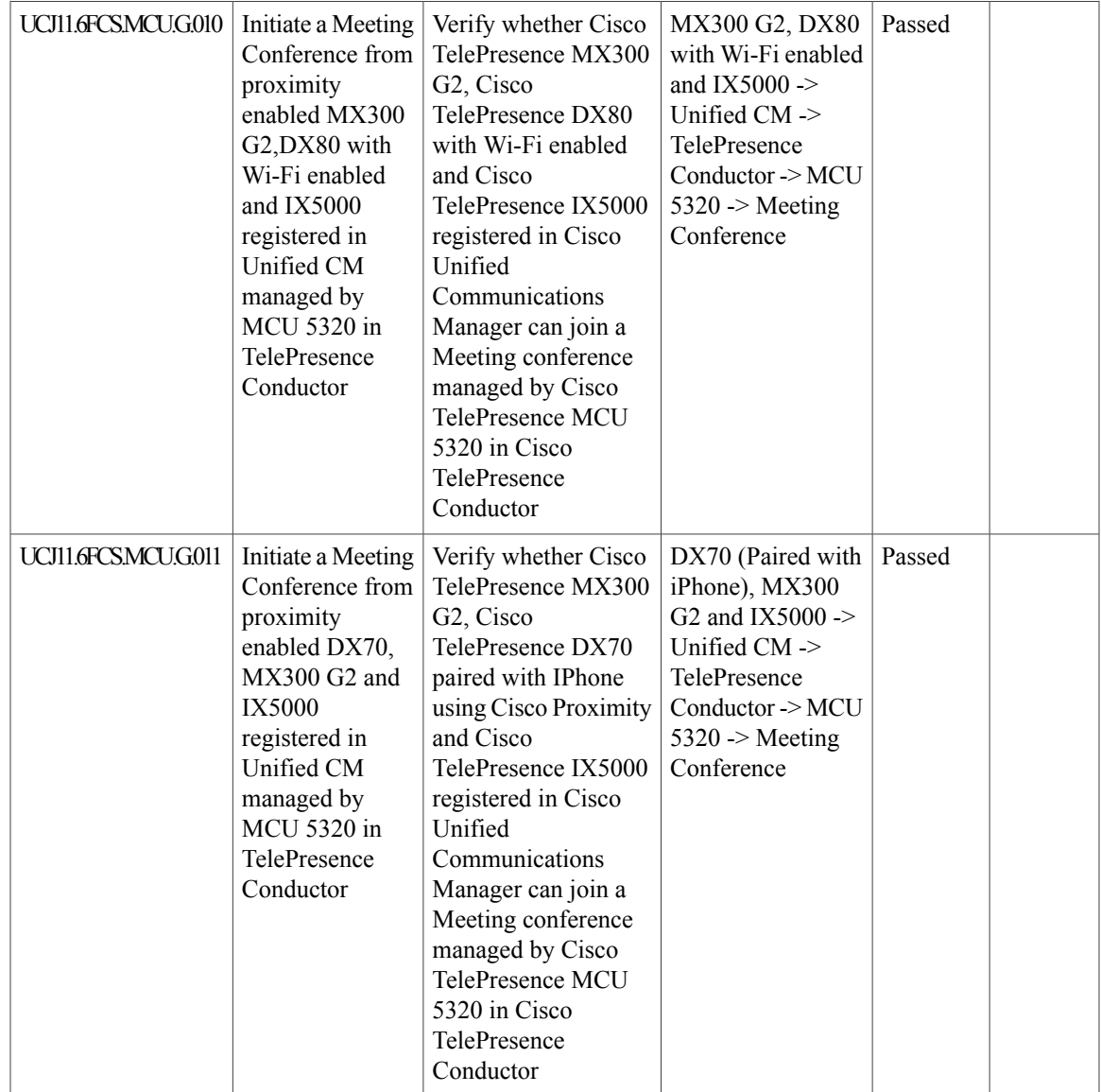

T

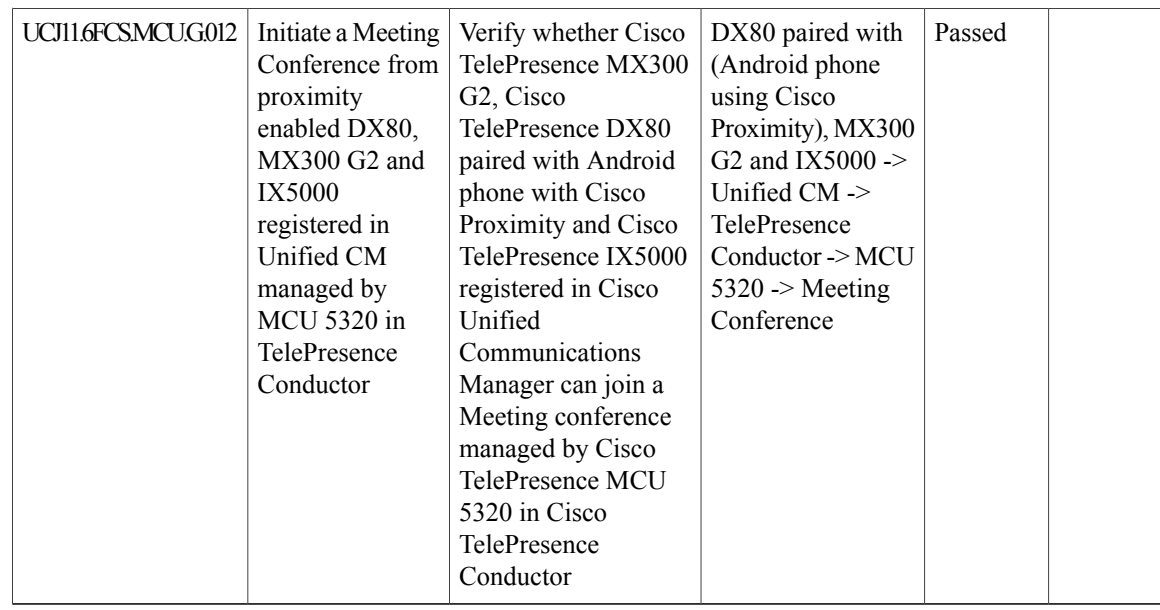

# **Cisco TelePresence Management Suite**

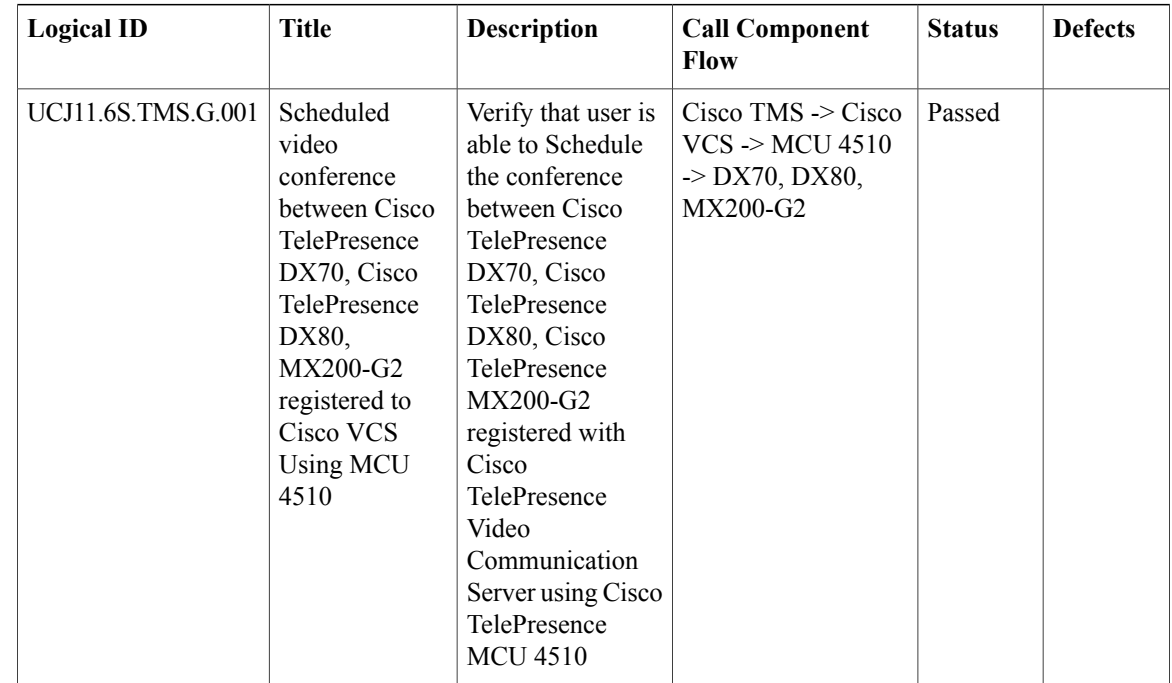

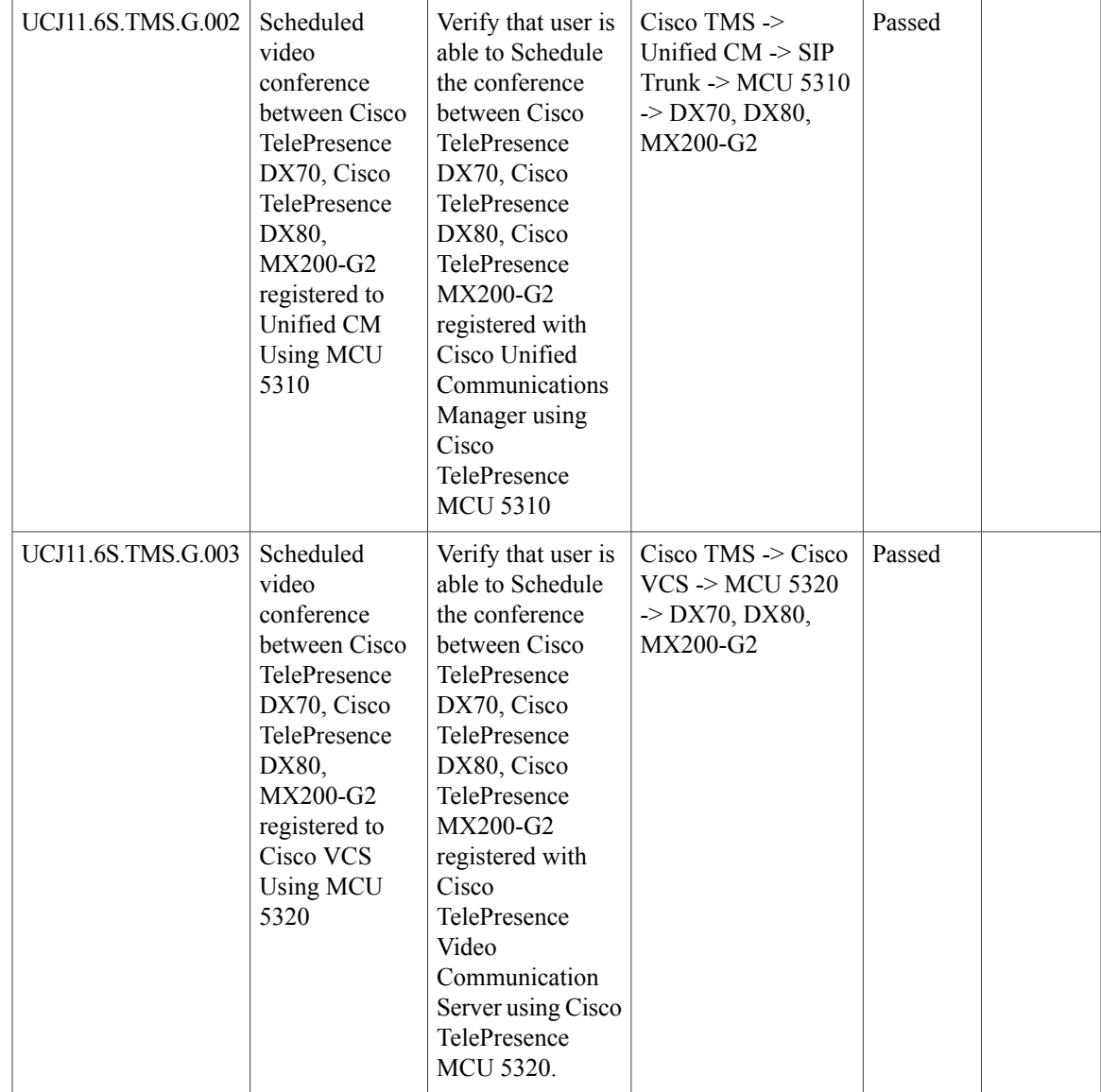

I

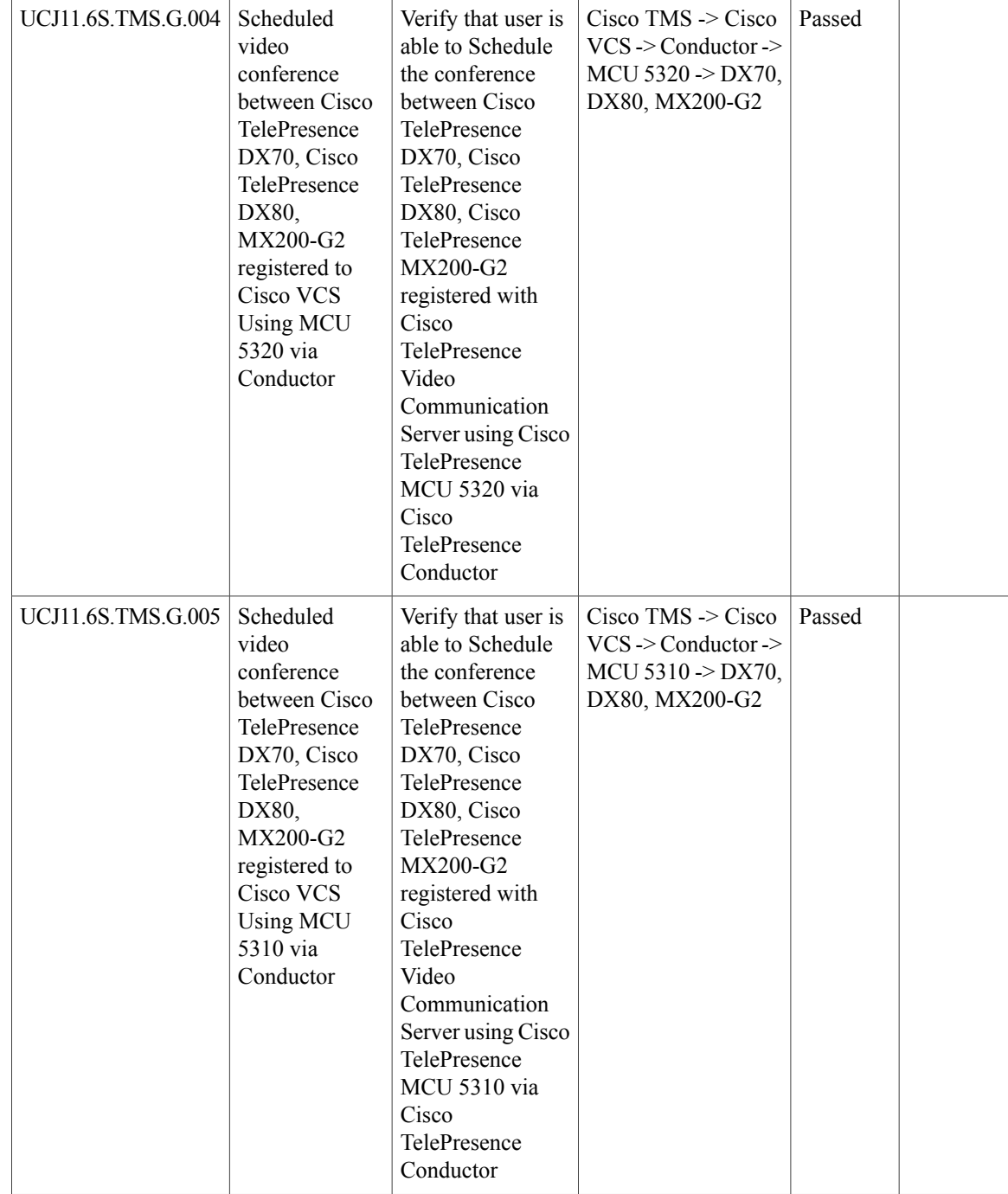

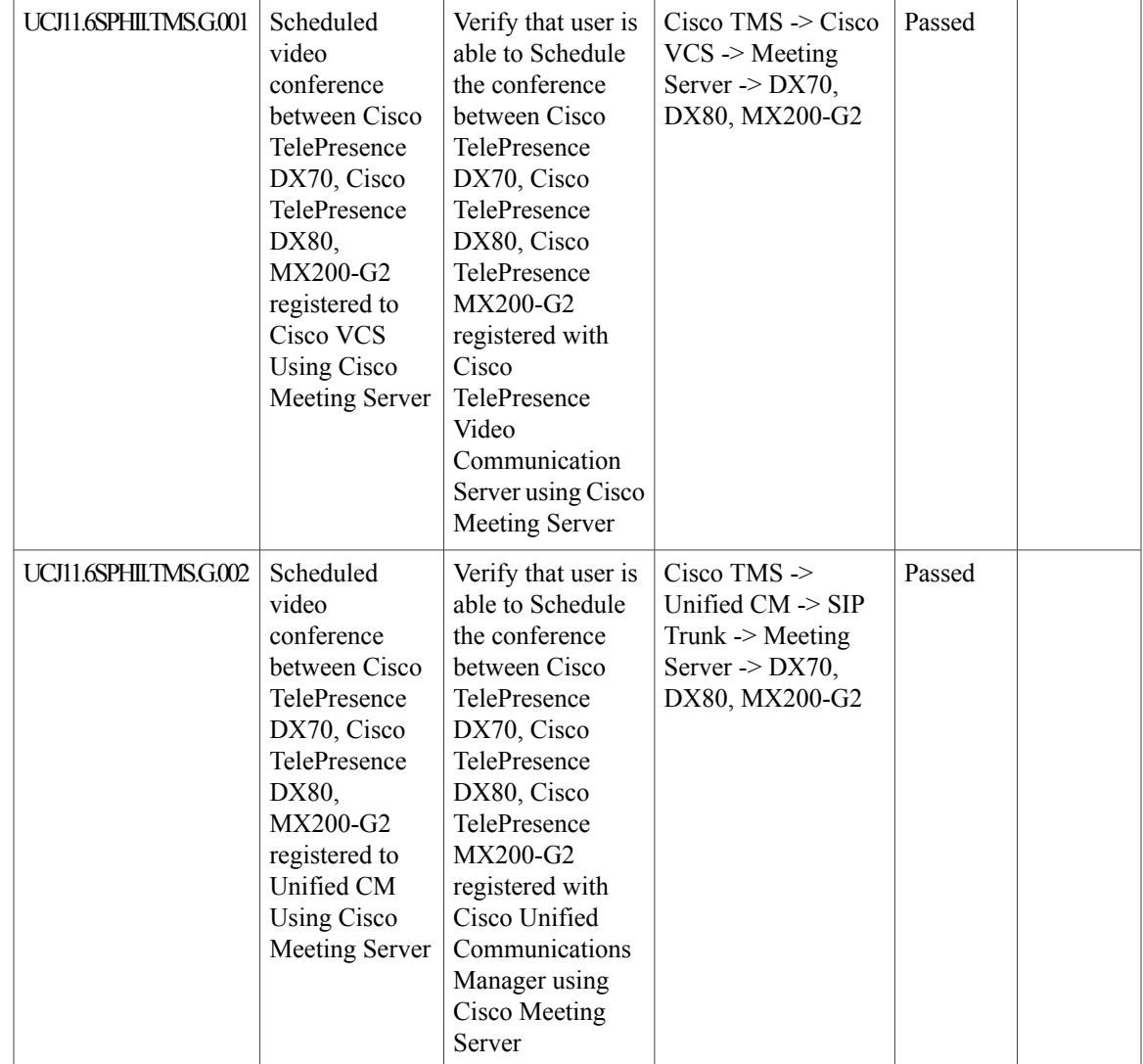

I

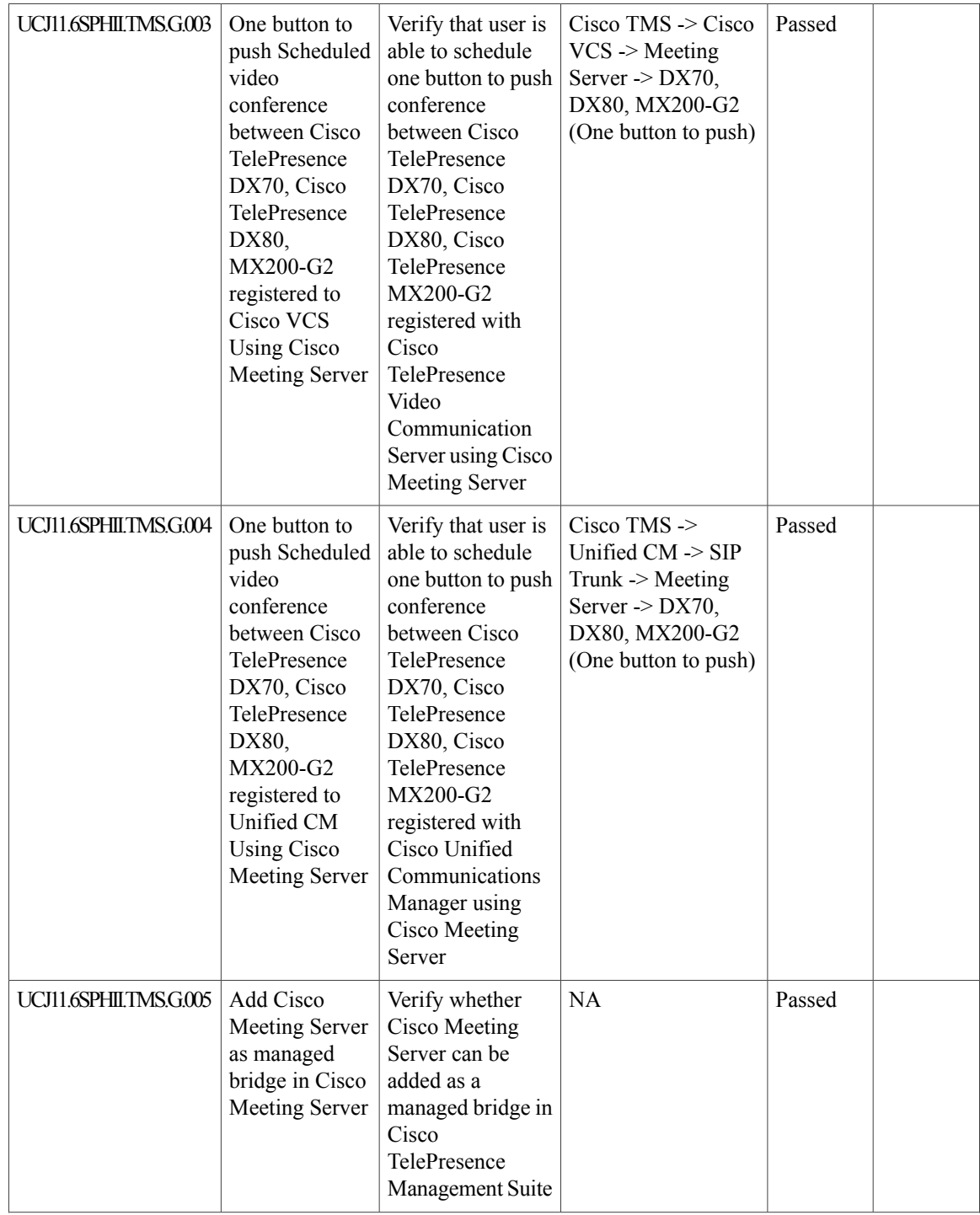

 $\mathbf{I}$ 

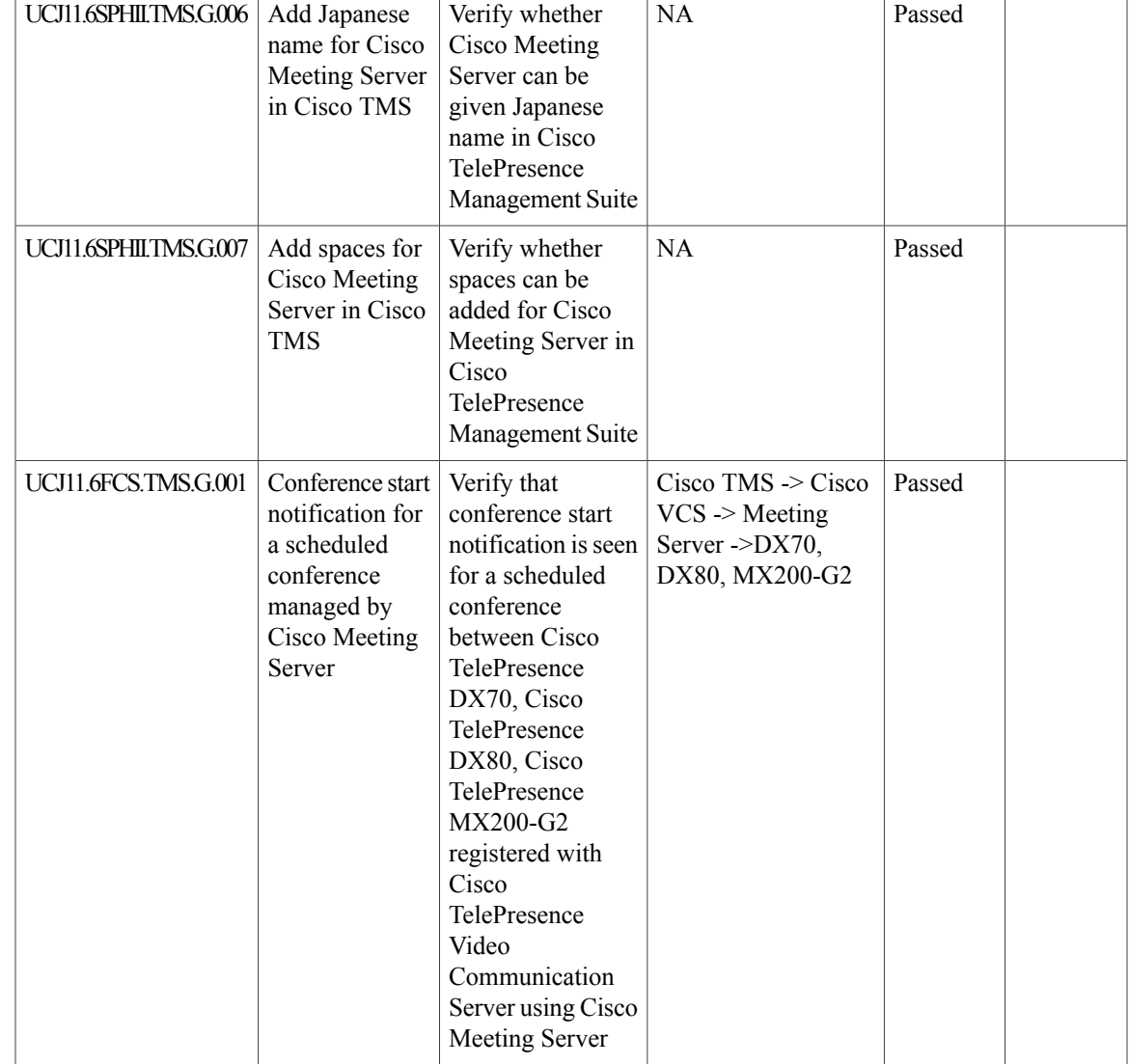

T

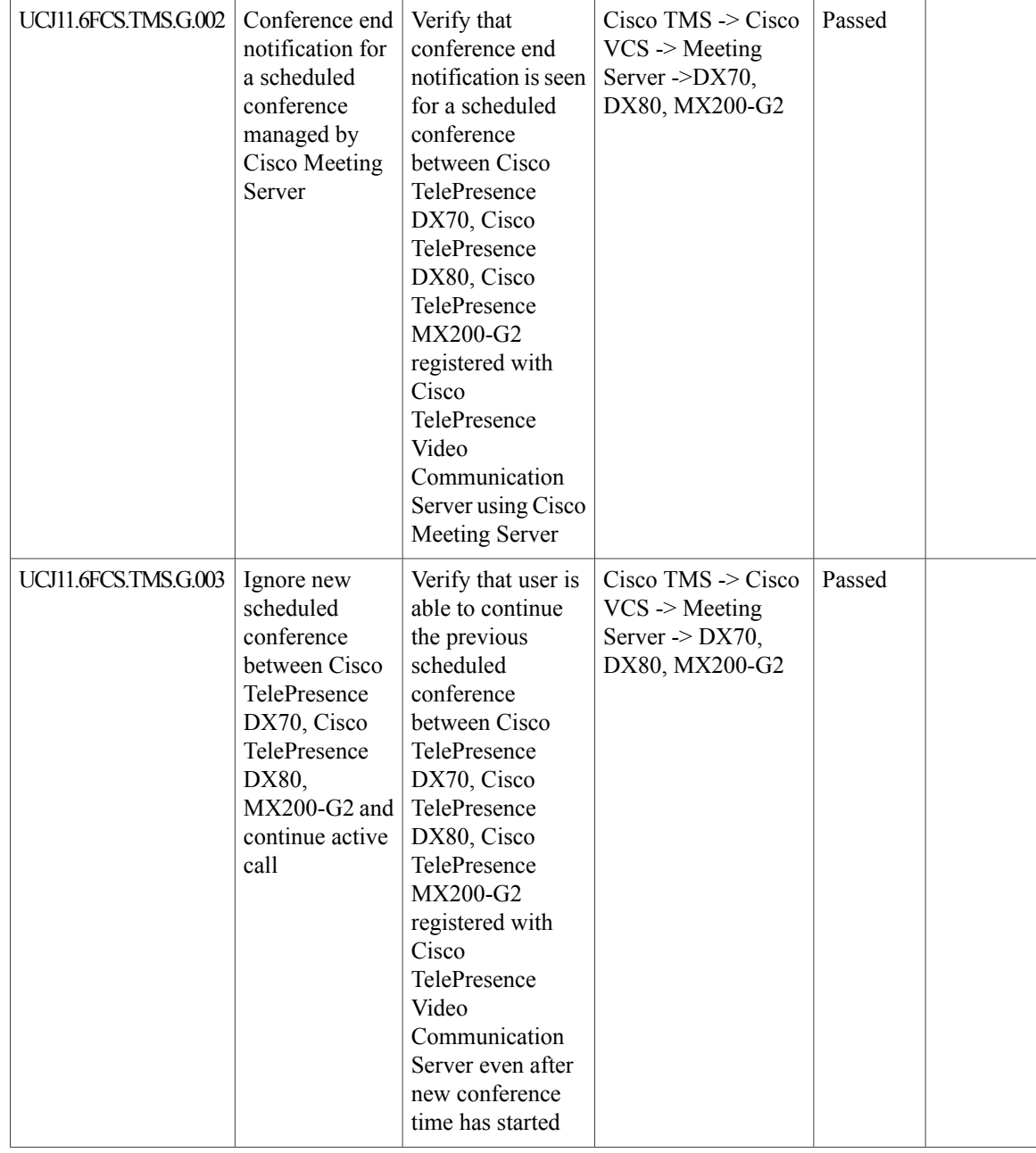

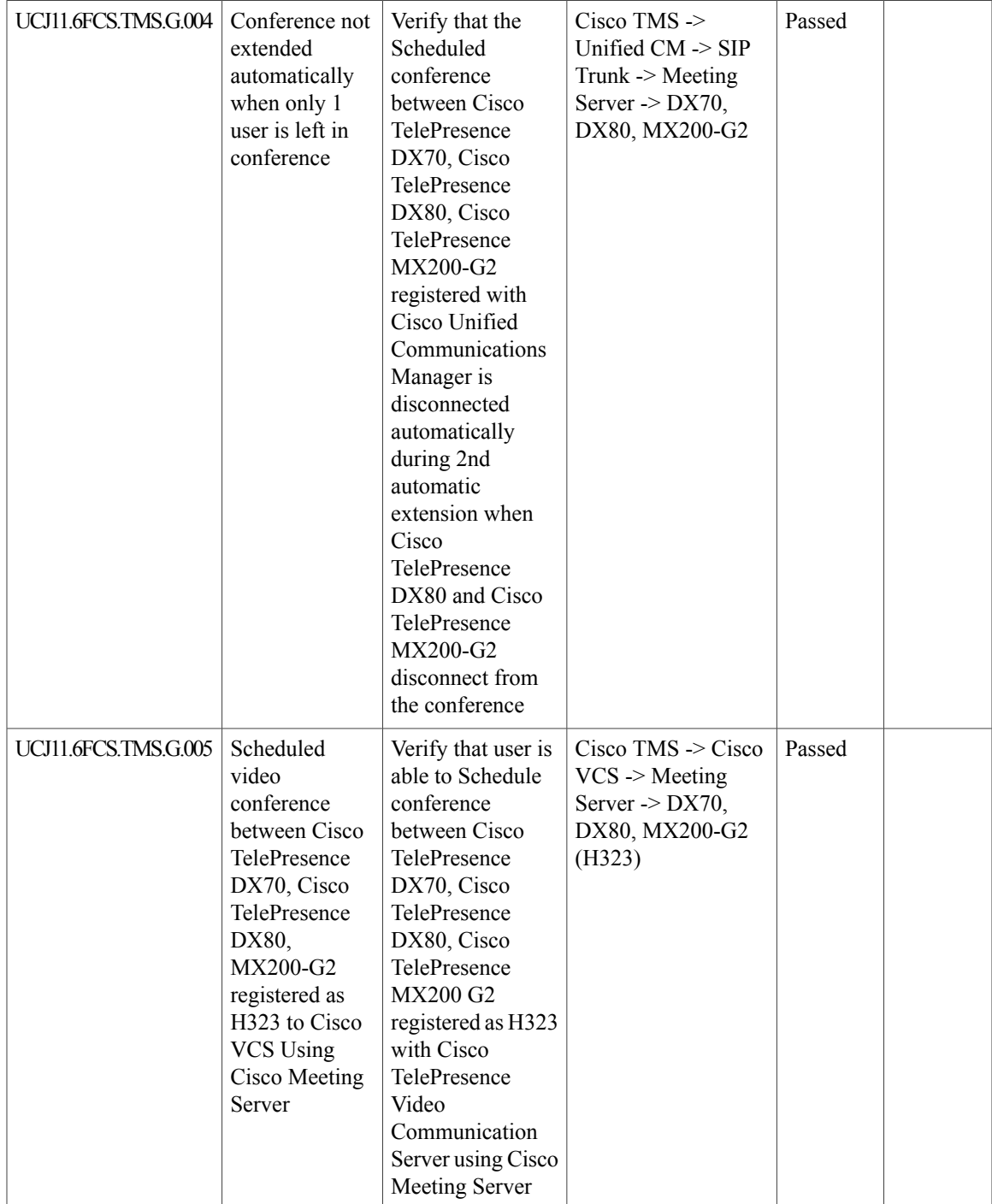

T

## **Cisco TelePresence Conductor**

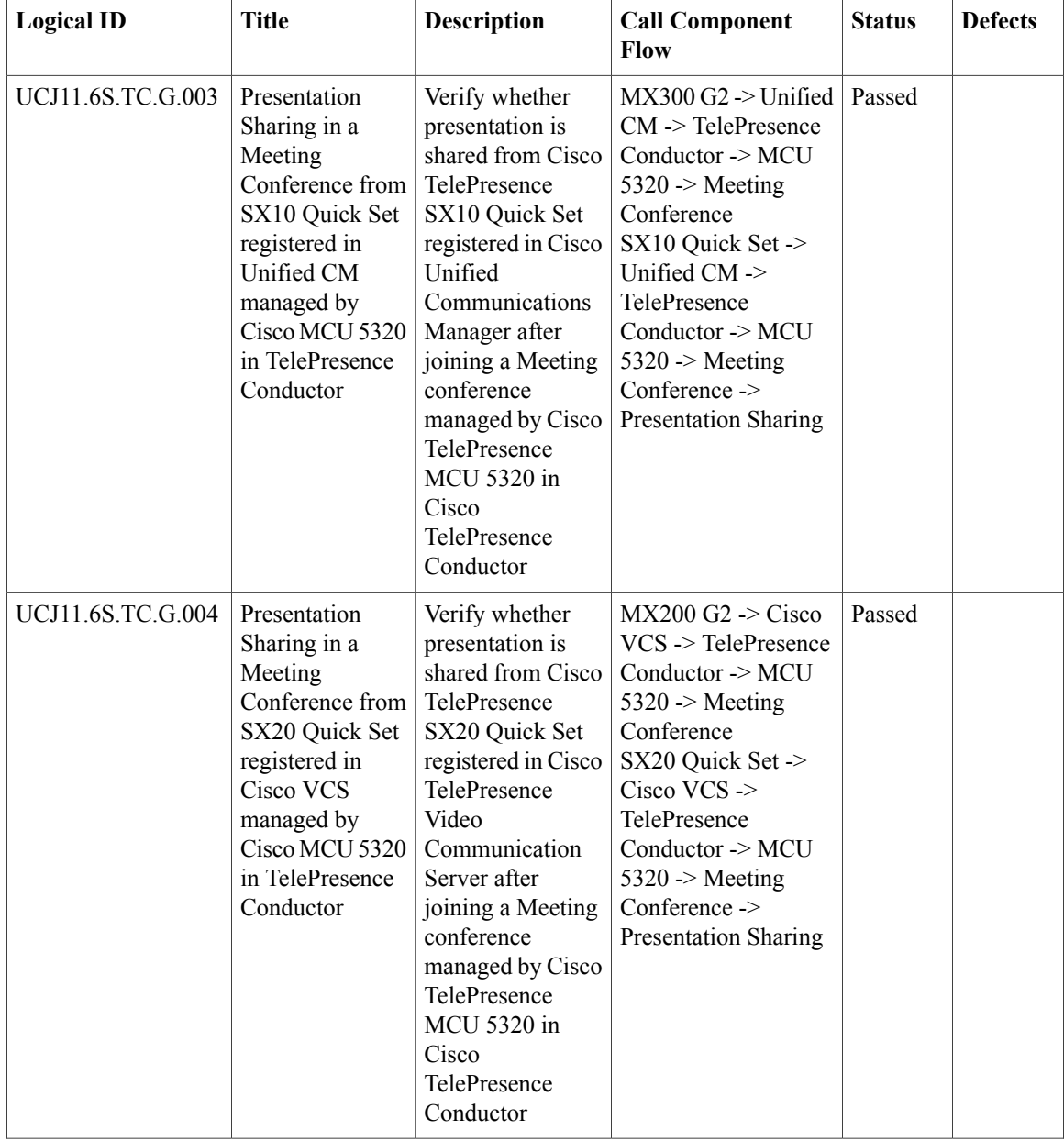

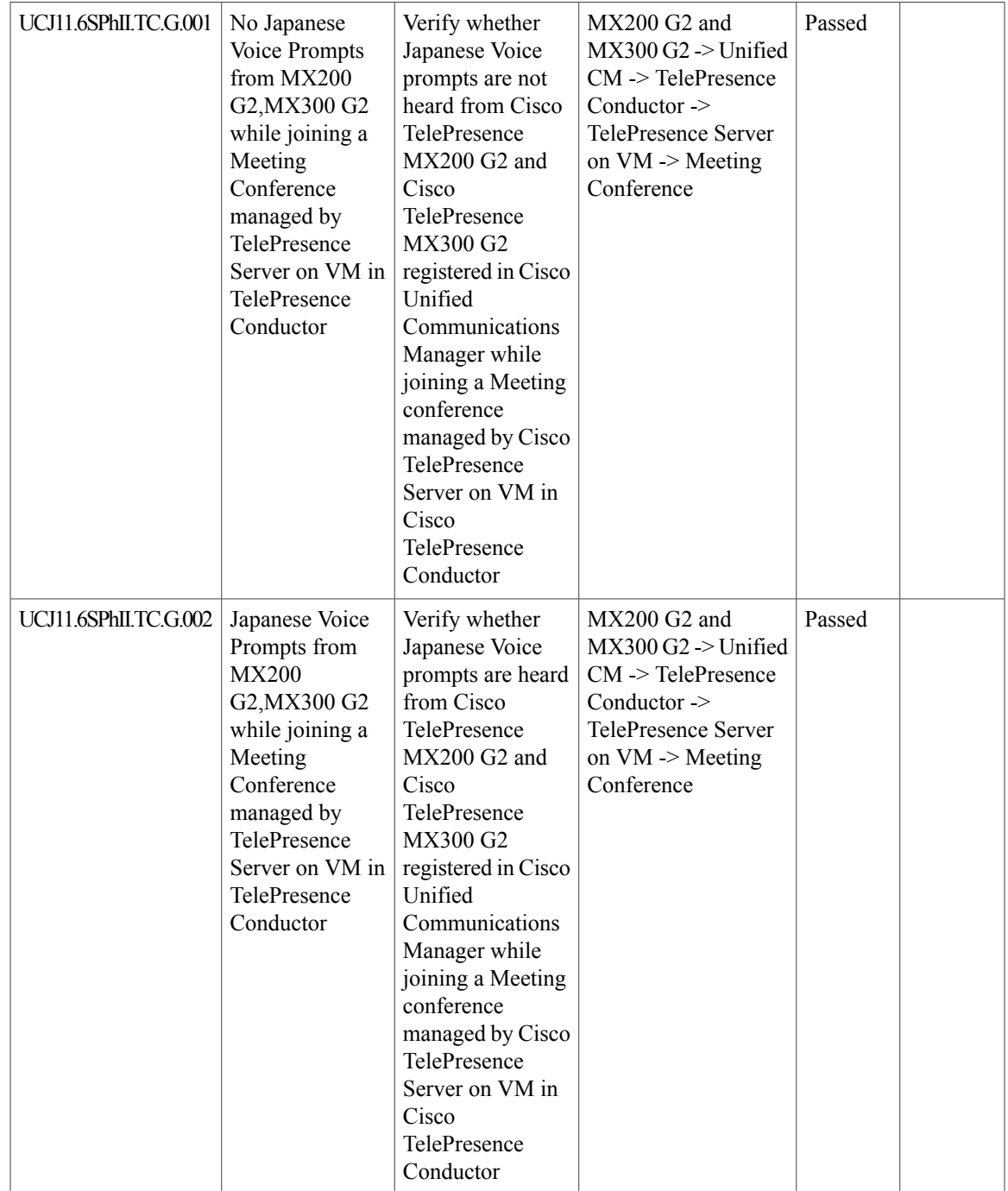

I

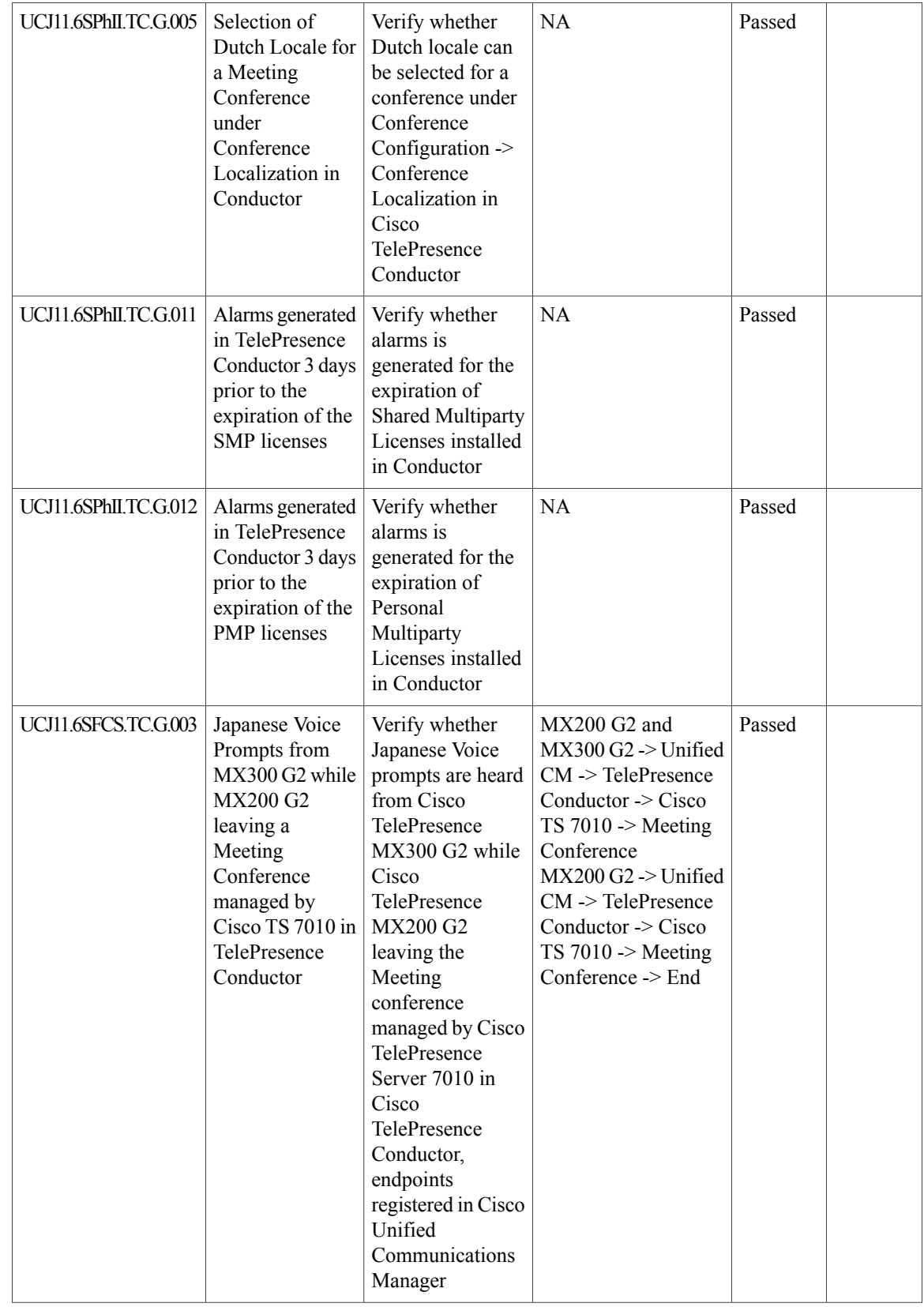

 $\mathbf{I}$ 

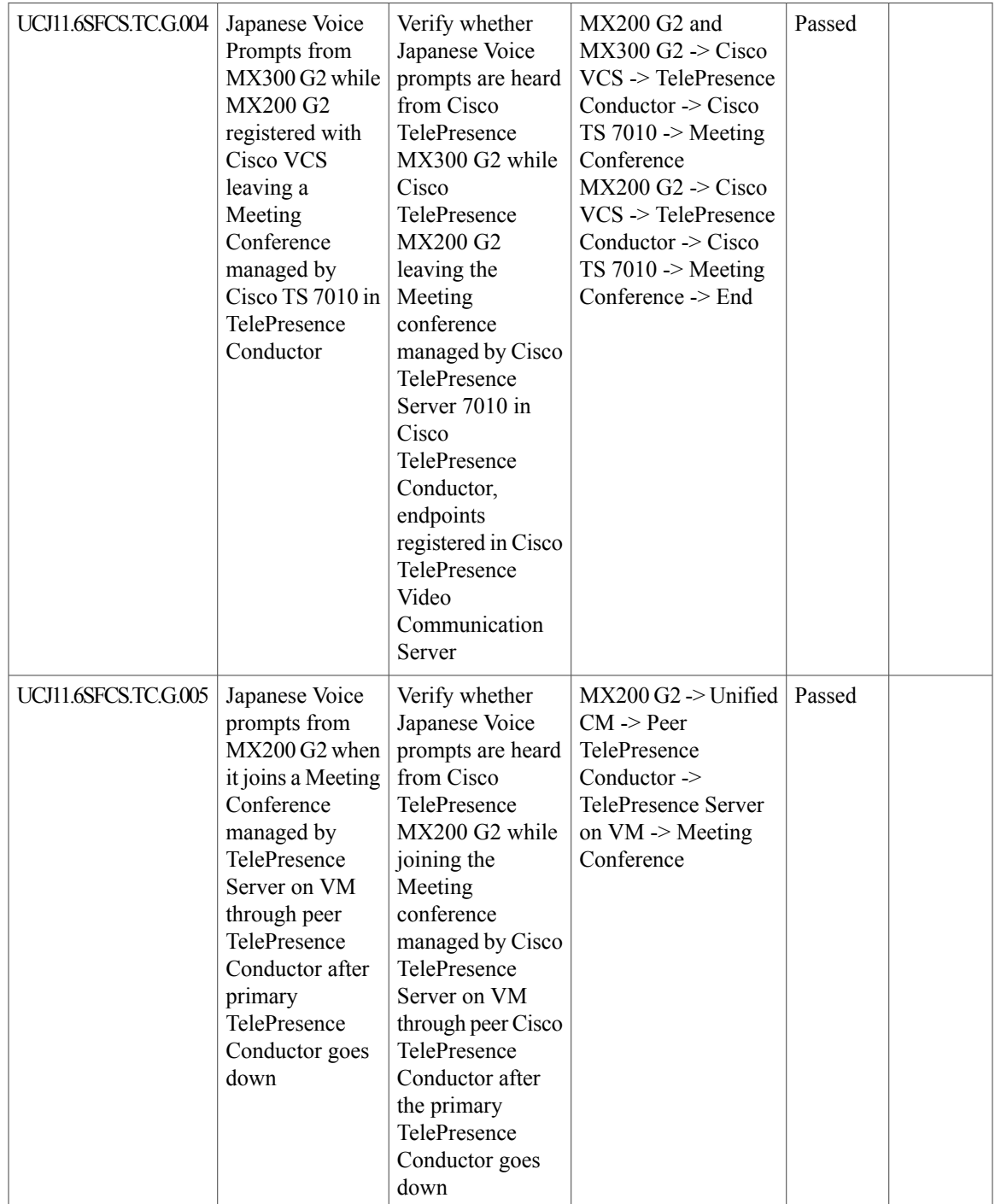

T

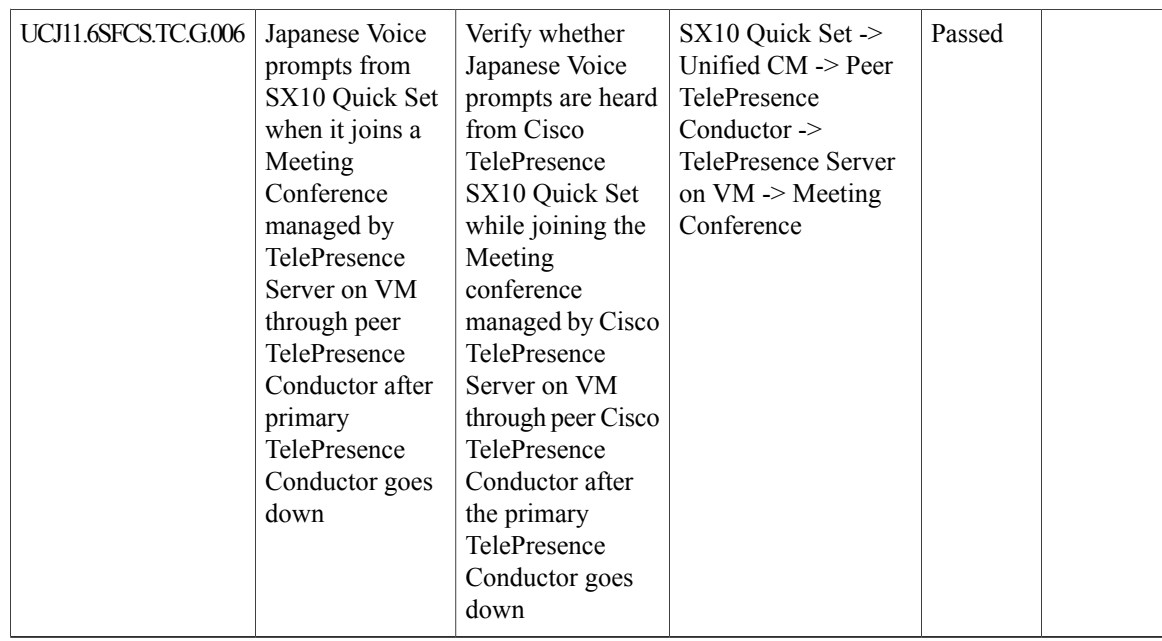

### **Cisco TelePresence Server**

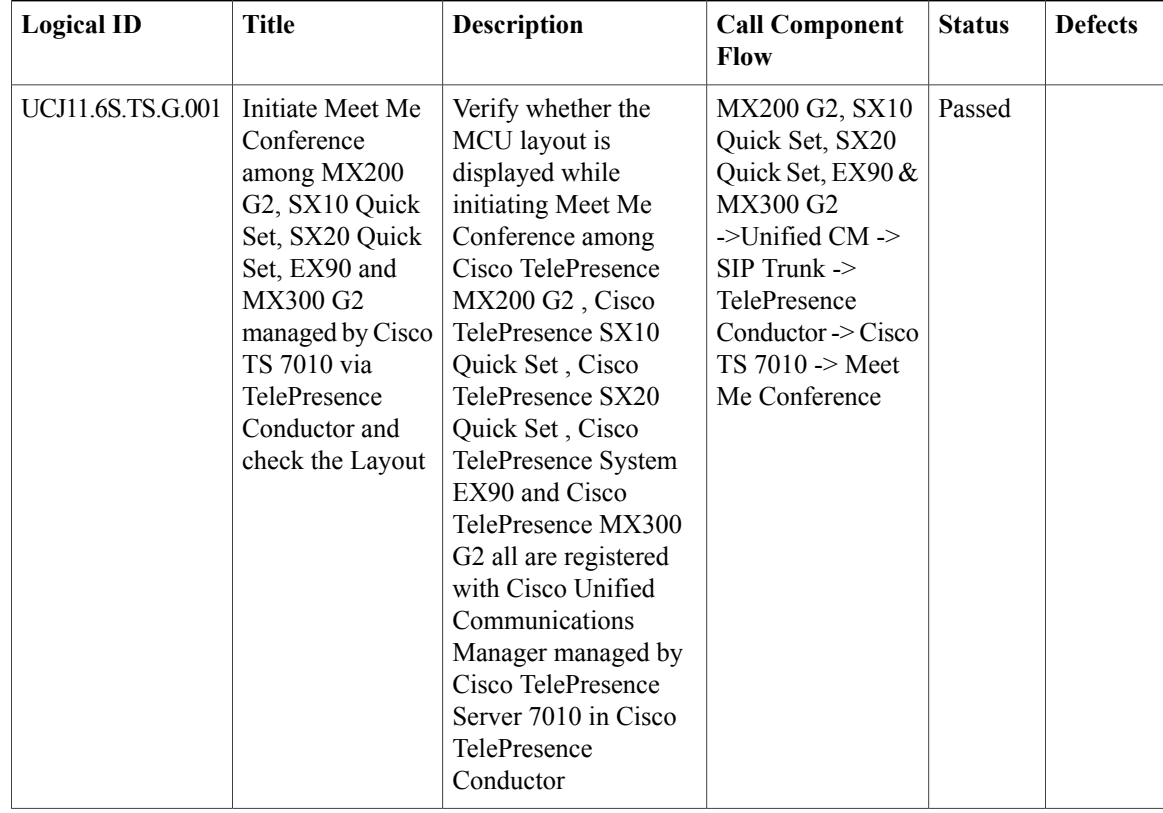

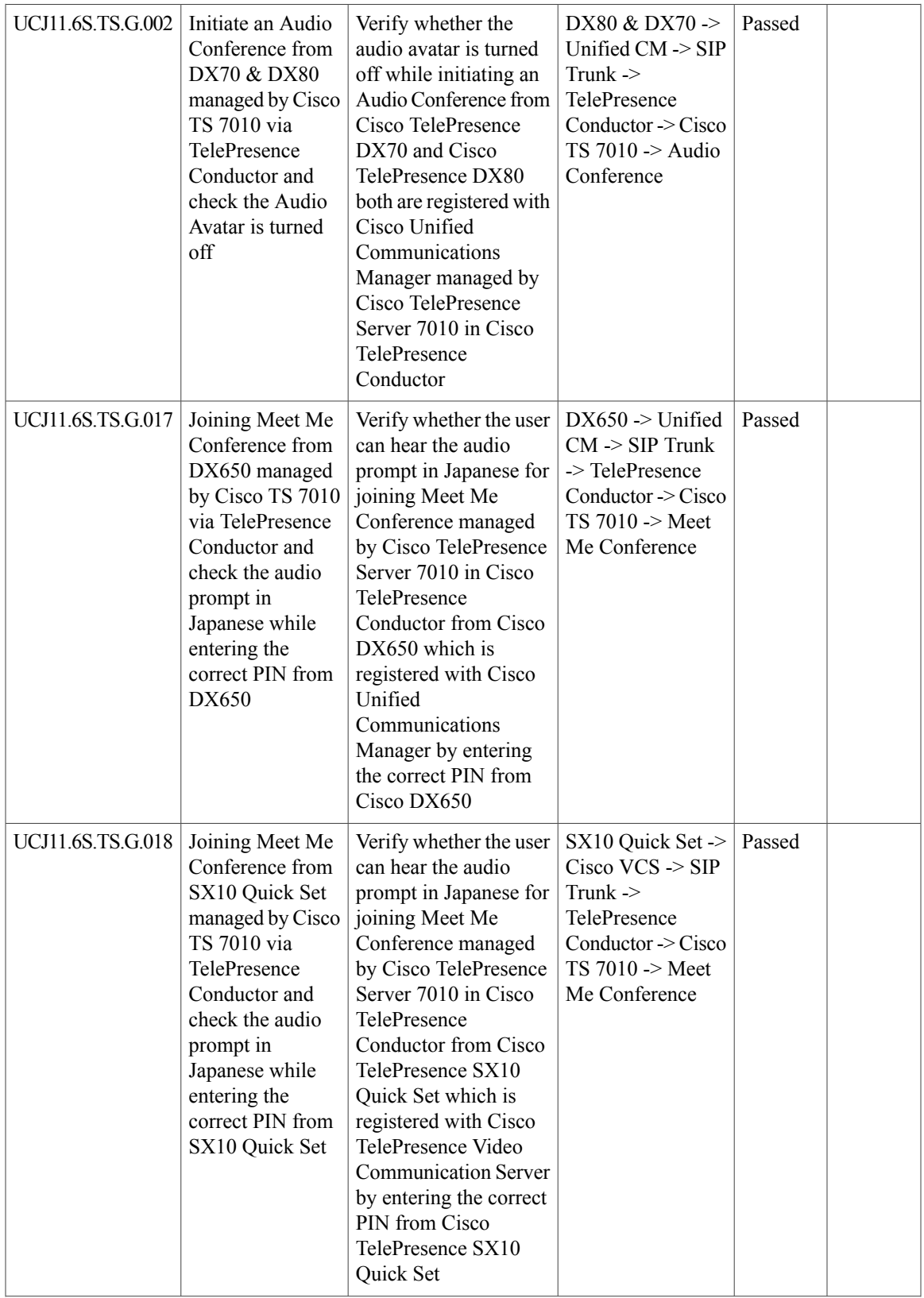

T

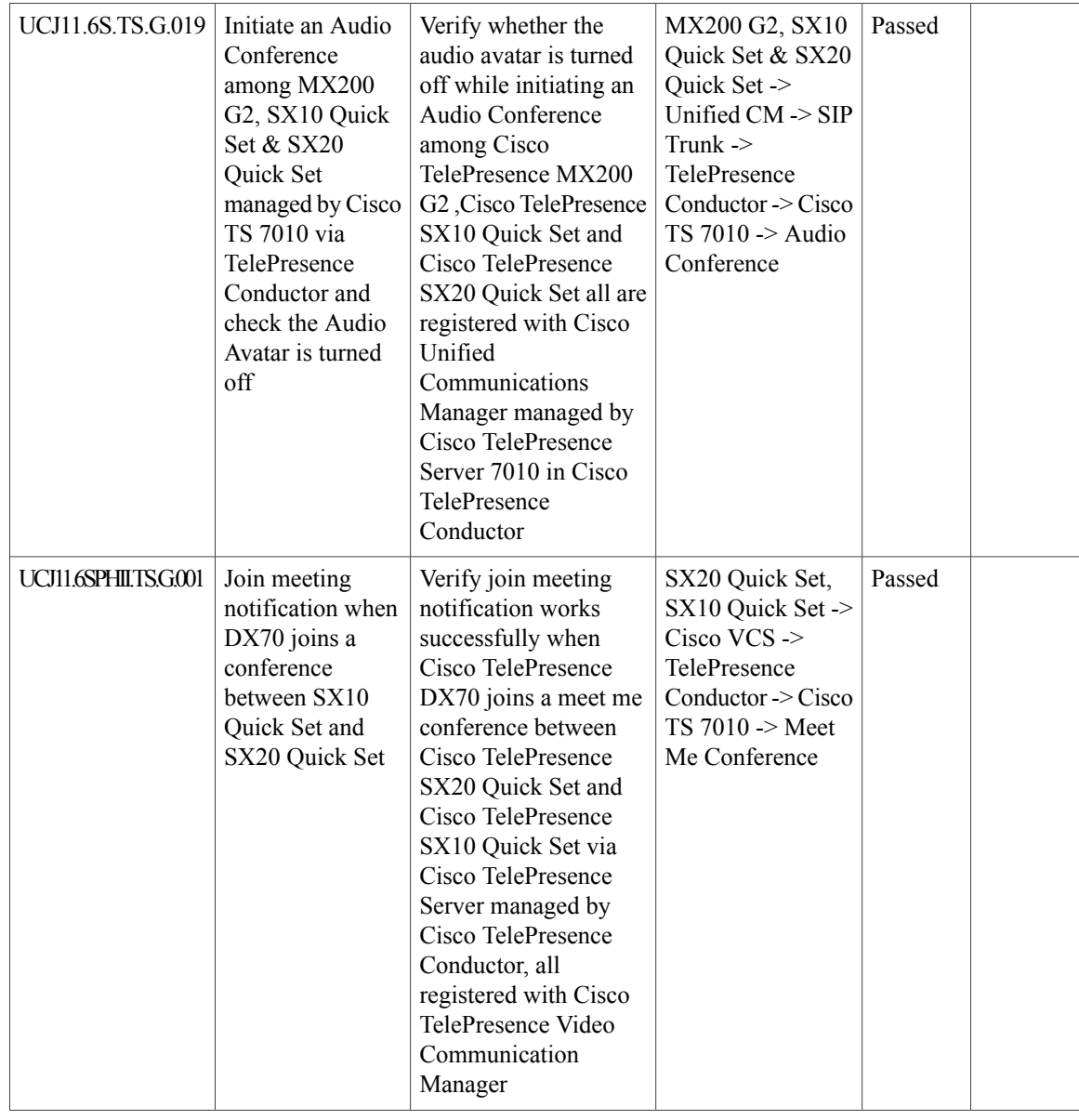

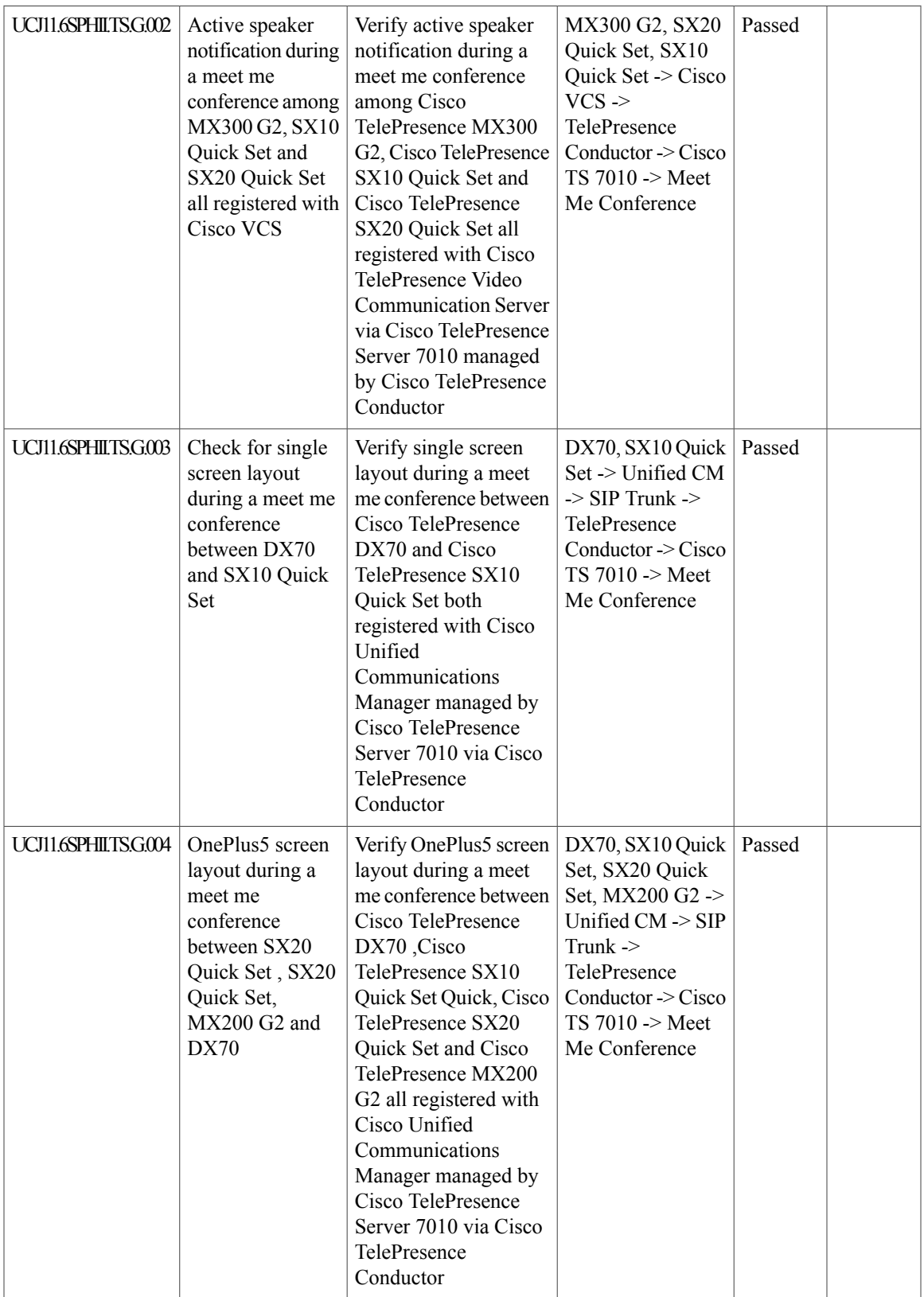

T

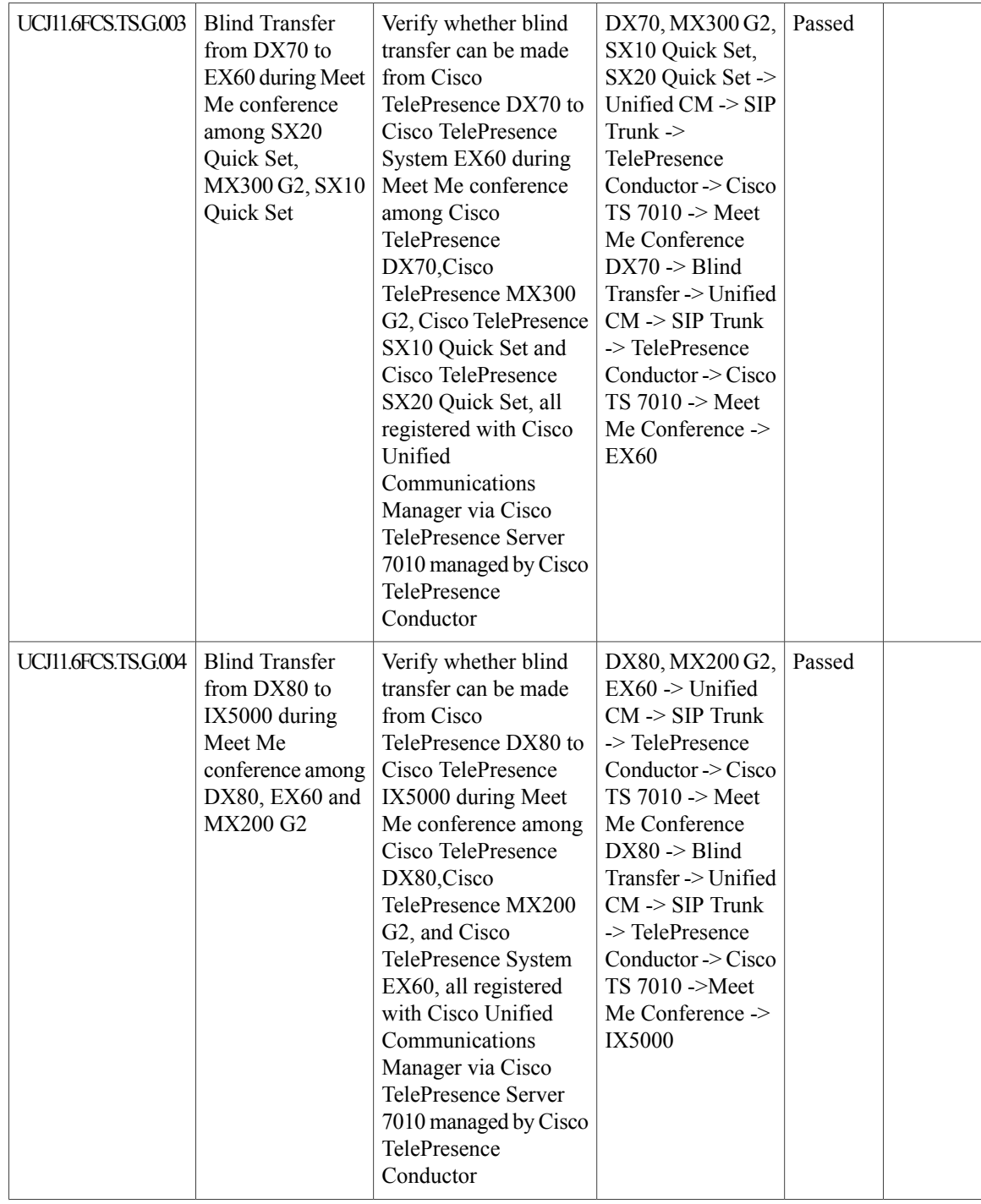

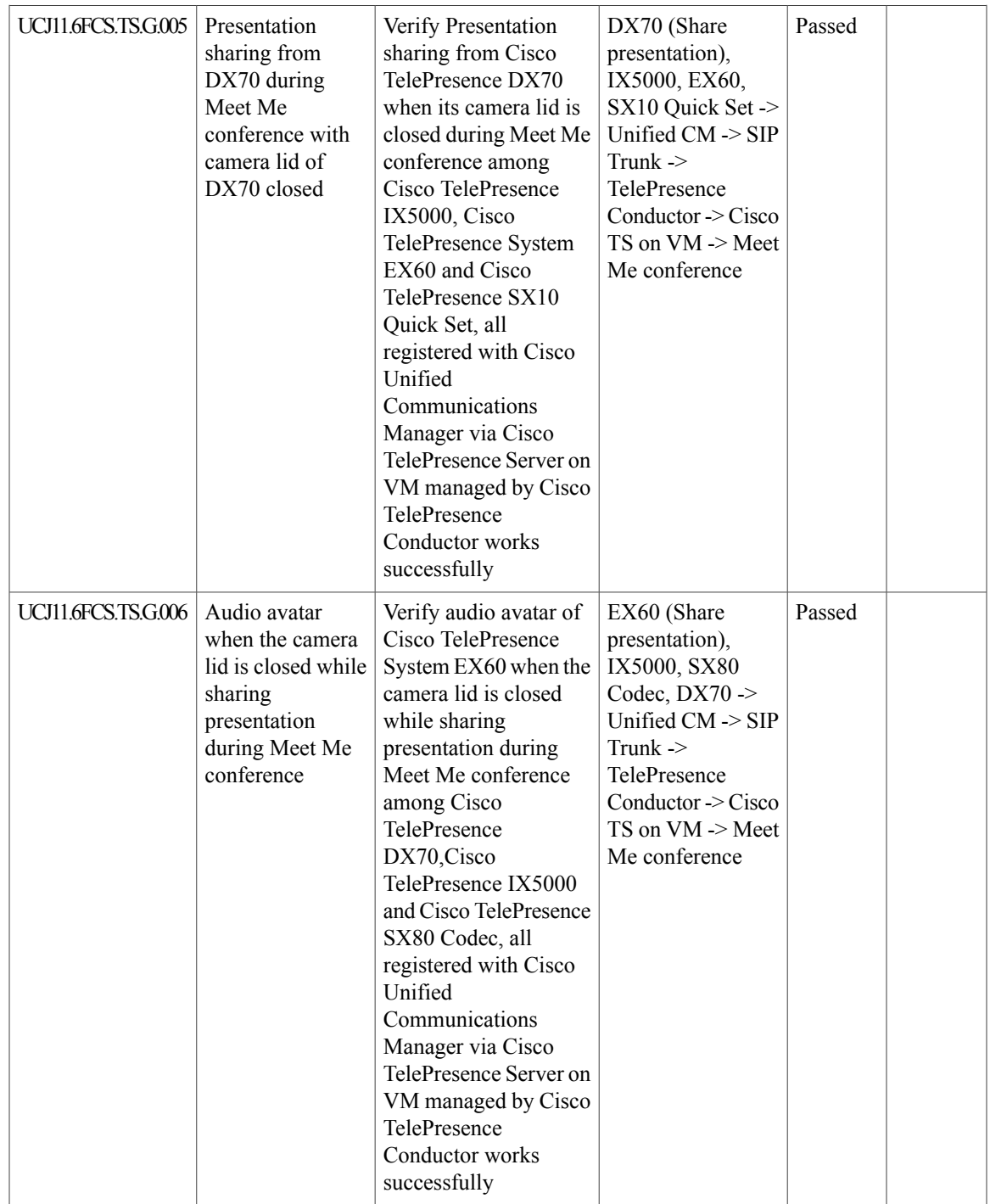

T

### **Cisco TelePresence Content Server**

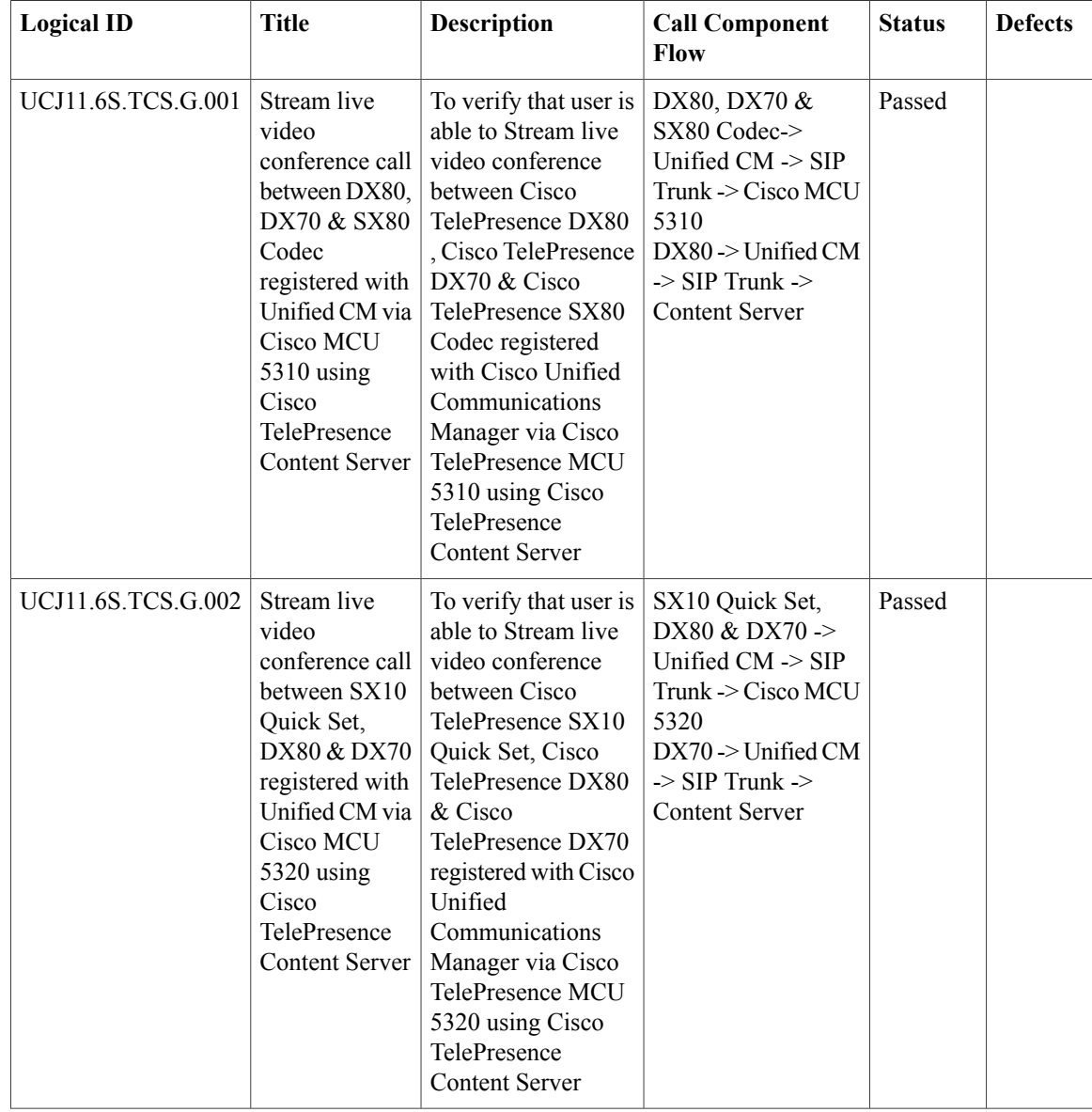

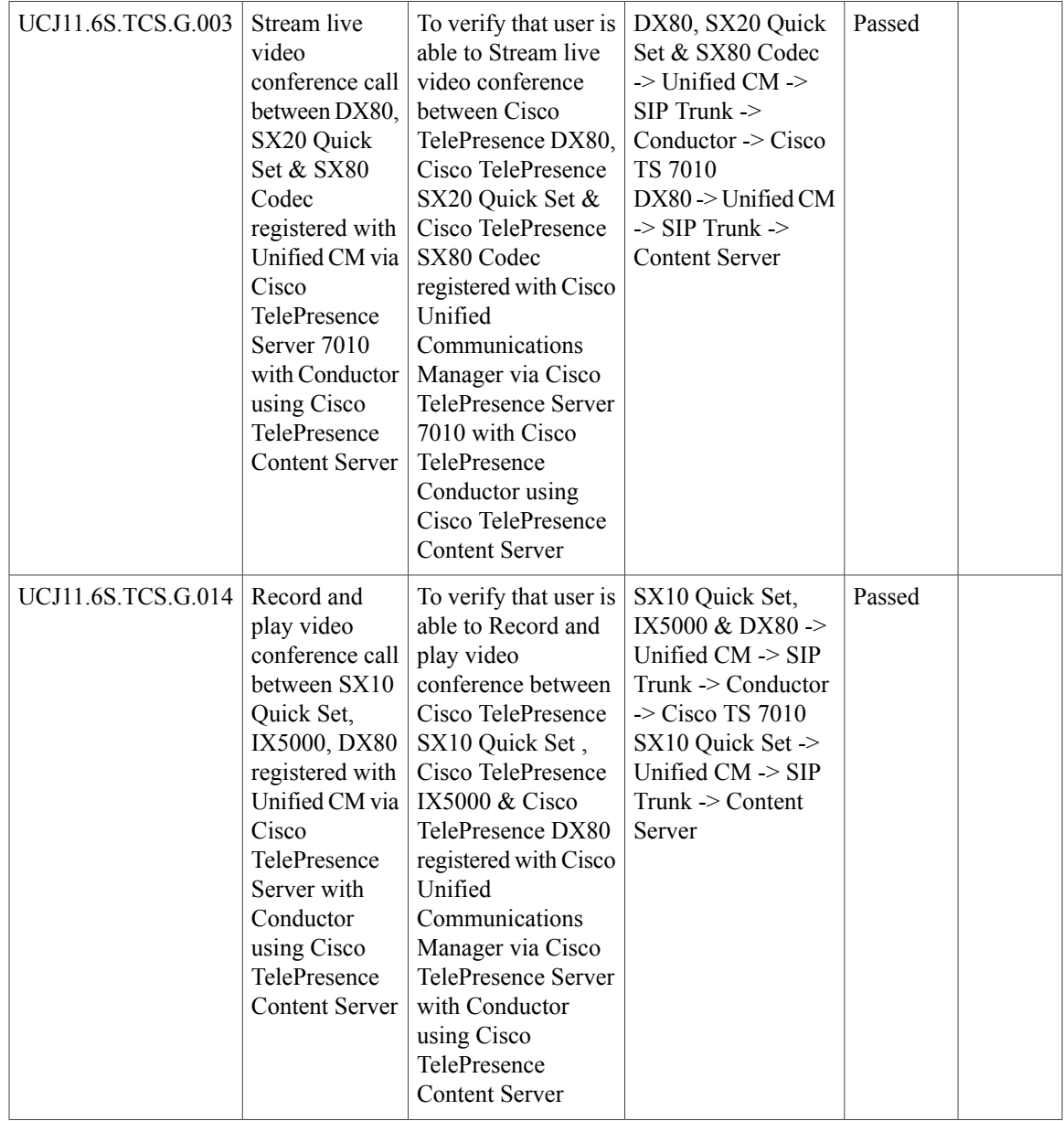

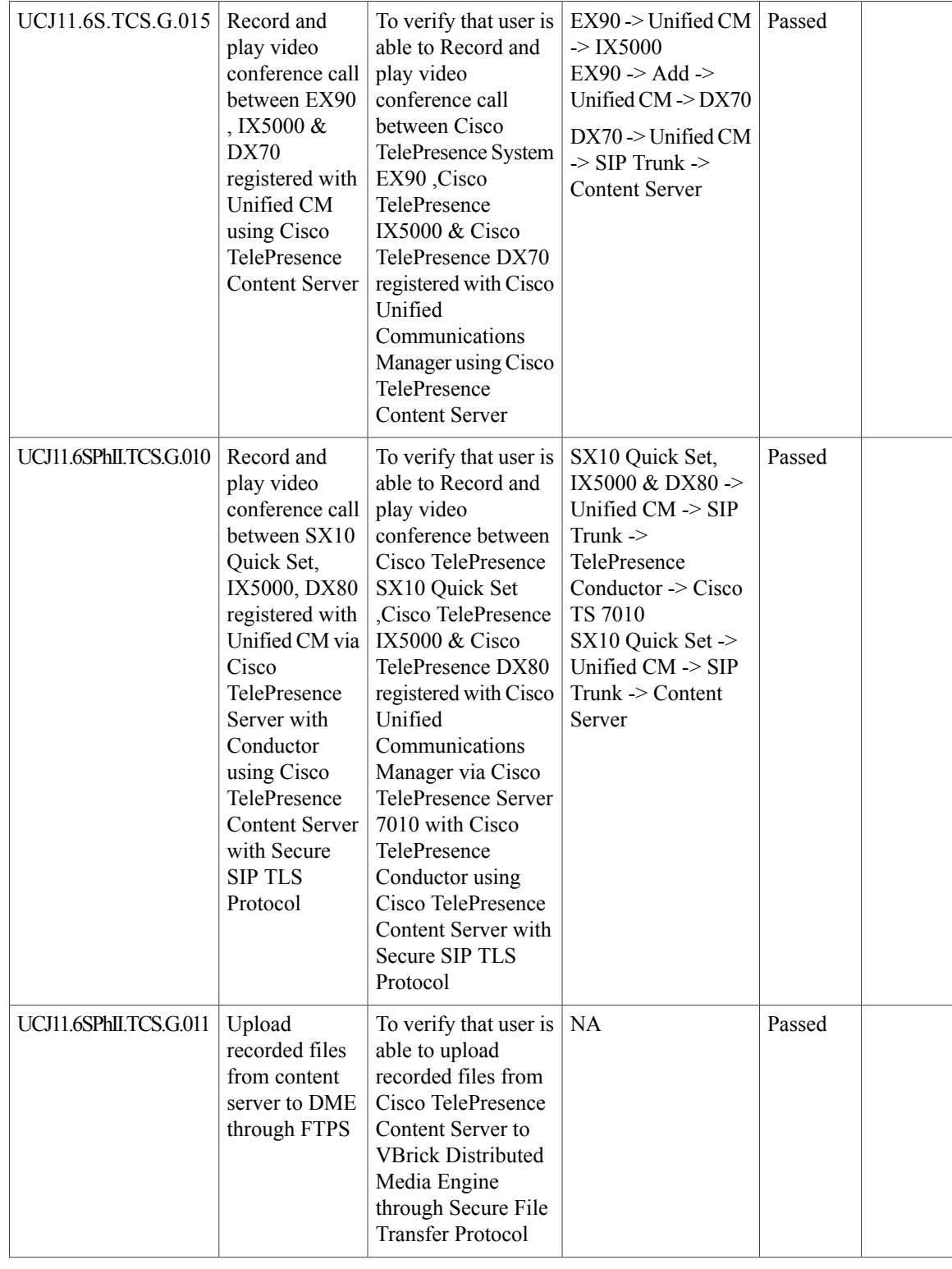

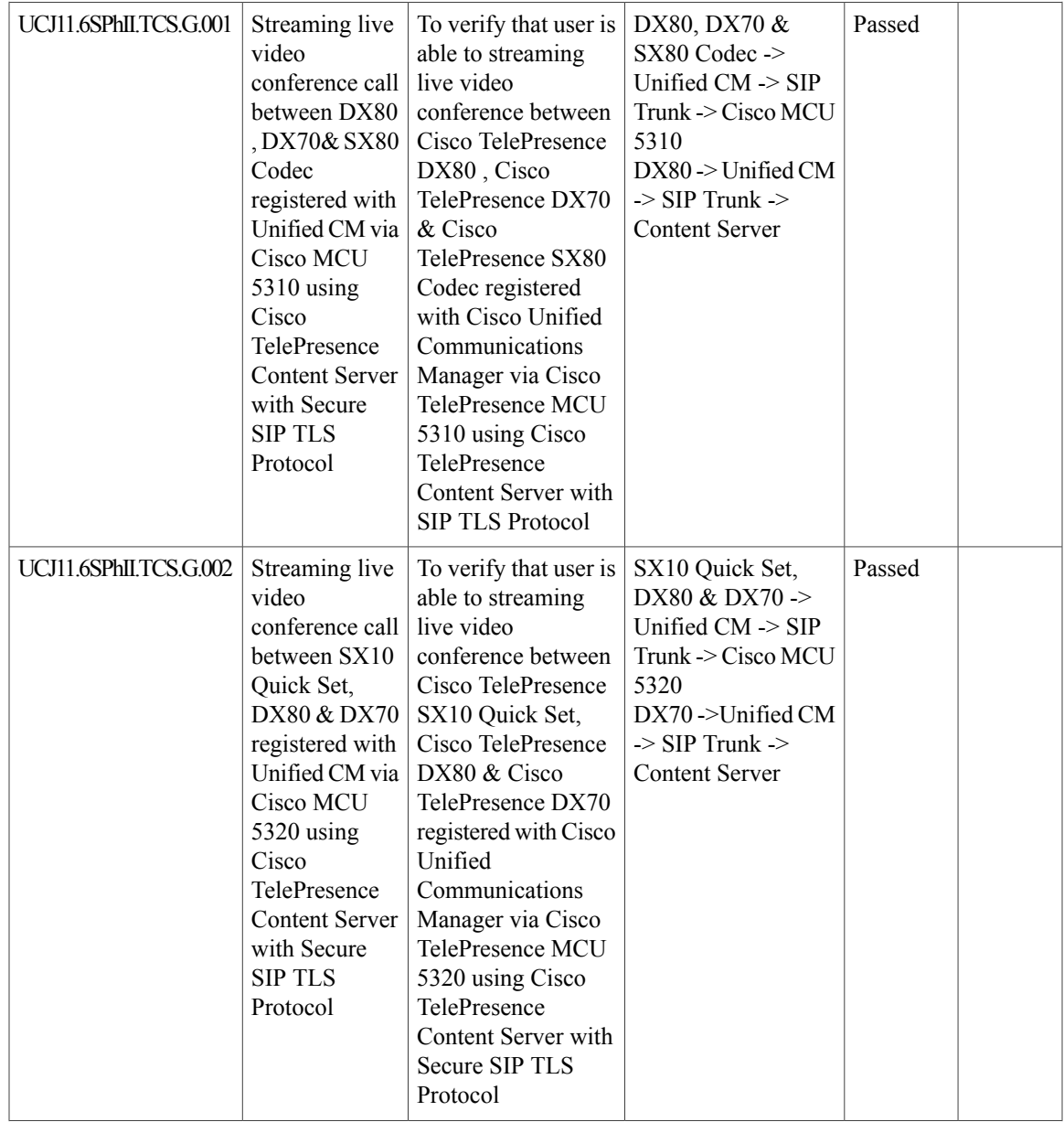

I

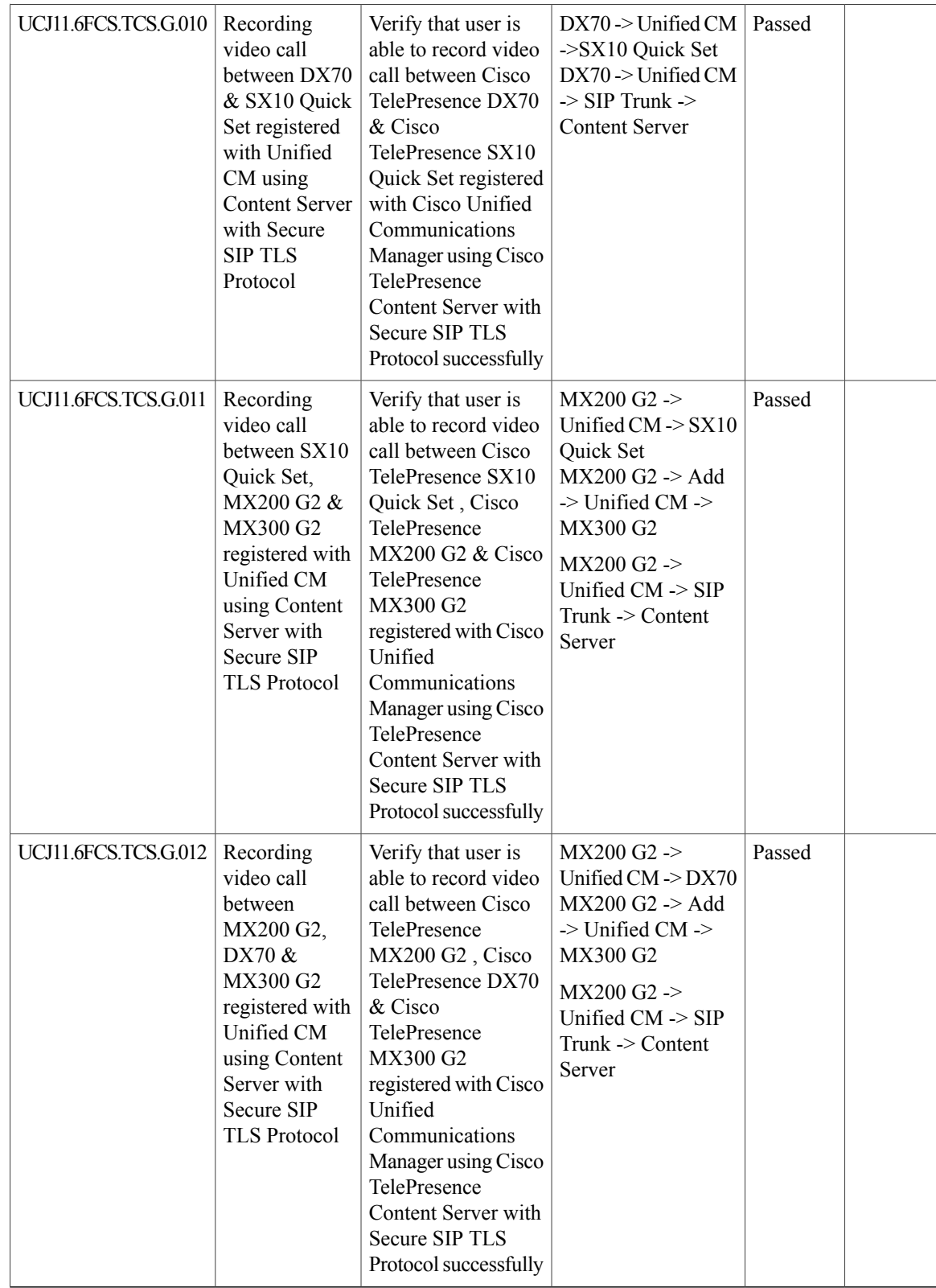

 $\overline{\phantom{a}}$ 

## **Cisco Jabber Guest**

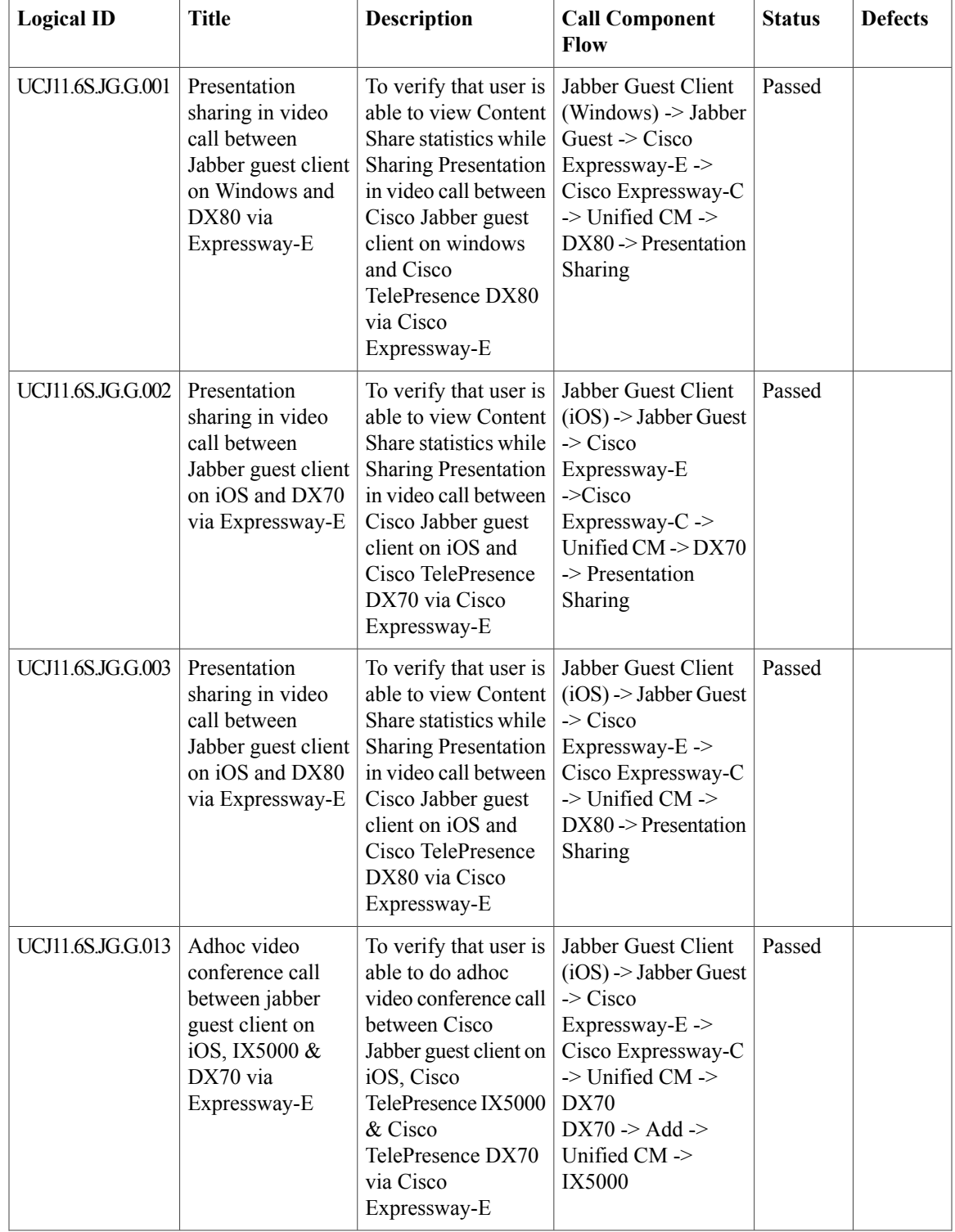

T

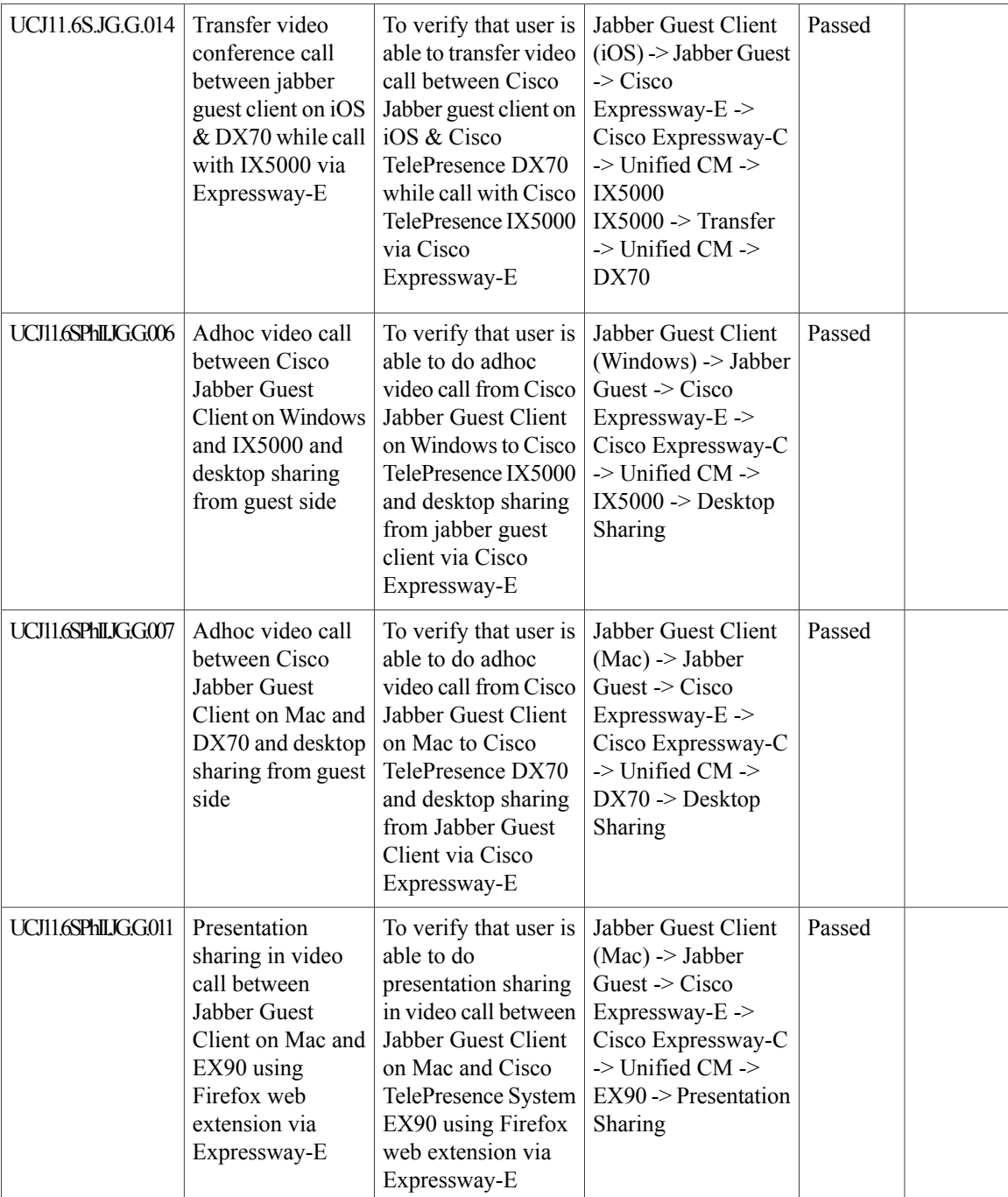

 $\mathbf{I}$ 

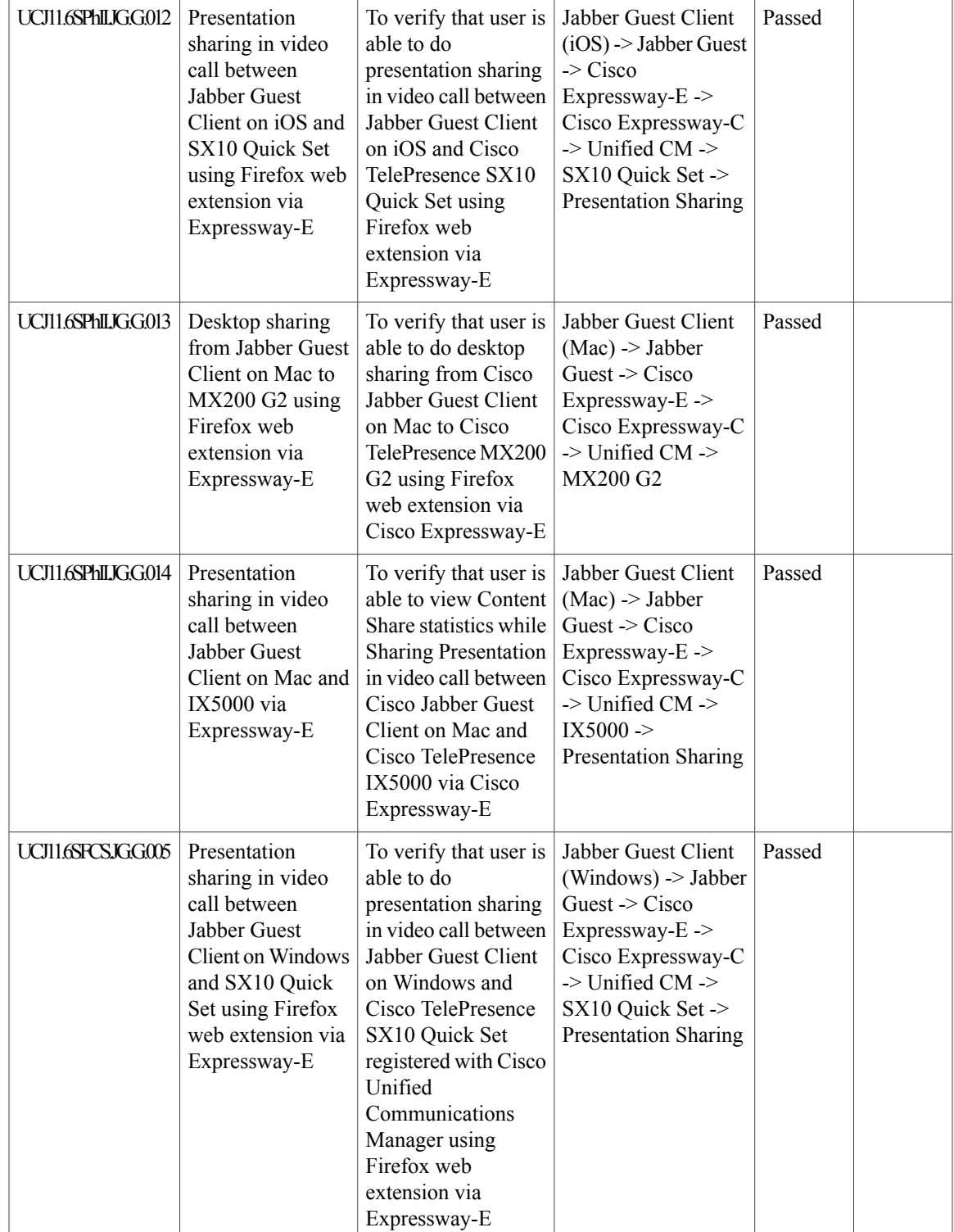

 $\mathbf I$ 

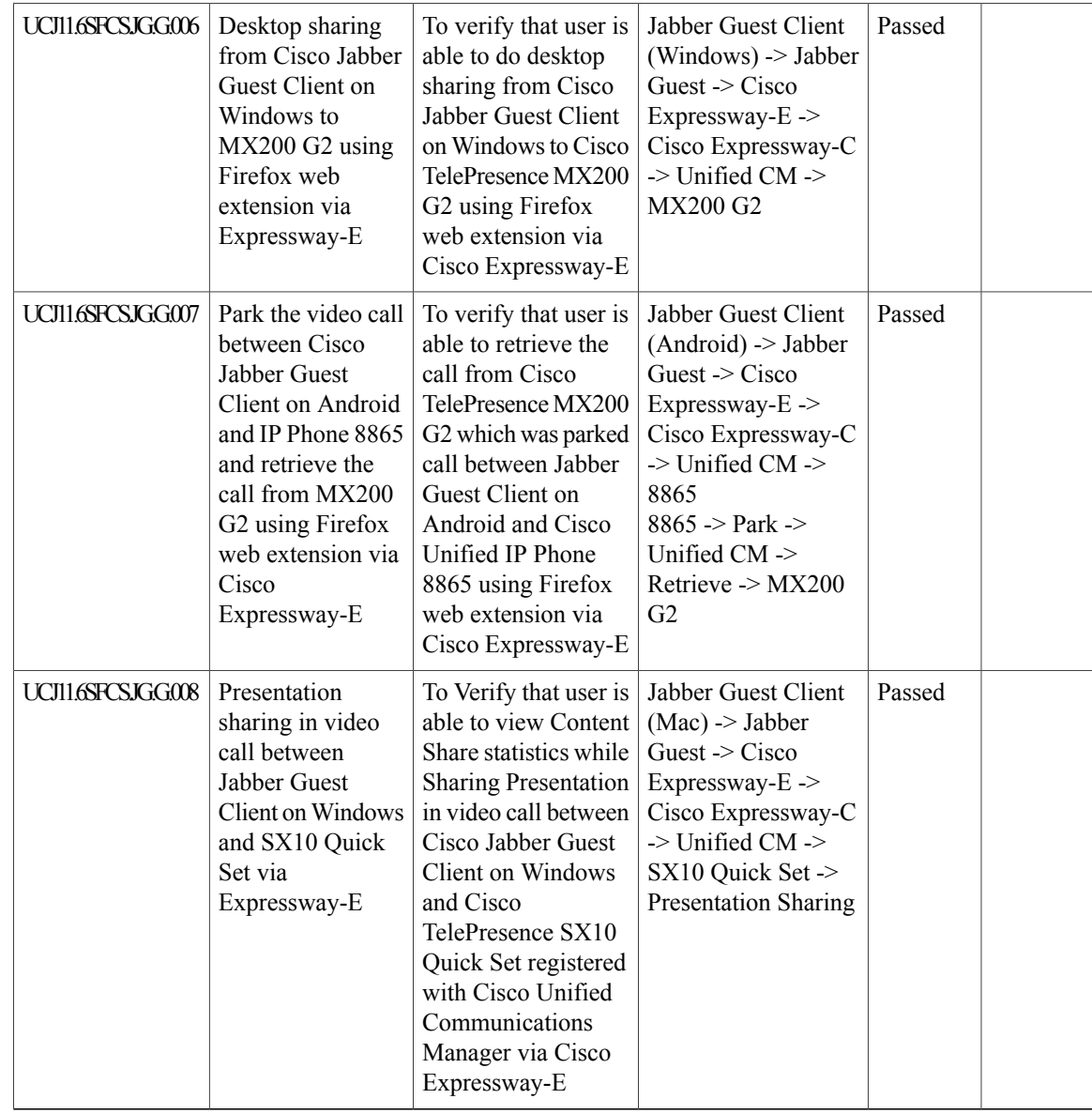

#### **Cisco Fastlane**

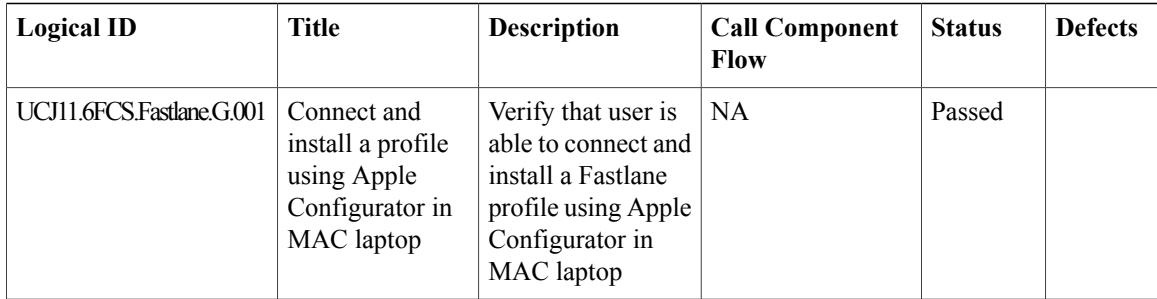

 $\mathbf{I}$ 

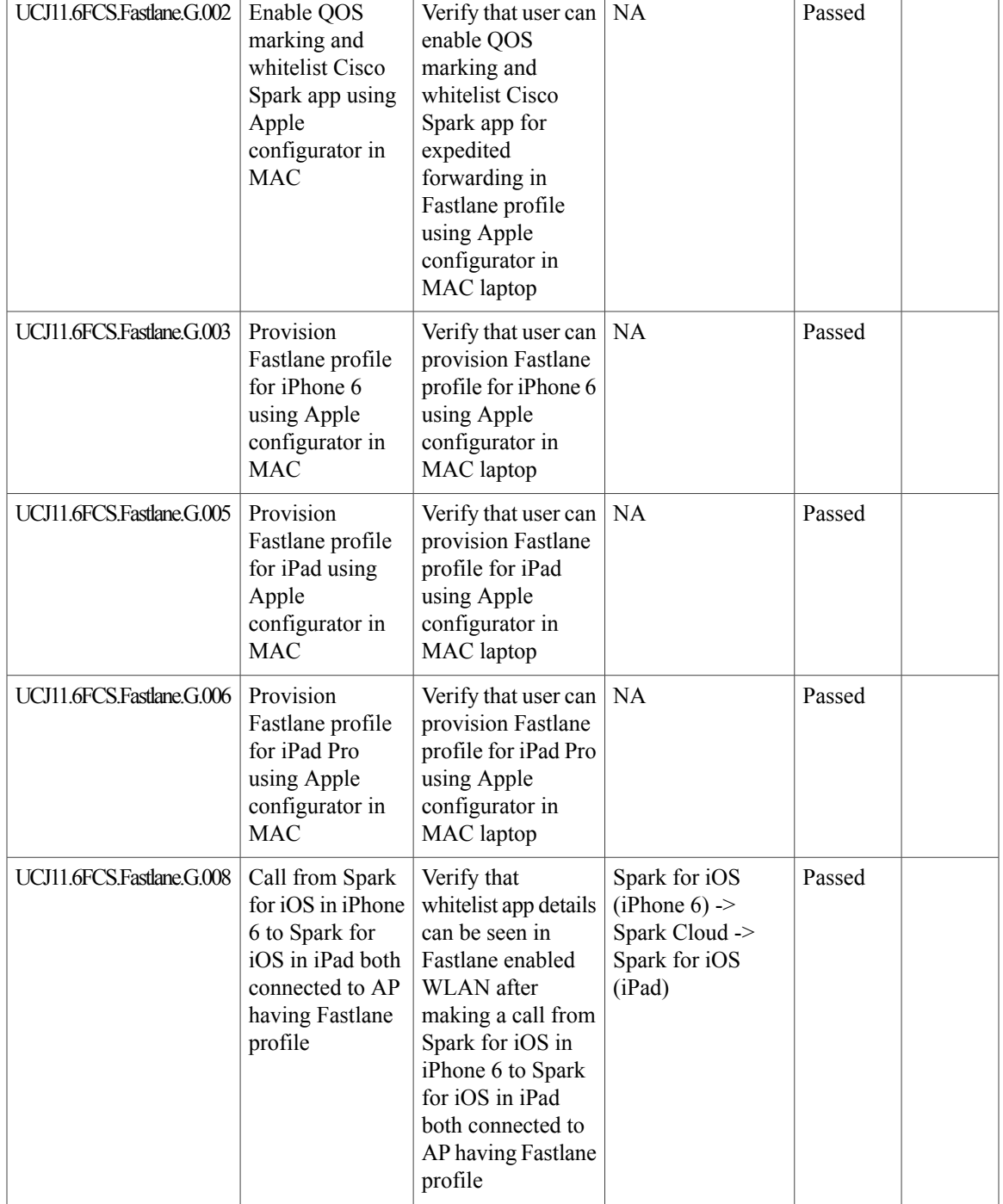

I

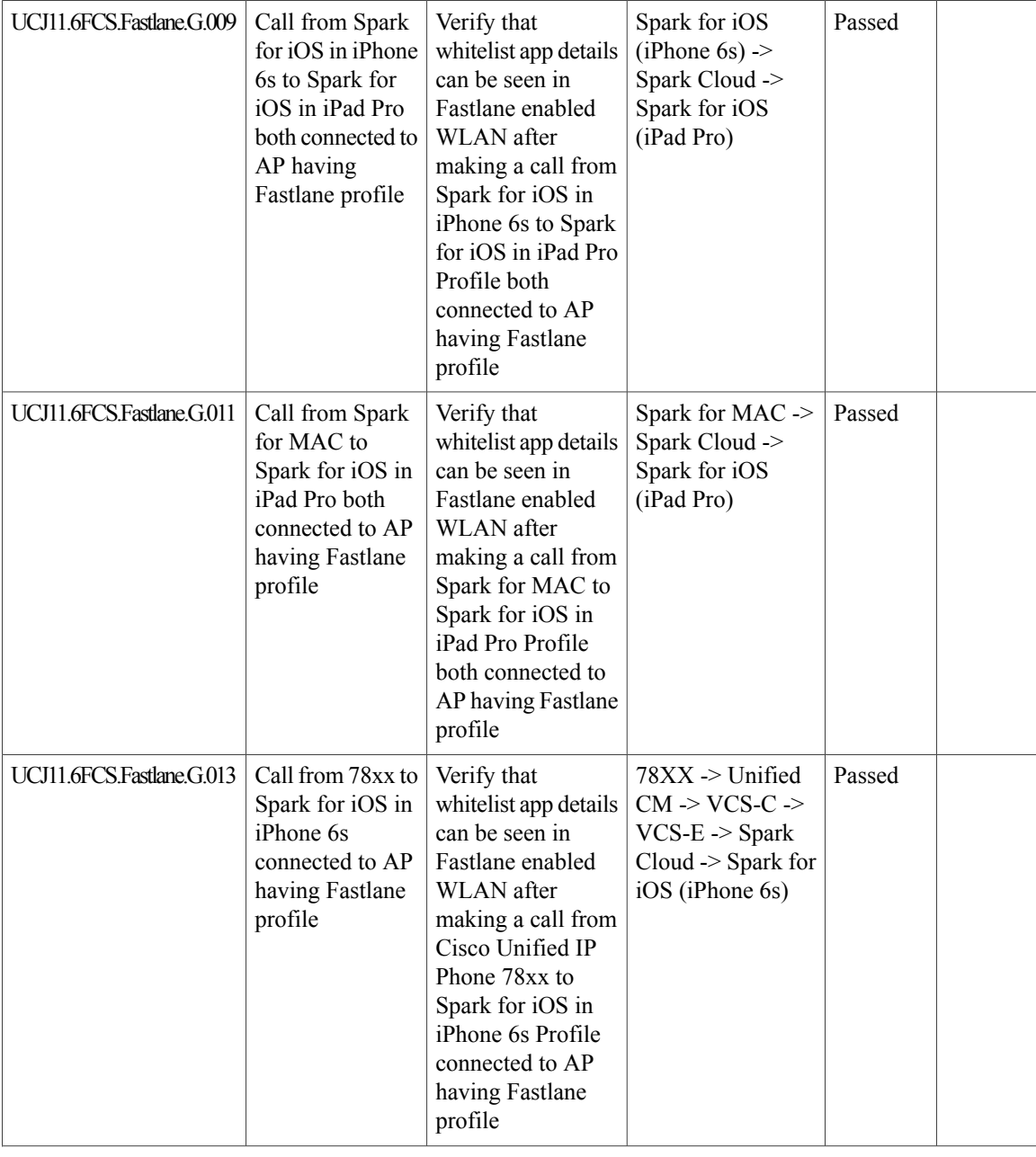
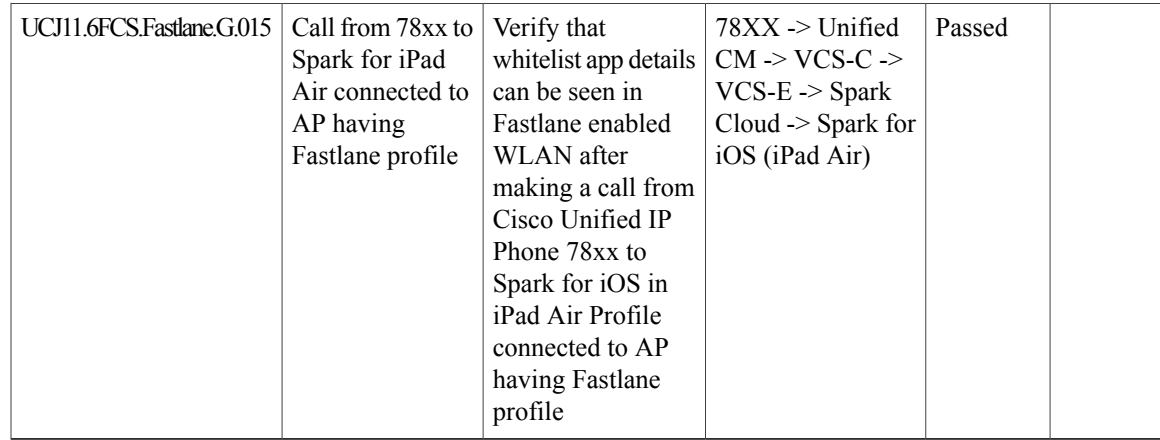

## **Cisco Mobile and Remote Access**

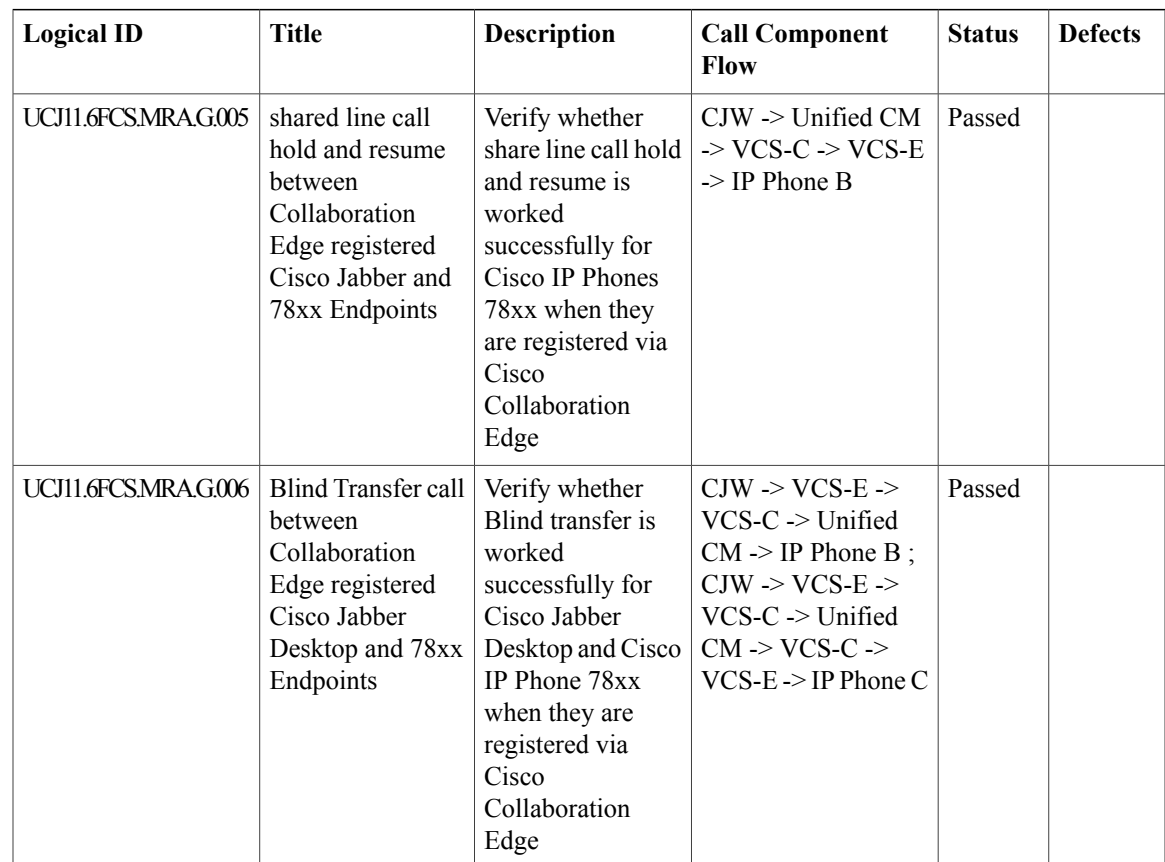

T

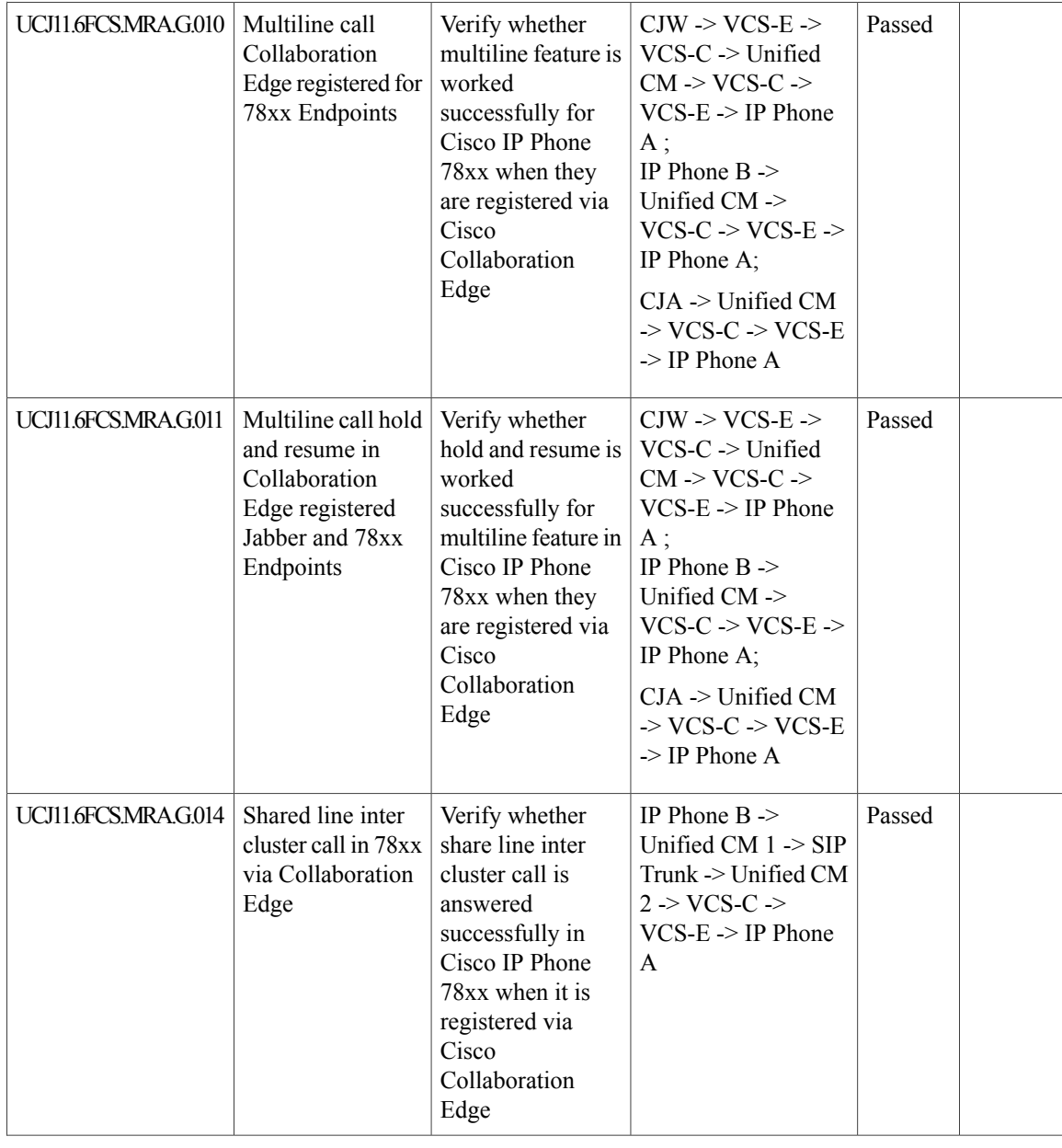

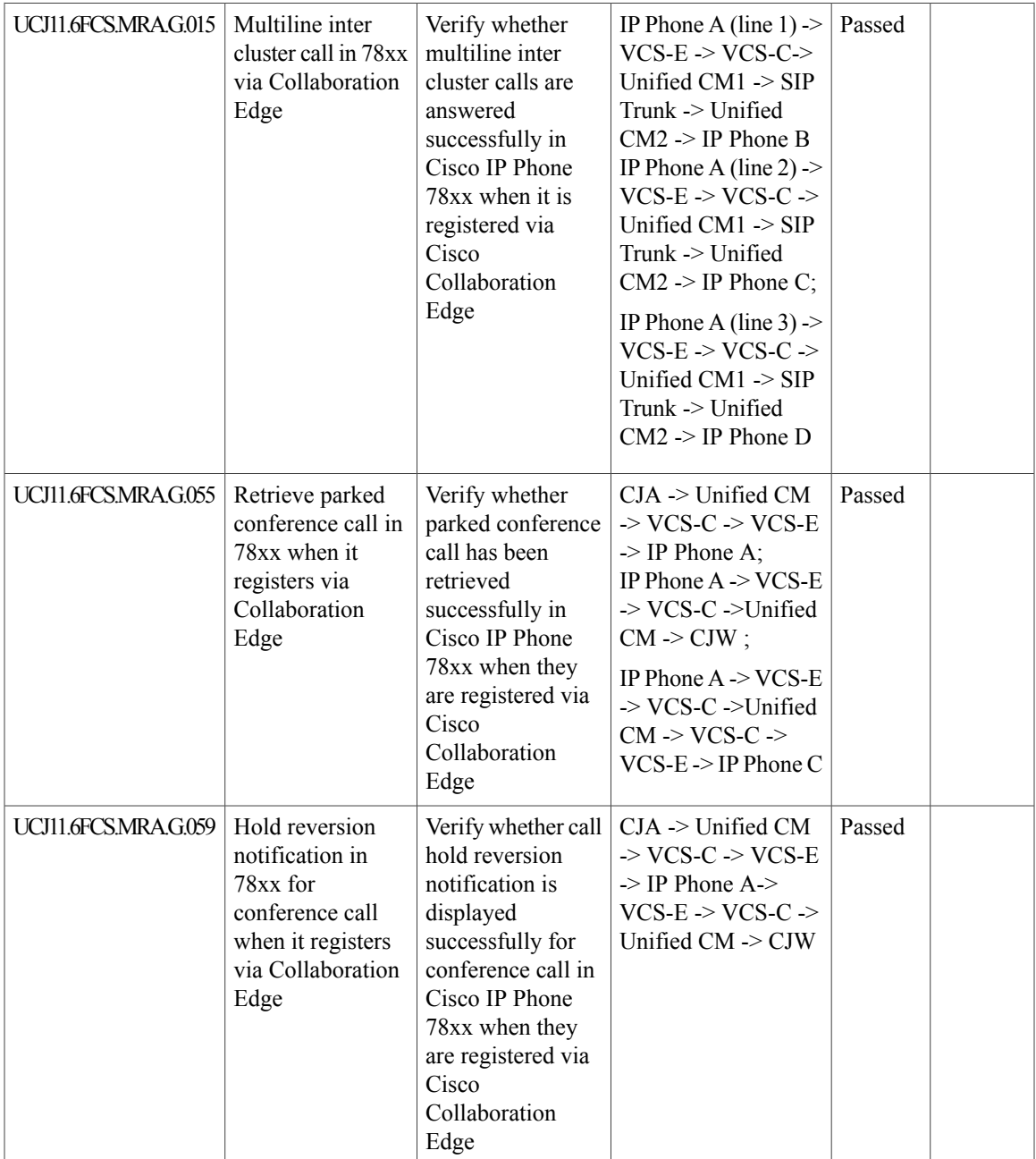

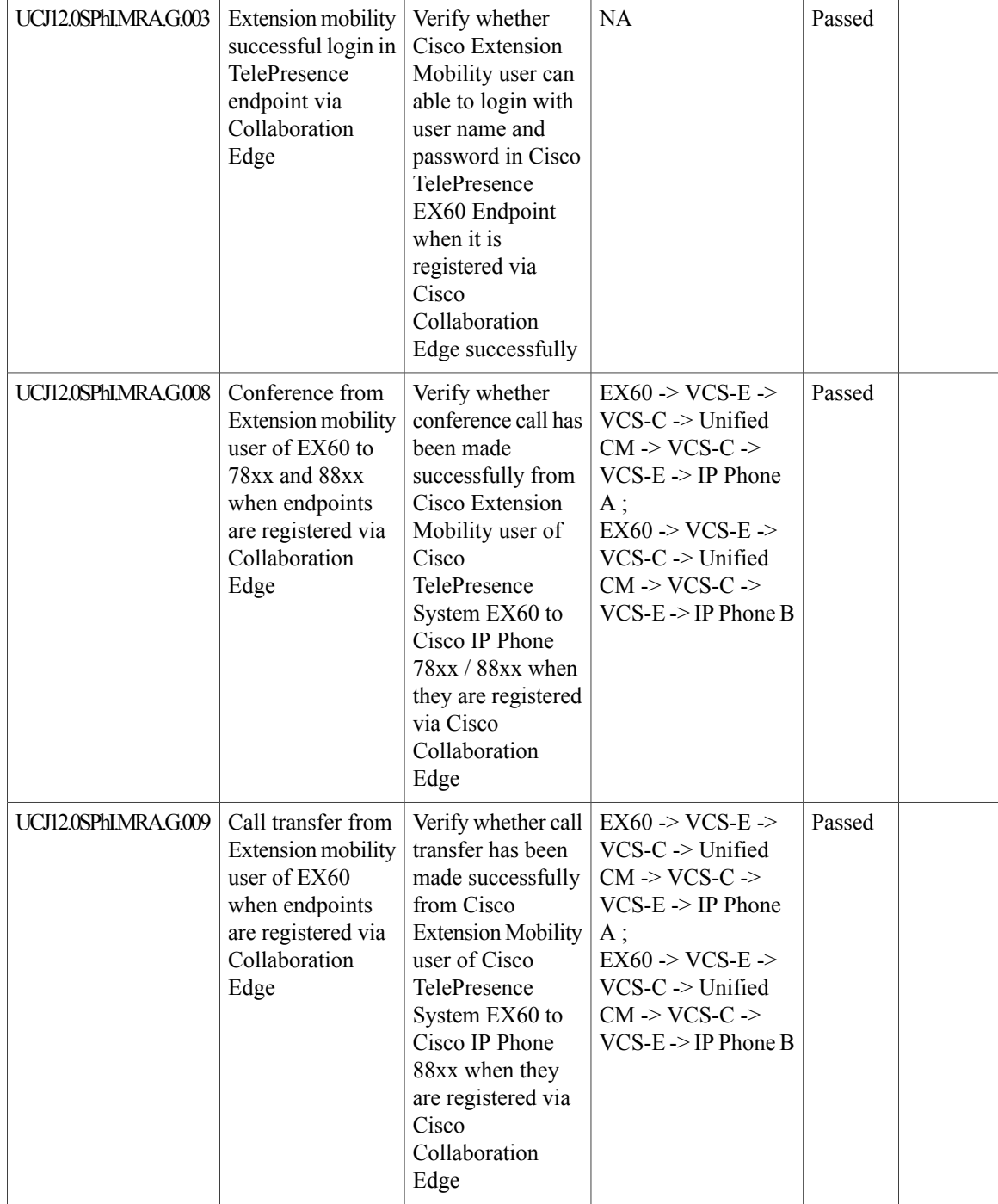

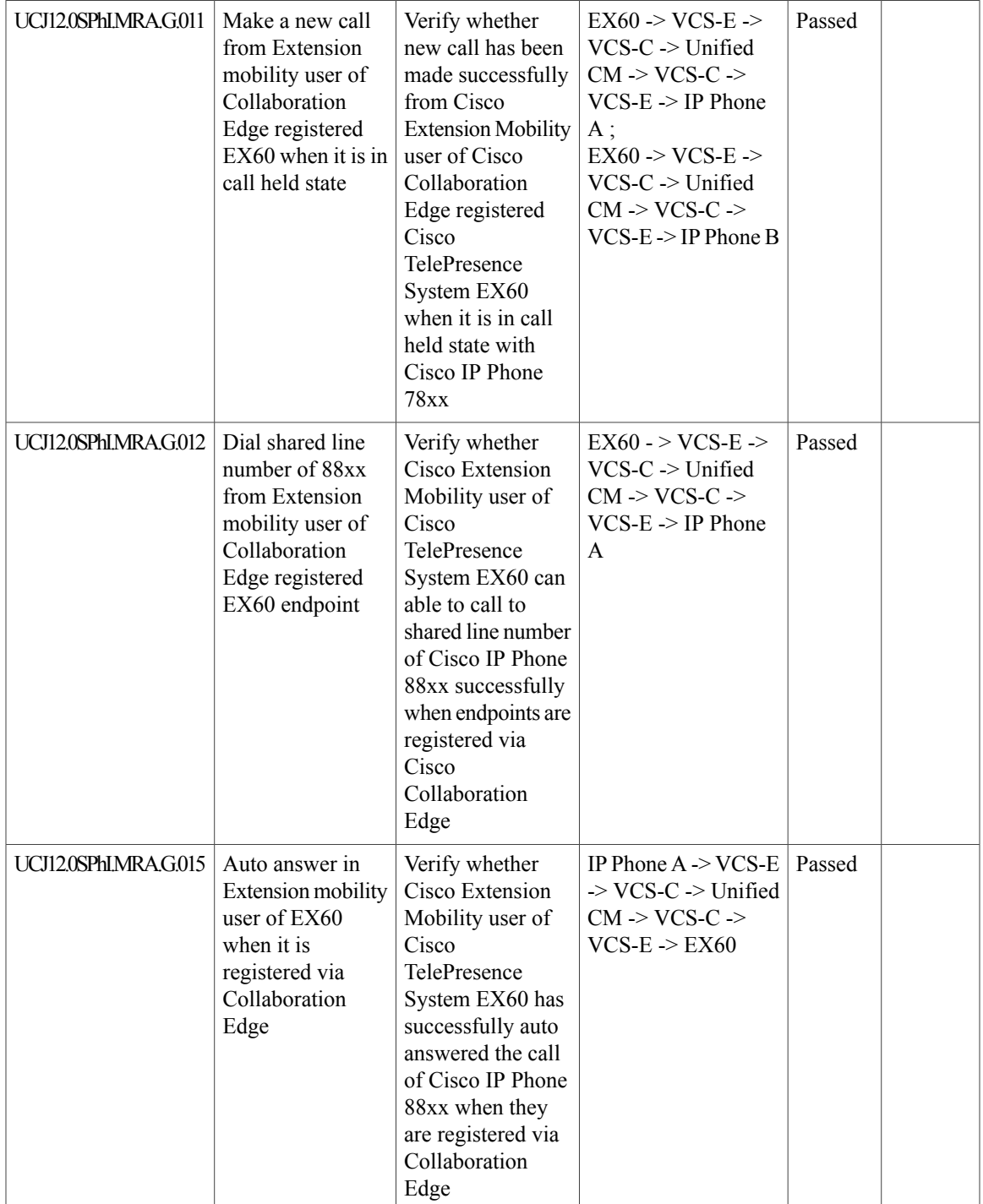

T

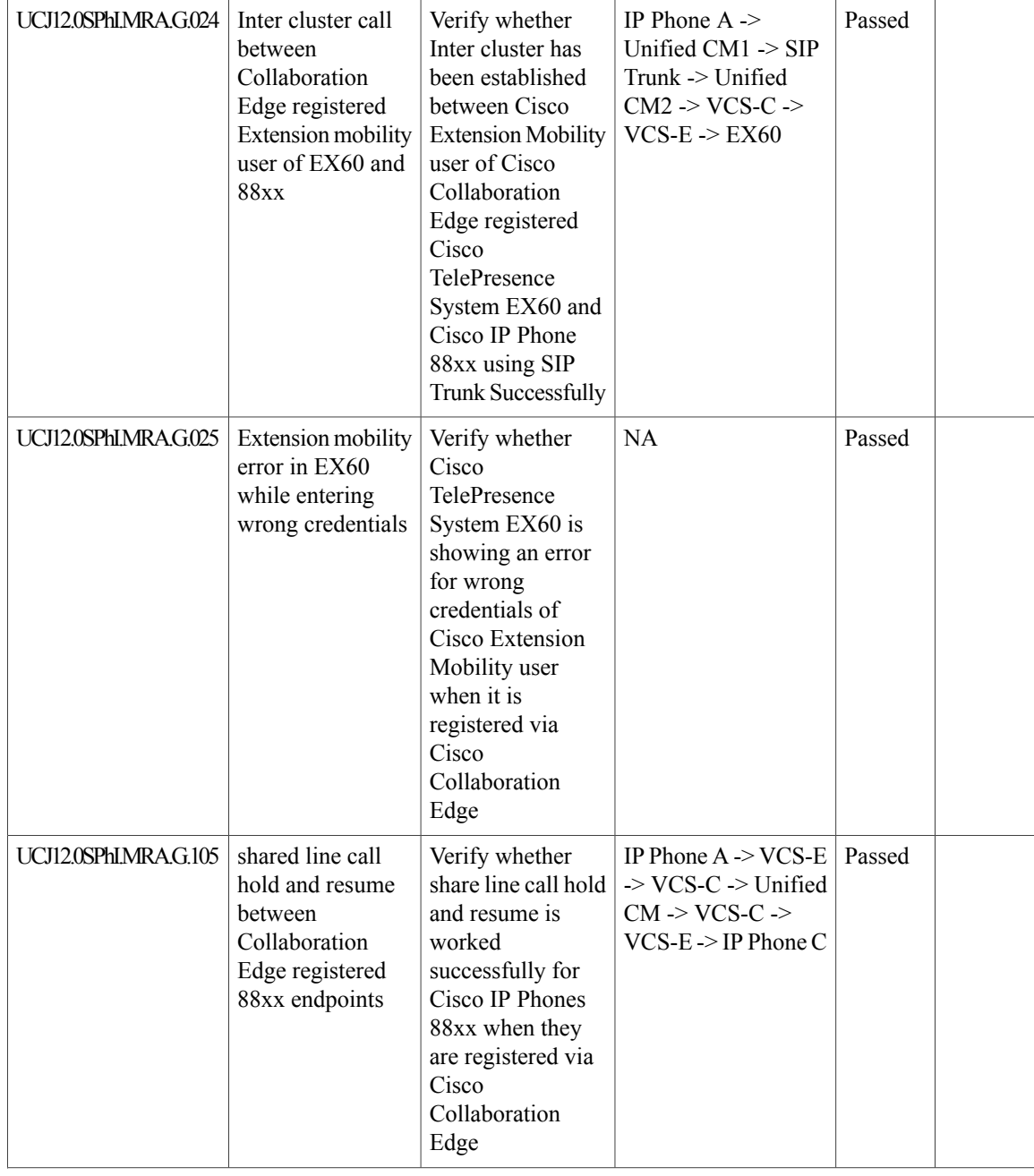

 $\mathbf{I}$ 

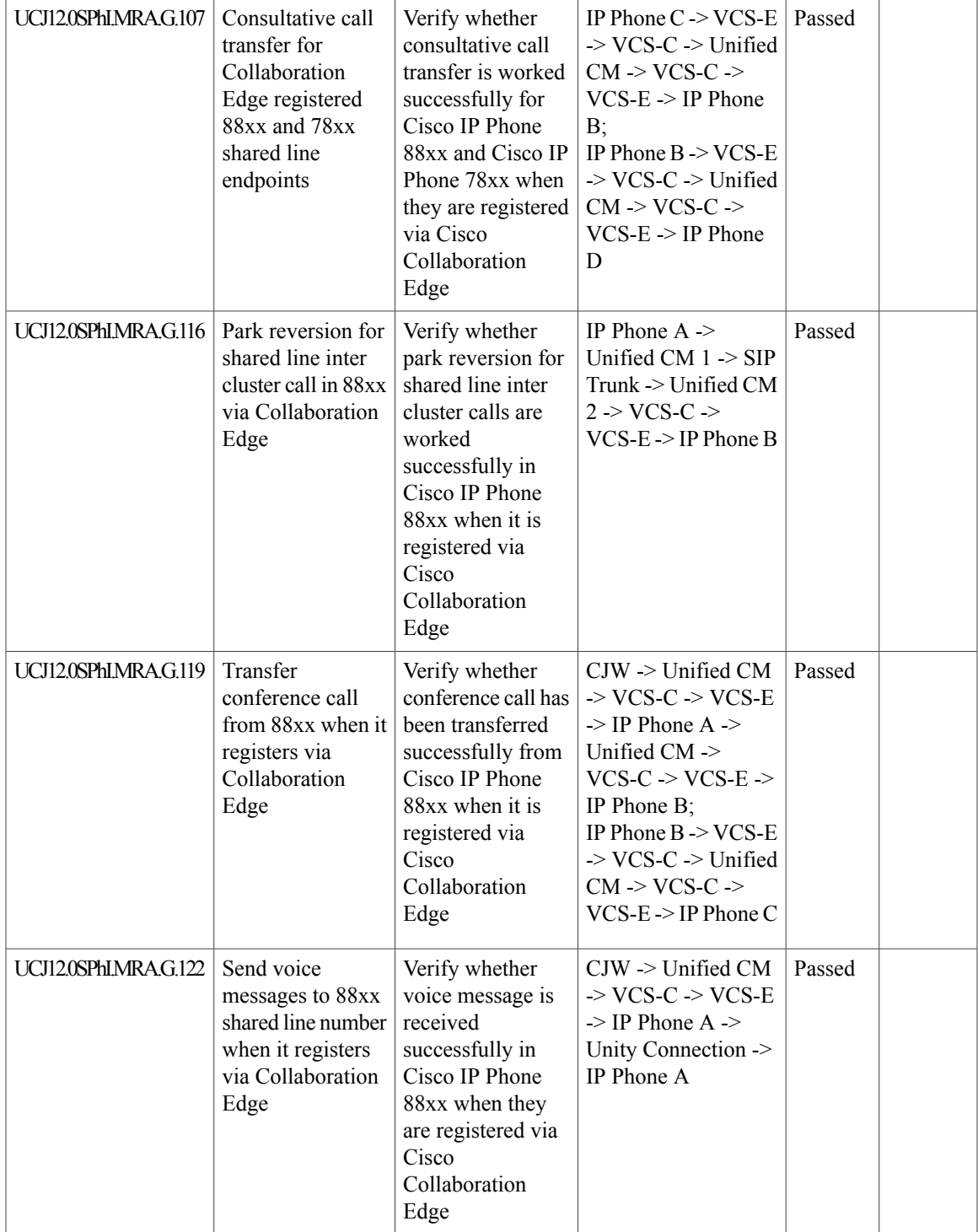

T

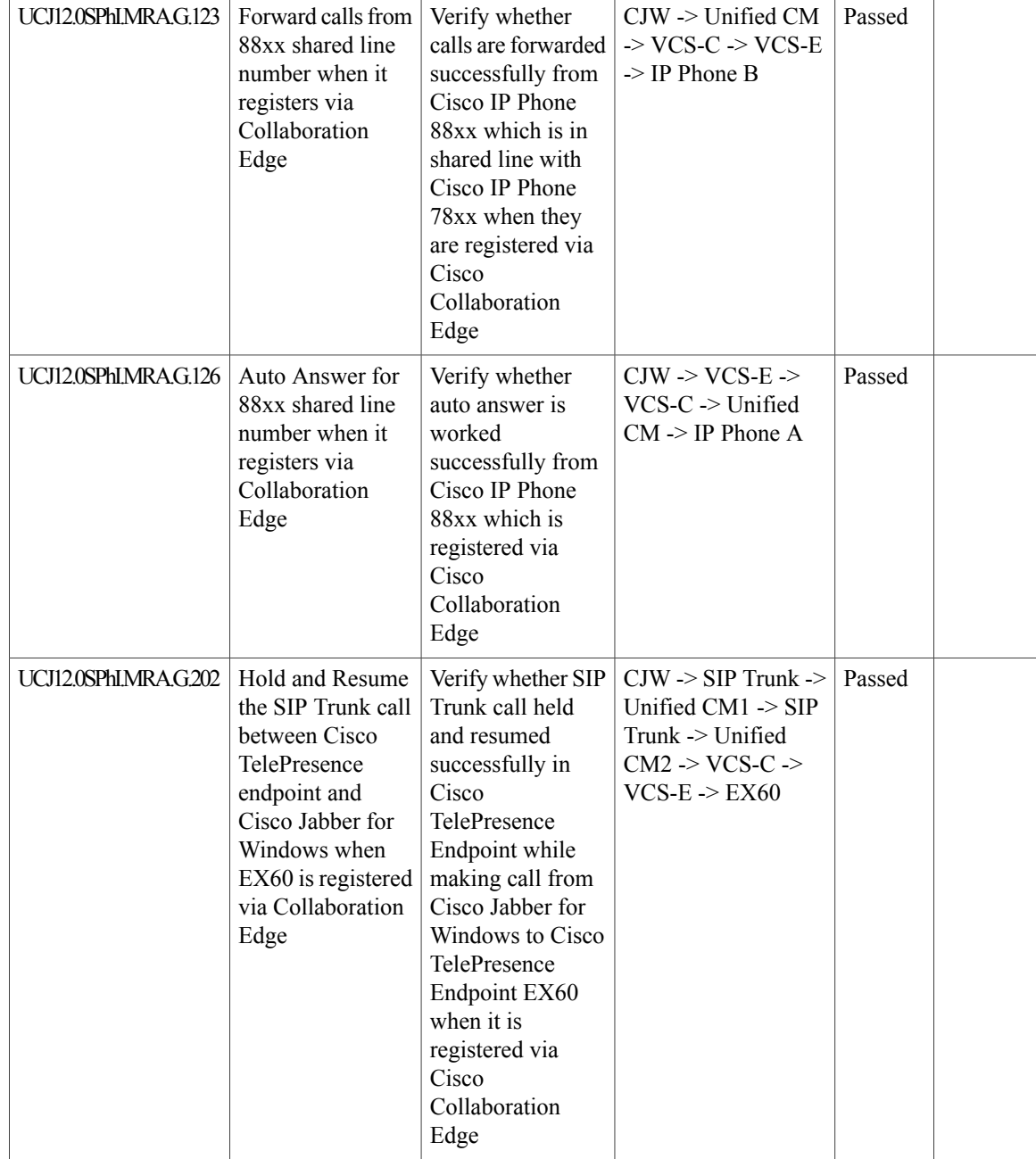

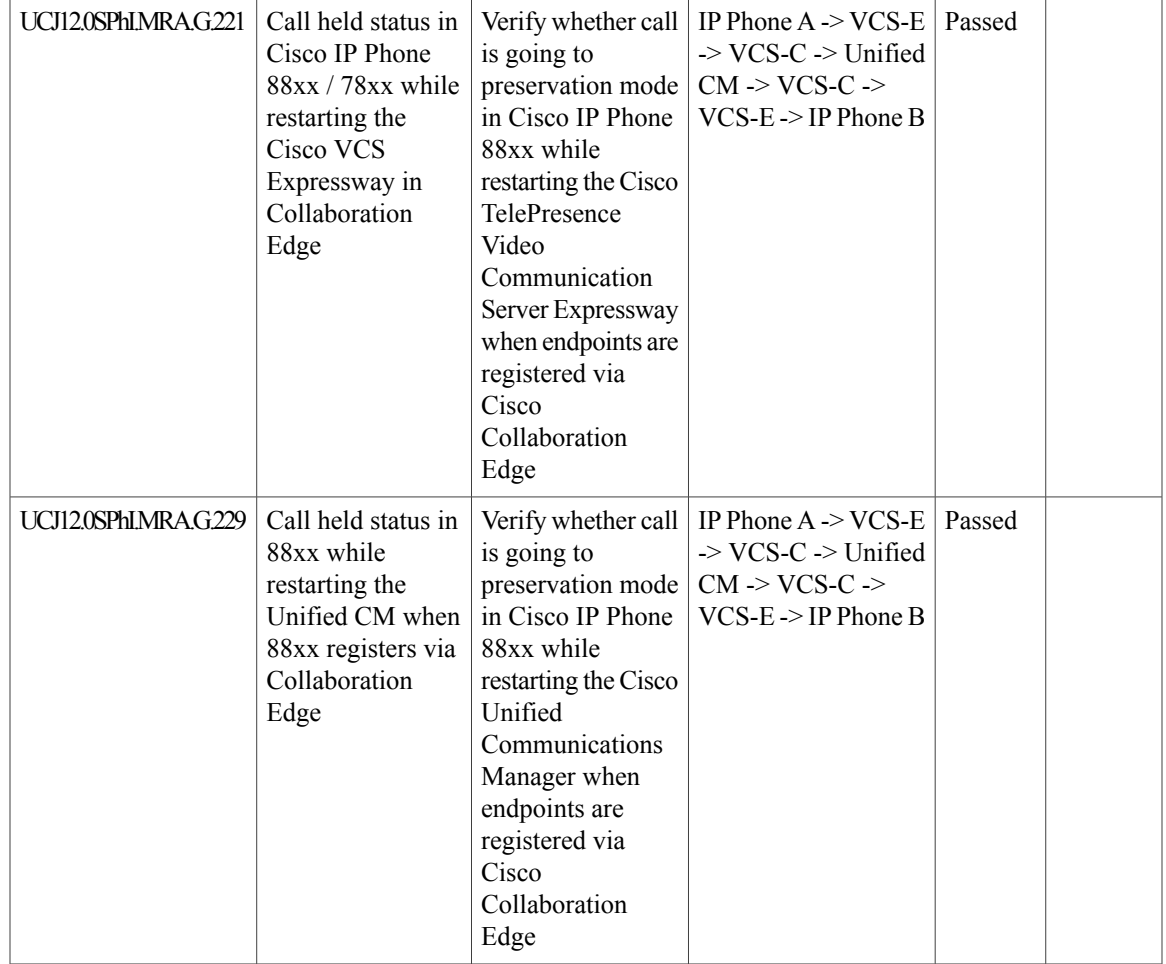

## **Cisco Prime Collaboration**

 $\mathbf I$ 

## **Cisco Prime Collaboration Provisioning**

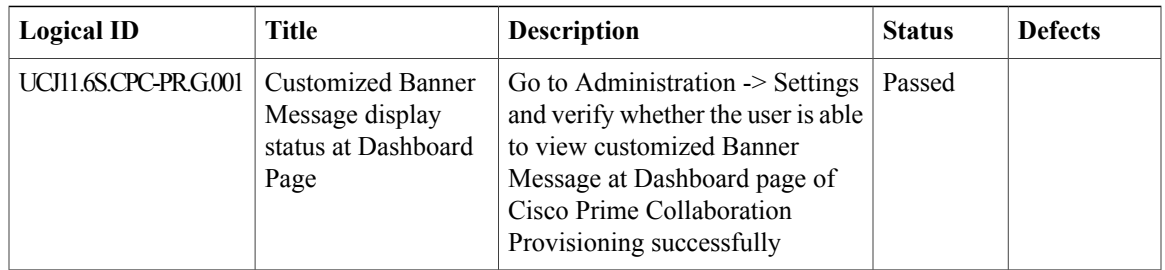

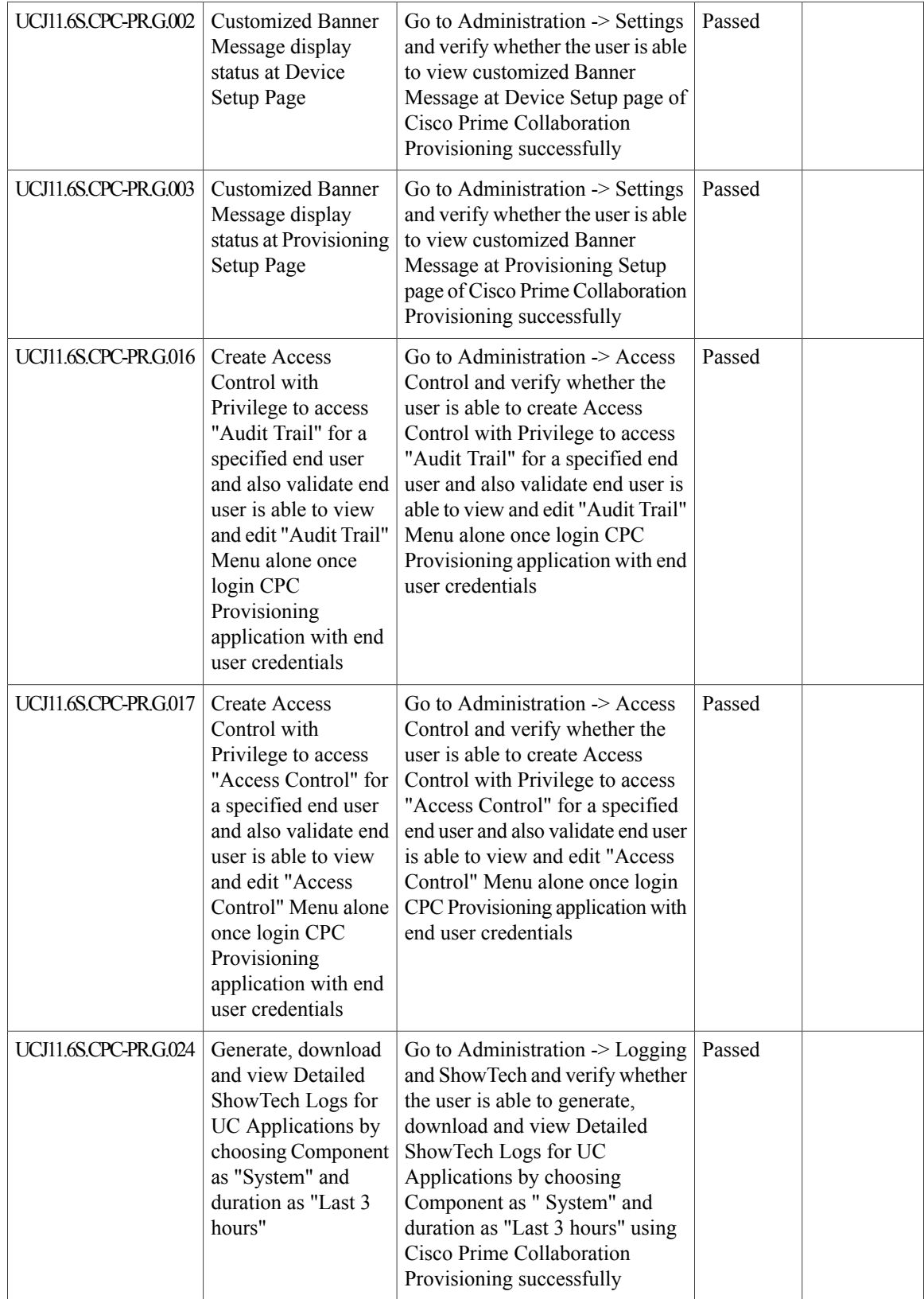

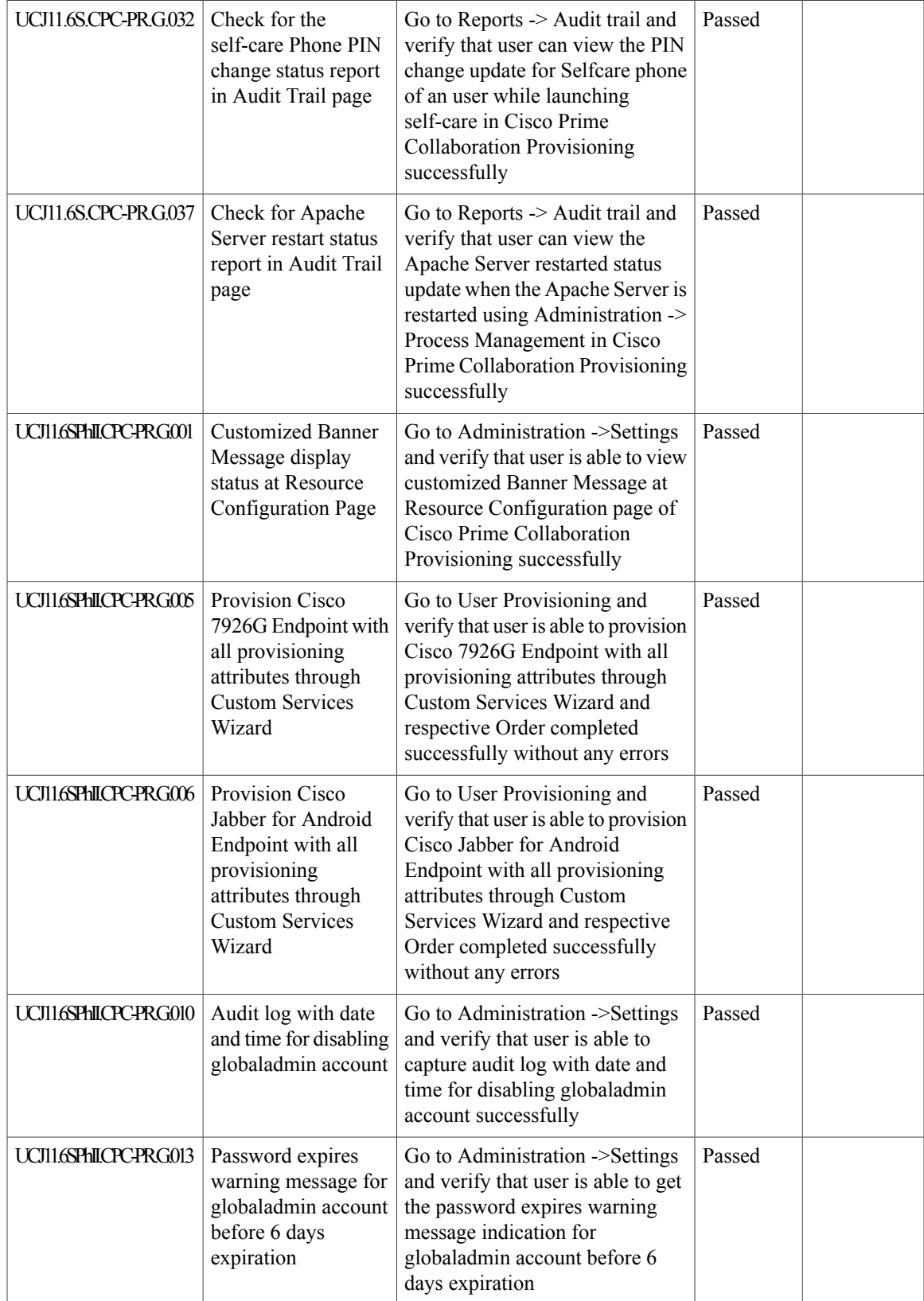

T

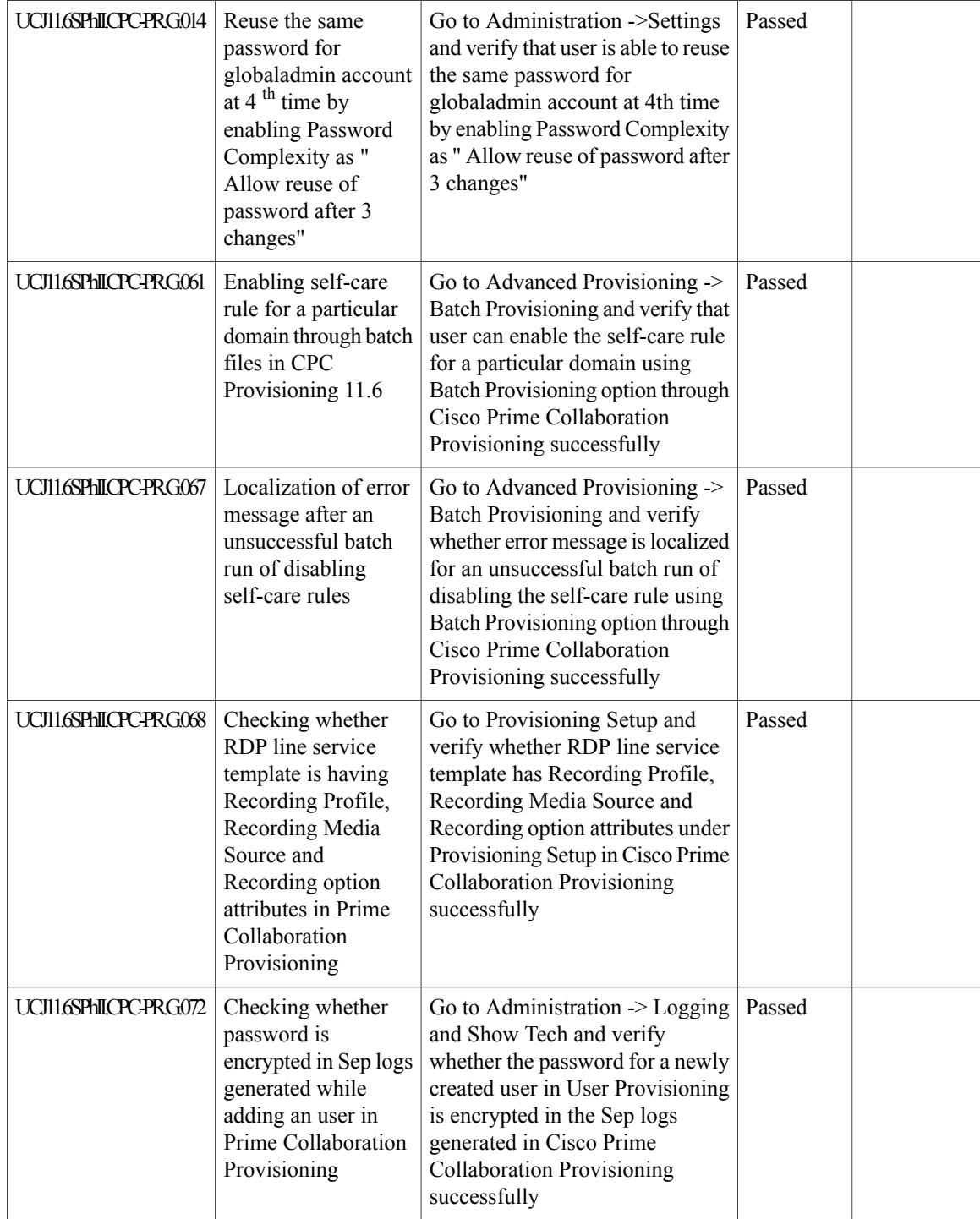

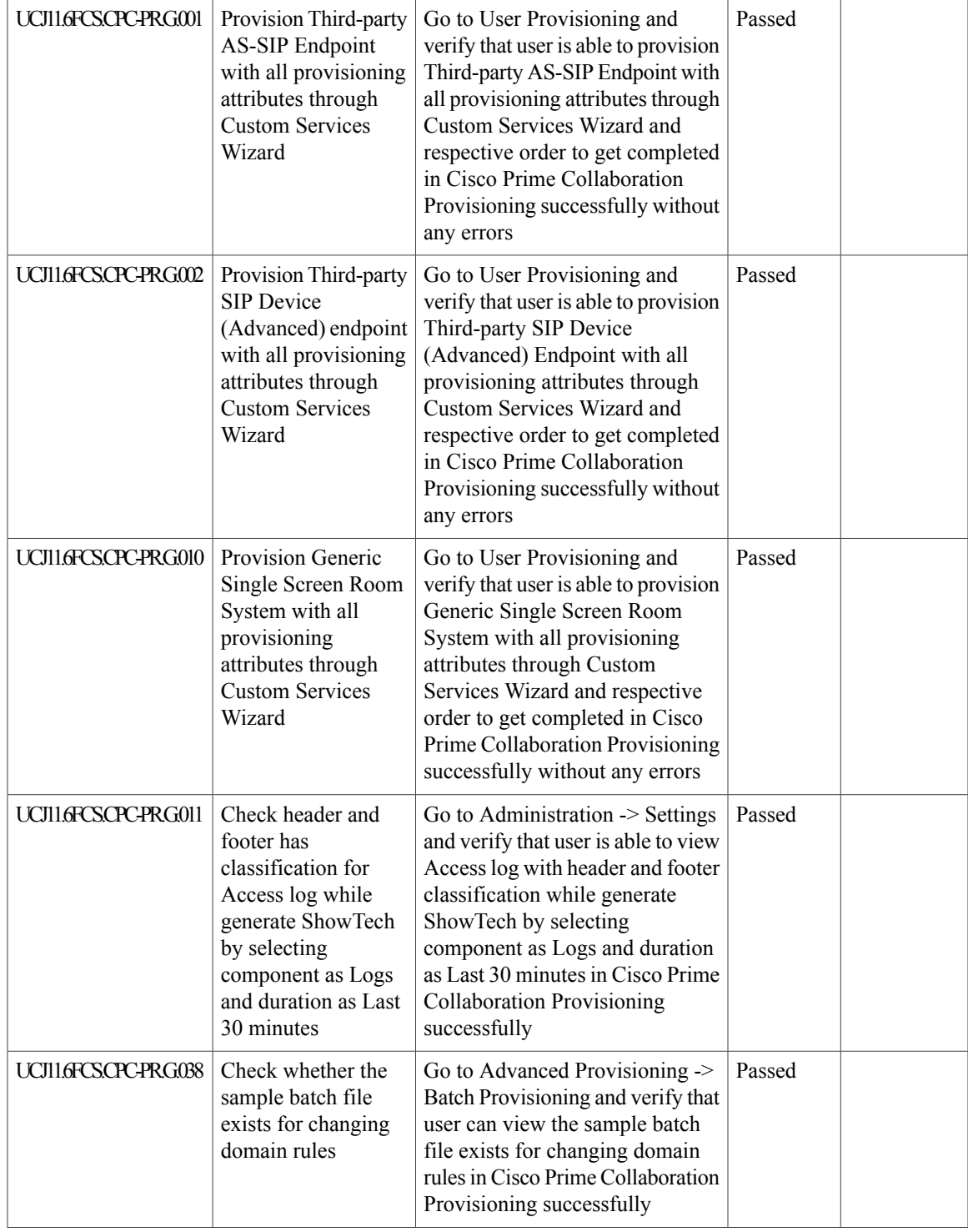

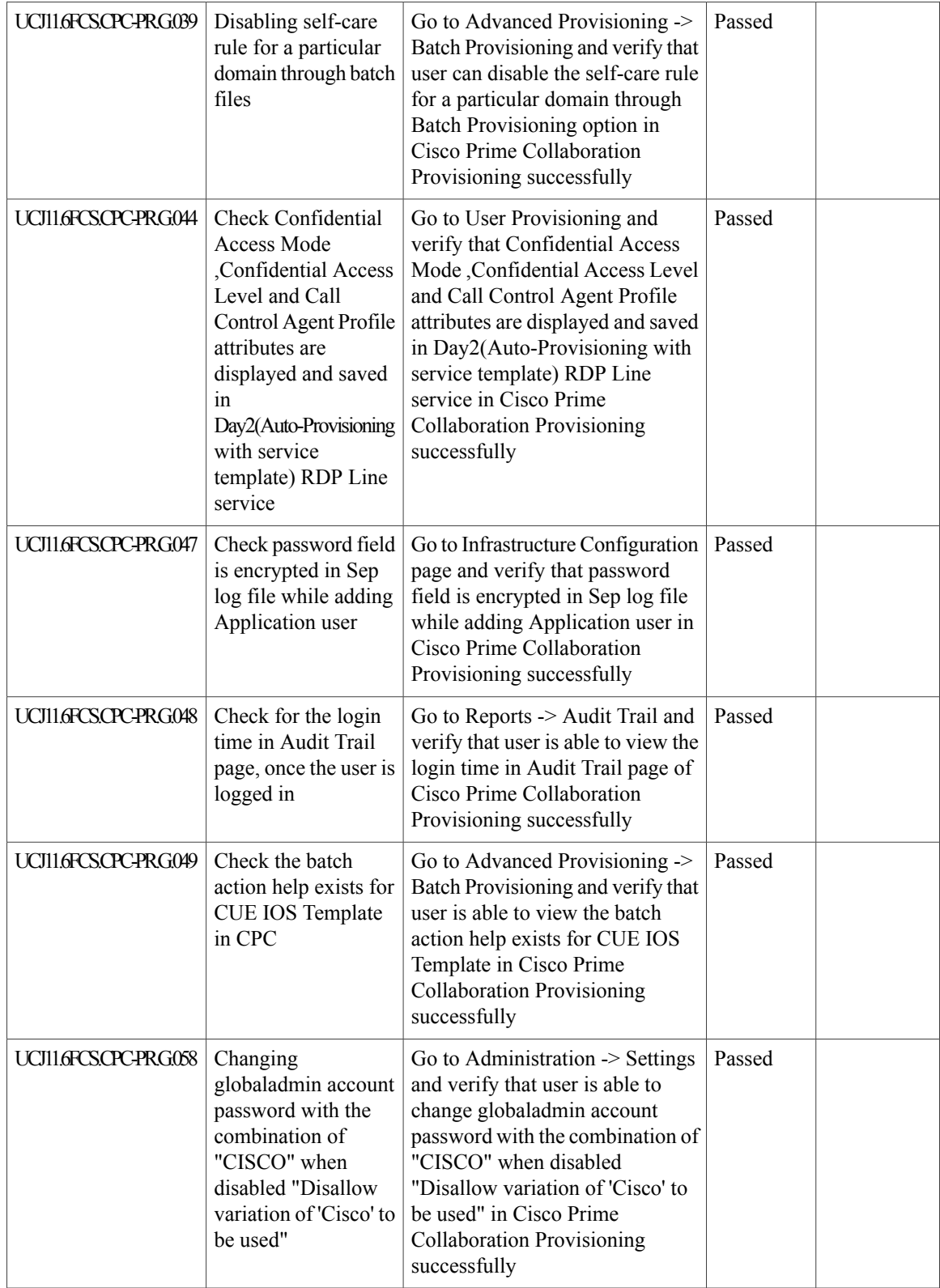

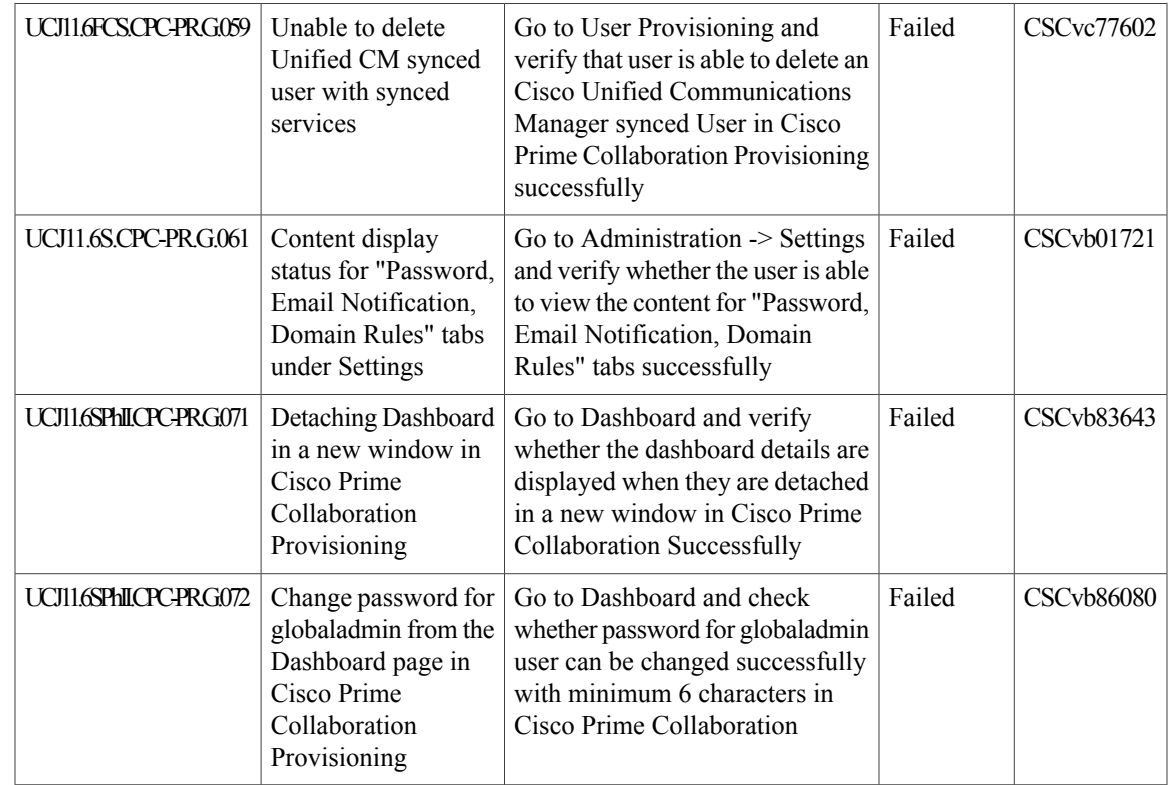

## **Cisco Prime Collaboration Assurance**

 $\mathbf{I}$ 

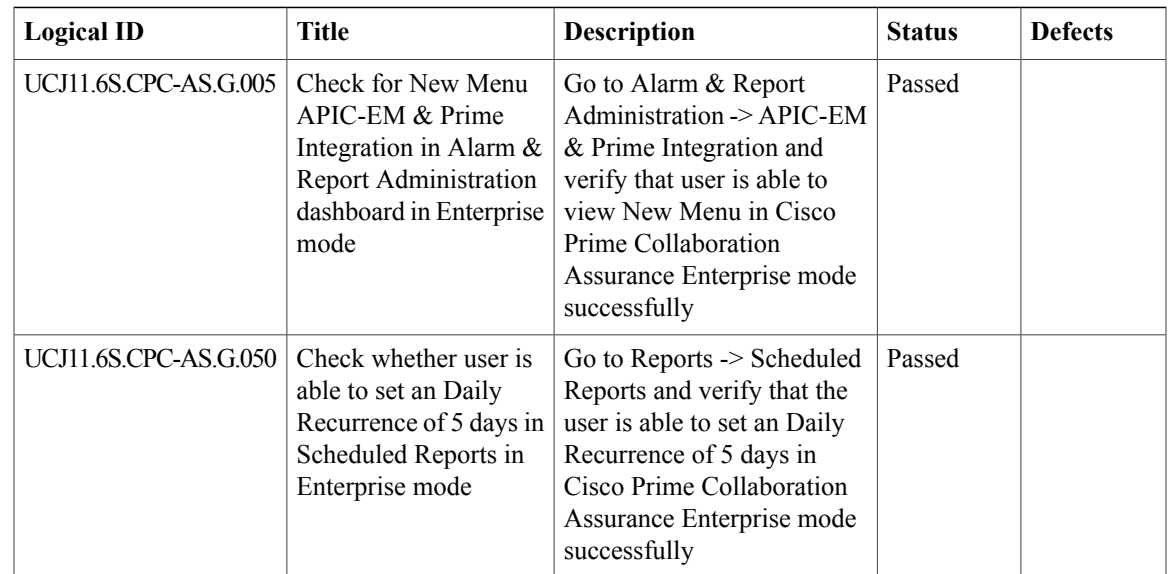

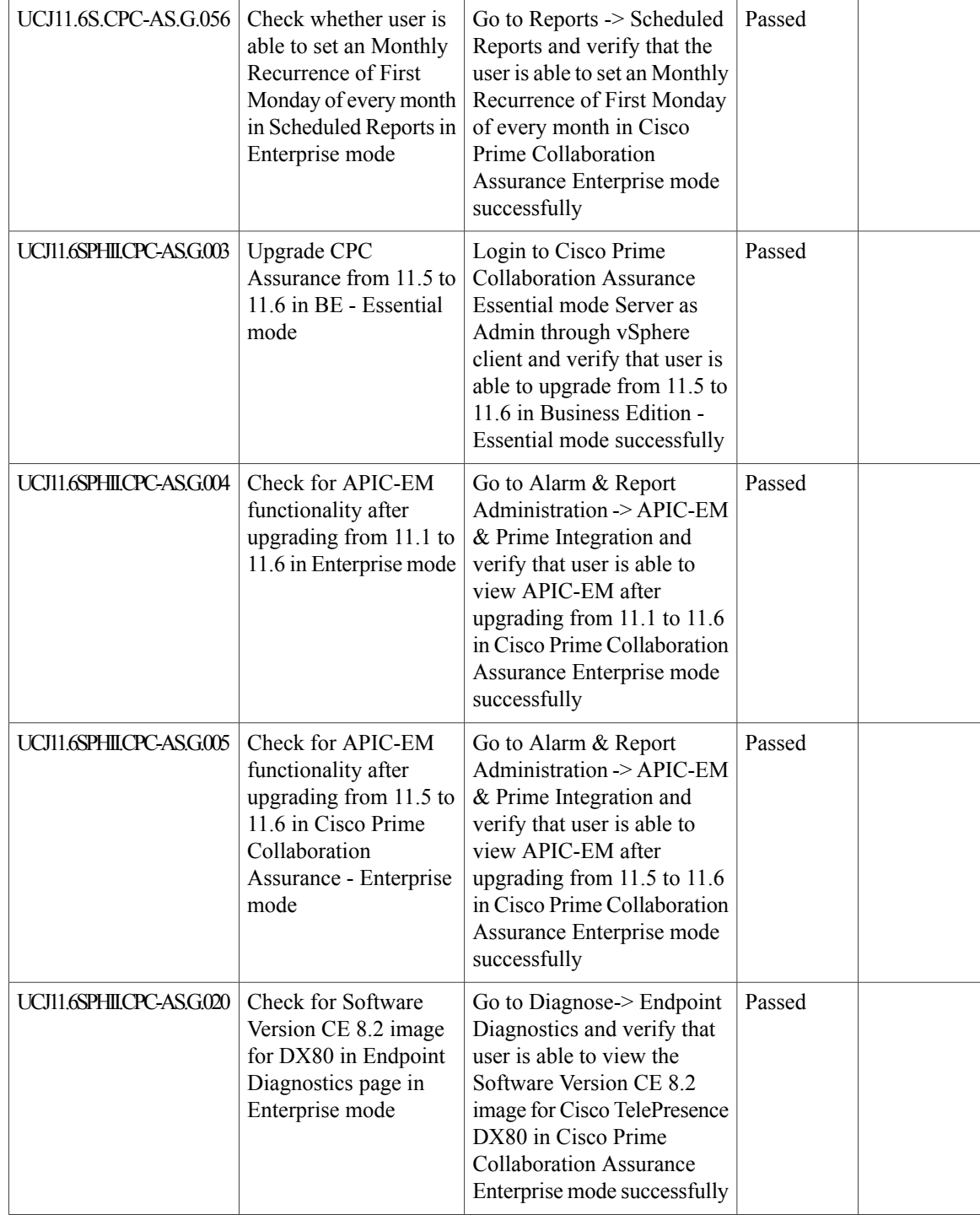

 $\mathbf{I}$ 

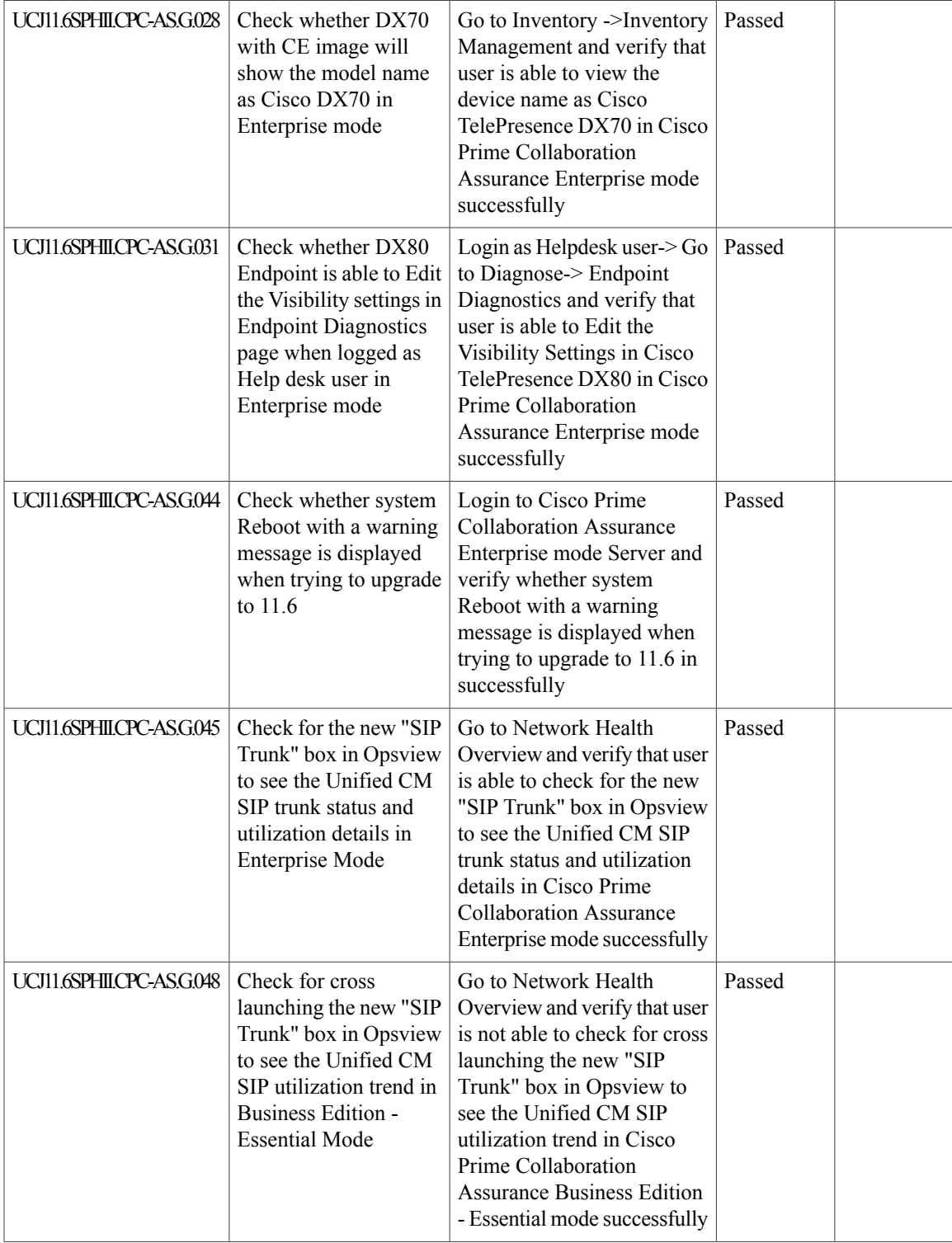

T

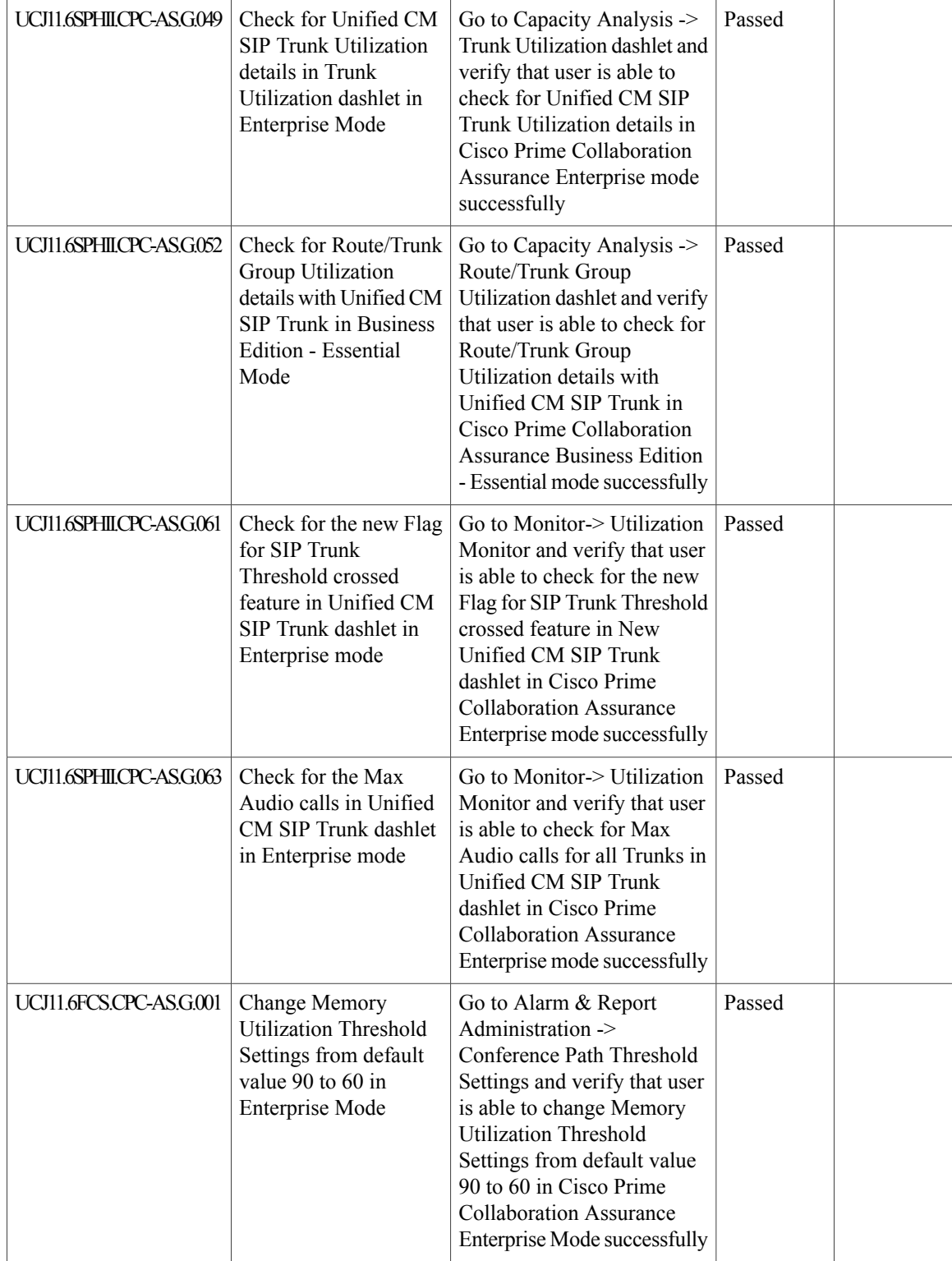

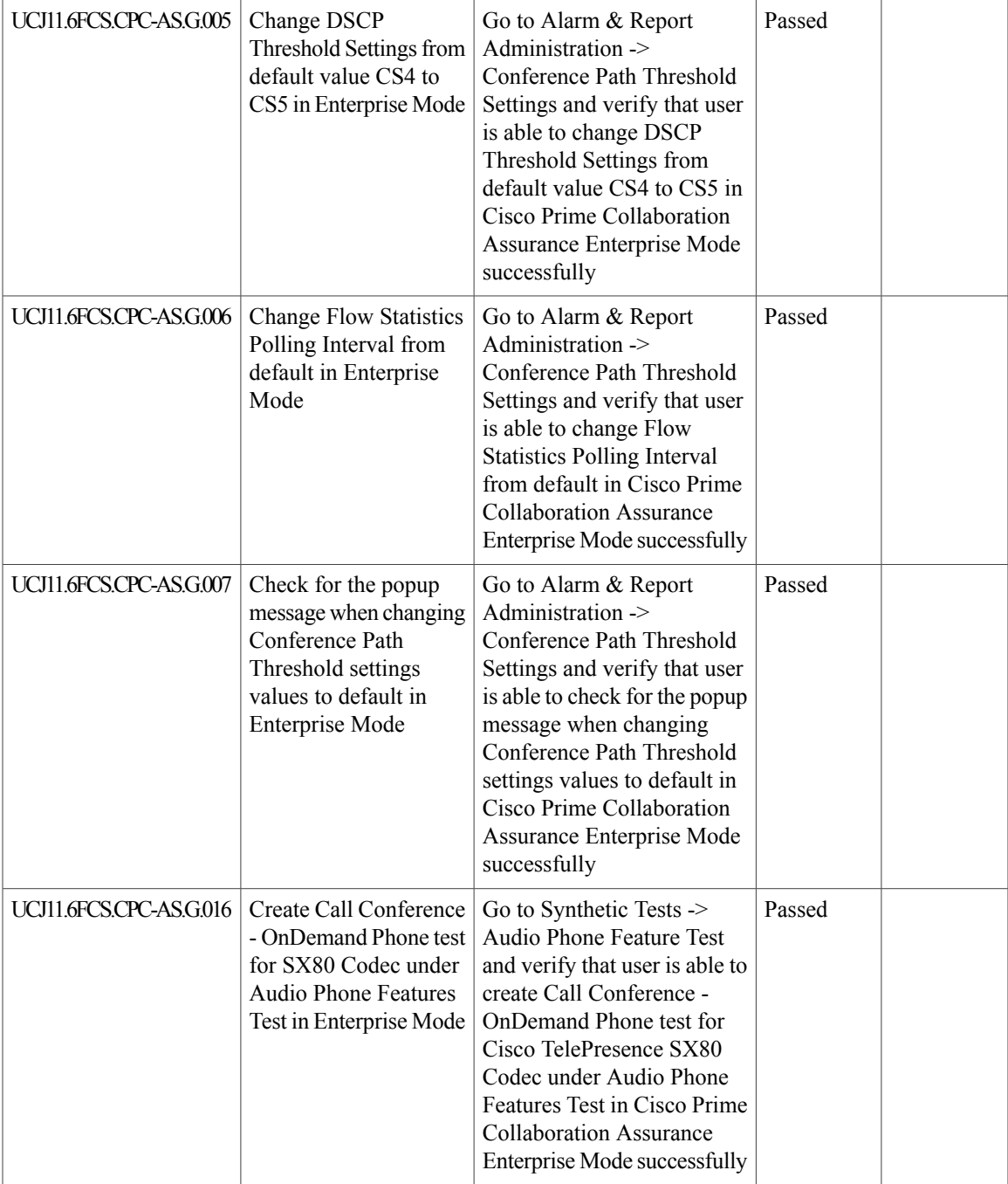

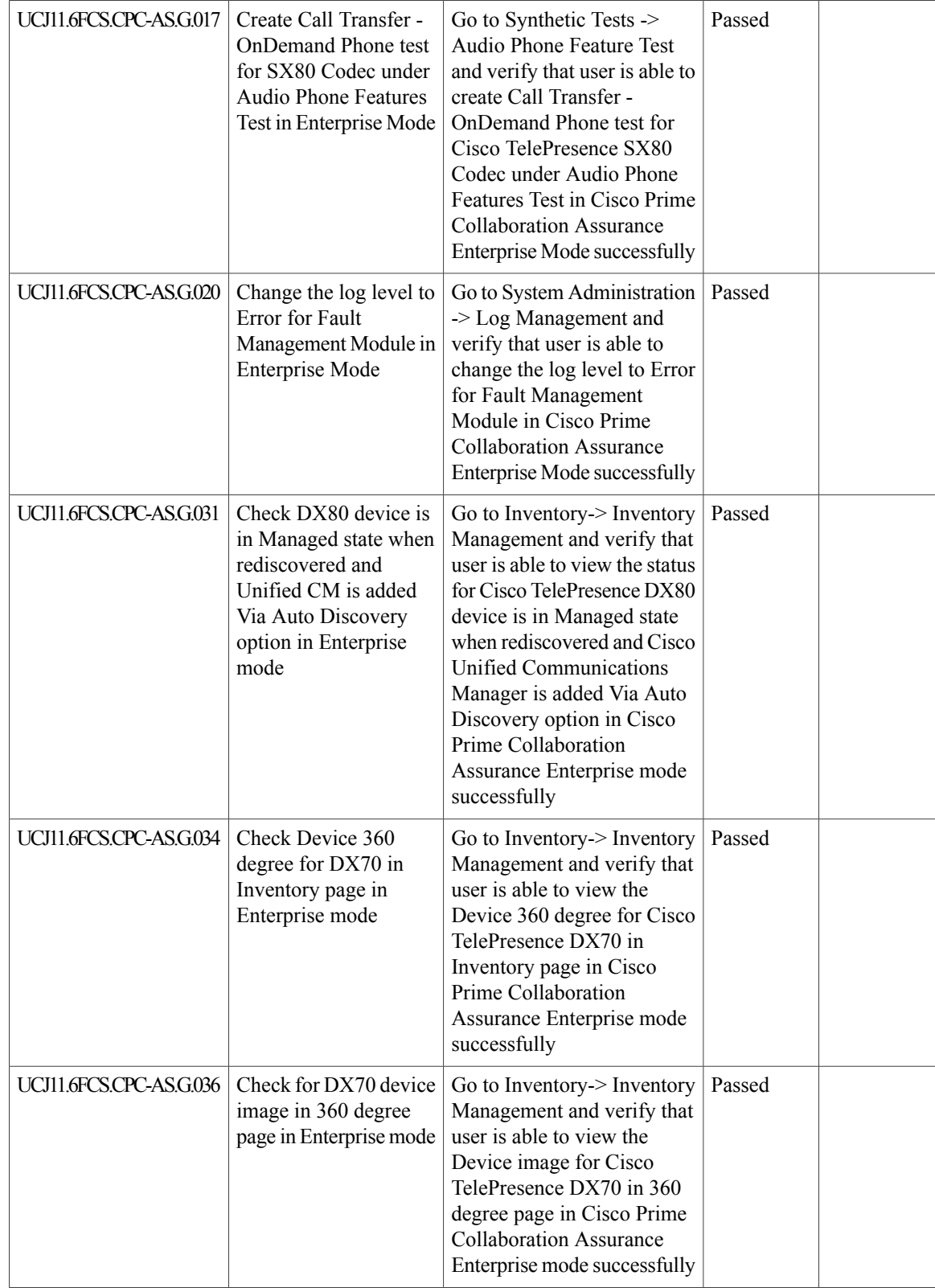

 $\mathbf{I}$ 

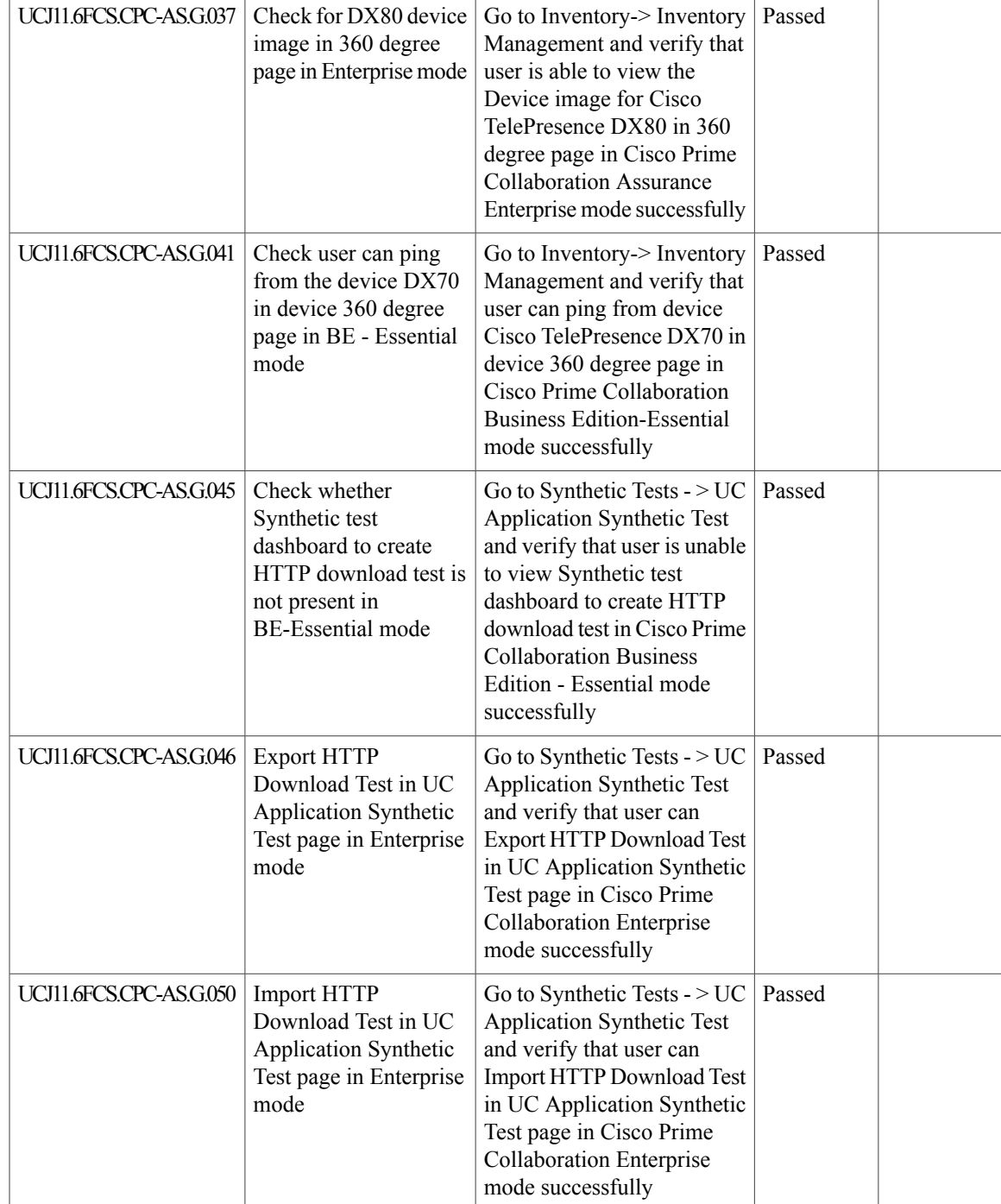

T

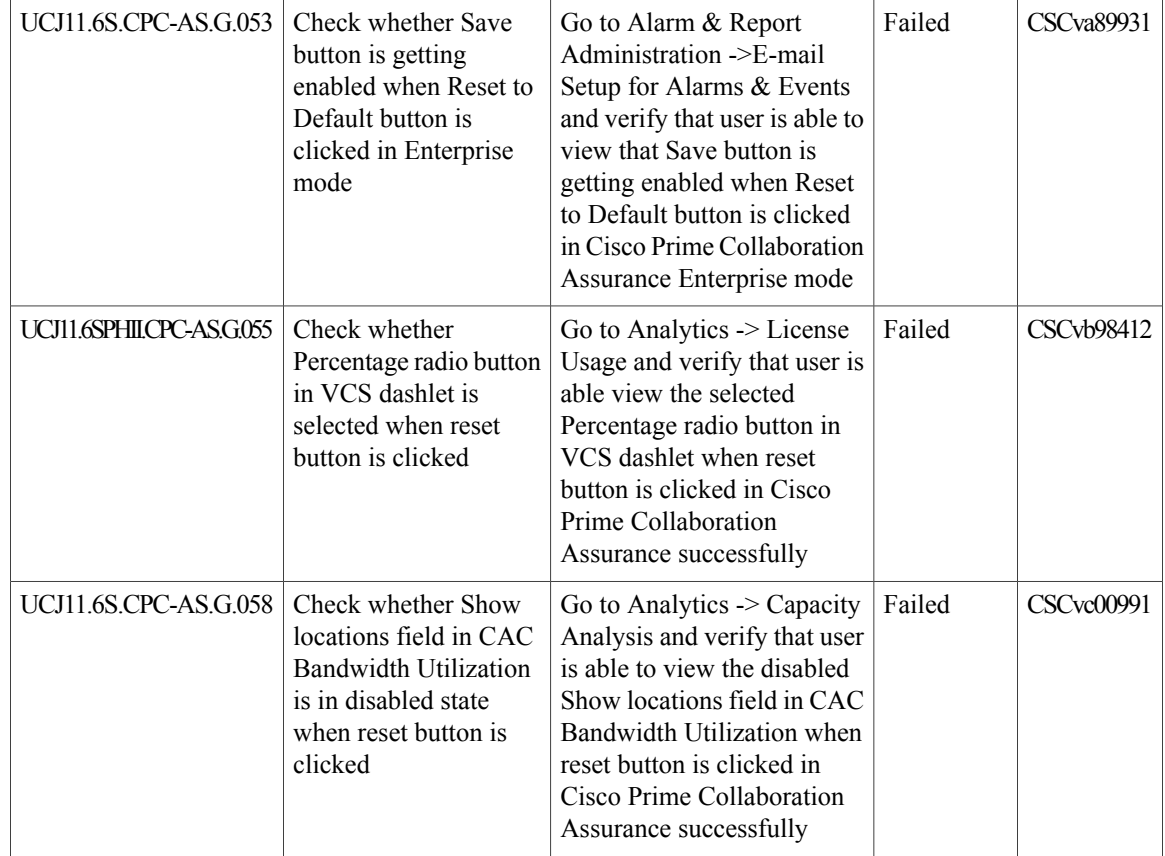

## **Cisco Prime Collaboration Analytics**

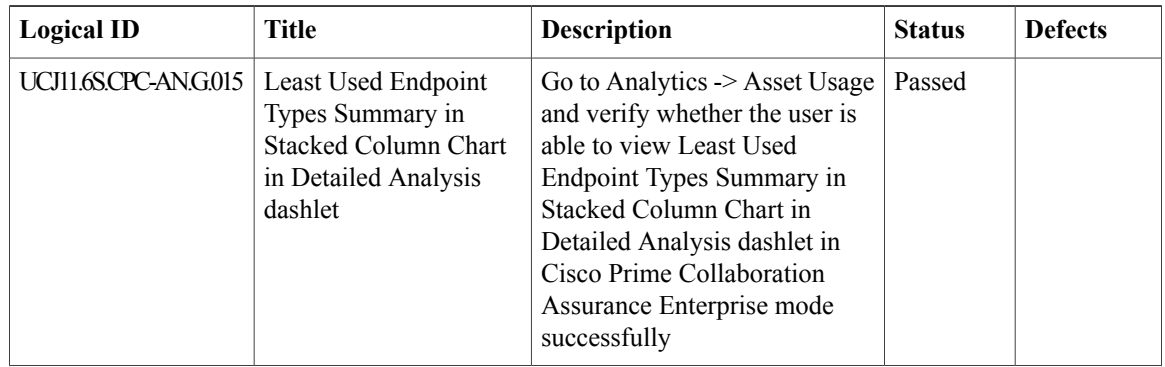

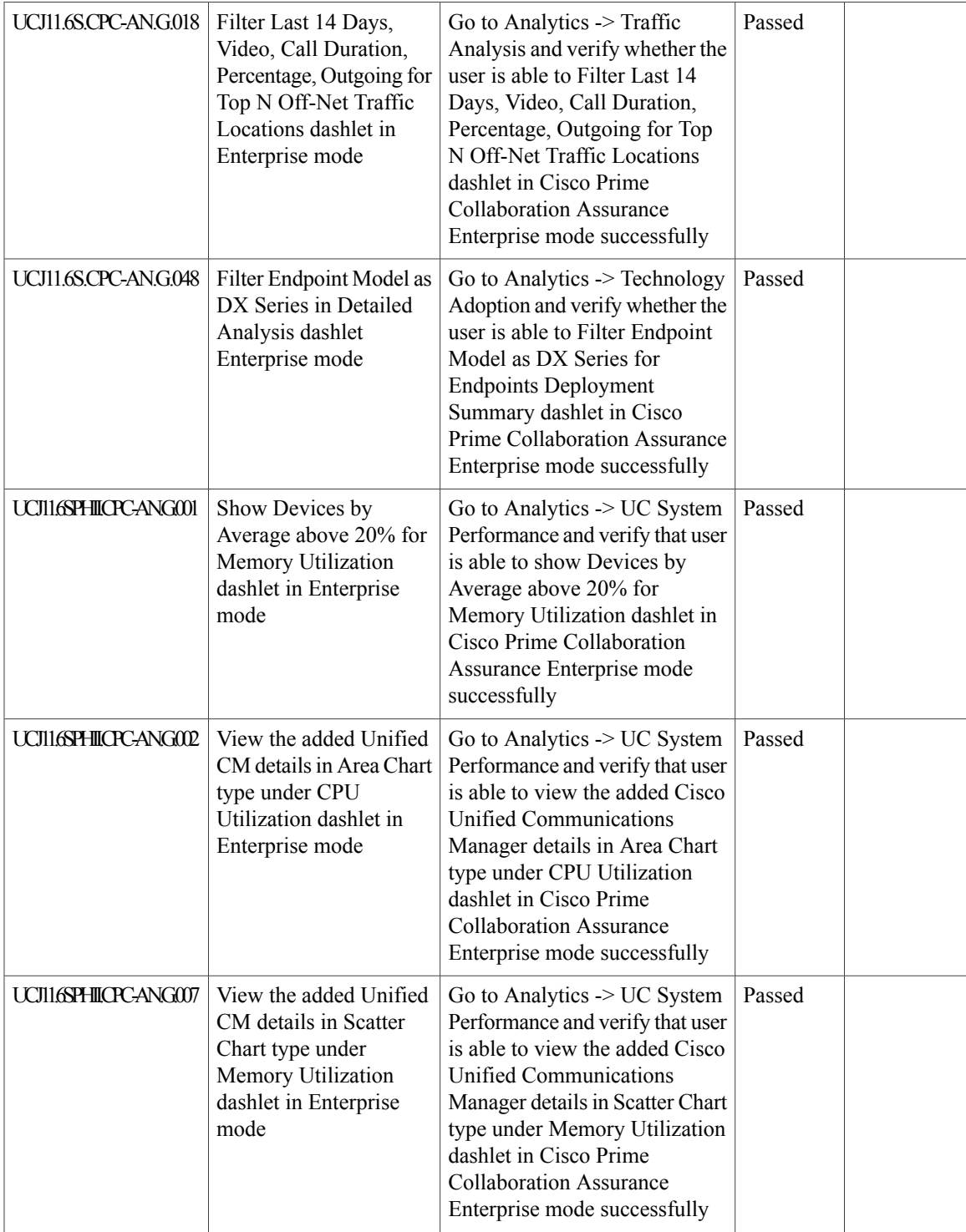

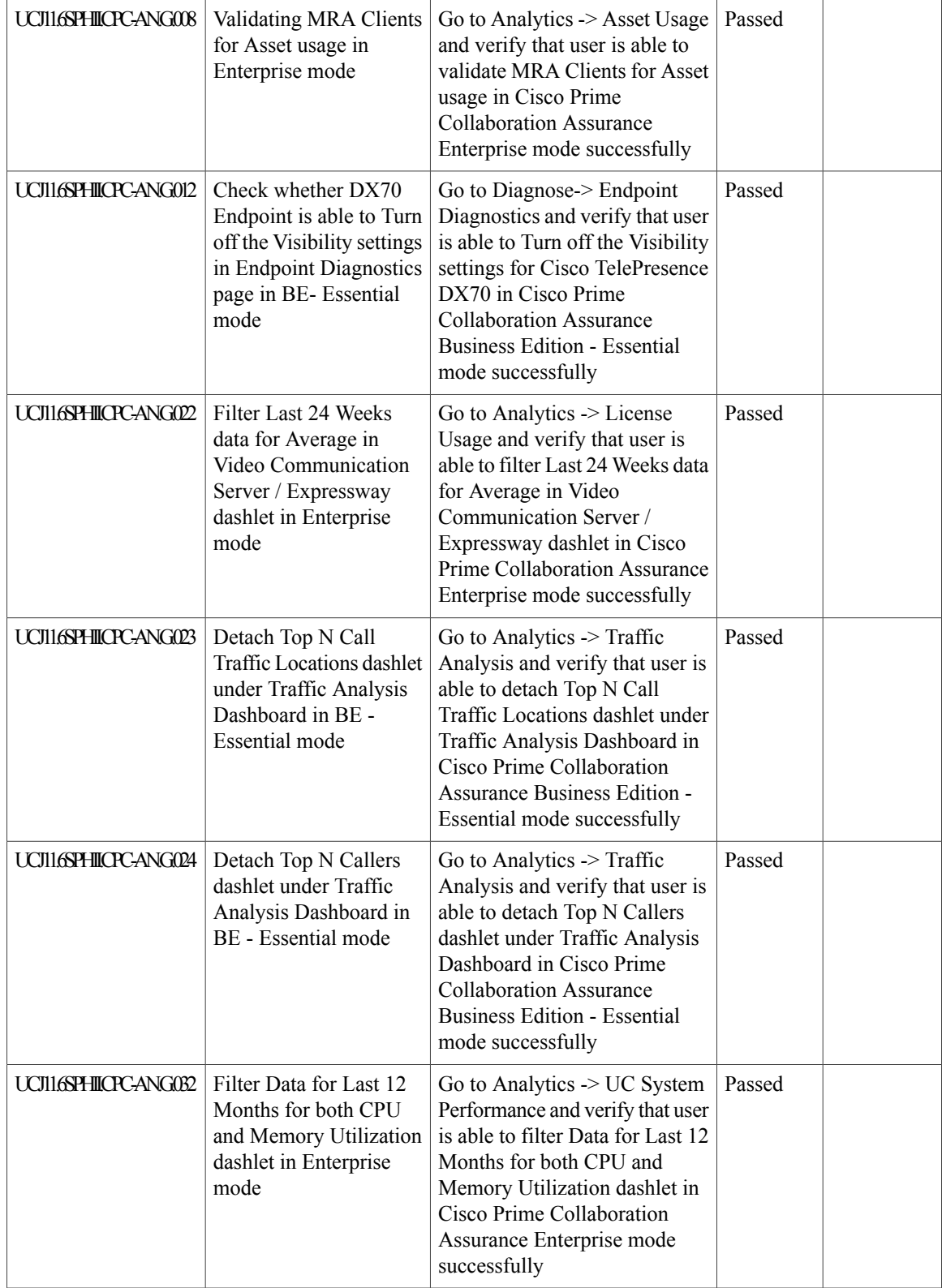

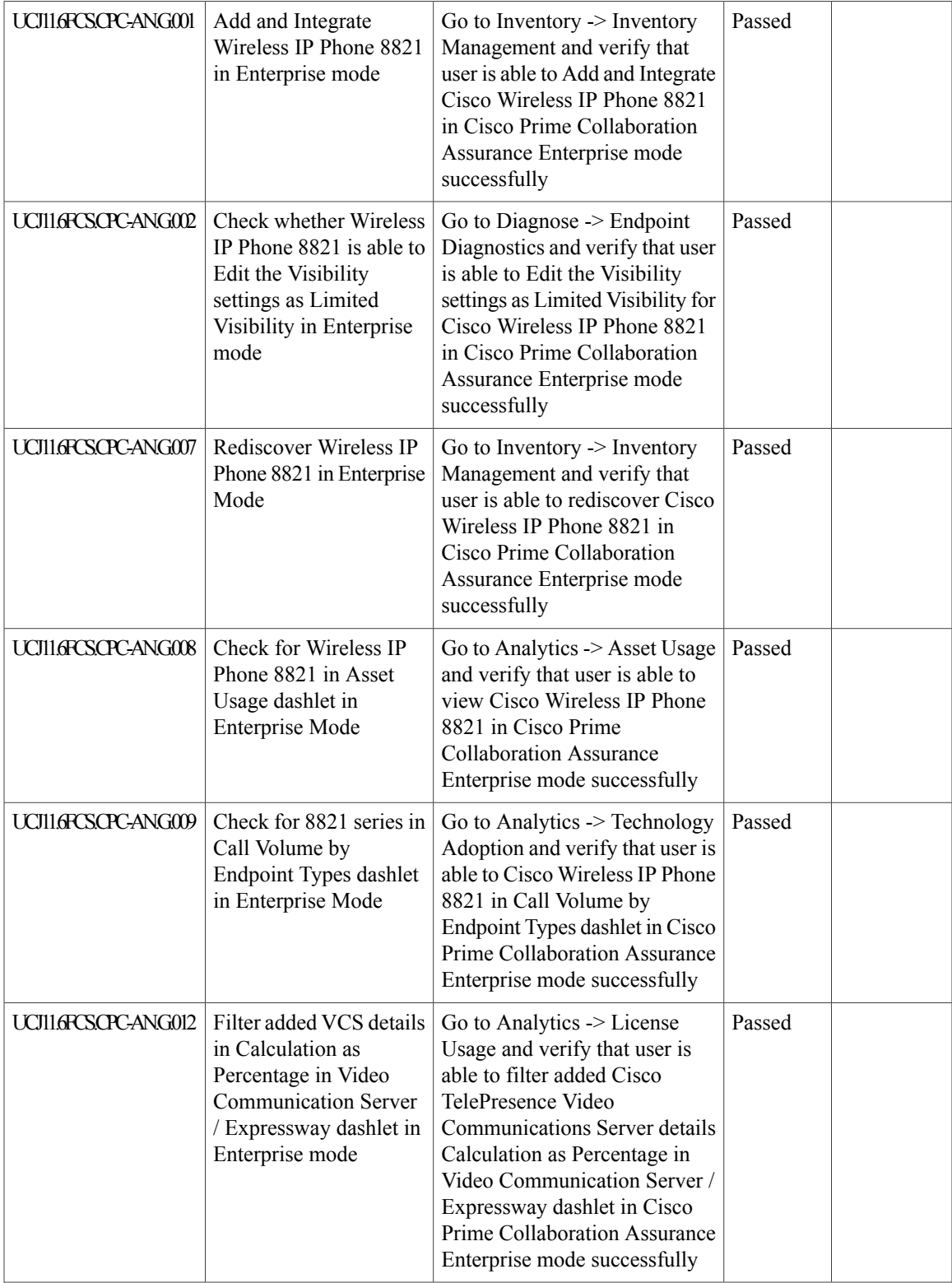

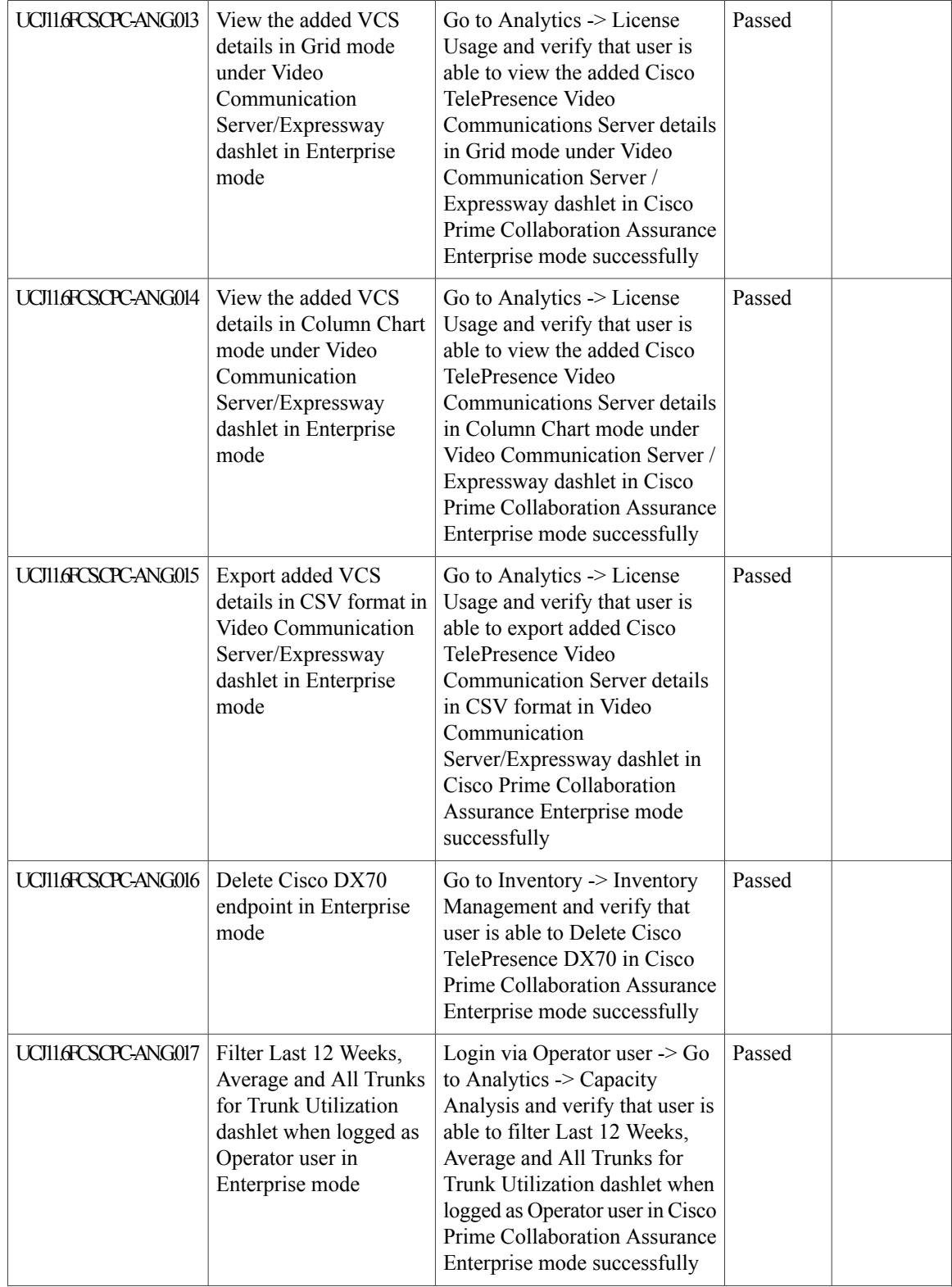

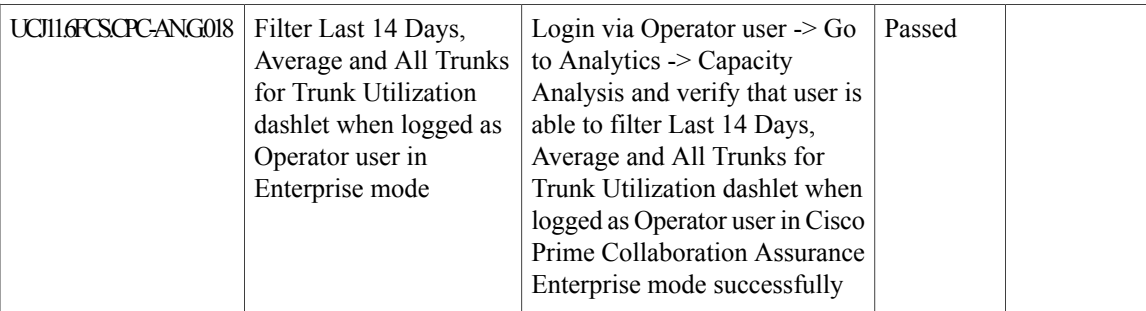

# **Cisco Unified Communication System Upgrade Test**

## **Upgrade Paths**

Г

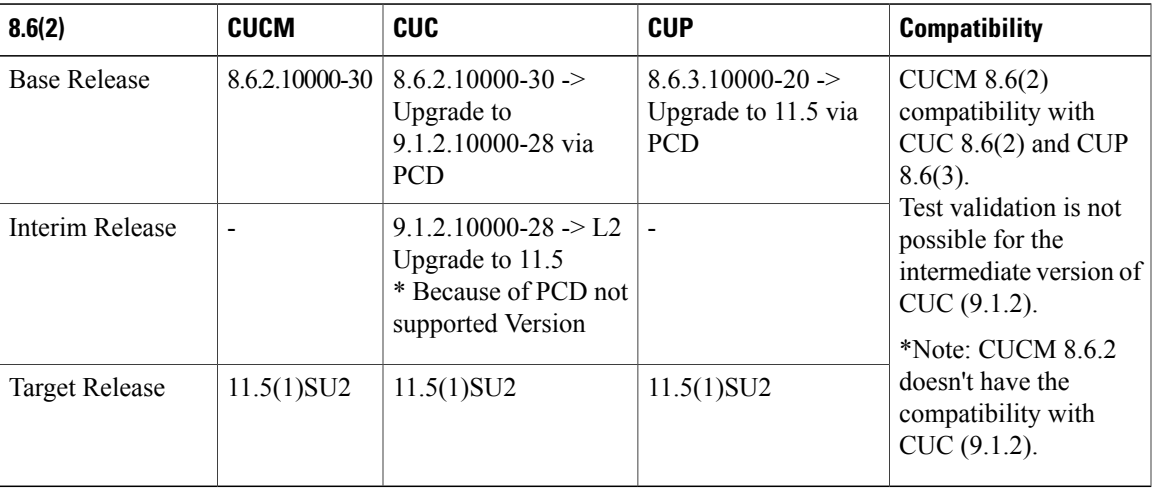

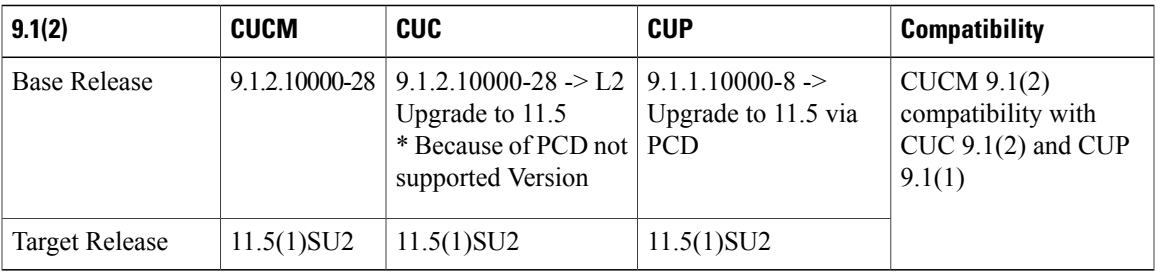

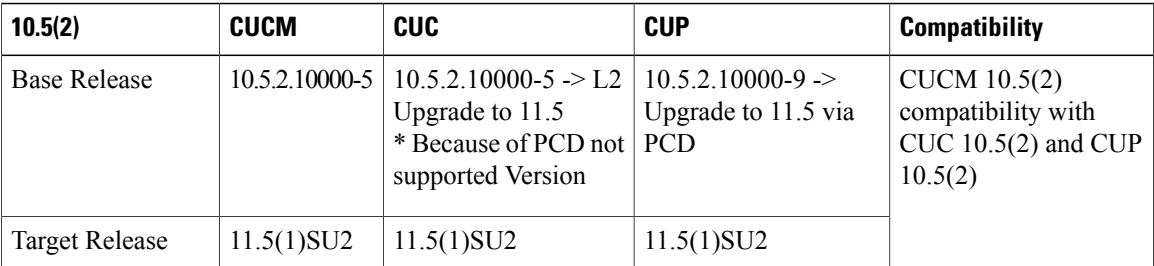

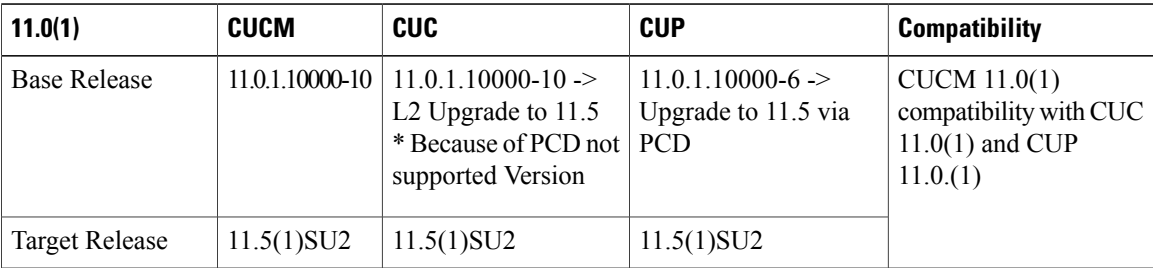

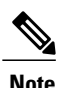

Before upgrading Unified CM, Cisco Unity Connection and CUP below 10.x to 11.5, we need to install the cop file ciscocm.version3-keys.cop.sgn.

Before upgrading CUP from 8.6.3 to 11.5, we need to install a COP file ciscocm.cup.pe\_db\_install.cop.sgn.

Before upgrading Cisco Unity Connection from 11.0 to 11.5.(1)SU2 we need to install a COP file ciscocm.cuc\_11.5SU1\_pre\_upgrade.cop.

#### **COP File Download Link:**

#### **Unified Presence Server (CUP):**

[https://software.cisco.com/download/](https://software.cisco.com/download/release.html%3Fmdfid%3D283931705%26release%3DUTILS%26softwareid%3D282074312%26sortparam%3D) [release.html%3Fmdfid%3D283931705%26release%3DUTILS%26softwareid%3D282074312%26sortparam%3D](https://software.cisco.com/download/release.html%3Fmdfid%3D283931705%26release%3DUTILS%26softwareid%3D282074312%26sortparam%3D)

### **COP-File installation Procedure:**

The COP-File installation steps are as follows:

- Place the COP file on FTP or SFTP server so that the server that you are upgrading can access.
- Log in to Cisco Unified Communications Operating System Administration page.
- Navigate to Software Upgrades > Install/Upgrade. The Software Installation/Upgrade window appears.
- From the Source list, choose Remote File system.
- In the Directory field, enter the path to the directory that contains the patch file on the remote system. If the upgrade file is located on a Linux or Unix server, you must enter a forward slash  $\ell$  at the beginning of the directory path. For example, if the upgrade file is in the patches directory, you must enter /patches . If the upgrade file is located on a Windows server, remember that you are connecting to the FTP or SFTP server, so to use the appropriate syntax. Begin the path with a forward slash and use forward

slashes throughout the path. The path must start from the FTP or SFTP root directory on the server, so you cannot enter a Windows absolute path, which starts with a drive letter (for example, C:).

- In the Server field, enter the server name or IP address.
- In the User Name field, enter the user name of the remote server.
- In the User Password field, enter the password of the remote server.
- Select the transfer protocol from the Transfer Protocol field.
- To use the Email Notification feature, enter your Email Destination and SMTP server in the fields provided.
- To continue the upgrade process, click Next.
- Choose the upgrade version that you want to install and click Next.
- In the next window, monitor the progress of the download.
- If you want to install the upgrade and automatically reboot to the upgraded software, choose Switch to new version after upgrade. The system restarts and runs the upgraded software.
- If you want to install the upgrade and then manually switch to the upgraded software at a later time, choose Do not switch to new version after upgrade. Click Next.
- When the installation completes, click Finish (not applicable for Refresh Upgrades).
- To restart the system and activate the upgrade, choose Settings > Version then click Switch Version. The system restarts running the upgraded software (not applicable for Refresh Upgrades).

### **Upgrade 8.6.2 to 11.5**

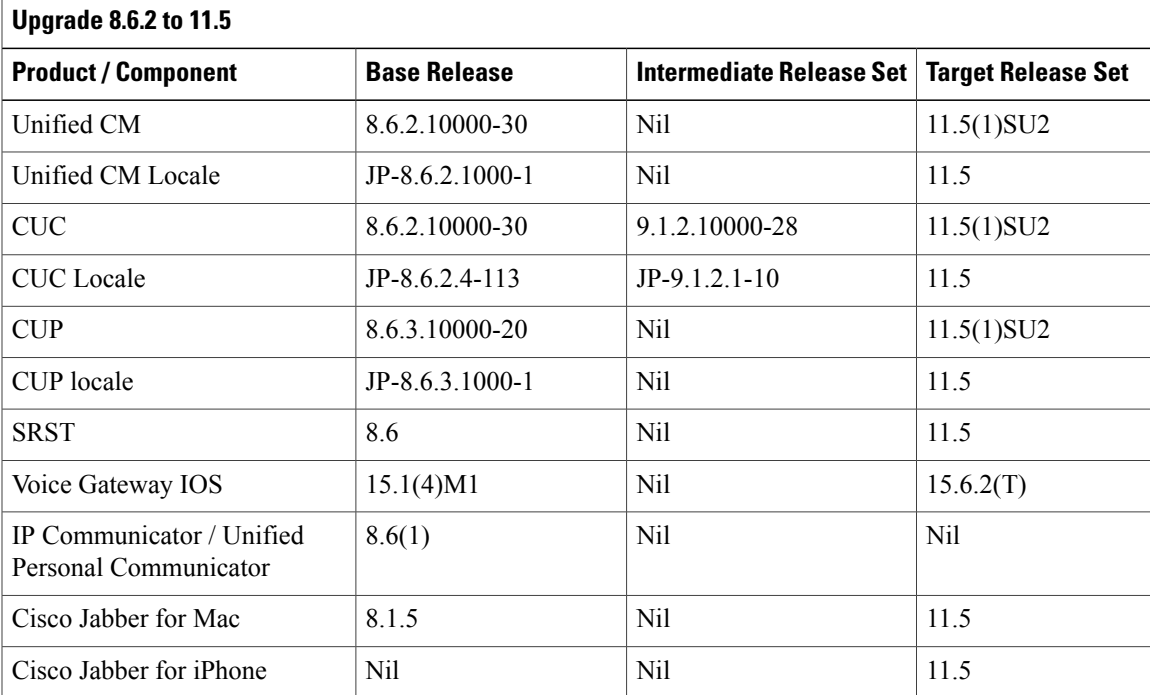

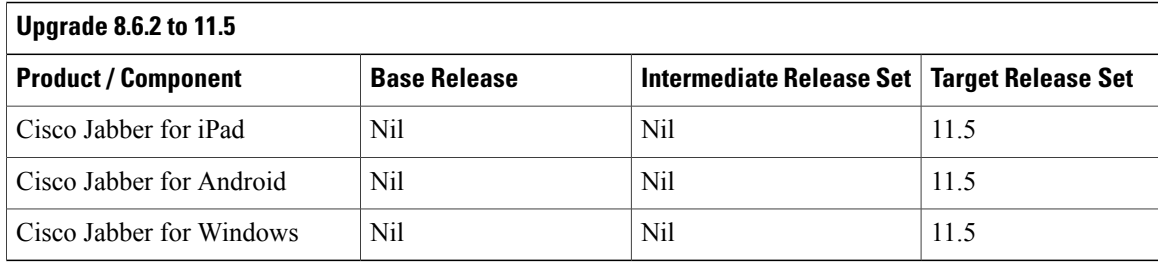

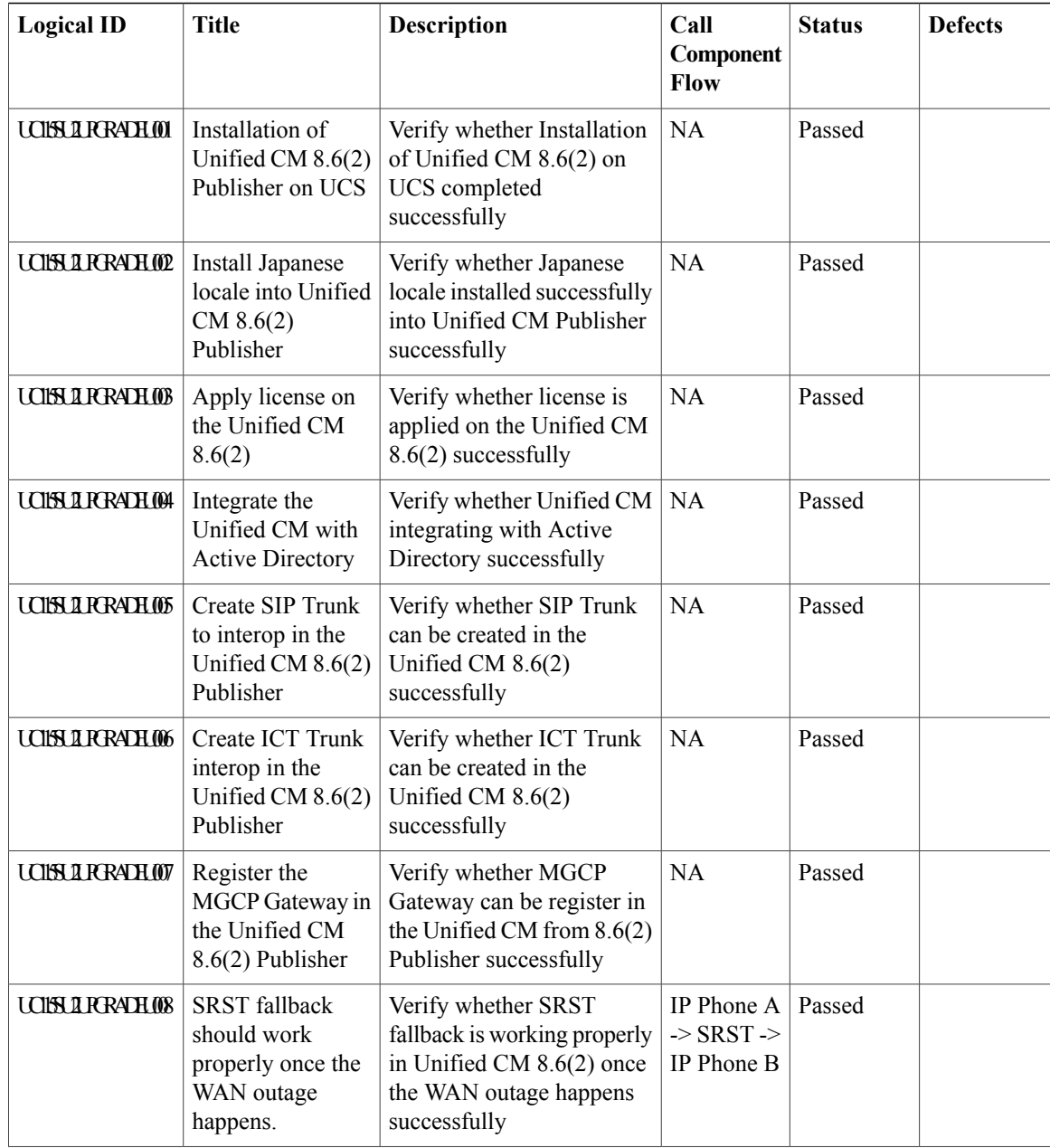

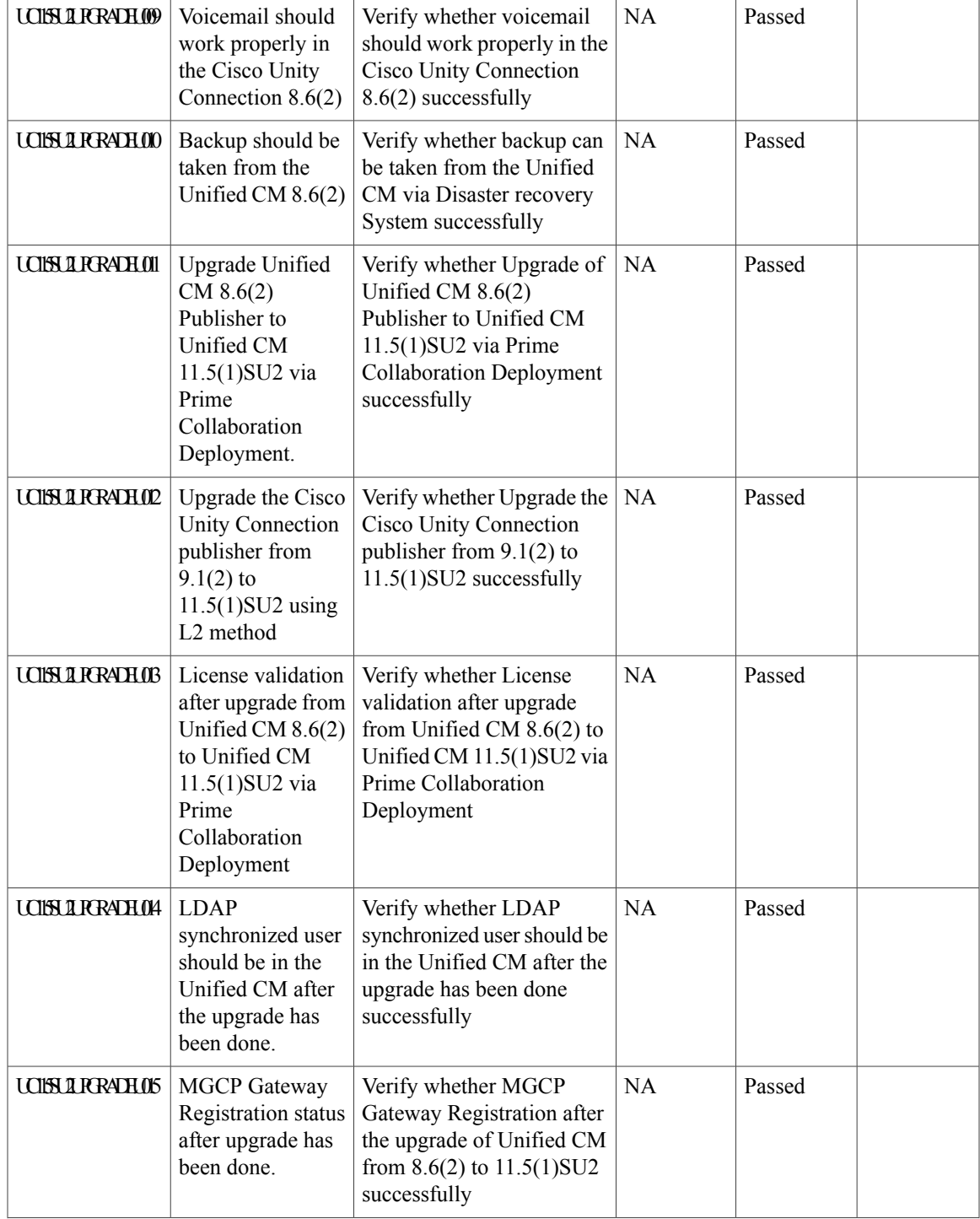

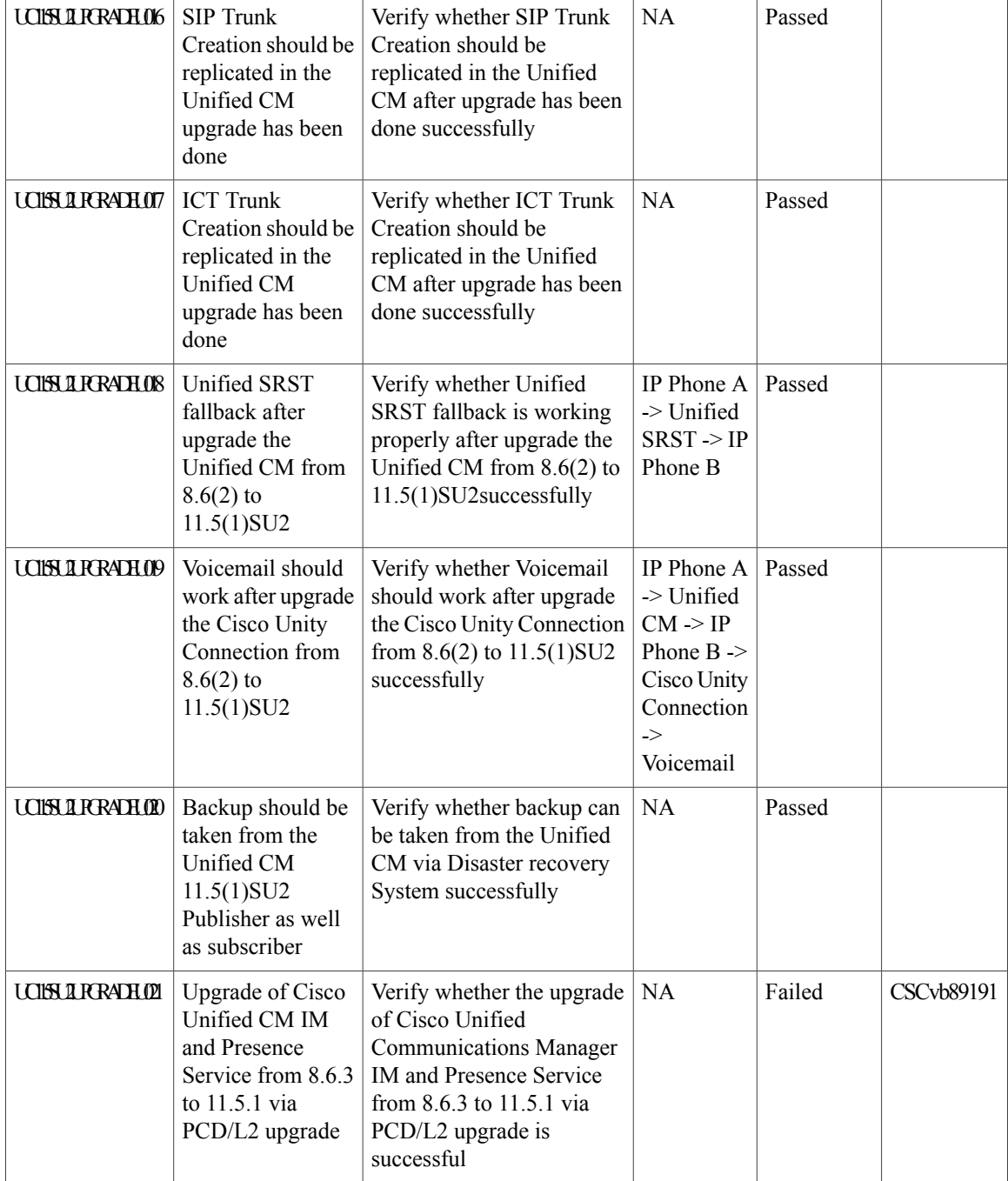

 $\overline{\phantom{a}}$ 

## **Upgrade 9.1.2 to 11.5**

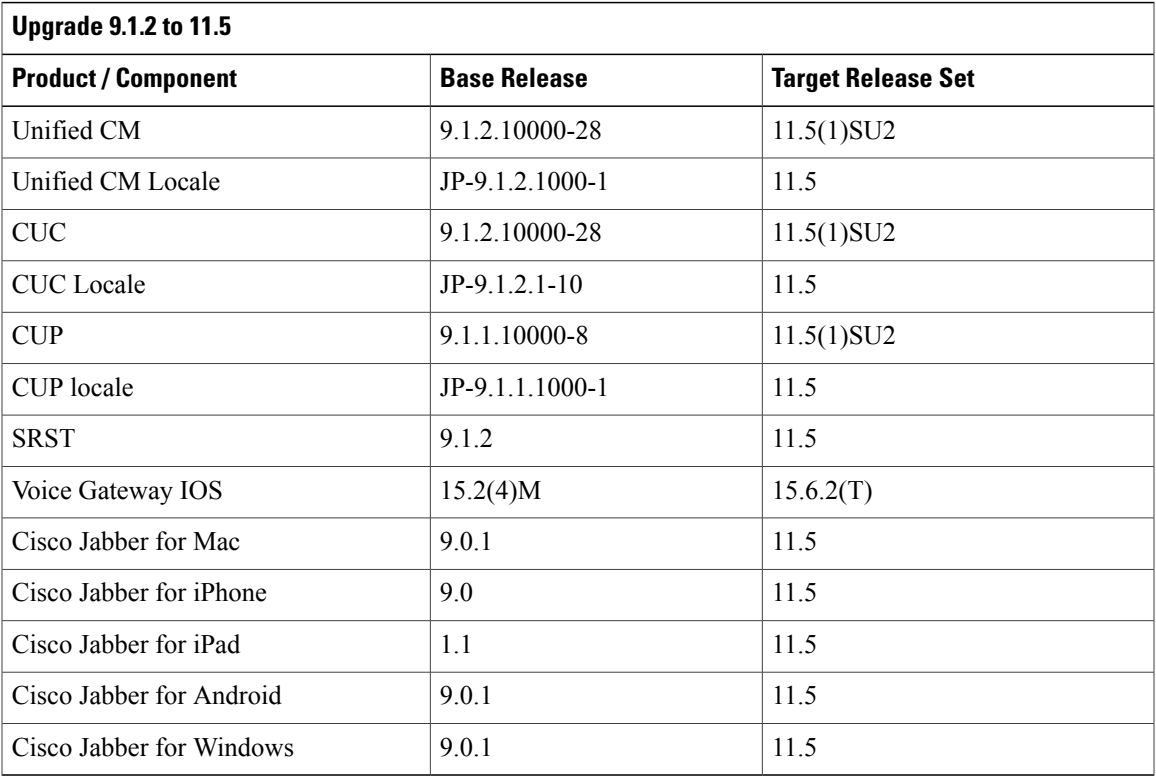

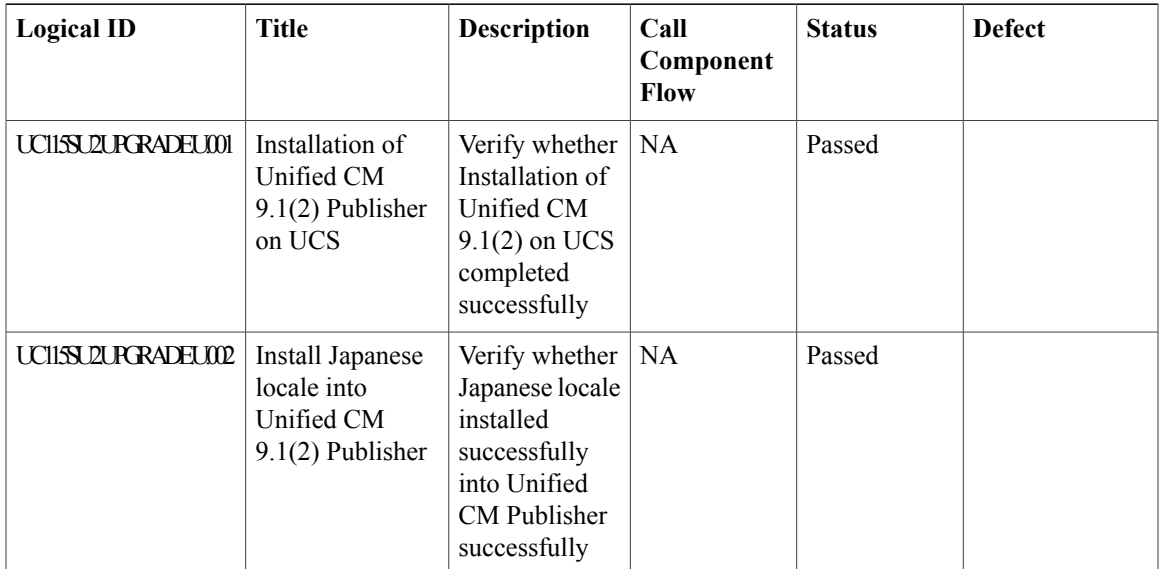

T

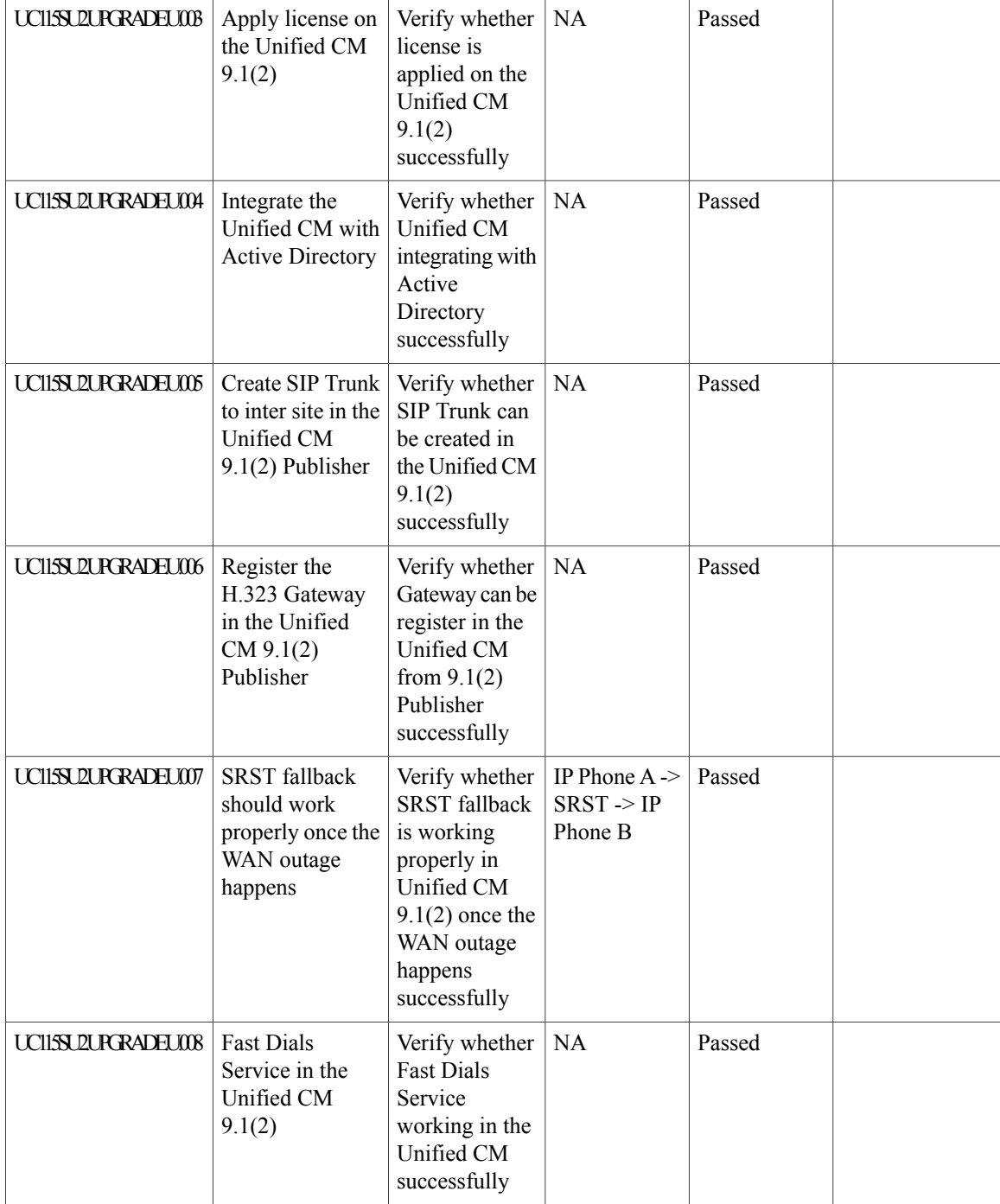

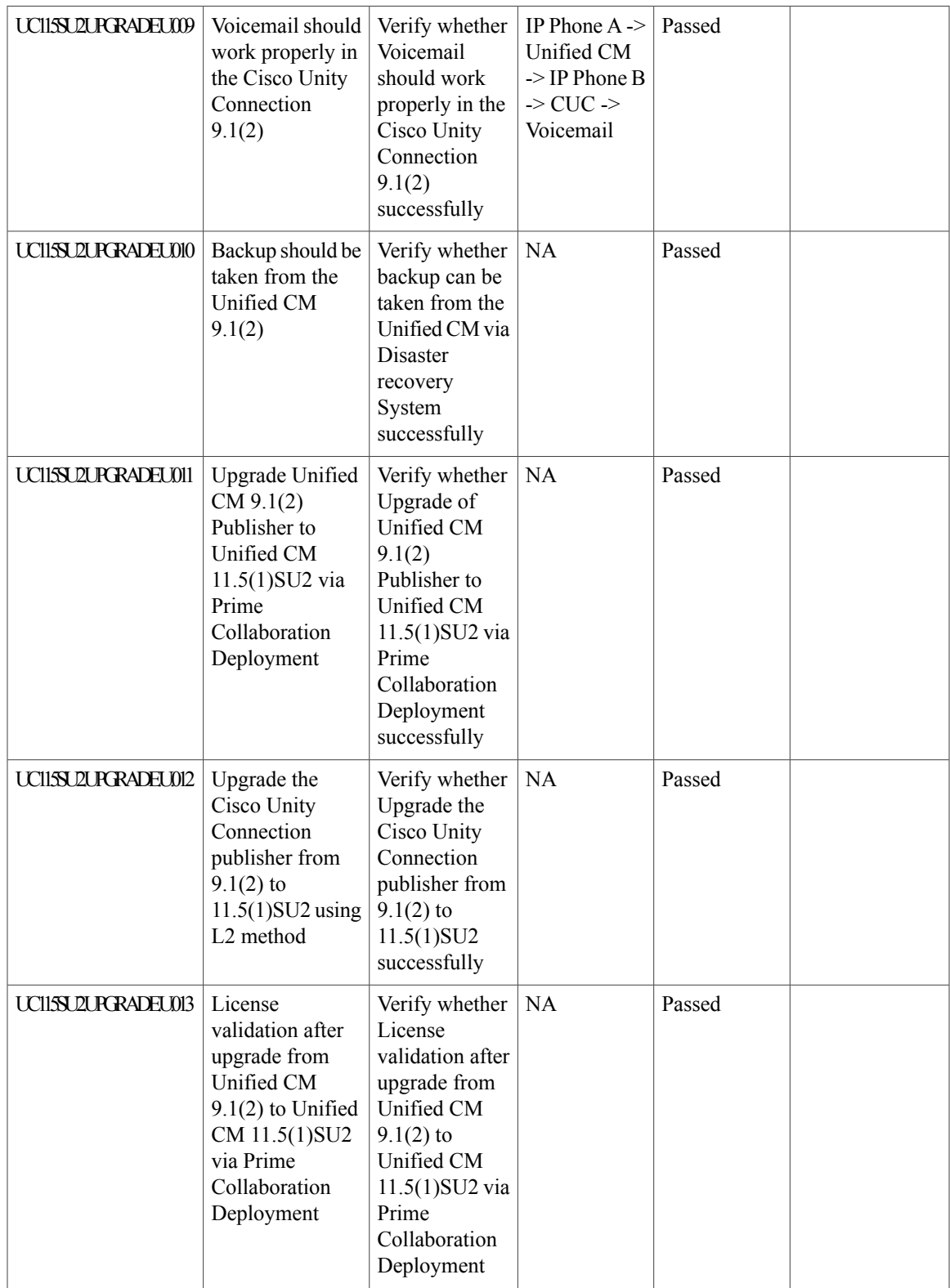

T

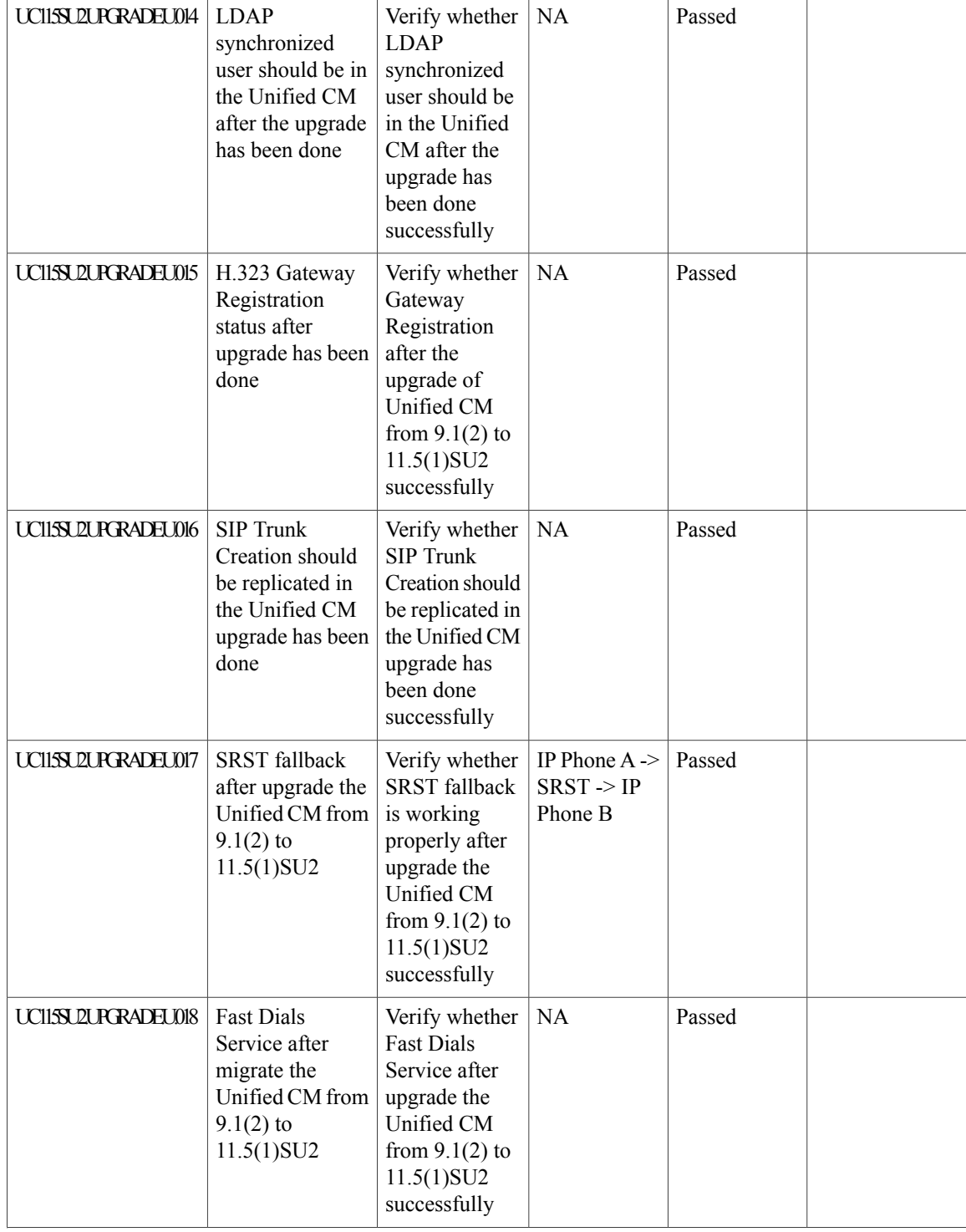
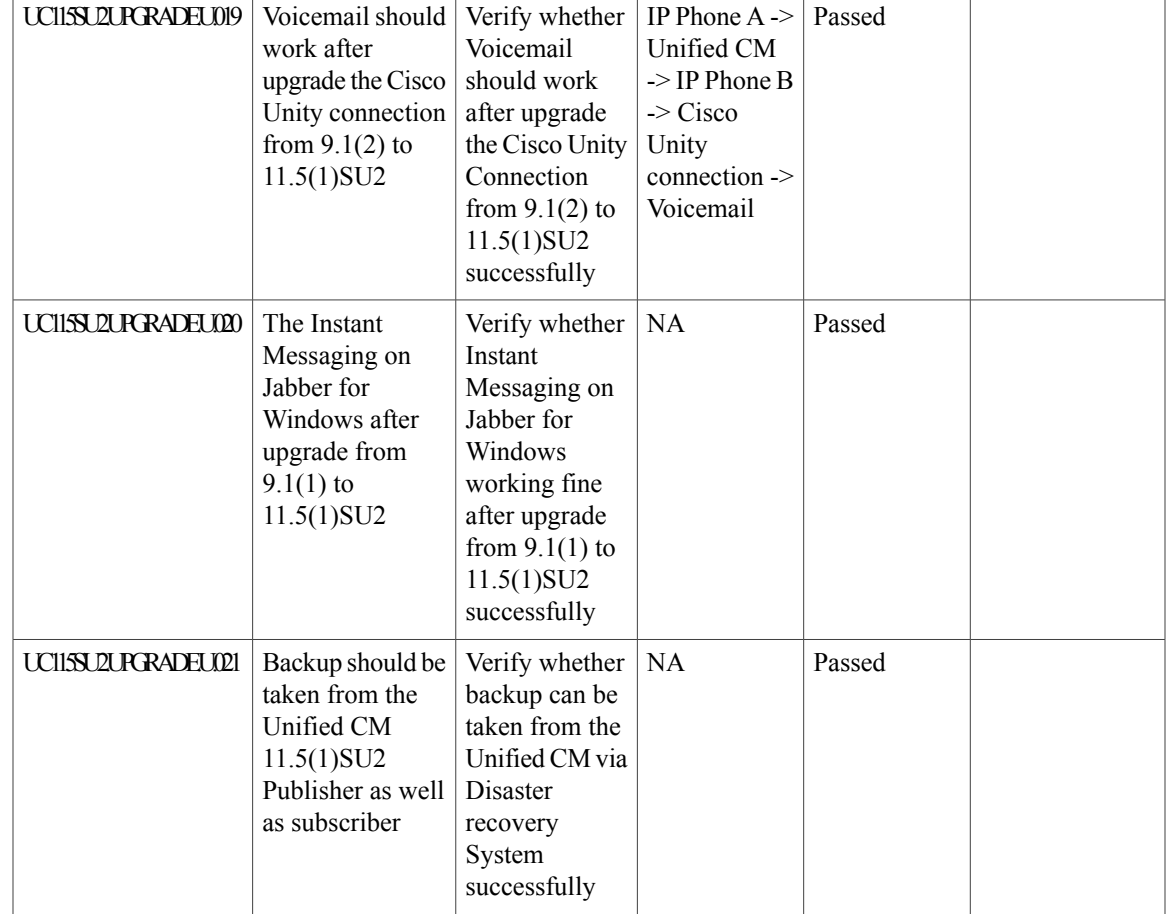

# **Upgrade 10.5.2 to 11.5**

 $\mathbf{I}$ 

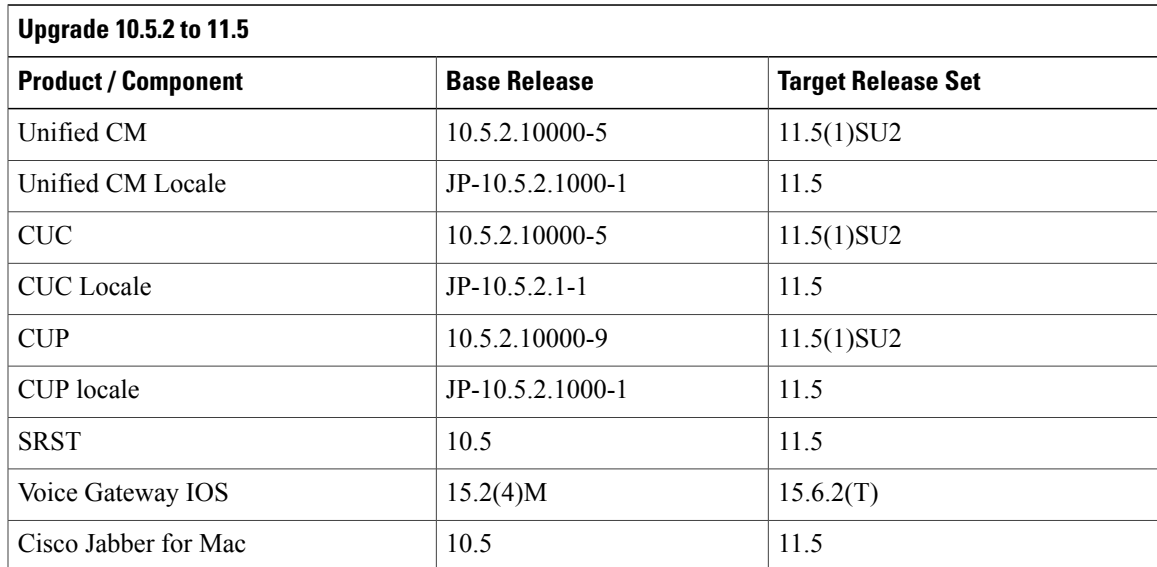

I

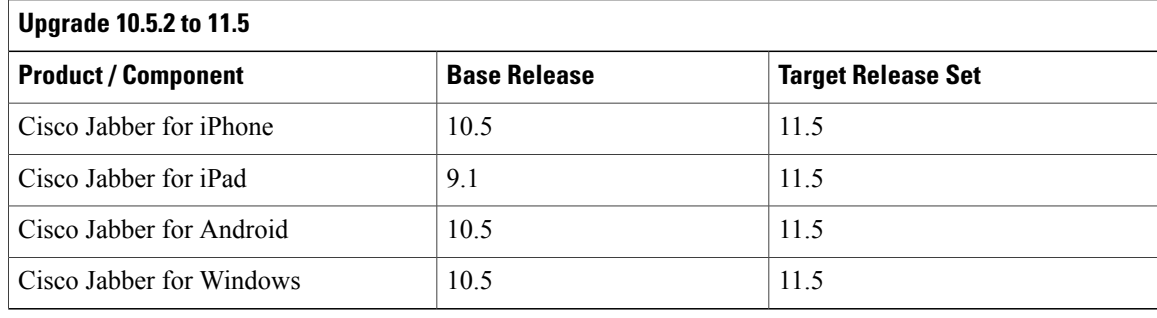

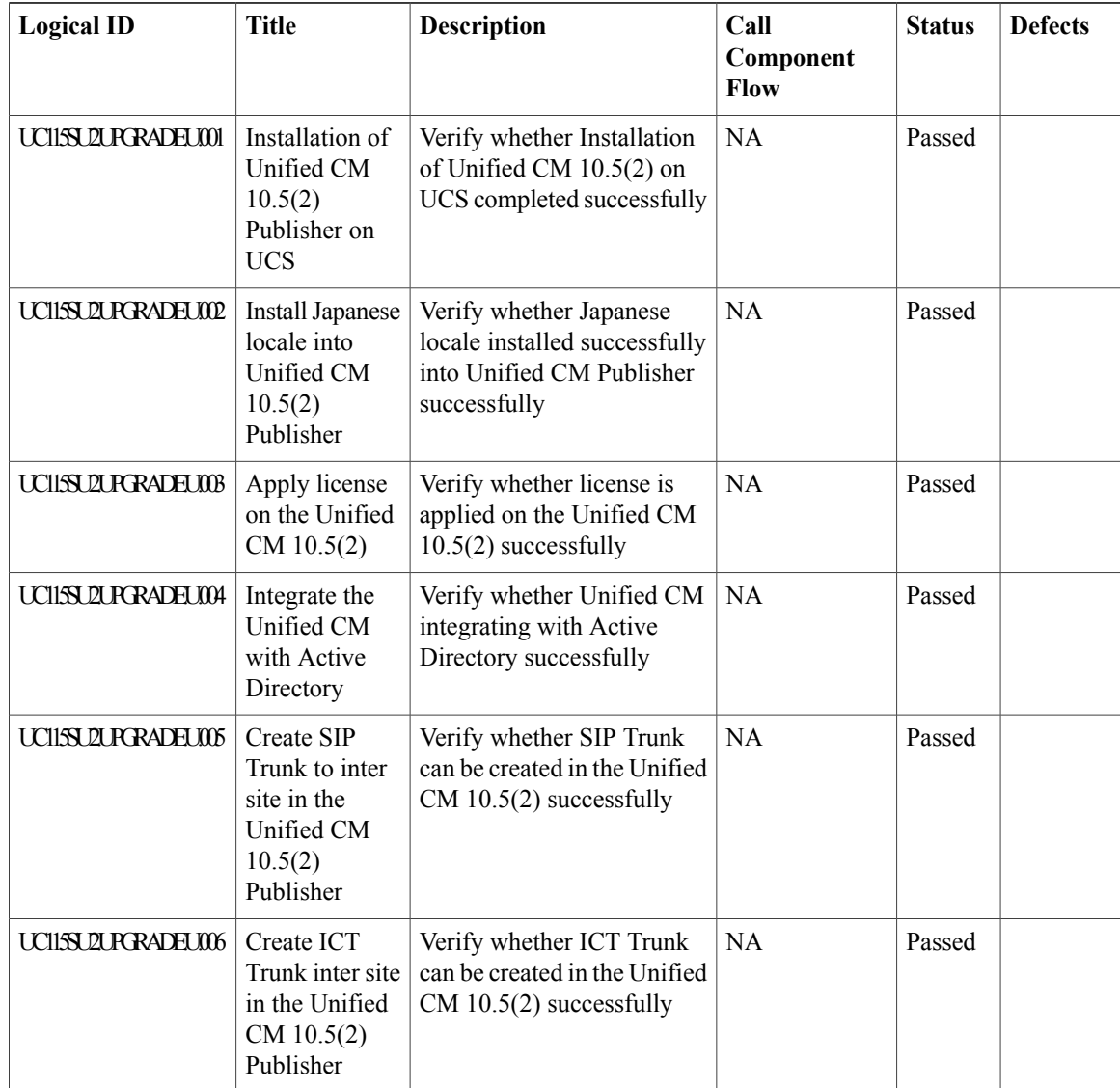

 $\mathbf I$ 

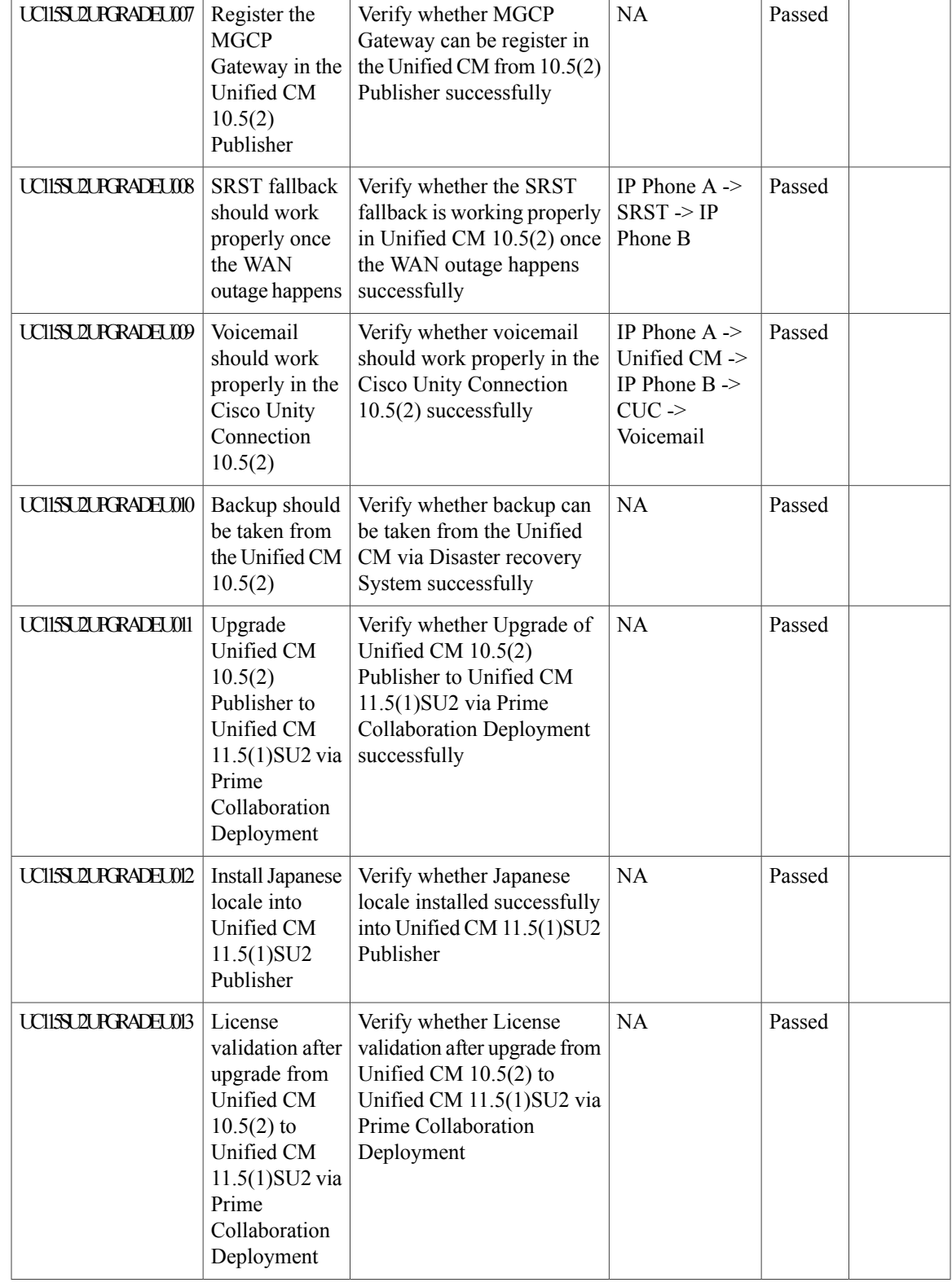

I

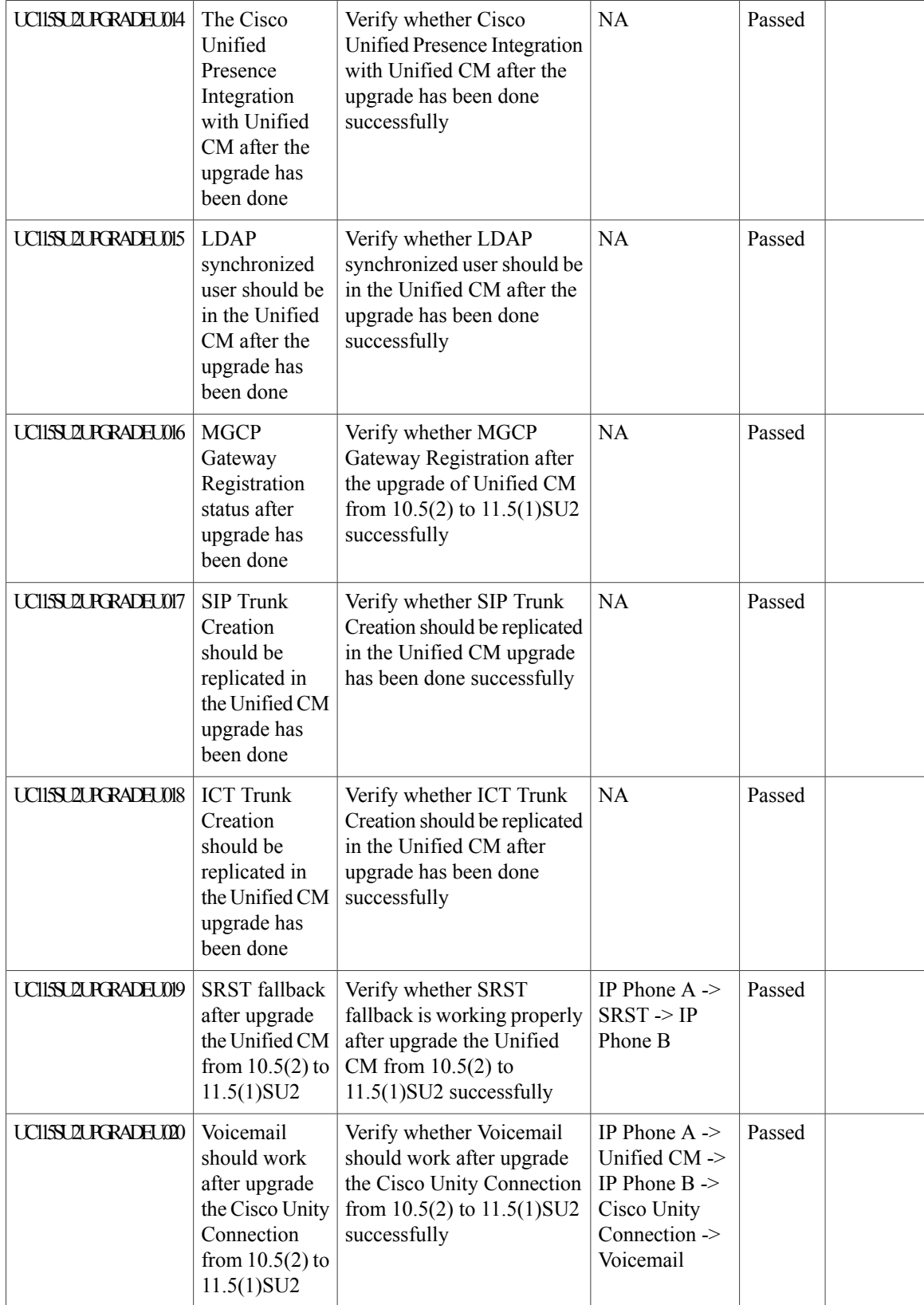

![](_page_184_Picture_367.jpeg)

# **Upgrade 11.0.1 to 11.5**

 $\overline{\phantom{a}}$ 

![](_page_184_Picture_368.jpeg)

![](_page_184_Picture_369.jpeg)

I

![](_page_185_Picture_624.jpeg)

 $\mathbf I$ 

![](_page_186_Picture_598.jpeg)

![](_page_187_Picture_361.jpeg)

# **Related Documentation**

#### **Cisco Unified Communications Manager and IM and Presence Service**

# **Release Notes:**

[http://www.cisco.com/c/en/us/td/docs/voice\\_ip\\_comm/cucm/rel\\_notes/11\\_5\\_1/](http://www.cisco.com/c/en/us/td/docs/voice_ip_comm/cucm/rel_notes/11_5_1/cucm_b_release-notes-cucm-imp-1151/cucm_b_release-notes-cucm-imp-1151_chapter_010.html) [cucm\\_b\\_release-notes-cucm-imp-1151/cucm\\_b\\_release-notes-cucm-imp-1151\\_chapter\\_010.html](http://www.cisco.com/c/en/us/td/docs/voice_ip_comm/cucm/rel_notes/11_5_1/cucm_b_release-notes-cucm-imp-1151/cucm_b_release-notes-cucm-imp-1151_chapter_010.html)

## **Documentation Guide:**

[http://www.cisco.com/c/en/us/td/docs/voice\\_ip\\_comm/cucm/docguide/11\\_5\\_1/cucm\\_b\\_](http://www.cisco.com/c/en/us/td/docs/voice_ip_comm/cucm/docguide/11_5_1/cucm_b_documentation-guide-cucm-imp-1151.html) [documentation-guide-cucm-imp-1151.html](http://www.cisco.com/c/en/us/td/docs/voice_ip_comm/cucm/docguide/11_5_1/cucm_b_documentation-guide-cucm-imp-1151.html)

# **Cisco Unity Connection**

**Release Notes:**

[http://www.cisco.com/c/en/us/td/docs/voice\\_ip\\_comm/connection/11x/release/notes/b\\_Release\\_Notes\\_](http://www.cisco.com/c/en/us/td/docs/voice_ip_comm/connection/11x/release/notes/b_Release_Notes_1151.html#id_15166) [1151.html#id\\_15166](http://www.cisco.com/c/en/us/td/docs/voice_ip_comm/connection/11x/release/notes/b_Release_Notes_1151.html#id_15166)

# **Cisco Unified Communications Manager Express**

**Administration Guide:**

[http://www.cisco.com/c/en/us/td/docs/voice\\_ip\\_comm/cucme/admin/configuration/manual/cmeadm.pdf](http://www.cisco.com/c/en/us/td/docs/voice_ip_comm/cucme/admin/configuration/manual/cmeadm.pdf)

**Cisco Unified Survivable Remote Site Telephony Administration Guide:**

[http://www.cisco.com/c/en/us/td/docs/voice\\_ip\\_comm/cusrst/admin/sccp\\_sip\\_srst/configuration/guide/SCCP\\_](http://www.cisco.com/c/en/us/td/docs/voice_ip_comm/cusrst/admin/sccp_sip_srst/configuration/guide/SCCP_and_SIP_SRST_Admin_Guide.html) [and\\_SIP\\_SRST\\_Admin\\_Guide.html](http://www.cisco.com/c/en/us/td/docs/voice_ip_comm/cusrst/admin/sccp_sip_srst/configuration/guide/SCCP_and_SIP_SRST_Admin_Guide.html)

# **Feature Support Guide:**

[http://www.cisco.com/c/en/us/td/docs/voice\\_ip\\_comm/cucme/feature/phone\\_feature/phone\\_feature\\_support\\_](http://www.cisco.com/c/en/us/td/docs/voice_ip_comm/cucme/feature/phone_feature/phone_feature_support_guide.html) [guide.html](http://www.cisco.com/c/en/us/td/docs/voice_ip_comm/cucme/feature/phone_feature/phone_feature_support_guide.html)

# **Cisco IP Phone 7800 Series**

#### **Administrator Guide:**

[http://www.cisco.com/c/en/us/td/docs/voice\\_ip\\_comm/cuipph/7800-series/english/admin-guide/pa2d\\_b\\_](http://www.cisco.com/c/en/us/td/docs/voice_ip_comm/cuipph/7800-series/english/admin-guide/pa2d_b_7800-series-admin-guide-cucm.html) [7800-series-admin-guide-cucm.html](http://www.cisco.com/c/en/us/td/docs/voice_ip_comm/cuipph/7800-series/english/admin-guide/pa2d_b_7800-series-admin-guide-cucm.html)

#### **Cisco IP Phone 8800 Series**

#### **Administrator Guide:**

[http://www.cisco.com/c/en/us/td/docs/voice\\_ip\\_comm/cuipph/8800-series/english/adminguide/P881\\_BK\\_](http://www.cisco.com/c/en/us/td/docs/voice_ip_comm/cuipph/8800-series/english/adminguide/P881_BK_C136782F_00_cisco-ip-phone-8800_series.html) [C136782F\\_00\\_cisco-ip-phone-8800\\_series.html](http://www.cisco.com/c/en/us/td/docs/voice_ip_comm/cuipph/8800-series/english/adminguide/P881_BK_C136782F_00_cisco-ip-phone-8800_series.html)

## **Cisco Wireless IP Phone 8821**

# **Firmware Release Notes:**

[http://www.cisco.com/c/en/us/td/docs/voice\\_ip\\_comm/cuipph/8821/firmware/11-0-2-SR2/w88x\\_b\\_](http://www.cisco.com/c/en/us/td/docs/voice_ip_comm/cuipph/8821/firmware/11-0-2-SR2/w88x_b_cisco-8821-rns-110002sr2.pdf) [cisco-8821-rns-110002sr2.pdf](http://www.cisco.com/c/en/us/td/docs/voice_ip_comm/cuipph/8821/firmware/11-0-2-SR2/w88x_b_cisco-8821-rns-110002sr2.pdf)

[http://www.cisco.com/c/en/us/td/docs/voice\\_ip\\_comm/cuipph/8821/firmware/11-0-2/w882\\_b\\_](http://www.cisco.com/c/en/us/td/docs/voice_ip_comm/cuipph/8821/firmware/11-0-2/w882_b_cisco-8821-rns-110002.html) [cisco-8821-rns-110002.html](http://www.cisco.com/c/en/us/td/docs/voice_ip_comm/cuipph/8821/firmware/11-0-2/w882_b_cisco-8821-rns-110002.html)

## **Cisco ATA 190 Analog Telephone Adapter**

#### **Release Notes:**

[http://www.cisco.com/c/en/us/td/docs/voice\\_ip\\_comm/cata/190/1-2/english/release-notes/ata190-rn-121.pdf](http://www.cisco.com/c/en/us/td/docs/voice_ip_comm/cata/190/1-2/english/release-notes/ata190-rn-121.pdf)

# **Cisco Jabber for Mac**

# **Release Notes:**

[http://www.cisco.com/c/en/us/td/docs/voice\\_ip\\_comm/jabber/mac/11\\_8/jabm\\_b\\_release-notes-mac-11\\_8.html](http://www.cisco.com/c/en/us/td/docs/voice_ip_comm/jabber/mac/11_8/jabm_b_release-notes-mac-11_8.html)

## **Cisco Jabber for Windows**

# **Release Notes:**

[http://www.cisco.com/c/en/us/td/docs/voice\\_ip\\_comm/jabber/Windows/11\\_8/RN/cjab\\_b\\_](http://www.cisco.com/c/en/us/td/docs/voice_ip_comm/jabber/Windows/11_8/RN/cjab_b_release-notes-for-cisco-jabber-windows-118.html) [release-notes-for-cisco-jabber-windows-118.html](http://www.cisco.com/c/en/us/td/docs/voice_ip_comm/jabber/Windows/11_8/RN/cjab_b_release-notes-for-cisco-jabber-windows-118.html)

# **Cisco Jabber for iPhone and iPad**

#### **Release Notes:**

[http://www.cisco.com/c/en/us/td/docs/voice\\_ip\\_comm/jabber/iOS/11\\_8/rn/jabi\\_b\\_](http://www.cisco.com/c/en/us/td/docs/voice_ip_comm/jabber/iOS/11_8/rn/jabi_b_release-notes-for-jabber-iphone_118.html) [release-notes-for-jabber-iphone\\_118.html](http://www.cisco.com/c/en/us/td/docs/voice_ip_comm/jabber/iOS/11_8/rn/jabi_b_release-notes-for-jabber-iphone_118.html)

## **Cisco Jabber for Android**

#### **Release Notes:**

[http://www.cisco.com/c/en/us/td/docs/voice\\_ip\\_comm/jabber/Android/11\\_8/rn/jaba\\_b\\_](http://www.cisco.com/c/en/us/td/docs/voice_ip_comm/jabber/Android/11_8/rn/jaba_b_release-notes-for-cisco-jabber-andriod-11_8.html) [release-notes-for-cisco-jabber-andriod-11\\_8.html](http://www.cisco.com/c/en/us/td/docs/voice_ip_comm/jabber/Android/11_8/rn/jaba_b_release-notes-for-cisco-jabber-andriod-11_8.html)

## **Cisco Spark for Mac**

#### **Release Notes:**

<https://support.ciscospark.com/customer/portal/articles/2022796-cisco-spark-for-mac---release-notes>

## **Cisco Spark for Windows**

### **Release Notes:**

<https://support.ciscospark.com/customer/portal/articles/1966497-cisco-spark-for-windows---release-notes>

#### **Cisco Spark for Android**

# **Release Notes:**

<https://support.ciscospark.com/customer/portal/articles/2067643-cisco-spark-for-android---release-notes>

#### **Cisco Spark for iPhone and iPad**

# **Release Notes:**

<https://support.ciscospark.com/customer/portal/articles/1966219-cisco-spark-for-iphone-and-ipad---release-notes>

# **Cisco WebEx Messenger**

**Release Notes:**

[https://www.webex.com/includes/documents/Cisco\\_WebEx\\_Meetings\\_iOS\\_v7\\_1\\_RN.pdf](https://www.webex.com/includes/documents/Cisco_WebEx_Meetings_iOS_v7_1_RN.pdf)

# **Cisco Unified Communications Mobile and Remote Access**

#### **Deployment Guide:**

[http://www.cisco.com/c/dam/en/us/td/docs/telepresence/infrastructure/vcs/config\\_guide/X8-9/](http://www.cisco.com/c/dam/en/us/td/docs/telepresence/infrastructure/vcs/config_guide/X8-9/Mobile-Remote-Access-via-VCS-Deployment-Guide-X8-9.pdf) [Mobile-Remote-Access-via-VCS-Deployment-Guide-X8-9.pdf](http://www.cisco.com/c/dam/en/us/td/docs/telepresence/infrastructure/vcs/config_guide/X8-9/Mobile-Remote-Access-via-VCS-Deployment-Guide-X8-9.pdf)

# **Cisco TelePresence Video Communication Server**

## **Administrator Guide:**

[http://www.cisco.com/c/dam/en/us/td/docs/telepresence/infrastructure/vcs/admin\\_guide/](http://www.cisco.com/c/dam/en/us/td/docs/telepresence/infrastructure/vcs/admin_guide/Cisco-VCS-Administrator-Guide-X8-9.pdf) [Cisco-VCS-Administrator-Guide-X8-9.pdf](http://www.cisco.com/c/dam/en/us/td/docs/telepresence/infrastructure/vcs/admin_guide/Cisco-VCS-Administrator-Guide-X8-9.pdf)

## **Release Notes:**

[http://www.cisco.com/c/dam/en/us/td/docs/telepresence/infrastructure/vcs/release\\_note/](http://www.cisco.com/c/dam/en/us/td/docs/telepresence/infrastructure/vcs/release_note/Cisco-VCS-Release-Note-X8-9.pdf) [Cisco-VCS-Release-Note-X8-9.pdf](http://www.cisco.com/c/dam/en/us/td/docs/telepresence/infrastructure/vcs/release_note/Cisco-VCS-Release-Note-X8-9.pdf)

# **Deployment Guide:**

[http://www.cisco.com/c/dam/en/us/td/docs/telepresence/infrastructure/vcs/config\\_guide/X8-9/](http://www.cisco.com/c/dam/en/us/td/docs/telepresence/infrastructure/vcs/config_guide/X8-9/Cisco-VCS-Basic-Configuration-Single-VCS-Control-Deployment-Guide-X8-9.pdf) [Cisco-VCS-Basic-Configuration-Single-VCS-Control-Deployment-Guide-X8-9.pdf](http://www.cisco.com/c/dam/en/us/td/docs/telepresence/infrastructure/vcs/config_guide/X8-9/Cisco-VCS-Basic-Configuration-Single-VCS-Control-Deployment-Guide-X8-9.pdf)

[http://www.cisco.com/c/dam/en/us/td/docs/telepresence/infrastructure/vcs/config\\_guide/X8-9/](http://www.cisco.com/c/dam/en/us/td/docs/telepresence/infrastructure/vcs/config_guide/X8-9/Cisco-VCS-Basic-Configuration-Control-with-Expressway-Deployment-Guide-X8-9.pdf) [Cisco-VCS-Basic-Configuration-Control-with-Expressway-Deployment-Guide-X8-9.pdf](http://www.cisco.com/c/dam/en/us/td/docs/telepresence/infrastructure/vcs/config_guide/X8-9/Cisco-VCS-Basic-Configuration-Control-with-Expressway-Deployment-Guide-X8-9.pdf)

## **Cisco Expressway**

# **Administrator Guide:**

[http://www.cisco.com/c/dam/en/us/td/docs/voice\\_ip\\_comm/expressway/admin\\_guide/](http://www.cisco.com/c/dam/en/us/td/docs/voice_ip_comm/expressway/admin_guide/Cisco-Expressway-Administrator-Guide-X8-8.pdf) [Cisco-Expressway-Administrator-Guide-X8-8.pdf](http://www.cisco.com/c/dam/en/us/td/docs/voice_ip_comm/expressway/admin_guide/Cisco-Expressway-Administrator-Guide-X8-8.pdf)

## **Release Notes:**

[http://www.cisco.com/c/dam/en/us/td/docs/voice\\_ip\\_comm/expressway/release\\_note/](http://www.cisco.com/c/dam/en/us/td/docs/voice_ip_comm/expressway/release_note/Cisco-Expressway-Release-Note-X8-8.pdf) [Cisco-Expressway-Release-Note-X8-8.pdf](http://www.cisco.com/c/dam/en/us/td/docs/voice_ip_comm/expressway/release_note/Cisco-Expressway-Release-Note-X8-8.pdf)

# **Deployment Guide:**

[http://www.cisco.com/c/dam/en/us/td/docs/voice\\_ip\\_comm/expressway/config\\_guide/X8-8/](http://www.cisco.com/c/dam/en/us/td/docs/voice_ip_comm/expressway/config_guide/X8-8/Cisco-Expressway-Basic-Configuration-Deployment-Guide-X8-8.pdf) [Cisco-Expressway-Basic-Configuration-Deployment-Guide-X8-8.pdf](http://www.cisco.com/c/dam/en/us/td/docs/voice_ip_comm/expressway/config_guide/X8-8/Cisco-Expressway-Basic-Configuration-Deployment-Guide-X8-8.pdf)

# **Cisco TelePresence Content Server**

## **Administrator Guide:**

[http://www.cisco.com/c/en/us/td/docs/telepresence/tcs/7\\_1/admin/administration/tcs\\_7\\_1.pdf](http://www.cisco.com/c/en/us/td/docs/telepresence/tcs/7_1/admin/administration/tcs_7_1.pdf)

# **Release Notes:**

[http://www.cisco.com/c/en/us/td/docs/telepresence/tcs/7\\_2/release/notes/tcs-7-2-relnotes.pdf](http://www.cisco.com/c/en/us/td/docs/telepresence/tcs/7_2/release/notes/tcs-7-2-relnotes.pdf)

#### **Deployment Guide:**

[http://www.cisco.com/c/en/us/td/docs/telepresence/tcs/7\\_1/install/tcs-7-1-vm-install-existing.pdf](http://www.cisco.com/c/en/us/td/docs/telepresence/tcs/7_1/install/tcs-7-1-vm-install-existing.pdf)

## **Cisco TelePresence Management Suite**

#### **Administrator Guide:**

[http://www.cisco.com/c/dam/en/us/td/docs/telepresence/infrastructure/tms/admin\\_guide/](http://www.cisco.com/c/dam/en/us/td/docs/telepresence/infrastructure/tms/admin_guide/Cisco-TMS-Admin-Guide-15-4.pdf) [Cisco-TMS-Admin-Guide-15-4.pdf](http://www.cisco.com/c/dam/en/us/td/docs/telepresence/infrastructure/tms/admin_guide/Cisco-TMS-Admin-Guide-15-4.pdf)

#### **Release Notes:**

[http://www.cisco.com/c/dam/en/us/td/docs/telepresence/infrastructure/tms/release\\_note/](http://www.cisco.com/c/dam/en/us/td/docs/telepresence/infrastructure/tms/release_note/Cisco-TMS-release-notes-15-4.pdf) [Cisco-TMS-release-notes-15-4.pdf](http://www.cisco.com/c/dam/en/us/td/docs/telepresence/infrastructure/tms/release_note/Cisco-TMS-release-notes-15-4.pdf)

## **Installation Guide:**

[http://www.cisco.com/c/dam/en/us/td/docs/telepresence/infrastructure/tms/install\\_guide/](http://www.cisco.com/c/dam/en/us/td/docs/telepresence/infrastructure/tms/install_guide/Cisco-TMS-install-guide-15-4.pdf) [Cisco-TMS-install-guide-15-4.pdf](http://www.cisco.com/c/dam/en/us/td/docs/telepresence/infrastructure/tms/install_guide/Cisco-TMS-install-guide-15-4.pdf)

# **Cisco TelePresence Conductor**

#### **Administrator Guide:**

[http://www-author.cisco.com/c/dam/en/us/td/docs/telepresence/infrastructure/conductor/admin\\_guide/](http://www-author.cisco.com/c/dam/en/us/td/docs/telepresence/infrastructure/conductor/admin_guide/TelePresence-Conductor-Admin-Guide-XC4-3.pdf) [TelePresence-Conductor-Admin-Guide-XC4-3.pdf](http://www-author.cisco.com/c/dam/en/us/td/docs/telepresence/infrastructure/conductor/admin_guide/TelePresence-Conductor-Admin-Guide-XC4-3.pdf)

## **Installation Guide:**

[http://www.cisco.com/c/dam/en/us/td/docs/telepresence/infrastructure/conductor/install\\_guide/](http://www.cisco.com/c/dam/en/us/td/docs/telepresence/infrastructure/conductor/install_guide/TelePresence-Conductor-Virtual-Machine-Install-Guide-XC4-2.pdf) [TelePresence-Conductor-Virtual-Machine-Install-Guide-XC4-2.pdf](http://www.cisco.com/c/dam/en/us/td/docs/telepresence/infrastructure/conductor/install_guide/TelePresence-Conductor-Virtual-Machine-Install-Guide-XC4-2.pdf)

#### **Release Notes:**

[http://www.cisco.com/c/dam/en/us/td/docs/telepresence/infrastructure/conductor/release\\_note/](http://www.cisco.com/c/dam/en/us/td/docs/telepresence/infrastructure/conductor/release_note/TelePresence-Conductor-Release-Notes-XC4-3.pdf) [TelePresence-Conductor-Release-Notes-XC4-3.pdf](http://www.cisco.com/c/dam/en/us/td/docs/telepresence/infrastructure/conductor/release_note/TelePresence-Conductor-Release-Notes-XC4-3.pdf)

# **Deployment Guide:**

[http://www.cisco.com/c/dam/en/us/td/docs/telepresence/infrastructure/conductor/config\\_guide/xc4-2\\_docs/](http://www.cisco.com/c/dam/en/us/td/docs/telepresence/infrastructure/conductor/config_guide/xc4-2_docs/TelePresence-Conductor-Clustering-Unified-CM-Deployment-Guide-XC4-2.pdf) [TelePresence-Conductor-Clustering-Unified-CM-Deployment-Guide-XC4-2.pdf](http://www.cisco.com/c/dam/en/us/td/docs/telepresence/infrastructure/conductor/config_guide/xc4-2_docs/TelePresence-Conductor-Clustering-Unified-CM-Deployment-Guide-XC4-2.pdf)

[http://www.cisco.com/c/dam/en/us/td/docs/telepresence/infrastructure/conductor/config\\_guide/xc4-2\\_docs/](http://www.cisco.com/c/dam/en/us/td/docs/telepresence/infrastructure/conductor/config_guide/xc4-2_docs/TelePresence-Conductor-Clustering-Cisco-VCS-B2BUA-Deployment-Guide-XC4-2.pdf) [TelePresence-Conductor-Clustering-Cisco-VCS-B2BUA-Deployment-Guide-XC4-2.pdf](http://www.cisco.com/c/dam/en/us/td/docs/telepresence/infrastructure/conductor/config_guide/xc4-2_docs/TelePresence-Conductor-Clustering-Cisco-VCS-B2BUA-Deployment-Guide-XC4-2.pdf)

#### **Cisco TelePresence Server**

#### **Administrator Guide:**

[http://www.cisco.com/c/dam/en/us/td/docs/telepresence/infrastructure/ts/admin\\_guide/](http://www.cisco.com/c/dam/en/us/td/docs/telepresence/infrastructure/ts/admin_guide/Cisco-TelePresence-Server-Printable-Help-4-4-Remotely-Managed.pdf) [Cisco-TelePresence-Server-Printable-Help-4-4-Remotely-Managed.pdf](http://www.cisco.com/c/dam/en/us/td/docs/telepresence/infrastructure/ts/admin_guide/Cisco-TelePresence-Server-Printable-Help-4-4-Remotely-Managed.pdf)

#### **Release Notes:**

[http://www.cisco.com/c/dam/en/us/td/docs/telepresence/infrastructure/ts/release\\_note/](http://www.cisco.com/c/dam/en/us/td/docs/telepresence/infrastructure/ts/release_note/Cisco-TelePresence-Server-Software-Release-Notes-4-4-1-16.pdf) [Cisco-TelePresence-Server-Software-Release-Notes-4-4-1-16.pdf](http://www.cisco.com/c/dam/en/us/td/docs/telepresence/infrastructure/ts/release_note/Cisco-TelePresence-Server-Software-Release-Notes-4-4-1-16.pdf)

# **Installation Guide:**

[http://www.cisco.com/c/dam/en/us/td/docs/telepresence/infrastructure/ts/install\\_guide/Cisco\\_TelePresence\\_](http://www.cisco.com/c/dam/en/us/td/docs/telepresence/infrastructure/ts/install_guide/Cisco_TelePresence_Server_7010_Installation_Guide.pdf) Server 7010 Installation Guide.pdf

[http://www.cisco.com/c/dam/en/us/td/docs/telepresence/infrastructure/ts/install\\_guide/](http://www.cisco.com/c/dam/en/us/td/docs/telepresence/infrastructure/ts/install_guide/Cisco-TelePresence-Server-on-Virtual-Machine-Install-Guide-4-4.pdf) [Cisco-TelePresence-Server-on-Virtual-Machine-Install-Guide-4-4.pdf](http://www.cisco.com/c/dam/en/us/td/docs/telepresence/infrastructure/ts/install_guide/Cisco-TelePresence-Server-on-Virtual-Machine-Install-Guide-4-4.pdf)

#### **Cisco TelePresence Multipoint Control Unit**

#### **Cisco TelePresence MCU 5320**

**Release Notes:**

[http://www.cisco.com/c/dam/en/us/td/docs/telepresence/infrastructure/mcu/release\\_note/](http://www.cisco.com/c/dam/en/us/td/docs/telepresence/infrastructure/mcu/release_note/Cisco-TelePresence-MCU-Software-release-notes-4-5-1-89.pdf) [Cisco-TelePresence-MCU-Software-release-notes-4-5-1-89.pdf](http://www.cisco.com/c/dam/en/us/td/docs/telepresence/infrastructure/mcu/release_note/Cisco-TelePresence-MCU-Software-release-notes-4-5-1-89.pdf)

#### **Installation Guide:**

[http://www.cisco.com/c/dam/en/us/td/docs/telepresence/infrastructure/mcu/install\\_guide/Cisco\\_TelePresence\\_](http://www.cisco.com/c/dam/en/us/td/docs/telepresence/infrastructure/mcu/install_guide/Cisco_TelePresence_MCU_53x0_Installation_Guide.pdf) MCU 53x0 Installation Guide.pdf

#### **Deployment Guide:**

[http://www.cisco.com/c/dam/en/us/td/docs/telepresence/infrastructure/mcu/install\\_guide/mcu\\_deployment\\_](http://www.cisco.com/c/dam/en/us/td/docs/telepresence/infrastructure/mcu/install_guide/mcu_deployment_guide_4-4.pdf) [guide\\_4-4.pdf](http://www.cisco.com/c/dam/en/us/td/docs/telepresence/infrastructure/mcu/install_guide/mcu_deployment_guide_4-4.pdf)

# **User Guide:**

[http://www.cisco.com/c/dam/en/us/td/docs/telepresence/infrastructure/mcu/user\\_guide/Cisco\\_TelePresence\\_](http://www.cisco.com/c/dam/en/us/td/docs/telepresence/infrastructure/mcu/user_guide/Cisco_TelePresence_MCU_Accessing_Conferences_4-3.pdf) [MCU\\_Accessing\\_Conferences\\_4-3.pdf](http://www.cisco.com/c/dam/en/us/td/docs/telepresence/infrastructure/mcu/user_guide/Cisco_TelePresence_MCU_Accessing_Conferences_4-3.pdf)

# **Cisco TelePresence MCU 5310**

## **Administration Guide:**

[http://www.cisco.com/c/dam/en/us/td/docs/telepresence/infrastructure/mcu/admin\\_guide/cisco\\_telepresence\\_](http://www.cisco.com/c/dam/en/us/td/docs/telepresence/infrastructure/mcu/admin_guide/cisco_telepresence_mcu_5300_series_administration_guide_4-3_2-17.pdf) [mcu\\_5300\\_series\\_administration\\_guide\\_4-3\\_2-17.pdf](http://www.cisco.com/c/dam/en/us/td/docs/telepresence/infrastructure/mcu/admin_guide/cisco_telepresence_mcu_5300_series_administration_guide_4-3_2-17.pdf)

## **Installation Guide:**

http://www.cisco.com/c/dam/en/us/td/docs/telepresence/infrastructure/mcu/install\_guide/Cisco\_TelePresence MCU 53x0 Installation Guide.pdf

# **Deployment Guide:**

[http://www.cisco.com/c/dam/en/us/td/docs/telepresence/infrastructure/mcu/install\\_guide/mcu\\_deployment\\_](http://www.cisco.com/c/dam/en/us/td/docs/telepresence/infrastructure/mcu/install_guide/mcu_deployment_guide_4-5.pdf) [guide\\_4-5.pdf](http://www.cisco.com/c/dam/en/us/td/docs/telepresence/infrastructure/mcu/install_guide/mcu_deployment_guide_4-5.pdf)

#### **Release Notes:**

[http://www.cisco.com/c/dam/en/us/td/docs/telepresence/infrastructure/mcu/release\\_note/](http://www.cisco.com/c/dam/en/us/td/docs/telepresence/infrastructure/mcu/release_note/Cisco-TelePresence-MCU-Software-release-notes-4-5-1-89.pdf) [Cisco-TelePresence-MCU-Software-release-notes-4-5-1-89.pdf](http://www.cisco.com/c/dam/en/us/td/docs/telepresence/infrastructure/mcu/release_note/Cisco-TelePresence-MCU-Software-release-notes-4-5-1-89.pdf)

# **Cisco TelePresence MCU 4510**

# **Administration Guide:**

[http://www.cisco.com/c/dam/en/us/td/docs/telepresence/infrastructure/mcu/admin\\_guide/Cisco\\_TelePresence\\_](http://www.cisco.com/c/dam/en/us/td/docs/telepresence/infrastructure/mcu/admin_guide/Cisco_TelePresence_MCU_4-4_Product_administration_guide.pdf) MCU 4-4 Product administration guide.pdf

#### **Deployment Guide:**

[http://www.cisco.com/c/dam/en/us/td/docs/telepresence/infrastructure/mcu/install\\_guide/mcu\\_deployment\\_](http://www.cisco.com/c/dam/en/us/td/docs/telepresence/infrastructure/mcu/install_guide/mcu_deployment_guide_4-5.pdf) [guide\\_4-5.pdf](http://www.cisco.com/c/dam/en/us/td/docs/telepresence/infrastructure/mcu/install_guide/mcu_deployment_guide_4-5.pdf)

# **Release Notes:**

[http://www.cisco.com/c/dam/en/us/td/docs/telepresence/infrastructure/mcu/release\\_note/](http://www.cisco.com/c/dam/en/us/td/docs/telepresence/infrastructure/mcu/release_note/Cisco-TelePresence-MCU-Software-release-notes-4-5-1-85.pdf) [Cisco-TelePresence-MCU-Software-release-notes-4-5-1-85.pdf](http://www.cisco.com/c/dam/en/us/td/docs/telepresence/infrastructure/mcu/release_note/Cisco-TelePresence-MCU-Software-release-notes-4-5-1-85.pdf)

#### **Cisco TelePresence IX5000**

#### **Administrator Guide:**

[http://www.cisco.com/c/en/us/td/docs/telepresence/ix\\_sw/8\\_x/admin/guide/ix\\_8\\_admin\\_guide.pdf](http://www.cisco.com/c/en/us/td/docs/telepresence/ix_sw/8_x/admin/guide/ix_8_admin_guide.pdf)

# **User Guide:**

[http://www.cisco.com/c/dam/en/us/td/docs/telepresence/ix\\_sw/8\\_x/user/guide/ix-8-1-ug.pdf](http://www.cisco.com/c/dam/en/us/td/docs/telepresence/ix_sw/8_x/user/guide/ix-8-1-ug.pdf)

# **Installation Guide:**

[http://www.cisco.com/c/dam/en/us/td/docs/telepresence/ix5000/assembly\\_guide/ix5000\\_install\\_guide.pdf](http://www.cisco.com/c/dam/en/us/td/docs/telepresence/ix5000/assembly_guide/ix5000_install_guide.pdf)

# **Release Notes:**

[http://www.cisco.com/c/en/us/td/docs/telepresence/ix\\_sw/8\\_x/release/notes/ix\\_release\\_notes.html](http://www.cisco.com/c/en/us/td/docs/telepresence/ix_sw/8_x/release/notes/ix_release_notes.html)

## **CE Endpoints**

#### **SX10 Administrator Guide:**

<http://www.cisco.com/c/dam/en/us/td/docs/telepresence/endpoint/ce80/sx10-administrator-guide-ce80.pdf>

#### **SX10 Installation Guide:**

[http://www.cisco.com/c/dam/en/us/td/docs/telepresence/endpoint/sx-series/installation-guide/](http://www.cisco.com/c/dam/en/us/td/docs/telepresence/endpoint/sx-series/installation-guide/sx10-quick-set-installation-guide-en.pdf) [sx10-quick-set-installation-guide-en.pdf](http://www.cisco.com/c/dam/en/us/td/docs/telepresence/endpoint/sx-series/installation-guide/sx10-quick-set-installation-guide-en.pdf)

# **SX10, 20, 80 User Guide:**

[http://www.cisco.com/c/dam/en/us/td/docs/telepresence/endpoint/ce83/](http://www.cisco.com/c/dam/en/us/td/docs/telepresence/endpoint/ce83/touch10-sx10-sx20-sx80-mx200g2-mx300g2-mx700-mx800-user-guide-ce83.pdf) [touch10-sx10-sx20-sx80-mx200g2-mx300g2-mx700-mx800-user-guide-ce83.pdf](http://www.cisco.com/c/dam/en/us/td/docs/telepresence/endpoint/ce83/touch10-sx10-sx20-sx80-mx200g2-mx300g2-mx700-mx800-user-guide-ce83.pdf)

#### **SX20 Administrator Guide:**

<http://www.cisco.com/c/dam/en/us/td/docs/telepresence/endpoint/ce83/sx20-administrator-guide-ce83.pdf>

#### **SX20 Installation Guide:**

[http://www.cisco.com/c/dam/en/us/td/docs/telepresence/endpoint/quick-set-sx20/installation\\_guide/sx20\\_](http://www.cisco.com/c/dam/en/us/td/docs/telepresence/endpoint/quick-set-sx20/installation_guide/sx20_quick_set_installation_sheet_for_web.pdf) quick set installation sheet for web.pdf

# **SX80 Administrator Guide:**

<http://www.cisco.com/c/dam/en/us/td/docs/telepresence/endpoint/ce80/sx80-administrator-guide-ce80.pdf>

#### **SX80 Installation Guide:**

[http://www.cisco.com/c/dam/en/us/td/docs/telepresence/endpoint/sx-series/installation-guide/](http://www.cisco.com/c/dam/en/us/td/docs/telepresence/endpoint/sx-series/installation-guide/sx80-installation-sheet.pdf) [sx80-installation-sheet.pdf](http://www.cisco.com/c/dam/en/us/td/docs/telepresence/endpoint/sx-series/installation-guide/sx80-installation-sheet.pdf)

#### **Release Notes:**

[http://www.cisco.com/c/dam/en/us/td/docs/telepresence/endpoint/software/ce8/release-notes/](http://www.cisco.com/c/dam/en/us/td/docs/telepresence/endpoint/software/ce8/release-notes/ce-software-release-notes-ce8.pdf) [ce-software-release-notes-ce8.pdf](http://www.cisco.com/c/dam/en/us/td/docs/telepresence/endpoint/software/ce8/release-notes/ce-software-release-notes-ce8.pdf)

# **MX200-G2 and MX300-G2**

#### **Administrator Guide:**

[http://www.cisco.com/c/dam/en/us/td/docs/telepresence/endpoint/ce82/](http://www.cisco.com/c/dam/en/us/td/docs/telepresence/endpoint/ce82/mx200g2-mx300g2-administrator-guide-ce82.pdf) [mx200g2-mx300g2-administrator-guide-ce82.pdf](http://www.cisco.com/c/dam/en/us/td/docs/telepresence/endpoint/ce82/mx200g2-mx300g2-administrator-guide-ce82.pdf)

# **User Guide:**

[http://www.cisco.com/c/dam/en/us/td/docs/telepresence/endpoint/ce82/](http://www.cisco.com/c/dam/en/us/td/docs/telepresence/endpoint/ce82/touch10-sx10-sx20-sx80-mx200g2-mx300g2-mx700-mx800-user-guide-ce82.pdf) [touch10-sx10-sx20-sx80-mx200g2-mx300g2-mx700-mx800-user-guide-ce82.pdf](http://www.cisco.com/c/dam/en/us/td/docs/telepresence/endpoint/ce82/touch10-sx10-sx20-sx80-mx200g2-mx300g2-mx700-mx800-user-guide-ce82.pdf)

# **DX70 and DX80**

#### **Administrator Guide:**

<http://www.cisco.com/c/dam/en/us/td/docs/telepresence/endpoint/ce83/dx70-dx80-administrator-guide-ce83.pdf>

# **User Guide:**

<http://www.cisco.com/c/dam/en/us/td/docs/telepresence/endpoint/ce83/dx70-dx80-user-guide-ce83.pdf>

# **DX70 Installation Guide:**

[http://www.cisco.com/c/dam/en/us/td/docs/voice\\_ip\\_comm/dx/dx80/install/](http://www.cisco.com/c/dam/en/us/td/docs/voice_ip_comm/dx/dx80/install/dx80-installation-guide-web-version.pdf) [dx80-installation-guide-web-version.pdf](http://www.cisco.com/c/dam/en/us/td/docs/voice_ip_comm/dx/dx80/install/dx80-installation-guide-web-version.pdf)

# **DX80 Installation Guide:**

[http://www.cisco.com/c/dam/en/us/td/docs/voice\\_ip\\_comm/dx/dx80/install/](http://www.cisco.com/c/dam/en/us/td/docs/voice_ip_comm/dx/dx80/install/dx80-installation-guide-web-version.pdf) [dx80-installation-guide-web-version.pdf](http://www.cisco.com/c/dam/en/us/td/docs/voice_ip_comm/dx/dx80/install/dx80-installation-guide-web-version.pdf)

# **CE Release Notes**

[http://www.cisco.com/c/dam/en/us/td/docs/telepresence/endpoint/software/ce8/release-notes/](http://www.cisco.com/c/dam/en/us/td/docs/telepresence/endpoint/software/ce8/release-notes/ce-software-release-notes-ce8.pdf) [ce-software-release-notes-ce8.pdf](http://www.cisco.com/c/dam/en/us/td/docs/telepresence/endpoint/software/ce8/release-notes/ce-software-release-notes-ce8.pdf)

# **EX60 and EX90**

**Administrator Guide:**

[http://www.cisco.com/c/dam/en/us/td/docs/telepresence/endpoint/ex-series/tc7/administration-guide/](http://www.cisco.com/c/dam/en/us/td/docs/telepresence/endpoint/ex-series/tc7/administration-guide/ex-series-administrator-guide-tc70.pdf) [ex-series-administrator-guide-tc70.pdf](http://www.cisco.com/c/dam/en/us/td/docs/telepresence/endpoint/ex-series/tc7/administration-guide/ex-series-administrator-guide-tc70.pdf)

## **User Guide:**

[http://www.cisco.com/c/dam/en/us/td/docs/telepresence/endpoint/ex-series/tc7/user-guide/](http://www.cisco.com/c/dam/en/us/td/docs/telepresence/endpoint/ex-series/tc7/user-guide/ex60-ex90-user-guide-tc73.pdf) [ex60-ex90-user-guide-tc73.pdf](http://www.cisco.com/c/dam/en/us/td/docs/telepresence/endpoint/ex-series/tc7/user-guide/ex60-ex90-user-guide-tc73.pdf)

# **Release Notes:**

[http://www.cisco.com/c/dam/en/us/td/docs/telepresence/endpoint/software/tc7/release\\_notes/](http://www.cisco.com/c/dam/en/us/td/docs/telepresence/endpoint/software/tc7/release_notes/tc-software-release-notes-tc7.pdf) [tc-software-release-notes-tc7.pdf](http://www.cisco.com/c/dam/en/us/td/docs/telepresence/endpoint/software/tc7/release_notes/tc-software-release-notes-tc7.pdf)

#### **Cisco TelePresence Integrator Package C90**

## **Release Notes:**

[http://www.cisco.com/c/dam/en/us/td/docs/telepresence/endpoint/software/tc7/release\\_notes/](http://www.cisco.com/c/dam/en/us/td/docs/telepresence/endpoint/software/tc7/release_notes/tc-software-release-notes-tc7.pdf) [tc-software-release-notes-tc7.pdf](http://www.cisco.com/c/dam/en/us/td/docs/telepresence/endpoint/software/tc7/release_notes/tc-software-release-notes-tc7.pdf)

#### **Administrator Guide:**

[http://www.cisco.com/c/dam/en/us/td/docs/telepresence/endpoint/codec-c-series/tc7/administration-guide/](http://www.cisco.com/c/dam/en/us/td/docs/telepresence/endpoint/codec-c-series/tc7/administration-guide/profile-c90-and-codec-c90-administrator-guide-tc70.pdf) [profile-c90-and-codec-c90-administrator-guide-tc70.pdf](http://www.cisco.com/c/dam/en/us/td/docs/telepresence/endpoint/codec-c-series/tc7/administration-guide/profile-c90-and-codec-c90-administrator-guide-tc70.pdf)

# **Cisco Meeting Server**

# **Configuration Guides:**

[http://www.cisco.com/c/dam/en/us/td/docs/conferencing/ciscoMeetingServer/Deployment\\_Guide/Version-2-1/](http://www.cisco.com/c/dam/en/us/td/docs/conferencing/ciscoMeetingServer/Deployment_Guide/Version-2-1/Cisco-Meeting-Server-2-1-Single-Combined-Server-Deployment.pdf) [Cisco-Meeting-Server-2-1-Single-Combined-Server-Deployment.pdf](http://www.cisco.com/c/dam/en/us/td/docs/conferencing/ciscoMeetingServer/Deployment_Guide/Version-2-1/Cisco-Meeting-Server-2-1-Single-Combined-Server-Deployment.pdf)

[http://www.cisco.com/c/dam/en/us/td/docs/conferencing/ciscoMeetingServer/Deployment\\_Guide/Version-2-1/](http://www.cisco.com/c/dam/en/us/td/docs/conferencing/ciscoMeetingServer/Deployment_Guide/Version-2-1/Certificate-Guidelines-Single-Combined-Server-Deployment-2-1.pdf) [Certificate-Guidelines-Single-Combined-Server-Deployment-2-1.pdf](http://www.cisco.com/c/dam/en/us/td/docs/conferencing/ciscoMeetingServer/Deployment_Guide/Version-2-1/Certificate-Guidelines-Single-Combined-Server-Deployment-2-1.pdf)

[http://www.cisco.com/c/dam/en/us/td/docs/conferencing/ciscoMeetingServer/Deployment\\_Guide/Version-2-0/](http://www.cisco.com/c/dam/en/us/td/docs/conferencing/ciscoMeetingServer/Deployment_Guide/Version-2-0/Cisco-Meeting-Server-2-0-H323-Gateway-Deployment-Guide.pdf) [Cisco-Meeting-Server-2-0-H323-Gateway-Deployment-Guide.pdf](http://www.cisco.com/c/dam/en/us/td/docs/conferencing/ciscoMeetingServer/Deployment_Guide/Version-2-0/Cisco-Meeting-Server-2-0-H323-Gateway-Deployment-Guide.pdf)

## **Installation Guide:**

[http://www.cisco.com/c/dam/en/us/td/docs/conferencing/ciscoMeetingServer/Installation/](http://www.cisco.com/c/dam/en/us/td/docs/conferencing/ciscoMeetingServer/Installation/Cisco-Meeting-Server-2-0-Installation-Guide-for-Virtualized-Deployments.pdf) [Cisco-Meeting-Server-2-0-Installation-Guide-for-Virtualized-Deployments.pdf](http://www.cisco.com/c/dam/en/us/td/docs/conferencing/ciscoMeetingServer/Installation/Cisco-Meeting-Server-2-0-Installation-Guide-for-Virtualized-Deployments.pdf)

## **Cisco Meeting App**

#### **End User Guide:**

<http://www.cisco.com/c/en/us/support/conferencing/cisco-meeting-app/products-user-guide-list.html>

#### **Release Notes:**

<http://www.cisco.com/c/en/us/support/conferencing/cisco-meeting-app/products-release-notes-list.html>

## **Datasheet:**

<http://www.cisco.com/c/en/us/products/collateral/conferencing/meeting-server/datasheet-c78-737519.html>

# **Cisco Prime Collaboration Provisioning**

**Administrator Guide:**

[www.cisco.com/c/en/us/td/docs/net\\_mgmt/prime/collaboration/11-6/provisioning/guide/cpco\\_b\\_](www.cisco.com/c/en/us/td/docs/net_mgmt/prime/collaboration/11-6/provisioning/guide/cpco_b_cisco-prime-collaboration-provisioning-guide-11-6.pdf) [cisco-prime-collaboration-provisioning-guide-11-6.pdf](www.cisco.com/c/en/us/td/docs/net_mgmt/prime/collaboration/11-6/provisioning/guide/cpco_b_cisco-prime-collaboration-provisioning-guide-11-6.pdf)

# **Installation and Upgrade guide:**

www.cisco.com/c/en/us/td/docs/net\_mgmt/prime/collaboration/11-6/provisioning/install\_upgrade/guide/cpco b Cisco Prime Collaboration Provisioning Install and Upgrade Guide 11 6.pdf

#### **Release Notes:**

[http://www.cisco.com/c/en/us/td/docs/net\\_mgmt/prime/collaboration/11-6/release/notes/cpco\\_b\\_](http://www.cisco.com/c/en/us/td/docs/net_mgmt/prime/collaboration/11-6/release/notes/cpco_b_cisco-prime-collaboration-provisioning-release-notes-11-6.pdf) [cisco-prime-collaboration-provisioning-release-notes-11-6.pdf](http://www.cisco.com/c/en/us/td/docs/net_mgmt/prime/collaboration/11-6/release/notes/cpco_b_cisco-prime-collaboration-provisioning-release-notes-11-6.pdf)

#### **Cisco Prime Collaboration Assurance and Analytics**

## **Installation and Upgrade Guide:**

[http://www.cisco.com/c/en/us/td/docs/net\\_mgmt/prime/collaboration/11-5/assurance/install\\_upgrade/guide/](http://www.cisco.com/c/en/us/td/docs/net_mgmt/prime/collaboration/11-5/assurance/install_upgrade/guide/cpco_b_Cisco-Prime-Collaboration-Assurance-and-Analytics-Install-and-Upgrade-Guide-11-5.pdf) [cpco\\_b\\_Cisco-Prime-Collaboration-Assurance-and-Analytics-Install-and-Upgrade-Guide-11-5.pdf](http://www.cisco.com/c/en/us/td/docs/net_mgmt/prime/collaboration/11-5/assurance/install_upgrade/guide/cpco_b_Cisco-Prime-Collaboration-Assurance-and-Analytics-Install-and-Upgrade-Guide-11-5.pdf)

#### **Cisco Collaboration Systems Upgrade Test**

# **Cisco Unified Communications Manager and IM and Presence Service**

#### **Release Notes:**

[http://www.cisco.com/c/en/us/td/docs/voice\\_ip\\_comm/cucm/rel\\_notes/11\\_5\\_1/SU1/](http://www.cisco.com/c/en/us/td/docs/voice_ip_comm/cucm/rel_notes/11_5_1/SU1/cucm_b_release-notes-for-cucm-imp_1151SU1/cucm_b_release-notes-for-cucm-imp_1151SU1_chapter_01.html) [cucm\\_b\\_release-notes-for-cucm-imp\\_1151SU1/cucm\\_b\\_release-notes-for-cucm-imp\\_1151SU1\\_chapter\\_](http://www.cisco.com/c/en/us/td/docs/voice_ip_comm/cucm/rel_notes/11_5_1/SU1/cucm_b_release-notes-for-cucm-imp_1151SU1/cucm_b_release-notes-for-cucm-imp_1151SU1_chapter_01.html) [01.html](http://www.cisco.com/c/en/us/td/docs/voice_ip_comm/cucm/rel_notes/11_5_1/SU1/cucm_b_release-notes-for-cucm-imp_1151SU1/cucm_b_release-notes-for-cucm-imp_1151SU1_chapter_01.html)

# **Cisco Unity Connection**

#### **Install and Upgrade Guide:**

[https://www.cisco.com/c/en/us/td/docs/voice\\_ip\\_comm/connection/11x/install\\_upgrade/guide/b\\_](https://www.cisco.com/c/en/us/td/docs/voice_ip_comm/connection/11x/install_upgrade/guide/b_11xcuciumg.html) [11xcuciumg.html](https://www.cisco.com/c/en/us/td/docs/voice_ip_comm/connection/11x/install_upgrade/guide/b_11xcuciumg.html)

# **Cisco Prime Collaboration Deployment**

#### **Administrator Guide:**

[http://www.cisco.com/c/en/us/td/docs/voice\\_ip\\_comm/cucm/pcdadmin/11\\_5\\_3/cucm\\_b\\_pcd-admin-guide-1153/](http://www.cisco.com/c/en/us/td/docs/voice_ip_comm/cucm/pcdadmin/11_5_3/cucm_b_pcd-admin-guide-1153/cucm_b_pcd-admin-guide-1153_chapter_00.html) [cucm\\_b\\_pcd-admin-guide-1153\\_chapter\\_00.html](http://www.cisco.com/c/en/us/td/docs/voice_ip_comm/cucm/pcdadmin/11_5_3/cucm_b_pcd-admin-guide-1153/cucm_b_pcd-admin-guide-1153_chapter_00.html)

#### **Release Notes:**

[http://www.cisco.com/c/en/us/td/docs/voice\\_ip\\_comm/cucm/rel\\_notes/PCD/11\\_5\\_3\\_New/](http://www.cisco.com/c/en/us/td/docs/voice_ip_comm/cucm/rel_notes/PCD/11_5_3_New/cucm_b_pcd-releaseNotes-1153/cucm_b_pcd-rns-1153_chapter_00.html) cucm b\_pcd-releaseNotes-1153/cucm b\_pcd-rns-1153\_chapter\_00.html